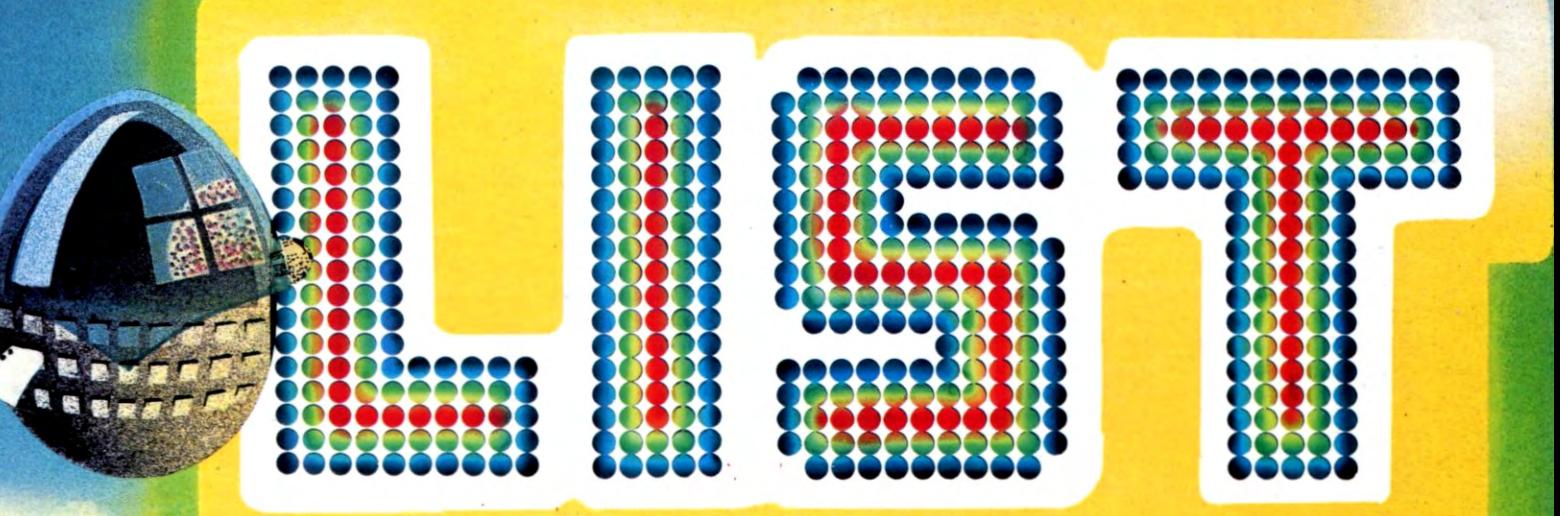

### programmi per il tuo home computer IL PRIMO CENTOPAGINE DI PROGRAMMI **PER IL TUO:**

SPECTRUM HARP MZ700

# VIENI CON NOI

L'iscrizione al LIST-CLUB ti da diritto:

- A ricevere immediatamente la tessera d'iscrizione insieme ad un adesivo A inviare programmi di tua creazione che, se pubblicati, saranno compensati con un accessorio per il computer · A partecipare alle iniziative riservate ai soci e usufruire dei servizi per essi predisposti Ad ottenere sconti sulle pubbicazio-

ni e sui prodotti di LIST: la prima offerta LIST è rappresentata da una magnifica maglietta per l'estate.

# ISCRIVITI!

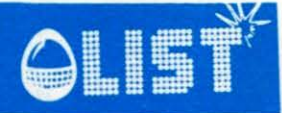

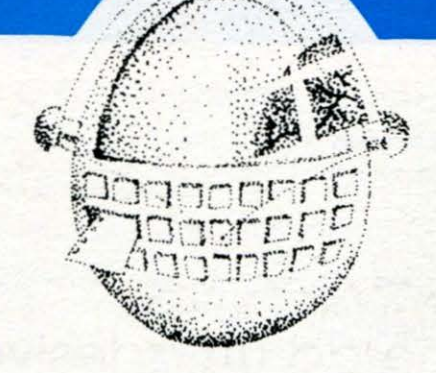

Dopo quello della California, è scoppiato negli "States" il mito della Florida. Fino ad una decina di anni fa, questo Stato era famoso solo per essere la meta preferita delle vacanze della media borghesia americana della East Coast in cerca di un po' di sole. Oggi, la Florida, da sempre

identificata con Miami beach, è in una fase di profonda trasformazione economica e sociale: mentre una volta essa basava la sua ricchezza sul turismo e l'agricoltura, ora ha puntato tutte le sue carte sull'industrializzazione, raggiungendo in questo campo, uno dei primi posti negli U.S.A..

Se, fino a ieri, l'Eldorado era, dunque, la California, oggi c'è la Florida a contenderle questa fama.

Le autorità dello Stato in questione hanno messo a punto una politica volta a favorire attività industriali non inquinanti e ad alto impiego di tecnologia.

La conseguente creazione di nuovi posti di lavoro e la mancata contaminazione dell'ambiente, hanno spinto migliaia di americani a trasferirsi in massa in una regione ospitale anche sotto l'aspetto climatico.

Ecco, il discorso fatto per la Florida potrebbe benissimo valere anche per l'Italia e soprattutto per il nostro Mezzogiorno.

Anche nel Sud il clima favorevole, il non eccessivo degrado ecologico ed una politica economica imperniata sullo sviluppo di un'indu-

### **Computer, nuova frontiera**

stria pulita e ad elevato contenuto tecnologico, pur senza immaginare un impossibile fenomeno immigratorio come quello verificatosi in Florida, potrebbero rivelarsi un cocktail di situazioni ideali per arginare una disoccupazione crescente, soprattutto tra la popolazione giovanile, in particolare quella intellettuale.

Senza dimenticare che l 'impegno del Governo in alcuni settori emergenti come l'informatica, oltre che dare concreta attuazione alle job creations all'interno del Paese, consentirebbe alle aziende italiane di ridurre il gap tecnologico che le separa da quelle americane e giapponesi e di conquistare nuovi importanti segmenti del mercato internazionale.

La sensibilità da sempre di-

mostrata da parte dell'Italia verso i Paesi in via di sviluppo, poi, oltre al nobile contributo del nostro Paese volto a risolvere i problemi della sopravvivenza quotidiana, dovrebbe spingere il Governo a mettere in atto. una serie di aiuti a favore dei PVS che contempli il trasferimento in quei paesi di inputs italiani anche nel settore dell'informatica.

Ed allora diventa logico prevedere un piano per una educazione di base nei paesi del terzo e quarto mondo che, iniziando dal software, arrivi fino alla costruzione in loco della hardware nel suo complesso o, almeno, di una serie di componenti.

L'Italia ha bisogno, come nei settori della moda, delle calzature, dell'automobile ecc. di dar vita ad uno stile "made in ltaly" perfino nel settore dei computers, soprattutto nel ramo degli "home".

Se ciò si dovesse verificare, verrebbe meno la eccessiva dipendenza che l'Italia soffre nel campo della tecnologia nei confronti di Usa e Giappone, si moltiplicherebbero i posti di lavoro e cosi l'informatica, oltre che dar vita a nuove professioni, divenuta merce d'esportazione, creerebbe ricchezza nel Paese che, in omaggio alla sua antica vocazione a favore dei PVS, potrebbe contribuire in maniera piú qualificata al loro sviluppo, assicurandosene ·una stabile e profonda amicizia.

Fausto Carmignani

1

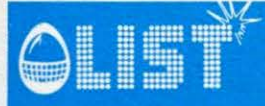

List: programmi Editoriale 1<br>
Der il tuo home computer **Sommario** 2 per il tuo home computer **Sommario**<br>Anno II n. 4 LUGLIO/AGOSTO 1984

Via Cristoforo Colombo, 193

Direttore responsabile: Fausto Carmignani

Responsabile della redazione Giovanni Maria Pollicelli **PROGRAMMI** 

Comitato di redazione Duccio Alfano, Maurizio Giunta, VIC-20 Bixio Trinca

Direzione, redazione, amministrazione Via Flavio Stilicone, 111 Roma tel. (06) 7665495

Fotocomposizione<br>C.S.F. Roma

Stampa ZX SPECTRUM A.E.SA Via G.E. Aizzo, 18 Roma

Distributore esclusivo per l'Italia:

Prezzo di un numero: L. 5.000 - Numero arretrato L. 10.000 - Abbonamento: annuo L.<br>30.000. Per l'estero L. 60.000 - I pagamenti **Valori e codice colori** vanno effettuati a mezzo c/c bancario, vaglia **della resistenza** 62 postale, c/c postale n. 72609001 intestato a LI-<br>ST programmi per il tuo home computer Ca-<br>sella Postale 4092 ROMA APPIO.<br>Per i cambi d'indirizzo allegare alla comunica-<br>zione l'importo di L. 500, anche in francobolli, **MP** 

zione l'importo di L. 500, anche in francobolli, e indicare insieme al nuovo anche Il vecchio

non pubblicati non si restituiscono. la Dire· zione declina ogni responsabilità in merito al-<br>
2015 - Mele 15 la originalità, alla provenienza ed alla pro· **Deltaplano 44** prietà dei programmi pubblicati. Per ogni con·

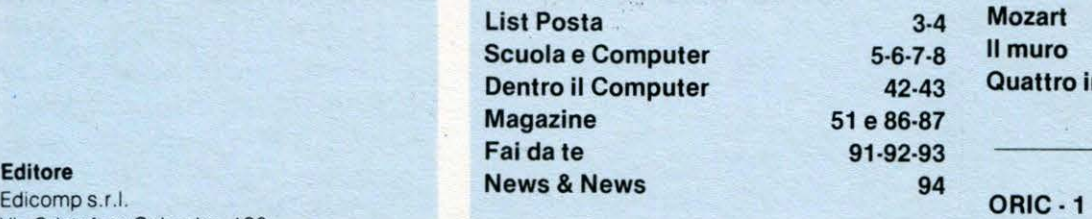

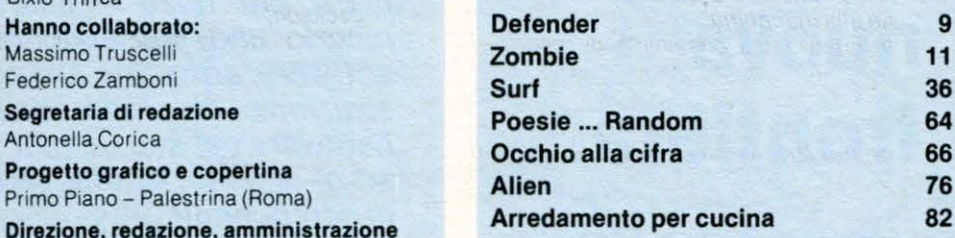

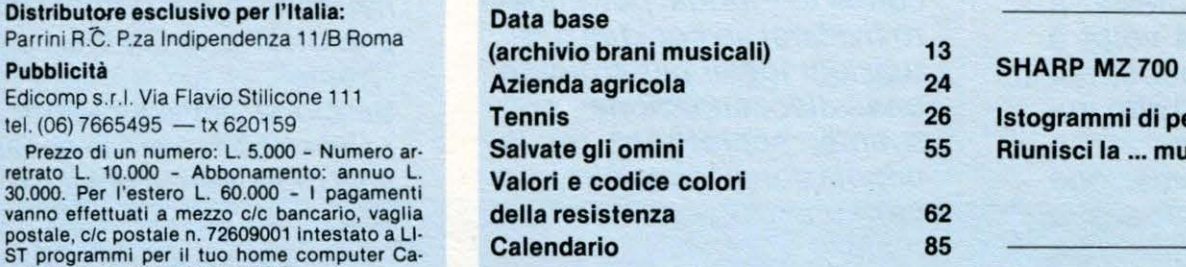

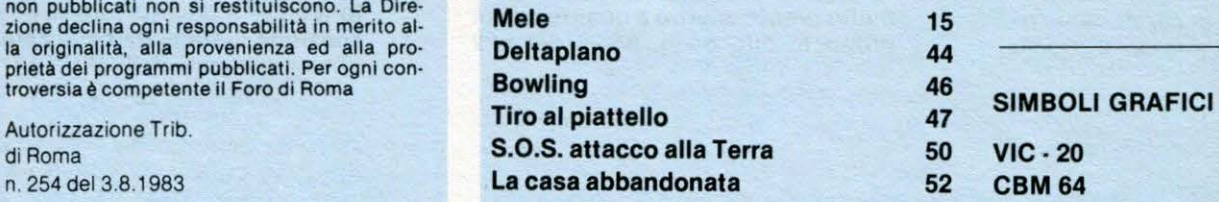

### **SOMMARIO**

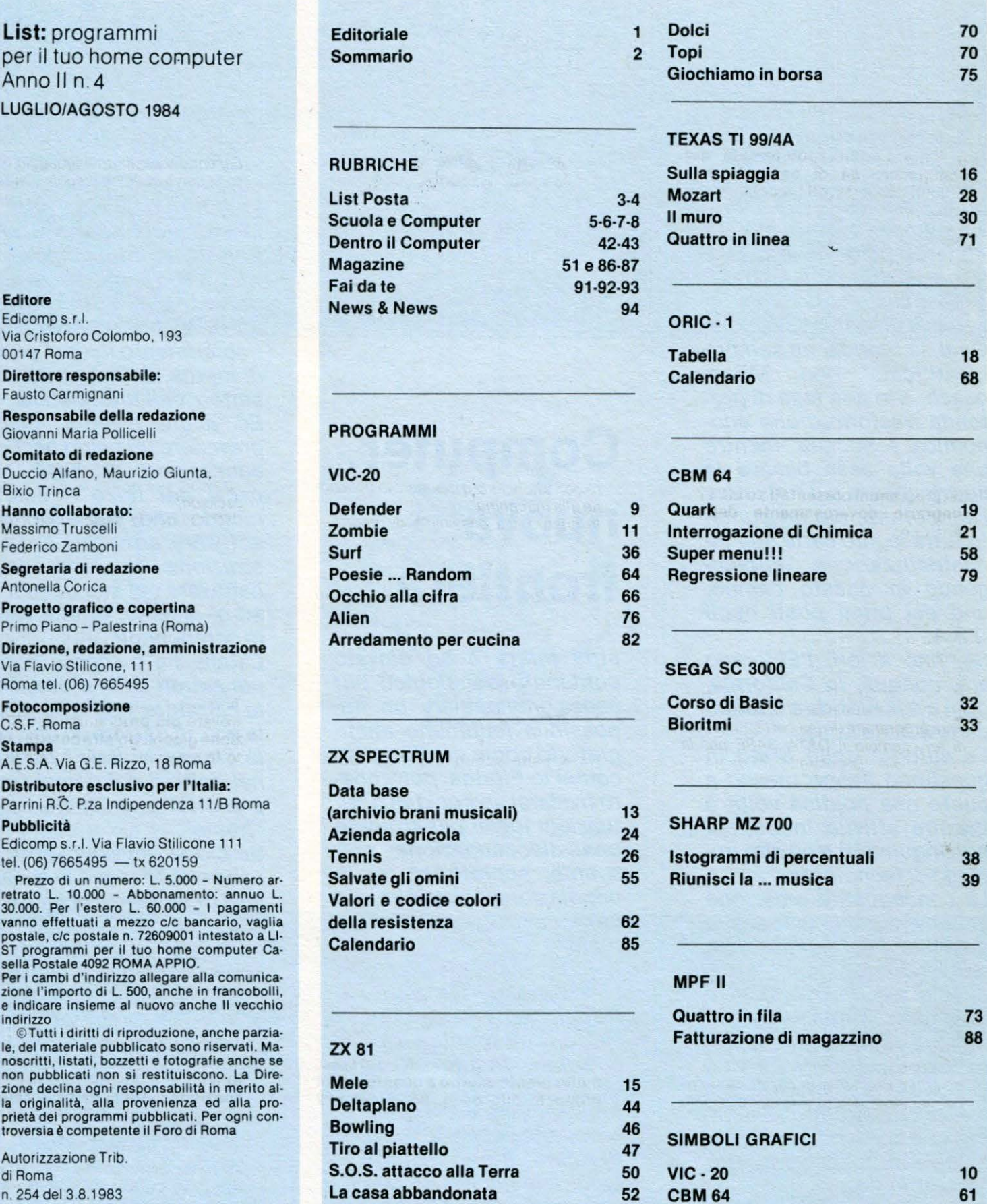

### **LIST POSTA**

#### Complimenti a "LIST"!!!

**STEP** 

Ml permetto di sottoporre alla V/S attenzione alcune considerazioni pratiche:

1) Vista l'ottima potenzialità del Commodore 64 di eseguire pro· grammi con notevoli blocchi, anche di uso professionale, al di là di bana· li e ripetitivi giochi, è auspicabile che la rivista sviluppi un'impostazione su programmi di utilizzo PRA-TICO e di UTILITY (C/C Bancario - Archivio - Clienti - ecc...)

2) Molti possessori di Commodore 64 compreso il sottoscritto, usano il FLOPPY-DISC, Indispensabile per un corretto uso come memoria di massa; non potreste dare le neces· sarie modifiche (anche solo in appendice) per poter usufruire del FLOPPY?

3) Non è possibile l'acquisto su sup· porto magnetico (cassetta o disco) del programmi presentati su LIST? Ringrazio doverosamente dell'at· tenzione.

Cordiali saluti

#### Giovanni Zavattero Cuneo

Ringraziandola per i complimenti ve· niamo ai suoi consigli.

Sappiamo bene che il Commodore 64 è un computer con un'elevata potenzialità e, proprio per questo, preferiamo pubblicare sulle pagine di questa ri· vista programmi di una certa utilità, vedi ad esempio il DATA BASE per la creazione e "la gestione" di un archi· vio, apparso, sul N° 2 di LIST.

Nel n°3 si è preferito proporre qualcosa di piú divertente, ma non meno impegnativo, perché composto, come dice lei, da notevoli "blocchi".

Si è trattato di un'applicazione del computer nel campo musicale: in-breve, una vera e propria simulazione dì un sintetizzatore musicale polifonico. Non dimentichiamo che il Commodore 64 *è* usato da molti gruppi musicali in alternativa al molto piú costoso FAIR-LIGHT ed inoltre, *è* sicuramente piu versatile e meno costoso dei primi moog o minimoog largamente com· mercializzati.

Il secondo punto della sua lettera attiene ad un problema di carattere tecnico. In linea generale le basti sapere che la routine da lei richiesta ha una struttura analoga a quella usata per il registratore a cassette, cambia solo il numero di identificazione della periferica in questione.

Esempio:

lettura di FILE con registratore.

La cosiddetta "apertura di colloquio con la periferica" si effettua digitando: OPEN 1,1,0 "nome file": per il floppy disc invece, si dovrà digitare: OPEN

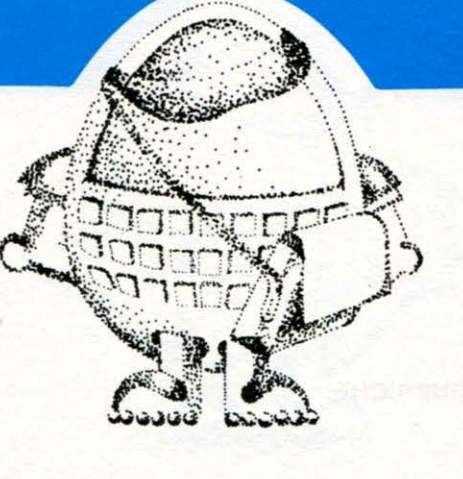

#### 1,8,0, "NOME FILE".

Come avrà notato, l'istruzione *è* molto simile, cambia solo il secondo numero che sarà 8 per il floppy e 1 per il registratore a cassette. Ci sarebbe da spiegarle anche la cosiddetta "FOR-MATTAZIONE" del dischetto, ma riteniamo che non sia questa la sede adatta e comunque le consigliamo di leggere con attenzione il manuale in dotazione alla macchina.

In quanto alla possibilità di reperire i nostri programmi già pronti per l'uso, stiamo da tempo vagliando questa possibilità e non appena tutto sarà pronto, ne daremo notizia su queste pagine.

#### S.O.S per il PHILIPS C7420

Ho appena acquistato il computer della "Philips" C 7420 VIDEOPAC + BASIC MICROSOFT. Non sono an· cora capace di usarlo e non possle· do nessun programma. Desidererei sapere se è possibile avere del pro· grammi di videogiochi già fatti ed a chi posso rivolgermi per avere alcu· ne spiegazioni riguardanti l'uso del computer.

Attendo con ansia notizie su quanto richiesto.

N.B.: siccome sono in possesso da poco del computer, vorrei che mi deste qualche consiglio; pertanto se nella vostra rubrica troverò ciò che mi serve per approfondire e capire il computer di cui sono in possesso, molto presto aderirò a quanto da voi proposto alle pagg. 95·96 del n°2 (MARZO/APRILE) di LIST. Distinti salutl.

> Gianluca Nogara Bologna

#### Gent.le lettore,

avendo acquistato una macchina nuova per il mercato e tra l'altro anche poco diffusa, non possiamo, per il momento, soddisfare la sua richiesta di listati adatti al PHILPS C7420 VIDEO- PAC, concepito inizialmente come semplice consolle per videogiochi ed ora utilizzabile, grazie alla CARTUCCIA BASIC MICROSOFT, anche come Home Computer.

Tra le caratteristiche tecniche ricordiamo il microprocessore usato Z 80, la memoria RAM di 22 bytes.

Essendo il basic un linguaggio universale, salvo qualche piccola concessione, può imparare i rudimenti della programmazione, uniti a spiegazioni di carattere pratico anche abbastanza approfondite, seguendo la rubrica, pubblicata regolarmente su List, intitolata "Dentro il computer''.

Si rivolga anche al rivenditore presso il quale ha acquistato l'home computer in questione: egli dovrebbe distribuire cartucce di giochi e/o altre applicazioni e quasi certamente anche dei libri adatti ai principianti.

In ogni caso le consigliamo di leggere i seguenti testi:

Thomas C. Bartee "Programmare in basic '', Zanichelli editore 1983;

"Il Basic per tutti", Gruppo editoriale Jackson;

"50 esercizi in basic", Gruppo editoriale Jackson.

#### Che bella rubrica "scuola e computer''!

Innanzitutto mi complimento con Voi per l'ottima rivista pubblicata. Anche se personalmente preferirei trovare più programmi di utilità anziché giochi. Un'atra cosa di cui sento la mancanza nella vostra (e nelle altre) riviste di computer sono i raffronti tra le varie istruzioni Basic dei computer per i quali pubblicate programmi. Ciò perché conoscendo le funzioni Basic equivalenti nel vari microcomputer (insieme naturalmente alle diversità nel trattamento della grafica e del suono) è possibile convertire un programma scritto per un dato microcomputer ad un altro. Una cosa che mi piace molto è la rubrica " scuola e computer". Di questa in particolare mi piace l'impostazione e la cura nel dettagliare i vari algoritmi. Non è possibile estende· re Il metodo ad altri campi? Nella ru· brica NEWS del n. 3 di LIST ho trovato (con mia grande sorpresa) la de· scrizione dettagliata delle caratteristlche generali dell'ORIC ATMOS. lo possiedo già questo HOME, ho però difficoltà a reperire la lista del software disponibile, e naturalmen· te ad acquistarlo, potreste darmi Voi qualche Indirizzo utile?

Sebbene io sia già alla fine della traduzione del manuale in dotazione al computer, ho trovato scarse lnfor· mazlonl per quanto concerne la ROM (inteso come indirizzi di par-

### **LIST POSTA**

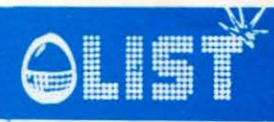

lenza di subroutines utili), potreste pubblicare qualcosa in proposito? Oppure dare Indicazioni di dove si possa reperire (se è già stato pubbll· Ringraziando VI per la vostra cortese attenzione VI faccio I miei migliori auguri per la vostra bella rivista. P.S. Potreste pubblicare il mio indi-<br>rizzo in modo che gli altri possessori di un ATMOS possano mettersi in contatto con me?

Vescovini Giuseppe Via Fleming n. 2 - 41000 Modena

Con piacere diamo risposta affermativa alla richiesta del sig. Vescovini, riguardante la pubblicazione del suo indirizzo.

Effettivamente è piuttosto difficile reperire buon Software per il suo home computer; il perché è semplice, la produzione già affermata in altre nazioni stenta ad awiarsi quf in Italia.

Non a caso molta stampa specializzata solo ora comincia ad interessarsi del modello 1 della ORIC mentre sappiamo che tale modello è già stato "eletto" computer dell'anno in Francia.

Per maggiori e dettagliate informazioni le consigliamo di consultare il bimestrale ORIC OWNER edito dalla Tansoft (Unit 1 & 2, Cambridge Techno Park, Newmarket Road, Cambridge). L'indirizzo della ditta produttrice è il seguente:

Oric Product International LTD Cowerh Park, London Road Sunninghill Ascot

Berks SL5; 7SE (GB)

Apprezziamo inoltre il suo consiglio riguardante i raffronti tra le istruzioni BASIC di vari computer.

Possiamo anticiparle che dal prossimo numero cominceremo a pubblicare programmi specifici che soddisfino direttamente questa esigenza.

Certi che resterà un nostro affezionato lettore la ringraziamo per i complimenti ed i suggerimenti espressi nella sua lettera.

#### Cos'è la musica cosmi· ca?

... bene (anche se non ho trovato tut· to completamente chiaro) l'articolo sulla musica: vi chiedo però, visto che io e credo tanti lettori non conosciamo a fondo la musica degli scorsi decenni, di spiegare meglio, nell'articolo o a fianco, almeno i riferimenti meno ovvii. Per esempio: che cos'è la musica "cosmica"? Riccardo Renzl Roma

Benché la sua richiesta abbia senz'altro le sue brave ragioni (che poi vuol di-

 $\mathcal{L}$ 

re che cercheremo di tenerne conto il piu possibile) *è* bene cogliere l'occasione per chiarire che è quasi inevitabile che in un articolo specialistico vi siano dei riferimenti, più o meno cospicui, a temi e a figure che non tutti conoscono. Di conseguenza, anche se il ricorso a note fuori testo o ad analoghi supporti redazionali può riprodurre l'entità del problema, il rischio dell'accenno poco comprensibile rimane. L'importante, allora, è non farsi scoraggiare e continuare a darci dentro. Anche perché, alla fin fine, c 'è stato per tutti un momento (un mese o dieci anni fa) in cui Pink F/oyd era uno nome misterioso e il moog, o magari il fair light, il classico oggetto non ancora identifica-

#### Elettronica si, ed elet· Ironica no

Ho letto l'articolo sulla musica ma non ho capito se l'uso dell'elettronl· ca è visto positivamente o no. Per certi versi sembra di si, per altri Il contrario. Insomma, mi piacerebbe che vi spiegaste meglio. Inoltre vor· rei più notizie sui tipi di tastiera elettronica.

#### Fabrizio Destefanl Miiano

Effettivamente - e non si veda la cosa come un trucco per schivare il problema di un giudizio piu nitido - è proprio cosf: l'uso dell'elettronica può risultare di volta in volta, a seconda di chi ne è l'artefice, un'esperienza significativa o una soluzione occasionale. D'altronde, lo stesso discorso vale per qualunque tipo di espressione che nasca più da una innovazione tecnologica che da una riflessione propriamente artistica. Certo, oggi l'elettronica (sinteizzatori, drum-machine, etc.) può sembrare qualcosa di unitario, ma prima o poi ci si dovrà rendere conto, come accadde a suo tempo con il cinema, che ancora una volta la scoperta di un nuovo linguaggio è un po' come la scoperta di un nuovo territorio. Dopo un certo tempo ci si trova gente di tutte le risme...

#### List risponde ·

Ho ricevuto con molto piacere la rl· sposta di LIST al miei quesiti e VI voglio ringraziare per la Vs. solerzia. L'errore era veramente nel DATA, polch6 lo avevo scritto 580 Invece di 58,0 ...

Colgo questa occasione per elogiare di nuovo LIST la quale, a differenza di altre riviste, pubblica listati che, una volta battuti (correttamen· te...), funzionano alla perfezione. Inoltre LIST (e credo proprio sia l'unica) risponde anche privatamente ai quesiti dei lettori! Cordiali Saluti

> Giovanni Palli Pavia

#### Grazie del programmi per il Sega

VI ho scritto molto tempo fa ed ora ml sento di ringraziarvi. Nella mia lettera vi chiedevo la cortesia di pubblicare del programmi per Il Sega SC 3000. Cosa che avete puntual· mente fatto e perciò vi ringrazio con i miei migliori complimenti e auguri. **Barsotti Marco** La Rotta (PI)

### **SCUOLA E COMPUTER**

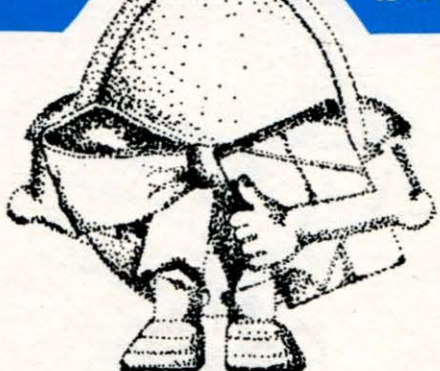

### **Geometria analitica e calcolatore**

trasformi un linguaggio algebrico in un linguaggio geometrico:

fig. 2

Quello che è importante capire è che la relazione tra l'equazione e il suo grafico è strettamente legata alla scelta del sistema di riferimento, cioè che:

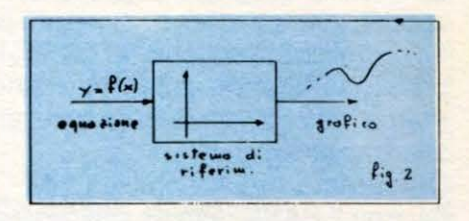

a) la stessa equazione può avere, in diversi sistemi di riferimento, rappresentazioni grafiche diverse

#### fig. 3

b) in diversi sistemi di riferimen-

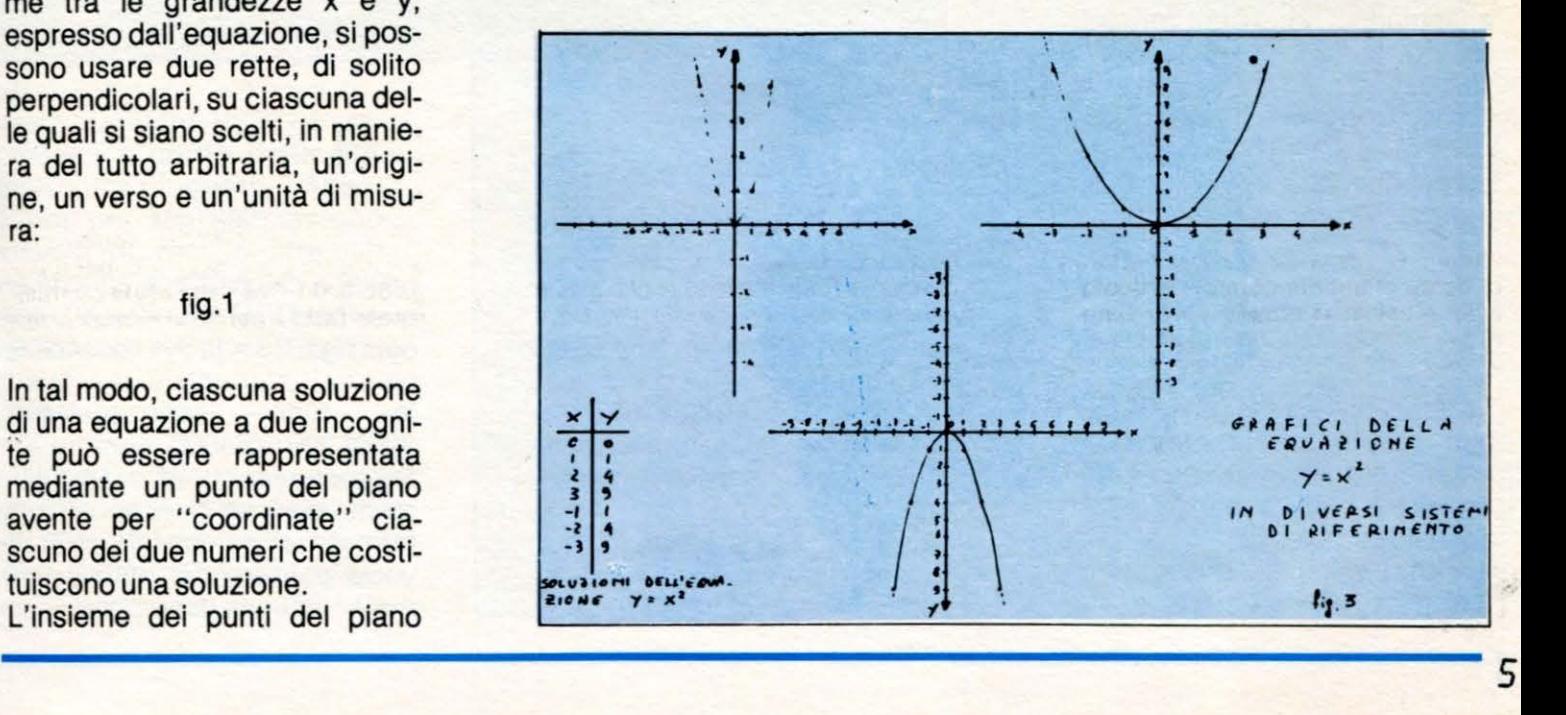

**a cura di Duccio Alfano** 

#### **Questioni di punti e di numeri**

Come è noto, una generica equazione a due incognite del ti $po y = f(x)$  ammette infinite soluzioni, ciascuna delle quali è composta da una coppia ordinata di numeri.

Ad esempio, l'equazione:  $y = 2x - 3$  ha per soluzioni:

$$
\begin{cases}\n x = 0 \\
 y = -3\n\end{cases}\n\begin{cases}\n x = 1 \\
 y = -1\n\end{cases}\n\begin{cases}\n x = 2 \\
 y = 1 \text{ ecc.} \\
 y = 1 \text{ ecc.}\n\end{cases}
$$

Per potere visualizzare il legame tra le grandezze x e y, espresso dall'equazione, si possono usare due rette, di solito perpendicolari, su ciascuna delle quali si siano scelti, in maniera del tutto arbitraria, un'origine, un verso e un'unità di misu-<br>ra:

#### fig.1

In tal modo, ciascuna soluzione di una equazione a due incognite può essere rappresentata mediante un punto del piano avente per "coordinate" ciascuno dei due numeri che costituiscono una soluzione.

L'insieme dei punti del piano

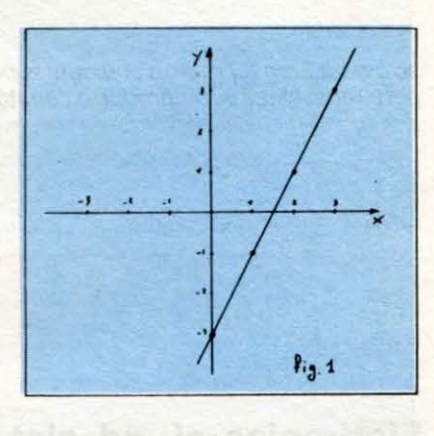

corrispondenti a tutte le (infinite) soluzioni, prende il nome di grafico della equazione.

Il sistema di riferimento scelto può essere interpretato come una sorta di "traduttore" che

### **SCUOLA E COMPUTER**

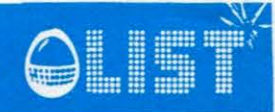

to lo stesso insieme di punti può essere grafico di equazioni diverse.

#### fig. 4

Per quanto riguarda i numeri, il calcolatore non ha problemi. Per quanto riguarda la rappresentazione grafica, però, il calcolatore è costretto ad usare un linguaggio non suo, e, quindi, deve tradurre i concetti geometrici in concetti numerici per poterli elaborare: la grafica su un calcolatore va perciò affrontata con prudenza e pazienza.

Per fortuna, la maggior parte dei microcalcolatori ha riassunto le "traduzioni" piú necessarie in

opportune istruzioni BASIC, oppure offre programmi atti allo scopo.

Le istruzioni particolari, però, possono differire da marca e marca, anche se obbediscono alla stessa logica.

Qui faremo riferimento al CBM 64, con il BASIC esteso dal programma "SIMONS' BASIC" (chi non lo possegga ancora se lo procuri al piú presto, se vuole sfruttare al massimo le notevoli potenzialità grafiche del proprio calcolatore).

Cerchiamo ora di capire come è strutturata la grafica.

Per prima cosa, tutti i caratteri alfanumerici sono caratteri grafici. Lo schermo video è suddiviso in un reticolo di 25 righe e 40 colonne, per cui si possono ottenere  $25 \times 40 = 1000$  locazioni, corrispondenti a tutte le possibili posizioni del cursore:

#### fig. 5

In ciascuna delle 1000 posizioni può essere rappresentato un carattere alfanumerico o grafico, che è però, a sua volta, un segnale complesso.

In altri termini, ciascun quadratino tra i mille indirizzabili è a

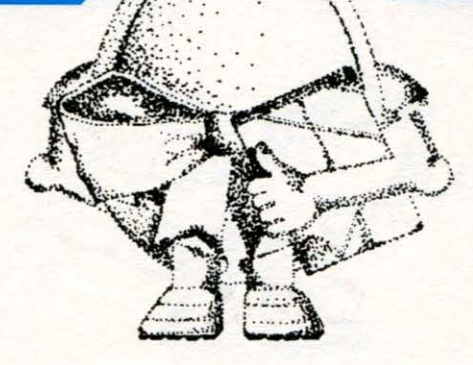

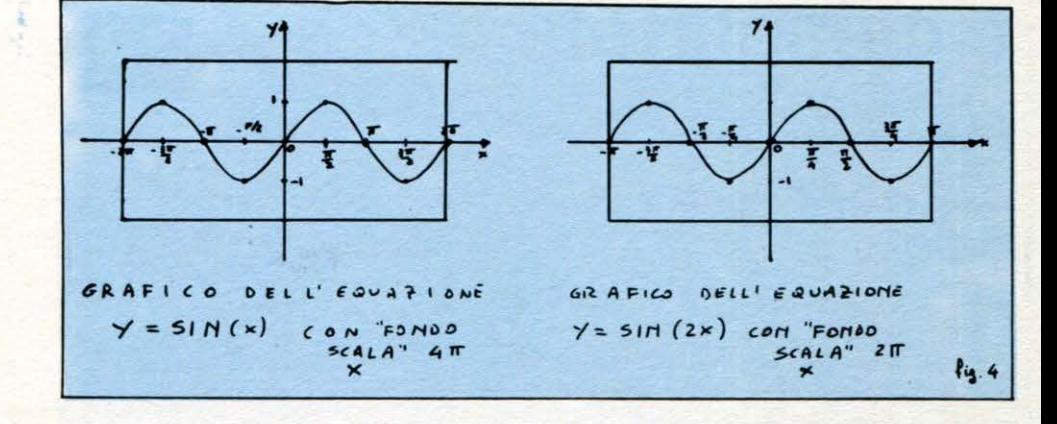

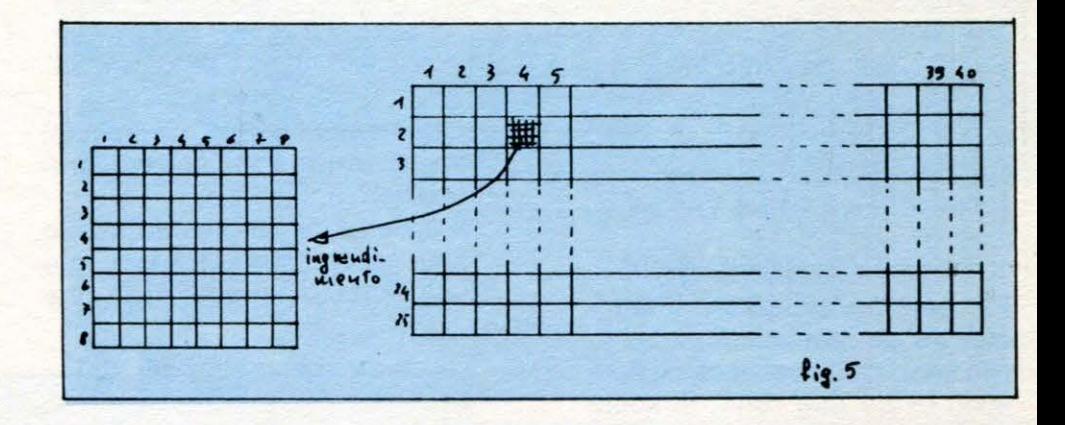

sua volta una griglia di 8 righe e 8 colonne, cioè è composto da  $8 \times 8 = 64$  quadratini elementari.

Ciascuno di questi quadratini elementari (pixel) costituisce l'informazione grafica di base, potendo, sotto controllo della CPU, essere acceso (1) o spento  $(O)$ .

La lettera A, ad esempio, può essere rappresentata nel seguente modo:

#### fig. 6

I pixel a disposizione sono dunque, nel CBM 64, 40 x 80, per ogni riga,  $25 \times 8$ , per ogni colonna.

In tutto sono quindi  $320 \times 200 = 64000$ .

Per poter controllare singolarmente ciascun pixel occorre informare il calcolatore che si vuole passare dal "modo normale" all'" alta risoluzione".

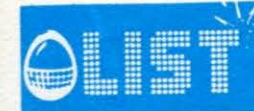

### **SCUOLA E COMPUTER**

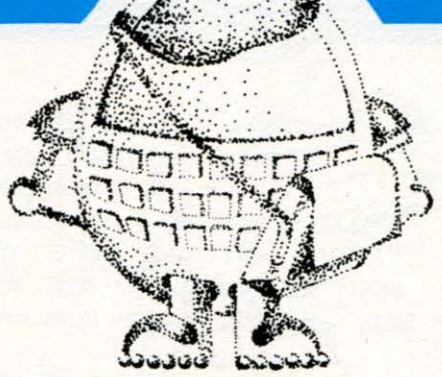

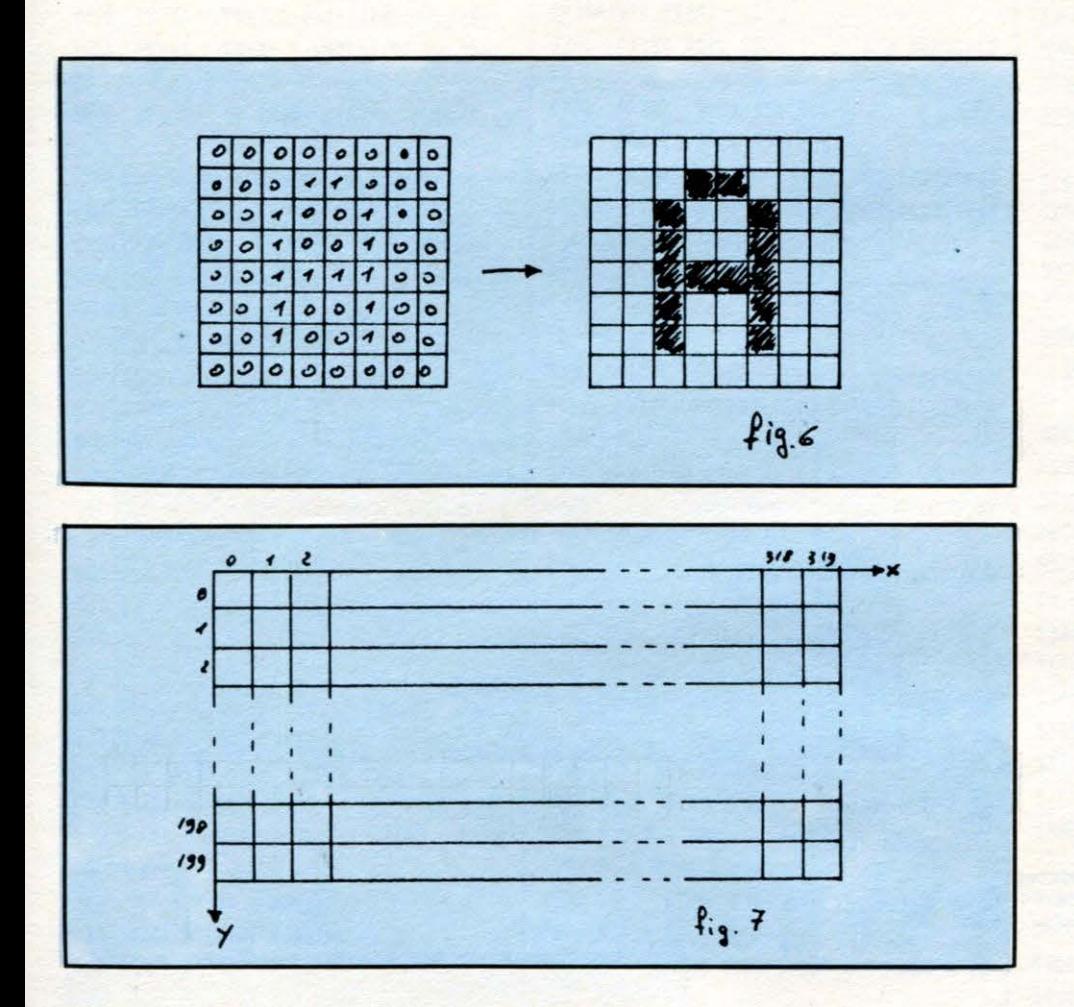

Questo si può fare o con opportune istruzioni PEEK e POKE o, molto piú semplicemente, con istruzioni speciali (che non sono altro che piccoli programmi richiamati da una singola parola). Si può immaginare lo schermo in alta risoluzione come un sistema di assi cartesiani aventi le ascisse che variano da 0 a 319 e le ordinate che vanno da 0 a 199:

#### fig.  $7$

Per poter accendere o spegnere (o cambiare colore) ciascun pixel, basterà allora individuarlo con le sue coordinate.

Il SIMONS' BASIC mette a disposizione dell'utente, tra l'altro, due istruzioni fondamentali atte allo scopo:

HIRES a,b

(comanda il passaggio in alta risoluzione; a indica il codice del colore del grafico, b il codice del colore dello sfondo)

PLOT x, y, a (individua il pixel di coordinate  $x,y$  e, se  $a=0$ , lo disattiva, se  $a = 1$ , lo attiva, se  $a = 2$ , inverte la situazione preesistente) N.B. Se le coordinate del punto da "plottare" non soddisfano le condizioni  $0 \le x \le 319$ e 0 ≤y ≤ 199, il calcolatore non trova il pixel corrispondente, e segnala errore.

Se si volessero grafici a molti colori, esiste l'istruzione

MULTI c1, c2, c3 dove c1, c2, c3 sono i codici dei colori che si vogliono usare, ai quali si farà riferimento, nelle al-

tre istruzioni con  $1 \rightarrow c1$ ,  $2 \rightarrow c2$ ,  $3 \rightarrow c3$ .

N.B. Ogni punto, nel "modo multicolore", occupa una larghezza di due pixel, pertanto la x può variare solo tra 0 e 159. Se ora volessimo rappresentare sul nostro schermo il grafico della funzione  $y = x$ , basterebbe il programma:

- 10 HIRES 0,1 (grafico nero su fondo bianco)
- $20^{\circ}$  $FORX = 0T0319$
- $30 Y = X$
- 40 IF (Y<0 OR Y>199) GO TO 60
- 50 PLOTX, Y, 1
- 60 NEXT
- 70 PAUSE 10 (ferma l'immagine per 10 secondi)

Se si volesse, come si fa di solito, un asse y diretto verso l'alto, basterebbe sostituire la 30 con:  $30 \quad Y = 200 - X$  (inverte l'asse y) In questo modo, però, si ottiene solo la parte di grafico compresa nel I quadrante.

Inoltre, se volessimo il grafico di  $y = -x$ , non otterremmo nulla, perché, per x che varia da 0 a 319, la y assume valori sempre negativi, che non sono rappresentabili.

Operiamo allora un cambiamento di sistema di riferimento scegliendo la nuova origine, per esempio, nel centro dello schermo, punto di coordinate  $x = 160$ ,  $y = 100.$ 

Avendo cambiato il sistema di riferimento occorrerà modificare l'equazione. Vediamo in che modo.

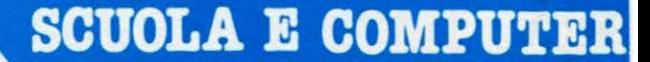

#### fig. 8

IST

Un punto di vecchie coordinate  $x = 250$  e y = 130, avrà nuove  $X = 250 - 160$ coordinate  $\mathbf{e}$  $Y = 130 - 100$ .

In generale, se x<sub>o</sub> e y<sub>o</sub> sono le coordinate della nuova origine,

 $X = x - x_0, Y = y - y_0$ Ora, se noi vogliamo ottenere il grafico di una funzione  $Y = f(X)$ in un sistema di riferimento la cui origine abbia, nel sistema del calcolatore, coordinate x<sub>o</sub> e y<sub>o</sub>, dovremo trasformare l'equazione in quella che, nel sistema del calcolatore, ha lo stesso grafico, cioè:

 $y - y_0 = f(x - x_0)$  $\text{cioè } y = f(x_1 - x_0) + y_0$ 

Il programma che segue permette la rappresentazione grafica contemporanea di N rette in un sistema di riferimento la cui origine può essere scelta a piacere nello schermo.

Verranno rappresentati solo i punti le cui coordinate soddisfino le condizioni:

> $-x_0 \le X \le 319 - x_0$  $-y_0 \le Y \le 159 - y_0$

#### segue listato

```
10 FRINT"3"<br>20 FRINT" GRAFICI DI RETTE
20 FRINT" GRAFICI DI RETTE<br>30 FRINT"PRINT" TIPO DI EQUAZIONE: Y=M#X+Q"<br>40 FRINT: INFUT " QUANTE RETTE VUOI DISEGNARE";N<br>50 FRINT"PRINT" INTRODUCI I COEFFICIENTI":PRINT<br>60 FRINT"M(";K;")=";:INPUT M(K)<br>80 FRINT"Q(";K;")=";:I
 100 PRINT PRINT PRINT PREMI UN TASTO PER CONTINUARE"<br>110 GET A$ IF A$="" GOTO 110<br>120 PRINT"J"
 140 FRINT PRINT" INTRODUCI LE COORDINATE DELL'ORIGINE"
150 PRINT" X0 DEVE ESSERE COMPRESA TRA 0 E 319"<br>170 PRINT" X0 DEVE ESSERE COMPRESA TRA 0 E 319"<br>170 PRINT" Y0 DEVE ESSERE COMPRESA TRA 0 E 199"<br>185 PRINT" INPUT"X0=";X0:INPUT"Y0=";Y0:PRINT:PRINT<br>185 Y.1=-X0:X2=319-X0:Y1=-Y
 240 PRINT"3"<br>
310 HIRE 0.200-Y0.319.200-Y0.1<br>
320 LINE 0.200-Y0.319.200-Y0.1<br>
330 LINE 20.0.20.199.1<br>
340 FOR K = 1 TO N<br>
350 FOR X=0 TO 319<br>
360 Y=200-(M(K)*(X-X0)+Q(K)+Y0)<br>
370 IF Y(0 OR Y)199 GOTO 385
   380 PLOT X.Y.1
   385 NEXT
  390 NEXT K<br>400 PRUSE 10
  PEADY.
```
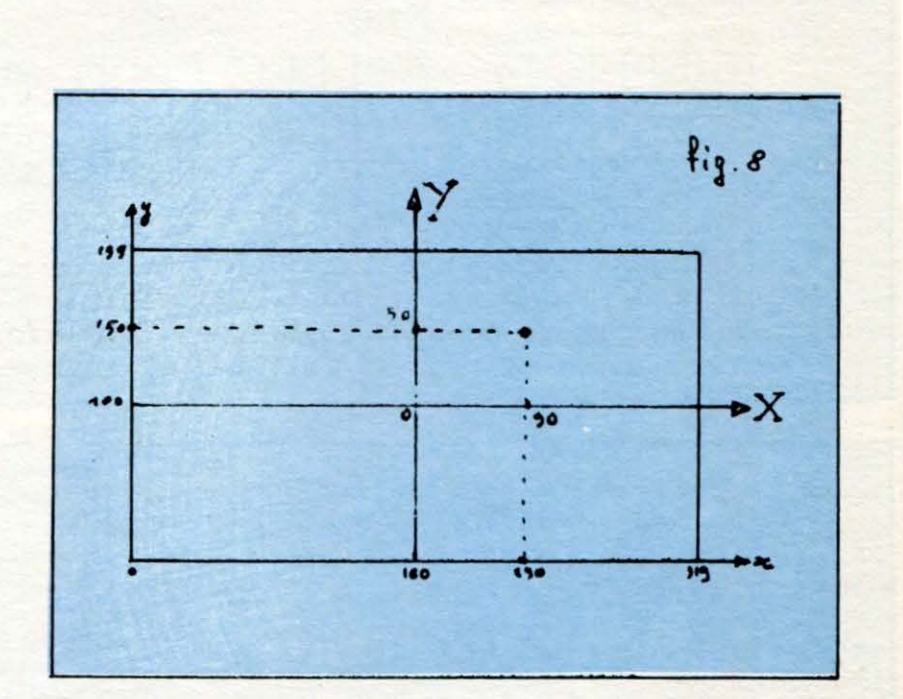

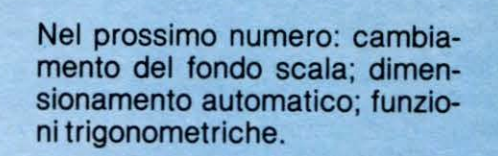

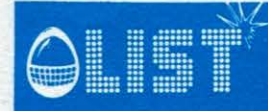

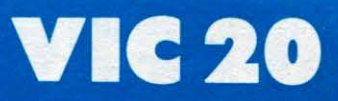

•

•

•

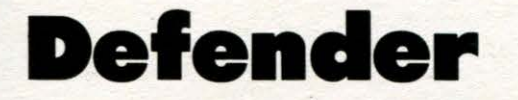

*Un giochino da digitare nei ritagli di tempo.* 

*Divertente* e *molto semplice nella sua struttura basilare, è diviso in 2 parti.* 

*La procedura di registrazione del programma è la seguente:* 

*si digita* il *primo listato* e *lo si registra;* 

*si digita NEW* e *si preme RETURN;* 

*si digita il secondo listato* e *lo si registra di seguito al primo;* 

*si fa tornare indietro* il *nastro,* e *solo allora si ricarica il primo programma* e, *a procedura ultimata, si*  avvia il programma con RUN.<br>avvia il programma con RUN.

*Dopo la visualizzazione del titolo* e *delle istruzioni, automaticamente il computer avvierà* il *registratore* e *caricherà il secondo listato.* 

*Da notare l'uso delle locazioni di memoria 36865* e *36863.* •

*Attraverso un appropriato uso di un ciclo FOR-NEXT, si simula la chiusura dello schemo con un effetto di " riempimento",* e *si crea anche un movimento verticale delle scritte.* 

*Le foutines in questione sono individuabili nelle righe 100- <sup>130</sup>*e *155, 185, 192, 197 del primo listato.* **e** 

10 PRINT"3":POKE36879, 76:POKE36878, 15 15 FORT=1T01000 :NEXT 20 H\$="DEFENDER"<br>30 L=LEN(H\$)  $30$  L=LEN(H\$)  $\blacksquare$ 40 PRitHTAB(88 ) ~- <sup>~</sup>**ai..** • Il :: **:il :Il** ~ **ai..** • H :: :il :Il ~ **ai..** • Il : **:i1 :il** !!" 45 PRHHSPC(7) ; : 5€1 FORC= 1 TOL • 60 PRINT"•" ; MID\$ ( H\$,C, l )i :FQRT=1T015 65 POKE 36876, 127+(ASC(MID\$(H\$,C,1)))/2:NEXTT 70 POKE36876 , 0 :NEXTC :PRINT 80 PRINT"NST = H = \ 3 = T & H = \ 3 + T & H + T & H = \ 3 + T = " 90 FORT=1T0500 :NEXT 100 FORP=38T0150STEP1 110 POKE36865,P:POKE36876,P+100:NEXTP<br>120 PRINT"3M = @OPYRIGHT 1984 = M = MASSIMO 120 PYRIGHT 1984 MI MASSIMO TRUSCELLI MI VIA STAMIRA 70/9"<br>120162 ROMA" 125 PRINT" N 130 FORP=150T038STEP-1 =POKE36865, P:POKE36876, P+l00 =NEXTP PREMI UN TASTO" : POKE36876, 0 140 GETX\$: IFX\$=""THEN140 145 PRINT"24" : POKE36879, 44 155 FORA=46T00STEP-2 =POKE36883 , A=POKE36876,A+127 =NEXTA 160 PRINT"3 ISTRUZIONI: MAMA"<br>165 PRINT"<F1> ALTOM" 165 PRINT"<F1>
170 PRINT"<F7>
BASSOM" 170 PRINT" (F7) BASSON"<br>175 PRINT" RETURN FIRENONO 175 PRINT "RETURN 177 PR I NT" :9.IBUONA FORTUNA ! ! ! ••• *:nel"*  180 PRINT"XWL PREMI UN TASTO" 185 FORA=0T046STEP2 : POKE36883, A: POKE36876, A+127 : NEXTA: POKE36876, 0 190 GETX\$: IFX\$=""THEN190 192 FORA=46T00STEP-2 :POKE36883,A :POKE36876, A+127:NEXTA 195 PRINT"CFOUND DEFENDER 197 FORA=0T046STEP2 =POKE36883,A :POKE36876, A+1 27 =NEXTA =POKE36876,0 199 POKE36876, 240 : FORT=1T0300 : NEXT : POKE36876, 0 200 POKE631 , 131 =POKE632, 13 =POKE198, 2 :NEW

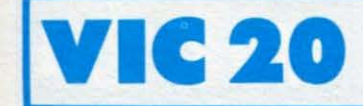

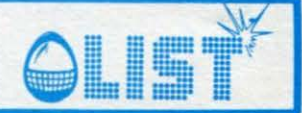

1 POKE36878, 15: TS=0: PRINT".7" 2 DEFFNR(X)=7745+22\*(INT(RND(,)\*20)):GOT0200 10 PRINT"3":POKE36879,107:N=7922:SC=0:D=10 20 POKEN, 90 22 I=FNR(X):J=FNR(X):K=FNR(X):H=FNR(X) 24 IFH=IORH=JORH=KORI=JORI=KORJ=KTHEN22 25 POKEH, 42: POKEI, 42: POKEJ, 42: POKEK, 42 30 GETA\$: IFA\$=CHR\$(13)THEN60 32 IFR\$=CHR\$(133)THENPOKEN, 32:N=N-22:G0T090 34 IFA\$=CHR\$(136)THENPOKEN, 32: N=N+22: GOT090 35 L=L+1: IFL<DTHEN30 36 H=H-1:I=I-1:J=J-1:K=K-1:L=0 37 IF(H-7680)/22=INT((H-7680)/22)THEN100 38 IF(I-7680)/22=INT((I-7680)/22)THEN100 40 IF(J-7680)/22=INT((J-7680)/22)THEN100 42 IF(K-7680)/22=INT((K-7680)/22)THEN100 44 POKE36876, 240: POKEH+1, 32: POKEI+1, 32: POKEJ+1, 32: POKEK+1, 32: POKEH, 42: POKEI, 42: P OKEJ, 42: POKEK, 42: POKE36876, 0 50 GOT030 60 FORM=200T0220:POKE36876, M:POKEN+30720, 2:POKEN+30720, 1:NEXT:POKE36876, 0 62 IFH>NANDH<N+22THEN72 64 IFI>NANDI<N+22THEN74 66 IFJ>NANDJ<N+22THEN76 68 IFK>NANDK<N+22THEN78 70 SC=SC-5:GOT082 72 POKE36877, 160: POKEH, 102: B=H: H=FNR(X): GOT080 74 POKE36877, 150 POKEI, 102 B=I : I=FNR(X) : GOTO80 76 POKE36877, 180: POKEJ, 102: B=J: J=FNR(X): GOT080 78 POKE36877, 190: POKEK, 102: B=K: K=FNR(X) 80 SC=SC+10:POKEB, 32:POKE36877,0 P":PRINT"@#SCORE =";SC:IFSC>500THEND=5 82 PRINT">Ca 84 GOT030 90 IFN<7724THENN=7724 92 IFN>8164THENN=8164 94 POKEN, 90: GOT030 100 POKE36877, 220 FORC=38445T038885STEP22 POKEC, 2 : NEXTC : FORC=1T0100 : NEXTC 110 FORC=38445T038885STEP22:POKEC,1:NEXTC:POKE36877,0 120 PRINT" JGAME OVER" 130 FORC=1T01000 NEXT POKE36879, 27 140 PRINT"IEQUIL PUNTEGGIO FINALE E' ": PRINT"#"; SC: PRINT"EQU" 150 IFSC>TSTHENTS=SC  $160$  PRINT"RECORD = "; TS 170 PRINT"MODOGIOCHI ANCORA ? (S/N)" 180 GETA\$: IFA\$="S"THEN10 185 IFA\$<>"N"THEN180 190 PRINT"E": END 200 POKE36879,186:PRINT"■":PRINTTAB(3);"\*\* DEFENDER \*\*如叫" 210 PRINTTAB(6);" 235 PRINT"XXXXI PREMI UN TASTO" 240 GETX\$: IFX\$=""THEN240 250 GOT010

#### SIMBOLI GRAFICI VIC 20

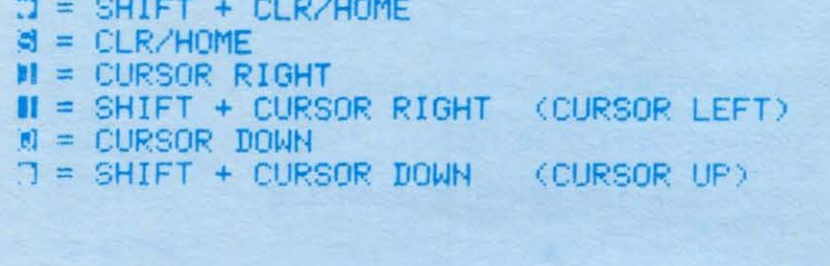

#### CODICE COLORI

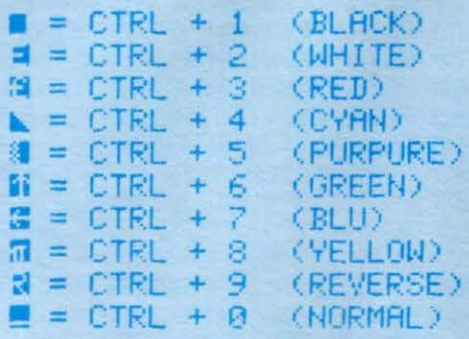

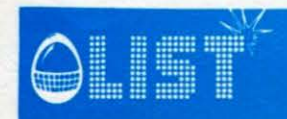

•

•

•

•

•

•

- 11

## **Zombie**

Sicuramente conoscerete Michael Jackson, la stella della Musica leggera contemporanea, recente*mente apparso al fianco di Roland Reagan in occasione della campagna per le elezioni presidenziali negli Stati Uniti d'America. Molti lettori sanno come Michael Jaclcson sia sfato magistralmente diretto in un video musicale dal famoso John Landis, uno dei piu grandi registi del cinema americano.* 

La parte che egli interpreta è quella di un giovane dei nostri tempi che camaleonticamente si trasforma spesso in uno "zombie" affamato divoratore di Break Dance.

*Perché non emulare queste imprese cinematografiche con un simpatico gioco implementato sul VIC 20?* 

*Si tratta di sfuggire ad un gruppo di zombies che si aggirano in una landa desolata e che fanno cerchio attorno a voi sempre piu da vicino.* .

*L'unico modo di sfuggire alla loro presa è quello di riuscire a farli cadere nelle fosse sparse sul terreno circostante oppure a farli scontrare.* 

Fate attenzione: nell'impeto della fuga, potreste cadere nelle fosse, oppure, finire tra le braccia degli *zombies.* 

*In tal caso, nota divertente del gioco, invece che essere divorati dagli zombies, sarete voi a divorarli, divenendo automaticamente capi della colonia di zombies.* 

```
COMANDI<br>W Alto
  W Alto experience and the experience of the experience of the experience of the experience of the experience of the experience of the experience of the experience of the experience of the experience of the experience of t
             Basso
             Sinistra
             Destra
  Q,Z,E,C Movimenti in diagonale 
5 POKE36879,8<br>10 PRINT"330
                     --*** TZOMBIE<sup>:2</sup>** - - "
12 PRINT" MUN UN ATTIMO..."
15 GOT02000
20 DIMC(40),N(40),M(40),A(40)<br>30 GOTO2020
30 GOT02020 . 40 POKE36879,94 :S=l :PN=0 
50 PRINT".T":FORI=1T05+S*5:C(I)=0
60 MCI >=INT (RND (. ):+:22) :N( l ) =INTCRND C. )*22)+1 : IFM CI >=1 1ANDN<I >=12THEN60 
70 POKE7680+M ( l )+22*N CI ) , 0 :NEXTI 
72 POKE7955, 2 
75 FORI =1T040- INT (S/ 4) 
80 R=INT(RND(,)*484): IFPEEK(7702+R)<>32THEN80
90 POKE7702+R, 4 :POKE38422+R , 0 :NEXTI 
100 X=11 : Y=12
130 GETA$ : IFA$=" "THEN130 
135 POKE7680+X+22*Y ,32 
140 IFA$="A" THENX=X-1
141 IFA$="Q"THENX=X-1:Y=Y-1
142 IFA$="E"THENX=X+1:Y=Y-1
143 IFA$="C"THENX=X+1 :Y=Y+1 
144 IFA$="Z"THENX=X-1 :Y=Y+l 
145 IFA$="D"THENX=X+1
146 IFA$="W" THENY=Y-1
147 IFA$="X"THENY=Y+1
170 P=PEEKC7680+X+22*Y>: IFP=4THEN500 
175 IFP=00RP=10RP=3THEN600 
180 POKE7680+X+22*Y ,2 :POKE38400+X+22*Y ,7 
190 FORI=1T05+S*5 :JFCC l ) =1THEN231 
195 POKE7680+M ( ! )+22*NCI ) , 32 
200 IFM(I))XTHENM(I)=M(I)-1:IFA(I)(3THENA(I)=0
```
------------------------------------------------------.\_\_ <sup>11</sup>

### **IC 20**

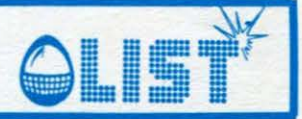

210 IFM(I)(XTHENM(I)=M(I)+1:IFA(I)(3THENA(I)=1 220 IFN(I)(YTHENN(I)=N(I)+1 230 IFN(I)>YTHENN(I)=N(I)-1 231 NEXTI: FORI=1T05+S\*5: IFC(I)=1THEN240 232 P=PEEK(7680+M(I)+22\*N(I)) 233 IFP=4THEN400 234 IFP=2THEN700<br>235 IFP=00RP=10RP=3THENA(I)=3 237 POKE7680+M(I)+22\*N(I),A(I):POKE38400+M(I)+22\*N(I),2 240 NEXTI: GOT0130 400 C(I)=1:FORV=15T00STEP-1:POKE36876,220+V:POKE36878,V:NEXTV:PN=PN+1:C=C+1 410 PRINT"3320M="5+S\*5-C"II PNT.="PN"II S="S"II ":IFC=5+S\*5THENS=S+1:C=0:GOT050 420 GOT0240 500 FORV=15T00STEP-1:POKE36876,230+V:POKE36878,V:FORT=1T0100:NEXTT,V 510 A\$="L-\*M SEI NELLA FOSSA L\*-":GOTO710<br>600 A\$="L-\*MSEI IL CAPO DEGLI L\*-------\* ZOMBIE \*------" 610 GOT0710 700 日本="L\*\*\*\*\*\*\*\*\*\* T1HNGI ATOL\*\*\*\*\*\*\*\*" 710 POKE7680+X+22\*Y, 42 712 FORV=15T00STEP-1:POKE36877,140+V:POKE36878,V:FORT=1T0100:NEXTT,V:POKE36877,0 715 PRINT"JUUULA米米米米米米米米米米米米米米米米米米米米米米 "; A\$; "\*\*\*\*\*\*\*\*\*\*\*\*\*\*\*\*\*\*\*\*\*\*\*\*\*\* 718 POKE36879, 8: POKE36876, 0: POKE36869, 240 720 POKE36878,15:FORI=1T011:READA:READB:POKE36876,A:FORT=1TOB\*100:NEXTT 730 POKE36876, 0: FORT=1T025: NEXTT: NEXTI 740 PRINT"XXXPUNTI="PN"SU"S"SCHERMI" 750 IFPN)HTHENPRINT" MA UN NUOVO RECORD!!!!  $\mathbb{Z}^n$ : H=PN 760 PRINT"XRECORD="H"ZOMBIE" 765 PRINT"SMPREMI UN TASTO..." 766 GETA\$: IFA\$=""THEN766 770 PN=0:C=0:RESTORE:GOT030 2000 POKE52, 28: POKE56, 28: POKE51, 0: CLR 2010 FORI=0T0511:POKE7168+I, PEEK(32768+I):NEXT:GOT020 2020 FORI=0T039:READJ:POKE7168+1,J:NEXT:POKE36869,255:GOT040 2030 DRTR12, 12, 4, 124, 60, 4, 4, 12 2040 DATA48, 48, 32, 62, 60, 32, 32, 48 2050 DATA60, 126, 219, 255, 219, 195, 126, 60 2060 DATA231, 231, 66, 231, 66, 165, 165, 165 2070 DATA0, 28, 62, 126, 60, 124, 56, 0 2080 DRTR193, 2, 193, 2, 189, 1, 193, 2, 200, 2, 196, 1, 193, 2, 189, 1, 193, 2, 189, 1, 193, 4

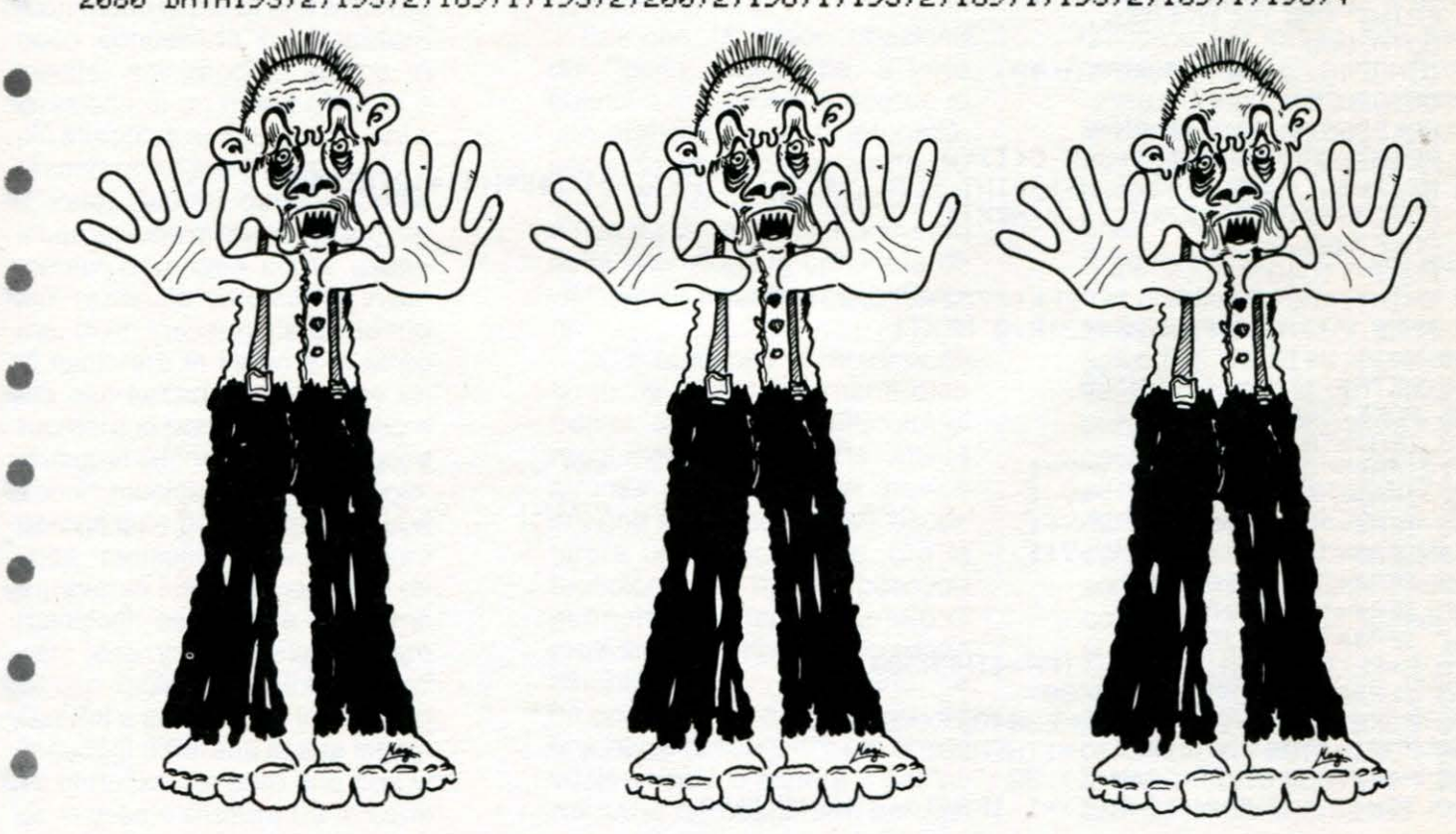

12

**ZX Spectrum 16/48 K** 

## **Data base** (archivio brani musicali)

Siete amanti della musica e magari avete dischi e nastri raccolti alla rinfusa!! LIST propone questo programma che vi permetterà di inserire e ricercare fino a 130 brani, identificati dal nome dell'artista, dal titolo e dal codice di classificazione da voi assegnato. (max. 30 caratteri complessivi)

#### **STRUTTURA DEL PROGRAMMA**

<u>ISTÌ</u>

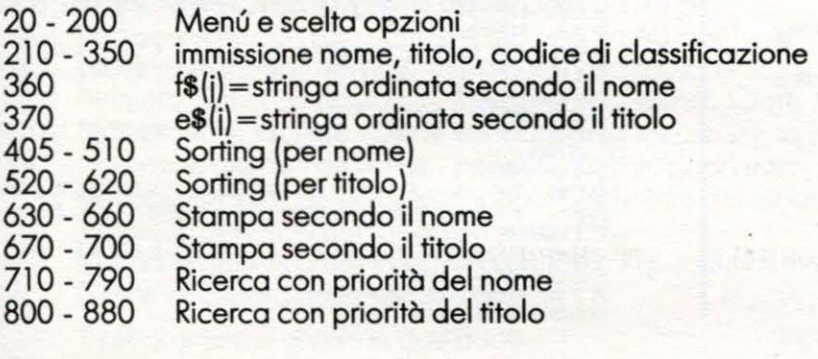

#### VARIABILI<br>a=opzione scelta

a\$=Nome dell'artista t\$=titolo dell'opera<br>c\$=codice di classificazione  $f(x) = a(x) + b(x) + c(x)$  $e$ \$ $(i)$ =t\$+a\$+c\$<br>j=numero degli item inseriti n\$=nome dell'artista o titolo dell'opera (per la ricerca).

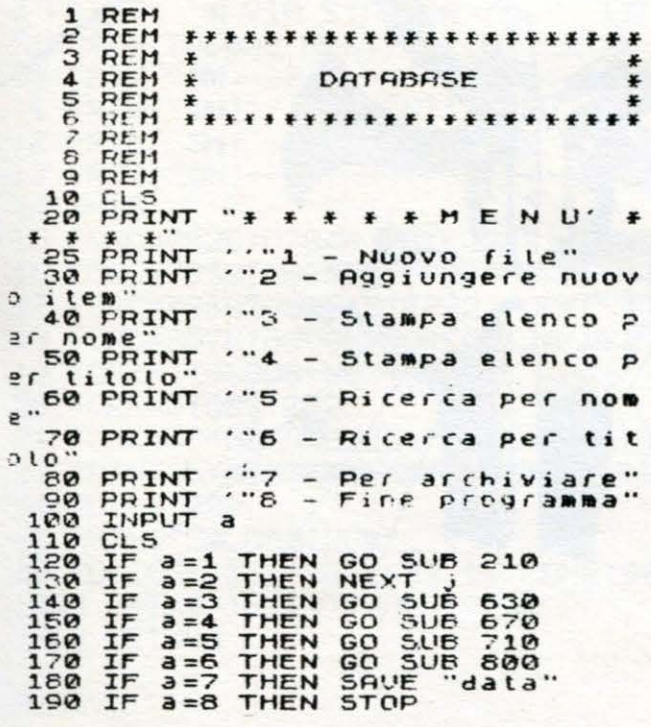

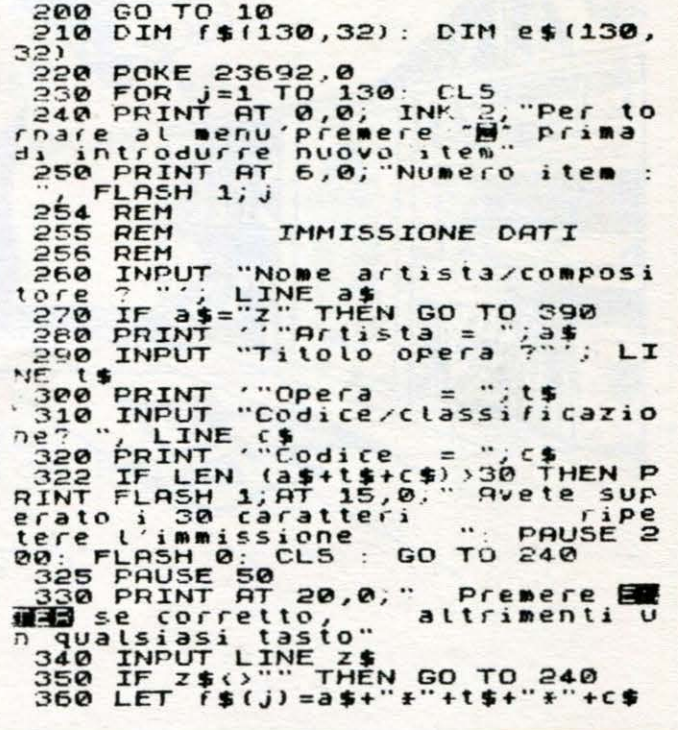

### **ZX Spectrum 16/48 K**

370 LET e\$(j)=t\$+"+"+a\$+"+"+c\$<br>380 CLS<br>390 CLS<br>400 PRINT AT 10.8; INK 1; FLASH<br>1; Attendere preso"<br>402 REN SORTING<br>403 REN SORTING  $\frac{103}{105}$ REM  $g = j$ : LET  $b = 0$ <br> $f = 1$ LET 440 LET  $z=1$ <br>
440 LET  $b=2+1$ <br>
450 IF  $b>9$  THEN LET  $g=g-1$ : IF<br>  $>0$  THEN GO TO 410<br>
455 IF  $g=0$  THEN GO TO 520<br>
455 IF  $g=0$  THEN GO TO 520<br>
460 IF  $f$ \$(b) ( $f$ \$(z) THEN GO TO  $\mathbf{a}$  $\Delta$  $\begin{array}{c}\n 80 \\
 470 \\
 480\n\end{array}$ LET  $z=z+1$ : GO TO<br>
LET  $\{5=(z)\}$ <br>
LET  $\{5(z) = f(1)\}$ <br>
LET  $\{5(b) = q(5)$ <br>
GO TO 470<br>
LET  $q = j$ : LET b=0<br>
LET  $q = j$ : LET b=0<br>
LET  $z = 1$ GO TO 440 490 500 510<br>520<br>530 330 LET<br>540 LET 330 LET 2=1<br>550 LET b=2+1<br>550 IF b>9 THEN LET 9=9-1: IF 9<br>0 THEN GO TO 530<br>560 IF 9=0 THEN CL5 : GO TO 20<br>570 IF 8\$(b)(e\$(z) THEN GO TO 5  $90^{\circ}$ LET  $z = z + 1$ : GO TO 540<br>
LET  $q \neq z e \neq (z)$ <br>
LET  $e \neq (z) = e \neq (b)$ <br>
LET  $e \neq (b) = q \neq$ <br>
GO TO 580<br>
COR m=1 TO j<br>
LPRINT  $f \neq (m)$ <br>
NEXIMT  $f \neq (m)$ <br>
NEXIMEN  $5588$ 600 610  $620$ 640 650 RETURN 660

578<br>5598<br>785<br>785 FOR M=1 TO<br>LPDINT es()<br>NEXT M  $e$ \$ RETURN. **REM**<br>REM 706 RICERCA PER NOME 707 REM<br>710 PRINT "Immettere nome artis THE THE RESERVED THE RETAINED THE RETAINED TO THE THE RETAINED TO THE THEN GO TO THE RETAINING TO THE RETAINING TO THE RETAINING TO THE RETAINING THE RETAINING THE RETAINING THE RETAINING THE RETAINING THE RETAINING THE RE RETURN<br>770 PR FRINT (f\$(m): LET k=k+1<br>NEXT m<br>PAUSE 0  $780$ RETURN **REM**<br>REM 794 RICERCA PER TITOLO 795<br>796 796 REM<br>
SQ PRINT "Immetti it titolo";<br>
Blo INPUT LINE n\$: LET K=0: LET<br>
R=LEN n\$<br>
B20 FOR m=1 TO j<br>
B30 IF e\$(m, TO n)=n\$ THEN GO T<br>
D860 IF e\$(m, TO n)=n\$ THEN GO T<br>
B50 IF K=0 THEN PRINT : "Titolo"<br>
B60 IF K=0 THEN PRIN REM RETURN ETURN<br>860 PRINT 'es(m): LET k=k+1<br>965 NEXT m<br>870 PAUSE 0<br>880 RETURN

LIST

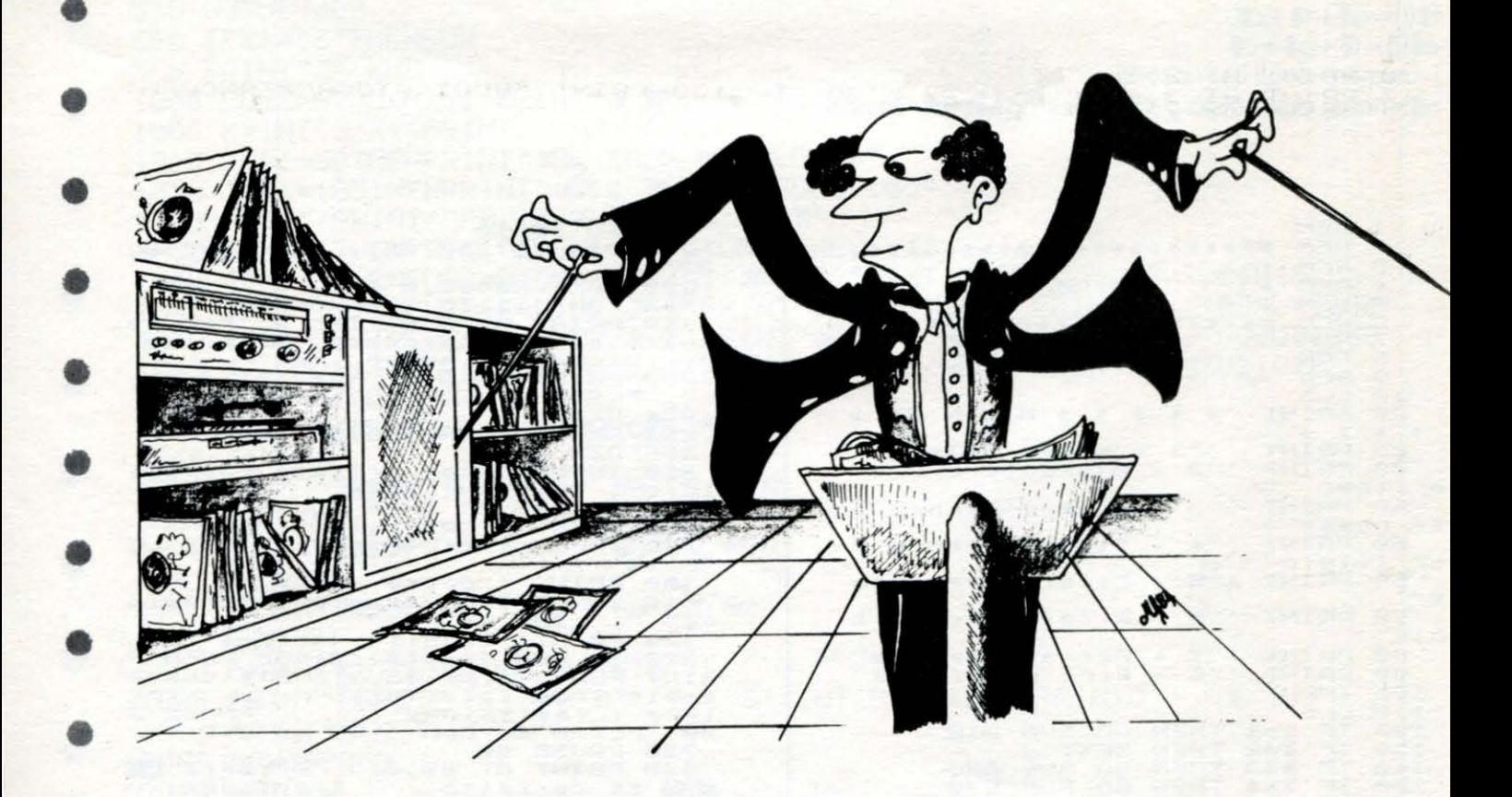

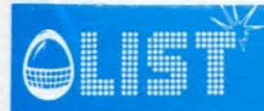

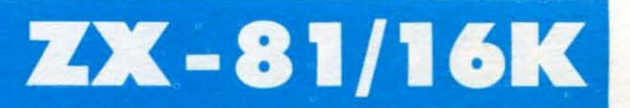

### **Mele**

Pronti con il cestino a raccogliere le mele che si staccano dall'albero, ma non fatele cadere in terra, altrimenti il gioco finisce!

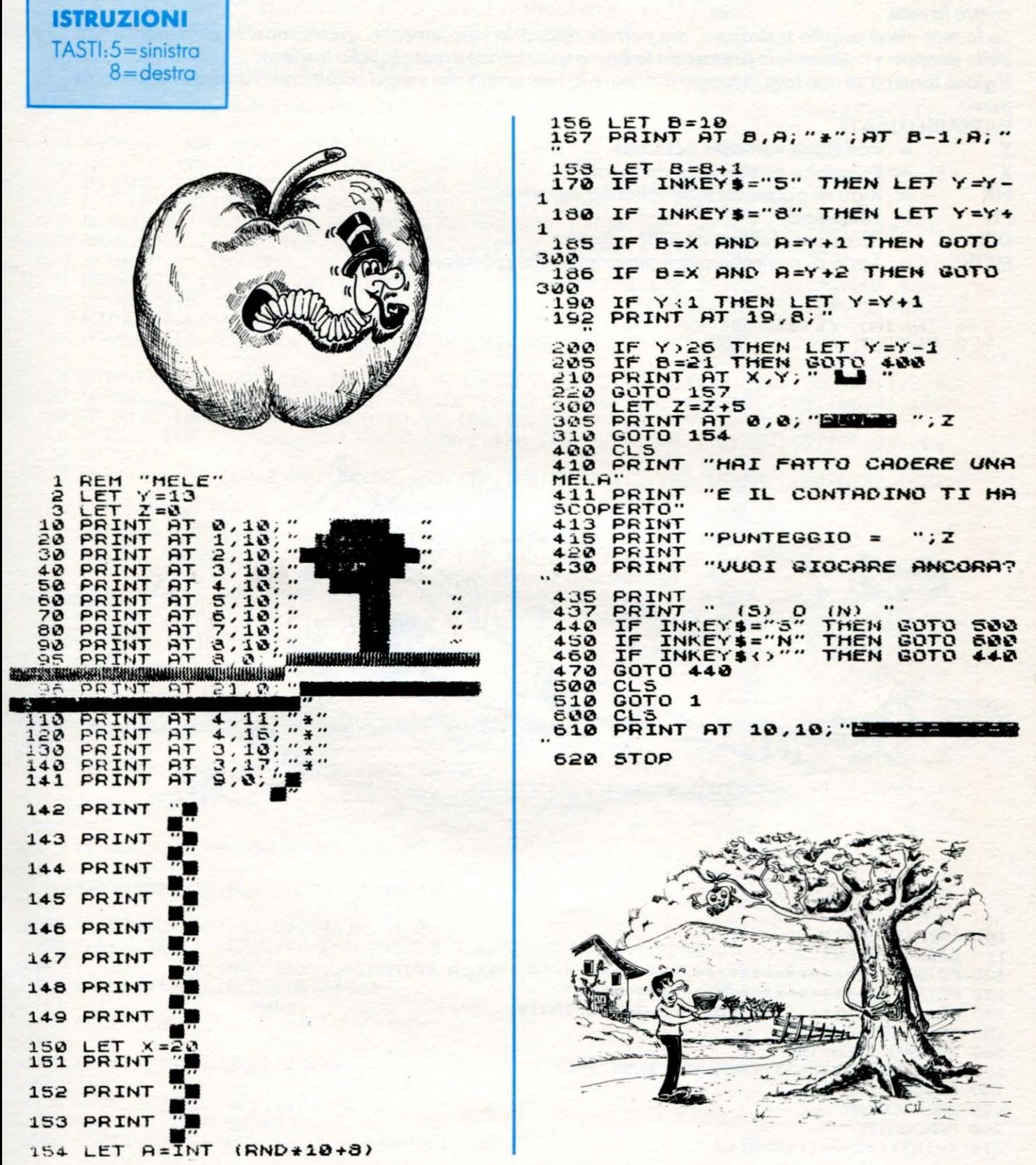

# **TEXAS TI 99/4A**

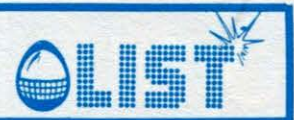

# Sulla spiaggia

Un gruppo di ragazzacci ha deciso di rovinare la vostra rete da pesca stesa al sole. La difficoltà del gioco consiste nel parare, con abilità degna del grande Zoff, tutti gli oggetti scagliati contro la rete.

Se la rete viene colpita si strappa, ma potrete ripararla velocemente, spostandovi in corrispondenza dello strappo e riducendolo premendo la barra spaziatrice presente sulla tastiera.

Il gioco termina se non fate in tempo a ricucire la rete prima che venga colpita nuovamente nello stesso punto.

**VARIABILI USATE** Y

X

- = Posizione verticale del sasso
- Posizione orizzontale del sasso  $=$
- **NX** Riga di partenza sullo schermo del sasso  $=$
- PN  $=$  Punteggio
	- = Direzione dell'omino sullo schermo **DIR**
	- **MOV** = Tasto di controllo per il movimento del giocatore.

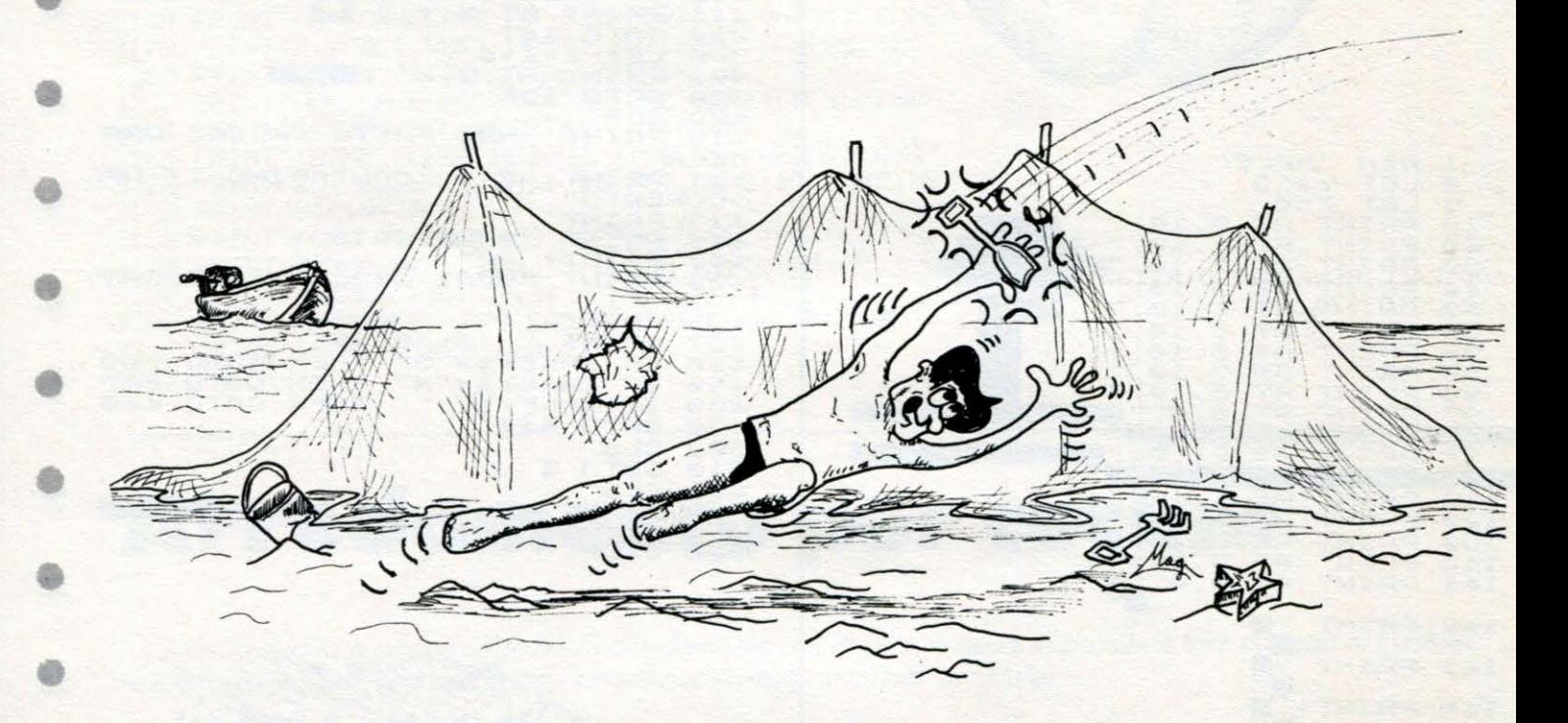

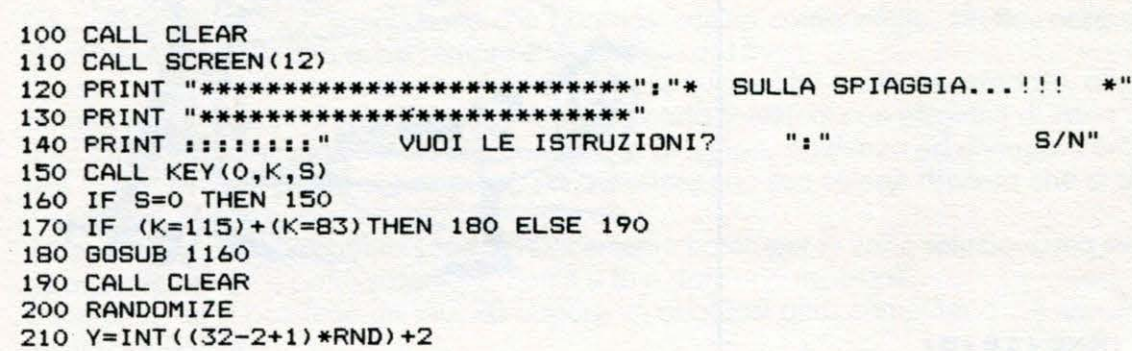

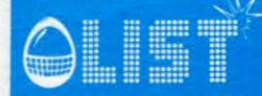

### **TEXAS TI 99/4A**

 $220 X=4$  $230$  NX=4 240 PN=0 250 PU=350 260 H=2 270 DIR=16 280 CALL SCREEN (8) 290 CALL CHAR(159, "18187E5A183C2466")<br>300 CALL CHAR(151, "FFFFFFFFFFFFFFFFF") 310 CALL CHAR (119, "FFC3A59999A5C3FF") 320 CALL CHAR(150, "C3C3C3C3C3C3CFFFF")<br>330 CALL CHAR(143, "00183C7E7E3C1800") 340 CALL CHAR(135, "185A7E18183C2466") 350 CALL COLOR(16,5,1) 360 CALL COLOR(15,13,1) 370 CALL COLOR(14,9,1) 380 CALL COLOR(11,15,1) 390 FOR COL=1 TO 8 400 CALL COLOR (COL, 16, 1)<br>410 NEXT COL 420 CALL HCHAR (24, 2, 151, 31) 430 CALL COLOR(13,14,1) 440 CALL HCHAR (H-1, 2, 159, 31) 450 CALL HCHAR (H, 2, 119, 31) 460 CALL HCHAR(23, DIR, 135) 470 CALL KEY (0, MOV, S) 480 IF MOV=83 THEN 570 490 IF MOV=68 THEN 510 500 IF MOV=32 THEN 540 ELSE 610 510 IF DIR=32 THEN 610 520 DIR=DIR+1 530 GOTO 590 540 CALL HCHAR (24, DIR, 151) 550 CALL SOUND (70,-5,0) 560 GOTO 610 570 IF DIR=2 THEN 610 580 DIR=DIR-1 590 CALL HCHAR(23, DIR-1, 32, 3) 600 CALL HCHAR (23, DIR, 135) 610 GOTO 620  $620 X=X+1$ 630 IF X=23 THEN 670 640 CALL VCHAR (X-1, Y, 32) 650 CALL VCHAR (X, Y, 143)

660 GOTO 470 670 CALL GCHAR (X, Y, F) 680 IF F=135 THEN 690 ELSE 770 690 CALL VCHAR (X-1, Y, 32) 700 CALL SOUND (200,3000,0,6000,2) 710 PN=PN+50 720 IF PN<PU THEN 740 730 GOSUB 1070 740 Y=INT ((32-2+1) \*RND) +2 750 X=NX 760 GOTO 470 770 CALL GCHAR (X+1, Y, F) 780 IF F=151 THEN 790 ELSE 880 790 CALL VCHAR (X-1, Y, 32) 800 CALL SOUND (100, 120, 1, 120, 1) 810 PN=PN+10 820 IF PN<PU THEN 840 830 GOSUB 1070 840 CALL HCHAR (X+1, Y, 150) 850 Y=INT((32-2+1)\*RND)+2 860 X=NX 870 GOTO 470 880 CALL SOUND (250,-2,3) 890 FOR LOOP=200 TO 1500 STEP 100 900 CALL SOUND (-100, LOOP, 1) 910 NEXT LOOP 920 FOR LOOP=1500 TO 200 STEP -100 930 CALL SOUND (-100, LOOP, 1) **940 NEXT LOOP** 950 CALL CLEAR 960 PRINT "HAI PERSO!!!..." 970 PRINT "PUNTEGGIO :"; PN::: 980 PRINT "VUOI GIOCARE ANCORA ?"; " S/N" 990 CALL KEY(0,K,S) 1000 IF S=0 THEN 990 1010 IF (K=83)+(K=115)THEN 190 ELSE1020 1020 END  $1030$  T=1  $1040$  T=T+1 1050 GOSUB 1060 1060 GOTO 1040 1070 PU=PU+400 1080 IF H=14 THEN 1150 1090 H=H+1

1100  $NX=NX+1$ 1110 CALL HCHAR (H-1, 1, 32, 32) 1120 CALL HCHAR (H, 2, 119, 31) 1130 CALL HCHAR(H-2, 1, 32, 32)<br>1140 CALL HCHAR(H-1, 2, 159, 31) 1150 RETURN 1160 CALL CLEAR 1170 PRINT "TASTI DA USARE :":: "S = MUOVE A SINISTRA.":: "D = MUOVE A DESTRA. "::: 1180 PRINT "SE SI MUOVE L'OMINO SUI":: "BUCHI E SI PREME <SPACE>":: "IL BUCO SI RI EMPIE." 1190 PRINT ::: 1200 PRINT "TENERE PREMUTO IL TASTO": "<ALPHA LOCK> PER GIOCARE.":: 1210 PRINT "...BUONA FORTUNA!!!"::: "PREMI UN TASTO PER INIZIARE" 1220 CALL KEY(0,K,S) 1230 IF S=0 THEN 1220 1240 CALL CLEAR 1250 RETURN

# **ORIC 1**

•

•

•

•

•

•

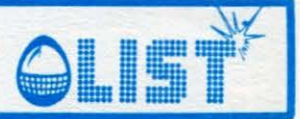

## **Tabella**

*Questo programma permette, a chi ne avesse la necessità, di stampare dei Listini Prezzi impostando la descrizione del/' articolo ed il suo prezzo.* 

#### **STRUTIURA**

- 70 dimensionamento delle stringhe
- 80 input intestazione tabella<br>90 input numero degli eleme
- input numero degli elementi che compongono la tabella
- 100 130 loop inserimento degli elementi
- 150 230 stampa

#### **VARIABILI**

A\$ (I) - elementi  $b$ \$ $(l)$  – valori 1\$ - intestazioni

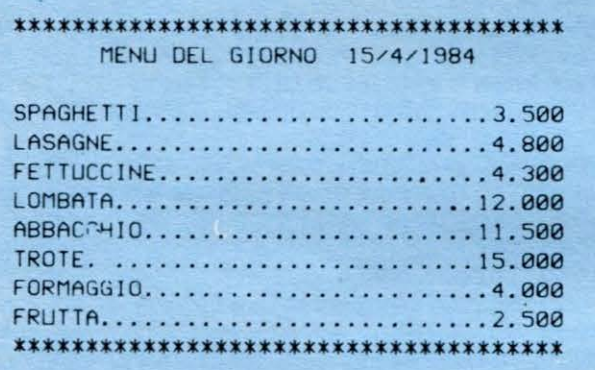

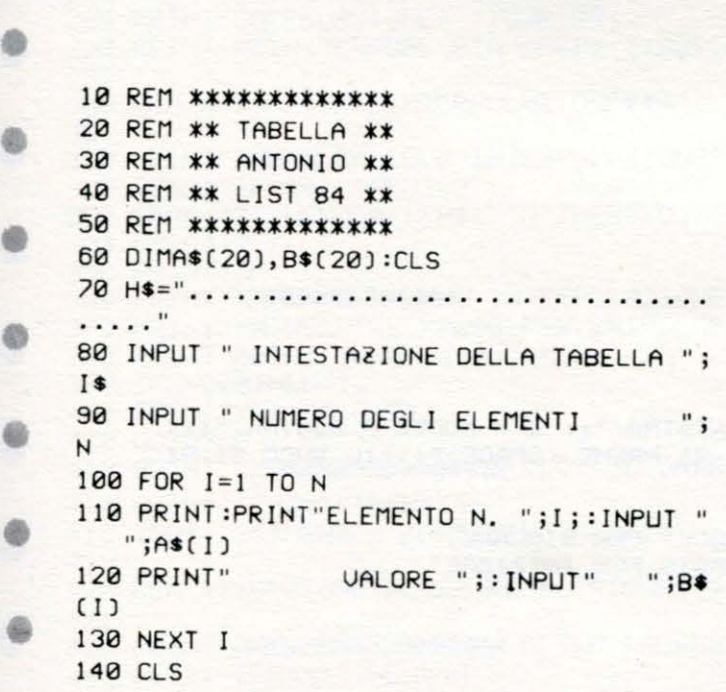

150 FORA=! TO 38 :PRINT"\*" ; :LPRINT"\*"; :NE XTA 160 PRINT:PRINT SPC((38-LEN(1\$))/2);I\$:P RINT 170 LPRINT:LPRINTSPC((38-LEN(I\$))/2);I\$: LPRINT 180 FORA=1T038:PRINT"\*"; :NEXTA:PRINT 190 FOR 1=1 TO N 200 R\$=A\$(I)+RIGHT\$(H\$+B\$(I),38-LENCA\$(I ) )) 210 PRINT R\$:LPRINTR\$ 220 NEXT I 230 FOR A=l TO 38 :PRINT"\* " ; :LPRINT"\*"; :N EXTA

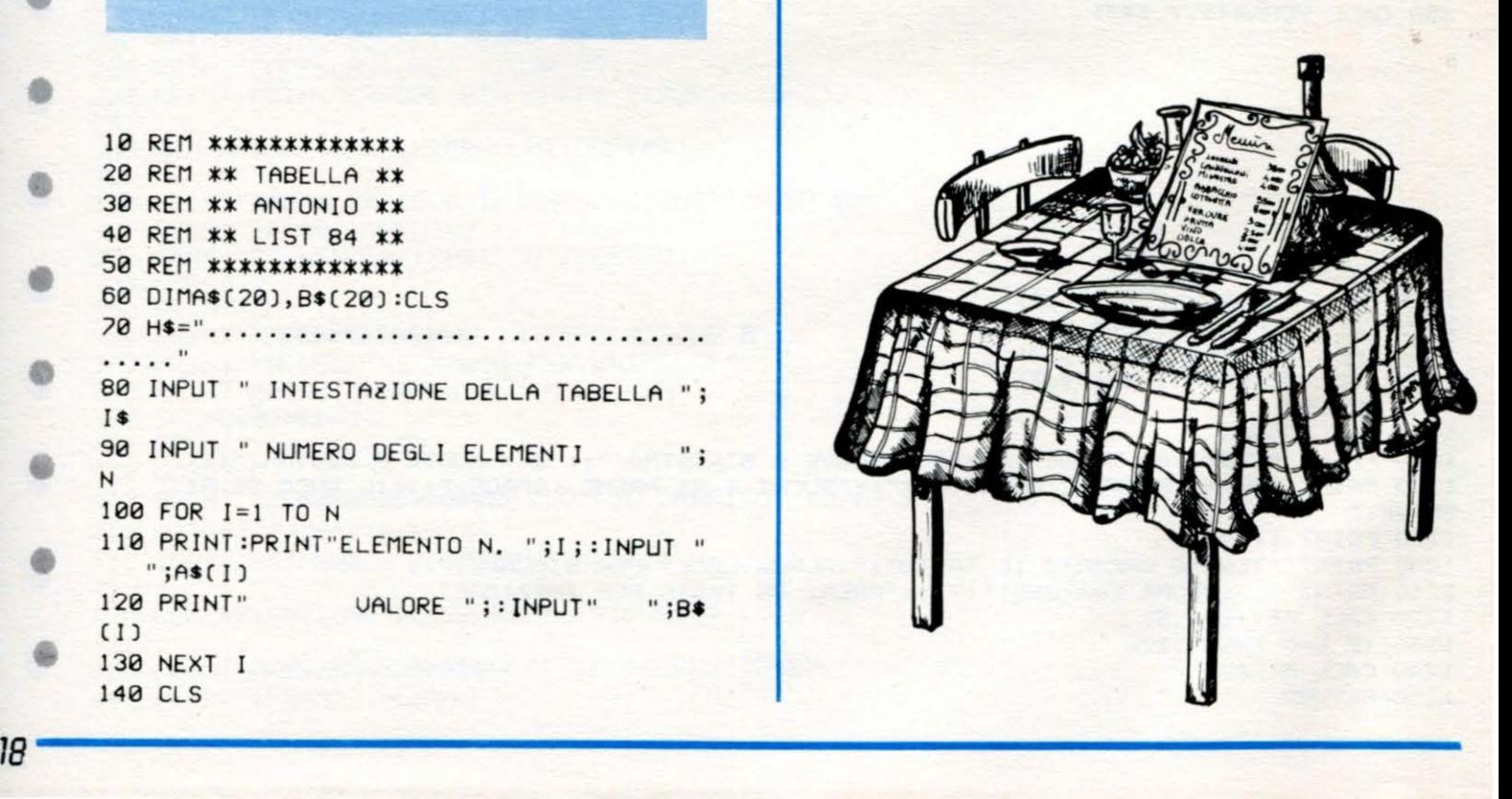

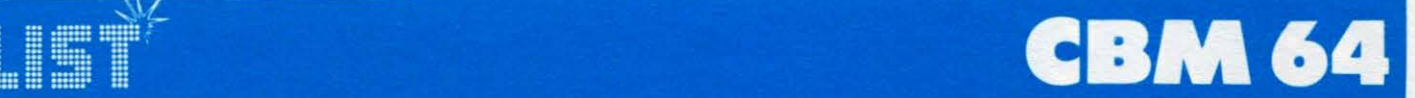

## **Quark**

*Siete stati inviati in missione segreta dalla Federazione lnterStellare. Improvvisamente la vostra navetta spaziale comincia ad avere dei problemi: perde carburante/ Do-* **e**  vete tentare un atterraggio di fortuna, ma purtroppo il pianeta a voi piú vicino è QUARK che presenta *la " particolarità" di essere formato da Anti-Materia.* 

*Durante la discesa, resa difficile dalla fortissima forzo di gravità, dovete dunque fare molta attenzio-* **e**  *ne a non sfiorare ciò che vi circonda perché altrimenti potreste disintegrarvi ....... . Buon atterraggio/* 

*Le istruzioni sono contenute nel listato.* 

```
0 PRINT"T"1 PRINT" 80 U A R K"
2 PRINT"\blacksquare3 GOSUE9030
5 POKE54 296.o :POKE5328 1.2 : PoKE5 4 2 76 . 0
6 RESTORE : CLR
10 PRINT"J"
20 PRINT" 0 U A R K"
21 PRINT" -<br>30 V=53248
31 POKEV+16,0
40 POKE2040 , 13 45 FORN=0T062 READQ POKE832+N , Q NEXTN
50 DATA0 , 255,0, 1 , 2 19 , 128 ,3,219 , 192, 7 , 23 1 ,224 , 15 , 25 , 2 4 0
53 POKEV+21, 1
55 DATA1 23, 0, 222, 79, 0, 242, 75, 0, 210, 71, 255, 226, 226, 126, 71, 161, 90, 133
60 DATA160 .23 1, 5 , 1 ,231, 128 , 1,60, 128, 2,24 , 64 , 4 , 60, 32 ,8, 126 , 16 
65 DATA112,255, 14 , 2 41 . 255, 143,240 , 0 , 15,96, 0 , 6 
70 POKEV+23. 1 : POKEV+29 , 1 
80 POKEV, 130 :POKEV+l ,75 
31 PRINT: PRINT: PRINT: PRINT: PRINT: PRINT
90 PRINT"L 'F1'=MOTORI PRINC.-'F3'=1/2 MOTORI"
100 PRINT" /Z/=SINISTRA - /X/=DESTRA"
101 PRINT" NON COLPIRE CIO' CHE TI CIRCONDA"
102 PRINT" SUPERFICIE ATTERRAGGIO ' *****
103 PF'INT 
104 PRINT" REICORDA: SPIU<sup>2</sup> L'ATTERAGGIO E<sup>2</sup> DIFFICILE"
105 PRINT"E BEN RIUSCITO, PIU/ PUNTI SI GUADAGNANO"
110 PRINT"N PREMERE UN TASTO PER INIZIARE"
120 GETA$: IFA$=" "THEN120
135 POKEV+21,0
136 POKEV+23 , 1 : POKEV+29 , 1 
140 PRINT":J"
15 0 FORY=1T02 : PR INT :NEXTY 
155 PRINT" R" SPC(16)" -"<br>159 PRINT" R" SPC(16) " / \"
159 PRINT" W" SPC(16) " / \"<br>160 PRINT" W__\"SPC(11) " /
160 PRINT"N/ \"SPC(11)"/ \"SPC(4)" ^"SPC(5)"|\ | | |"<br>170 PRINT"N \"SPC(9)"/ | |"SPC(4)" | I"SPC(5)"| / | | |
 170 PF.:rnT" ri i '-.."SPCC3) " / l"SPC< 4 >" I 1" :3PC( 5 ) "1 / I" 
 180 PRINT"N \"SPC(8)"| /"SPC(4)"||"SPC(5)"|| |"
190 PR Hff" U ··, .. " ::;PC( 7 ) "I ·· ... _ :::l:::;:-:<=:::<i i I 1 " ::;PC( 5 ) "I I I" 
0PF.: I t-ff" rii ' -''SPC ( 5 ) " / " SPC( 11) " 1 "SPC ( 5 >"I ·-... I" 
                           210 PR I tH " rii I" SPC ( 4 ) " / " ::;;pc ( 12) " I ":3PC ( 5) "I I I " 
220 PRINT"N FIRE REPORT IN 1990 (12) "I "SPC(5) "I I I<br>230 PRINT"N FIRE FIRE THE TRECT I "SPC(5) "I
230 PF.:ItH" rii l" SPC( 4 ) "I :::PC " .. - - ' "SPC( 5 ) " I I I" 
4~3 PRINT" rii / "SPC( 4 ) "I ":::PC<?> " 1":3PC( 10) "I I I" 
250 PRINT"N            /"SPC(5)"I "SPC(7)",/"SPC(10)"I I I I I"<br>260 PRINT"N          /"SPC(6)"I "SPC(6)"/"SPC(10)"/  I       I"
260 PRINT"H /"SPC(6)"I "SPC(6)"/"SPC(10)"/ | |"<br>270 PRINT"H /"SPC(5)" /"SPC(7)"I "SPC(9)"/ | |"
170 PRINT"# |      /"SPC(5) " ،~"SPC(7) "! "SPC(9) " /      |<br>280 PRINT"#      /"SPC(6) " └ "SPC(6) "! "SPC(5) " ،----
":280 PRINT"N     /"SPC(6)" └--"SPC(6)"| "SPC(5)" ┌-----------------------------<br>290 PRINT"N     I "SPC(6)"    I"SPC(6)"| "SPC(5)" |             I | "
290 PRINT"N | "SPC(6)" | "SPC(6)"| "SPC(5)"| | | | | |<br>300 PRINT"N /"SPC(6)" | | "SPC(6)"¯■N¯¯ | | | | | |
300 PRINT"N /"SPC(6)" |"SPC(6)"¯<mark>=………nt--/</mark> |<br>310 Print"N "'SPC(7)" /"SPC(18)" <u>| |</u>"
                                   7"SPC(18)" L___ I"
320 PRINT"ii ~4
```
•

•

•

•

•

•

•

•

### **IBM 64**

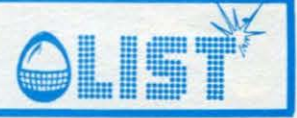

321 PRINT: PRINT  $-330$  F=700:GR=0 340 X1=24: Y1=58: POKEV, X1: POKEV+1, Y1 350 POKEV+23, 0: POKEV+29, 0 360 POKEY+21, 1 361 GOSUB370:GOT0361 370 IFY1<br />
58ANDPEEK<V+31>=1THEN431 371 IFF<0THEN431<br>372 IFY1<2THEN431 380 POKE54276,0 390 IFPEEK(197)=4THENGR=GR-.5:F=F-12:GOSUB9000 400 IFPEEK(197)=5THENGR=GR-.25:F=F-7:GOSUB9000 410 IFPEEK(197)=12THENX1=X1-3:F=F-1 420 IFPEEK(197)=23THENX1=X1+3:F=F-1 421 LETGR=GR+.1 425 LETY1=Y1+GR 426 IFX1>255THENG0SUB5000 427 IFX1<0THENG0SUB5030 428 IFY1 <= 4THEN431 430 POKEV, X1: POKEV+1, Y1: GOT0440 431 IFX1=87ANDY1>=202THENP=25:60T07000 432 IFX1=192ANDY1>=98THENP=10:GOT07000 433 IFX1=192ANDY1>=206THENP=40:GOT07000 434 IFX1>=44ANDY1>=200ANDPEEK(V+16)=1THENP=15:60T07000 435 GOT08000 450 RETURN 4445 IFPEEK(V+27)=1THEN8000 5000 LETX1=X1-255 5010 POKEV+16, 1 N 5011 RETURN 5030 IFX<0THENX=X+255 POKEV+16,0 RETURN  $011111$ 7000 PRINT"3":POKEV+21,0  $\overline{u}$ 7001 IFGR>1THENPOKE54296,0 7010 IFGR>1THENPRINT" ATTERRAGGIO TROPPO BRUSCO" 7020 IFGRO1THENPRINT"TI SEI FERITO" 7030 IFGR>1THENPRINT"ATTENZIONE!!!"<br>7041 IFGR>1THENGOTO8102 m 7042 PRINT"LBRAVO!ATTERRAGGIO PERFETTO!" 7043 IFGR<=0THENRG=10 7044 IFGR<=. 2ANDGR>0THENRG=9 7045 IFGR>=.3THENRG=7 7046 IFGR>=.7THENRG=3<br>7047 IFGR>=.8THENRG=1 7049 PZ=RG\*P+(RND(0)\*5)+1:P=PZ 7050 POKE54296, 15 7051 POKE54277, 9: POKE54276, 33 7059 FORT=1T030 NEXT 7065 READHF 7066 READLF 7077 IFLF=-1THENPOKE54273, 0: POKE54272, 0: 60T07081 7078 P0KE54273, HF: P0KE54272, LF 7080 POKE54276, 0: GOT07051 7081 FORC=1T010 7083 PRINT" 7085 PRINT"IINATTERRAGGIO BUONO #PUNTI:";P;"" 7037 FORV=1T0100 NEXTV NEXTC GOTOLOS102<br>7100 DRTR22,227,25,177,28,214,22,227,19,63,22,227,28,214,22,227,19,63 7111 DRTR22, 227, 28, 214, 38, 126, 38, 126, 36, 85, 34, 75 7112 DRTR22, 227, 25, 177, 28, 214, 22, 227, 19, 63, 22, 227, 28, 214, 22, 227, 19, 63 7113 DRTA22, 227, 28, 214, 38, 126, 38, 126, 36, 85, 34, 75, -1, -1 8000 POKE54296,15 8050 FORYY=1T02 8051 FORY=1T020 8065 POKE53281,0:POKE53281,1:POKE53281,0 8069 NEXTY 8070 POKE54296, 15: POKE54277, 17: POKE54272, 1: POKE54276, 129 8072 POKE54273, (3\*RND(0))+5

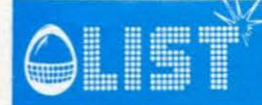

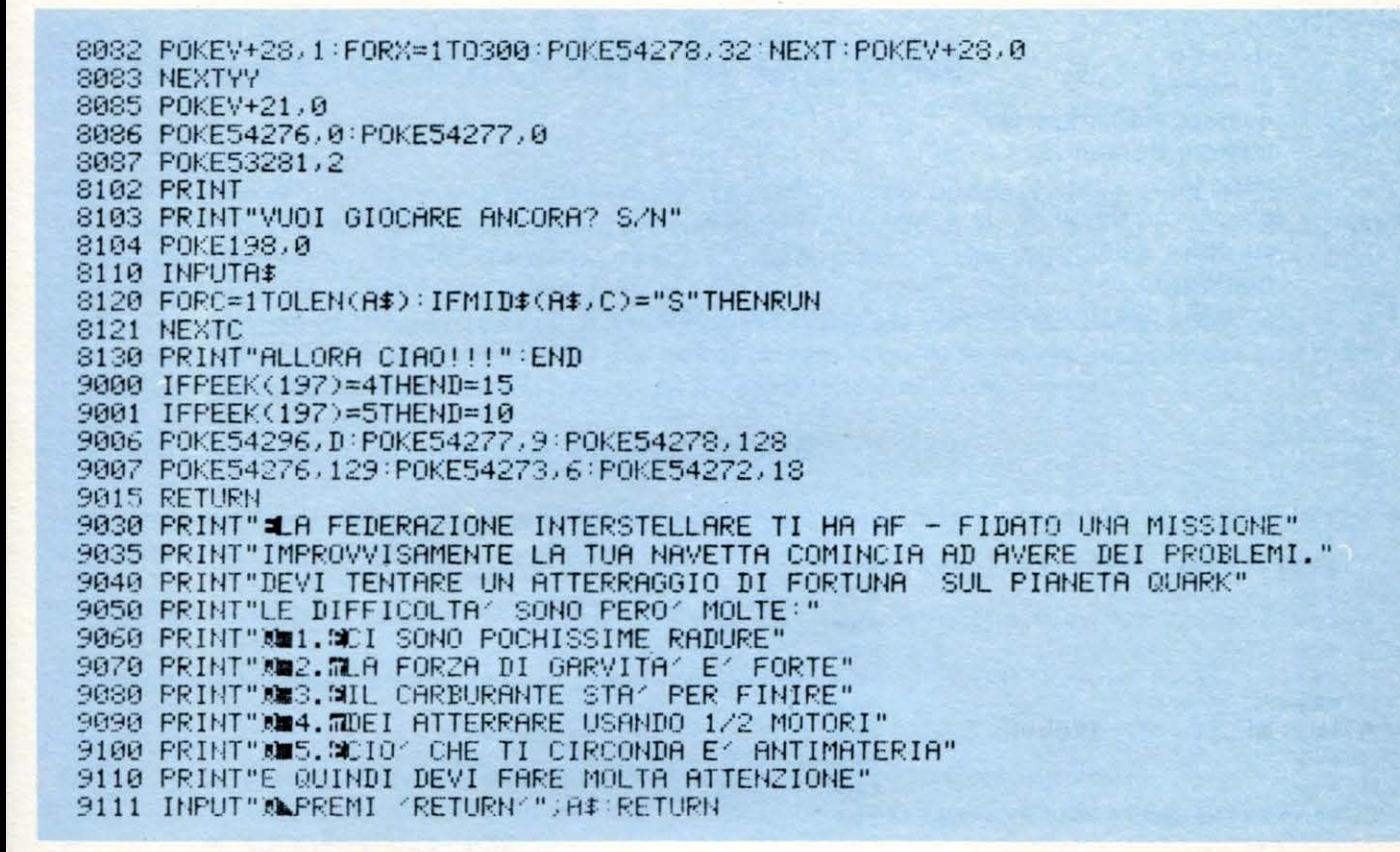

### Interrogazione di chimica

Con questo programma il vostro Commodore 64 diventerà un paziente professore di chimica, che verificherà il vostro grado di conoscenza della tavola periodica degli elementi, valutandovi ed esprimendo il suo giudizio al termine di ogni interrogazione.

All'inizio viene evidenziato un menú che permette di scegliere tra tre livelli di difficoltà:

- 1. elementi molto comuni e relativamente facili;
- 2. elementi piú difficili da ricordare;
- 3. tutti gli elementi conosciuti!

Dal punto di vista didattico è importante notare che se la risposta fornita è errata, il computer, oltre ad evidenziare la risposta esatta, ripropone la domanda per verificare l'apprendimento della nozione. È ovvio che i lettori interessati potranno estendere l'uso di questo programma anche ad altre materie, mantenendo il corpo centrale e modificando solo l'intestazione (copertina e subroutine 1000) e le stringhe contenute nei DATA.

#### **STRUTTURA PROGRAMMA**

- Linee
- 20-60 stampa copertina
- 70-80 stringhe per stampa intestazione della pagina video
- 90-190 menú: scelta opzioni
- 200-360<br>370-389 programma principale: interrogazione
- calcolo punteggio
- 390-430 stampa punteggio
- 440-490 richiesta altra interrogazione
- 498-670 **DATA**
- 998-1000 subroutine per stampa intestazione pagina video

**CBM 64** 

### **CBM 64**

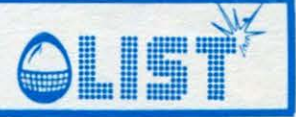

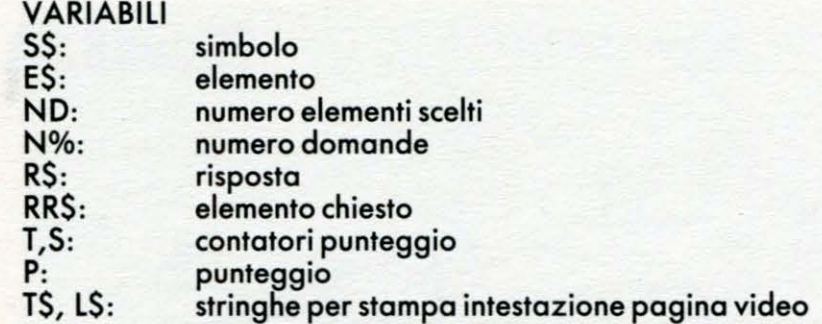

```
1 REM *****************************
2 REM ***
                                   ***
З
  REM *** INTERROGAZIONE CHIMICA
                                   ***
4 REM ***
                                   ***5 REM ***
             DI MAURO CIFANI
                                   ***6 REM ***
                                   ***
 REM ***
7
                                   ***
8 REM ***
                                   ***
9 REM ***
                                   ***
10 REM*******************************
11
20 REM ***STAMPA COPERTINA ***
2130 PRINT"TMAMMAMMAMMAMPPPPPPPHAINTERROGAZIONE CHIMICAL"
40 FRINT"XMMMMMMMPER CONTINUARE PREMI UN TASTO"
50 GETA#: IFA#=""THEN50
60 POKE53280.0 POKE53281.0 PRINTCHR$(14) DIMS$(104).E$(104)
70 T#="###############FRROGAZIONE ~HIMICAN"
80 L$="
89
90 REM ***VIDERTA SCELTE***
91
100 GOSUB1000:PRINT"addeddddar a amiatil a TLEMENTI -0MUNI"
                             "LEMENTI SNCONSUETI"
110 PRINT"MMMMMMMMMMMM
120 PRINT" MANUPARPARAINES]
                             TLEMENTI NOLTO TIFFICILI"
130 PRINT "MMMMMMMMMMMM
                             \bulletCEGLI"
140 GETA# : JFA# = ""THEN140
150 IFVAL(A#)<10RVAL(A#)>30RVAL(A#)=0 THEN140
160 ONVAL (A$)60T0170,180,190
170 FORI=1T045:READS$(I), E$(I):NEXT:ND=45:60T0200
180 FORI=1T062:READS$(I), E$(I):NEXT:NI=62:60T0200
190 FORI=1T0103 READS$(I) /E$(I) :NEXT:ND=103
200 GOSUB1000:PRINT"SMMMMMMMMMUNIC DOMANDE VUOI (MAX";ND;")?":INPUTNX
210 PRINT"SMANAMMANAMMANAMELISPONDI SCRIVENDO SEMPRE IN MINUSCOLO"
220 PRINT"E BRITENDO [-7] AVJ AL TERMINE'
230 PRINT"MMMMTER PROSEGUIRE PREMI UN TASTO"
240 GETA#: IFA#=""THEN240
249
250 REM ***INIZIO INTERROGAZIONE***
251
260 S=0:FORN=1TON%:T=0:A=INT(ND*RND(1)+1):D$=S$(A):RR$=E$(A)
270 GOSUB1000:PRINT"SMAMMADDURLE ELEMENTO HA IL SEGUENTE SIMBOLO?3";D$;"."
280 INPUTR#: IFR#ORR#THEN300
290 S=S+(2-T): PRINT" MANI-AXT, TOALIF!!': 60T0340
300 T=T+1:IFT<>1THEN320
310 PRINT"MA/O.PROVA ANCORA...":FORI=1T03000:NEXT:GOT0270<br>320 PRINT"A/O.PECCATO.ERA: "TRR$
330 T=2 PRINT"MANEDIAMO SE HAI CAPITO... ":FORI=1T03000:NEXT:GOT0270
340 PRINT"SMANAMAMAMAMAMAMAMAMAMAMER PROSECUIRE PREMI UN TASTO"
```
e

æ

40

 $\frac{1}{2}$ 

6

6

48

O

曲

IST **CBM 64** BEFORD DOCTOR  $^{\circ}$ Ð  $\mathfrak{D}$  : 350 GETA#: IFA#=""THEN350 360 D#="":RR#="":NEXTN 369 370 REM \*\*\*CALCOLO PUNTEGGIO\*\*\* 371 380 S1=S/(2\*N/):P=INT(S1\*100+.5) 389 390 REM \*\*\* STAMPA PUNTEGGIO\*\*\* 391 400.60SUB1000:PRINT"MANAMALA TUA PREPARAZIONE E' AL";P;"%" 410 IFP<40THENPRINT"MM/ON SEI SUFFICIENTE; DEVI RIPASSARE!" 420 IFP>=40ANDP<80THENPRINT"NOWEI NELLA MEDIA;POTRESTI MIGLIORARE!" 430 IFP>=SOTHENPRINT"MANEI UN FENOMENO!IRAVO!" 439 440 REM \*\* OPZIONE ALTRA INTERROGAZIONE\*\*  $441$ 450 PRINT" SUURMARMARMARMARMARMARMARMETRA INTERROGAZIONE (S/N)?" 460 GETA#: IFA#=""THEN460 470 IFA#="S"THENRESTORE: GOT0100 480 IFA\$O"N"THEN460 490 POKE53280.254: POKE53281.246: PRINT"3": PRINTCHR\$(142): END 497 498 REM \*\*\* DATA SIMBOLI ED ELEMENTI\*\*\* 499 500 DATA"#L",ALLUMINIO,"#G",ARGENTO,"#",ARGON,"#S",ARSENICO,"/",AZOTO 505 DATA"IA", BARIO 510 DATA" (E", BERILLIO, ") II", BISMUTO, ") ", BORO, "(R", BROMO, "-D", CADMIO, "-A", CALCIO 520 DATA"-", CARBONIO, "-S", CESIO, "-L", CLORO, "-0", COBALTO, "-R", CROMO, " IE", ELIO 530 DATA"=E";FERRO,"=";FLUORO,"T";FOSFORO,"I";IDROGENO,"\";I,IODIO,"LI";LITIO 540 DATA"\G",MAGNESIO,"\N",MANGANESE," IG",MERCURIO,"/E",NEON,"/I",NICHEL DRIR"L", OSSIGENO 545 S50 DATA"∯U",ORO,"~@",PIOMBO,"¬T",PLATINO,"-",POTASSIO,"…A",RADIO,"→U",RAME DATA"\*E", SELENIO 555 560 DATA"\*I", SILICIO, "/A", SODIO, "\*", ZOLFO, "\*N", STAGNO, "\*R", STRONZIO 565 DATA"II", TITANIO 570 DATA" /">URANIO>"+N">ZINCO>"-E">CERIO>"-A">FERMIO>"LA">GALLIO>"LE">GERMANIO 580 DATA"\R",IRIDIO,"/R",KRIPTO,"LA",LANTANIO,"\O",MOLIBDENO,"/D",NEODIMIO DATA"TS", OSMIO 585 590 DATA"TO",PALLADIO,"TU",PLUTONIO,"TL",TALLIO,"o",TUNGSTENO,"X",VANADIO 595 DATA" \*E", XENON 600 DATA"\*R",ZIRCONIO," IF",AFNIO,"\$M",AMERICIO,"\*B",ANTIMONIO,"\$T",ASTATO 605 DATA" C", ATTINIO 610 DATA" (K") BERKELIO) "-F" (CALIFORNIO) "-M" (CURIO) "-Y" (DISPROSIO) "-S" (EINSTENIO 620 DRTA""R", ERBIO, ""J", EUROPIO, "LR", FRANCIO, "ID", GADOLINIO, "NN", INDIO 625 DATA" IB", ITTERBIO 630 DATA" I", ITTRIO, "LU", LUTEZIO, "NE", MENDELEVIO, "AP", NETTUNIO, "AB", NIOBIO 635 DATA" O" , NOBEL IO FROMETED , "TH" , OLMIO , "TO" , POLONIO , "TR" , PRASEODIMIO , "TH" , PROMETEO 645 DATA" TH", FROTOATTINIO 650 DATA"LN", RADON, "LE", RENIO, "LH", RODIO, "LB", RUBIDIO, "LU", RUTENIO, "OM", SAMARIO 669 DATA"\*C", SCANDIO, "IA", TANTALIO, "IE", TELLURIO, "IC", TECNETO, "IB", TERBIO 670 DATA" I H", TORIO, "I M", TULIO, "LW", LAWRENZIO 997 998 REM \*\*\* SUBR. STAMPA INTESTAZIONE \*\*\* 999. 1000 PRINT"3":PRINTT\$:PRINTL\$:RETURN

23

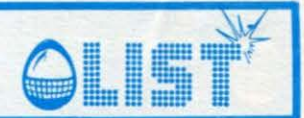

## **Azienda agricola**

Vi è stata affidata la gestione di una grande azienda agricola: il mandato dura 5 anni, ma se vi sarete mostrati capaci di migliorarne le colture e la gestione potrà esservi ulteriormente rinnovato. Avete 2000 ettari di terreno.... analizzate attentamente la situazione.... cosa conviene di piú?.... vendere terreno all'industria straniera??? Può darsi, ma ciò causerà sicuramente una massiccia immigrazione di lavoratori stranieri oltre che determinare il pericolo di un inquinamento che potrebbe dan-

neggiare le coltivazioni. E la paga ai contadini.... è adeguata???... forse si dovrebbe fare in modo di incrementare il turismo nella zona!!!

Valutate tutto con attenzione, decidete per il meglio... perché se sbagliate...!!!

- $=$  ettari di terreno d
- b numero dei contadini  $=$
- numero dei lavoratori stranieri  $\mathsf{C}$  $=$
- prezzo di vendita per un ettaro di terreno W  $=$
- v  $=$ costo per la coltivazione di un ettaro di terreno
- patrimonio posseduto  $=$  $\alpha$
- = spesa per i contadini ĩ
	- $=$  ettari di terreno che si intendono coltivare
- k = investimento per il controllo dell'inquinamento
- $=$  grado di inquinamento cr
- = numero dei turisti tr
- numero delle persone che muoiono per fame st  $=$
- = numero delle persone che muoiono a causa dell'inquinamento po
- numero dei contadini che lavorano la terra  $np$  $=$

REM \*\*\*\*\*\*\*\*\*\*\*\*\*\*\*\*\*\*\*\*\*\*\*  $1200407$ **REM** KINGDOM REM **REM**<br>REM REM REM ģ REM LIST 1984 ¥ **REM**  $1\bar{0}$ **REM** \*\*\*\*\*\*\*\*\*\*\*\*\*\*\*\*\*\*\*\*\*\*  $\frac{20}{30}$ REM 30 REM<br>
100 GO SUB 1000: GO SUB 1500<br>
120 FOR 9=1 TO 5<br>
120 FOR 9=1 TO 5<br>
130 GO SUB 2500 GO SUB 4500: G<br>
30 GO SUB 1500: GO SUB 4500<br>
140 TNPUT " PREMI EXT 9: LINE<br>
2\$: IF fl=0 THEN NEXT 9: CLS :<br>
PRINT " Complimenti!!!" REM 995 REM REM<br>REM<br>REM 998 \*\*\*\*\*\*\*\*\*\*\*\*\* 999  $\ddot{\textbf{r}}$ 1000 **GRAFICA** ¥ ÷ REM 1001 1002 REM \*\*\*\*\*\*\*\*\*\*\*\*\* 1003 **REM REH** 1004 1005 REM DATA 68,78,95,255,255,255,2  $010$ 255 1020 DATA 24,44,124,60,24,26,56,

89, 156, 24, 40, 72, 140, 68, 196, 12<br>1030 DATA 131, 224, 24, 7, 7, 24, 224,<br>131, 126, 70, 47, 255, 255, 47, 70, 126<br>1040 DATA 0,0,0,0,0,0,36, 126<br>1050 DATA 24, 153, 219, 90, 90, 255, 2 1050<br>55,255<br>56,0 RESTORE 1000: FOR n=0 TO 6:<br>560 RESTORE 1000: FOR n=0 TO 6:<br>560 READ 3: POKE USR CHR\$ (97+h<br>1080 LET a\$=CHR\$ 147+CHR\$ 148+" 1090 DIM b\$(2,2): LET b\$(1)=CHR\$<br>145: LET b\$(2)=CHR\$ (146)<br>1100 DATA 0,0,0,0,0,0,0,0: READ in<br>din,pl,st,po,np,tr<br>1110 RETURN LET 6\$(1)=CHR\$ 1496<br>1497 REM<br>REM 1498 REM \*\*\*\*\*\*\*\*\*\*\*\*\*\*\*\*\*  $1499$ <br> $1500$ REM<br>REM ¥ DISPLAY ¥ 1501 REM 1502<br>1503 **REM** \*\*\*\*\*\*\*\*\*\*\*\*\*\*\*\*\* **REM** 1504 REM 1505 **REF** 1510 PAPER 0: INK 7: BRIGHT 1: 6<br>ORDER 0: CLS<br>1520 PRINT AT 0,12; PAPER 2;" KI NGDOM NGDOM<br>1530 FOR n=-6 TO 6 STEP 2: LET n<br>1540 FOR m=n TO n+1: PRINT AT 9+<br>1540 FOR m=n TO n+1: PRINT AT 9+<br>m,8+n1;<br>1550 FOR P=1 TO 16-2\*n1: PRINT;<br>1560 NEXT m: NEXT P<br>1560 NEXT m: NEXT D<br>1570 IF in=0 THEN GO TO 1630<br>1580 PRI

0

ze,e;ne;<br>TERRA";t  $50 + 1$ : IF n

泥

29

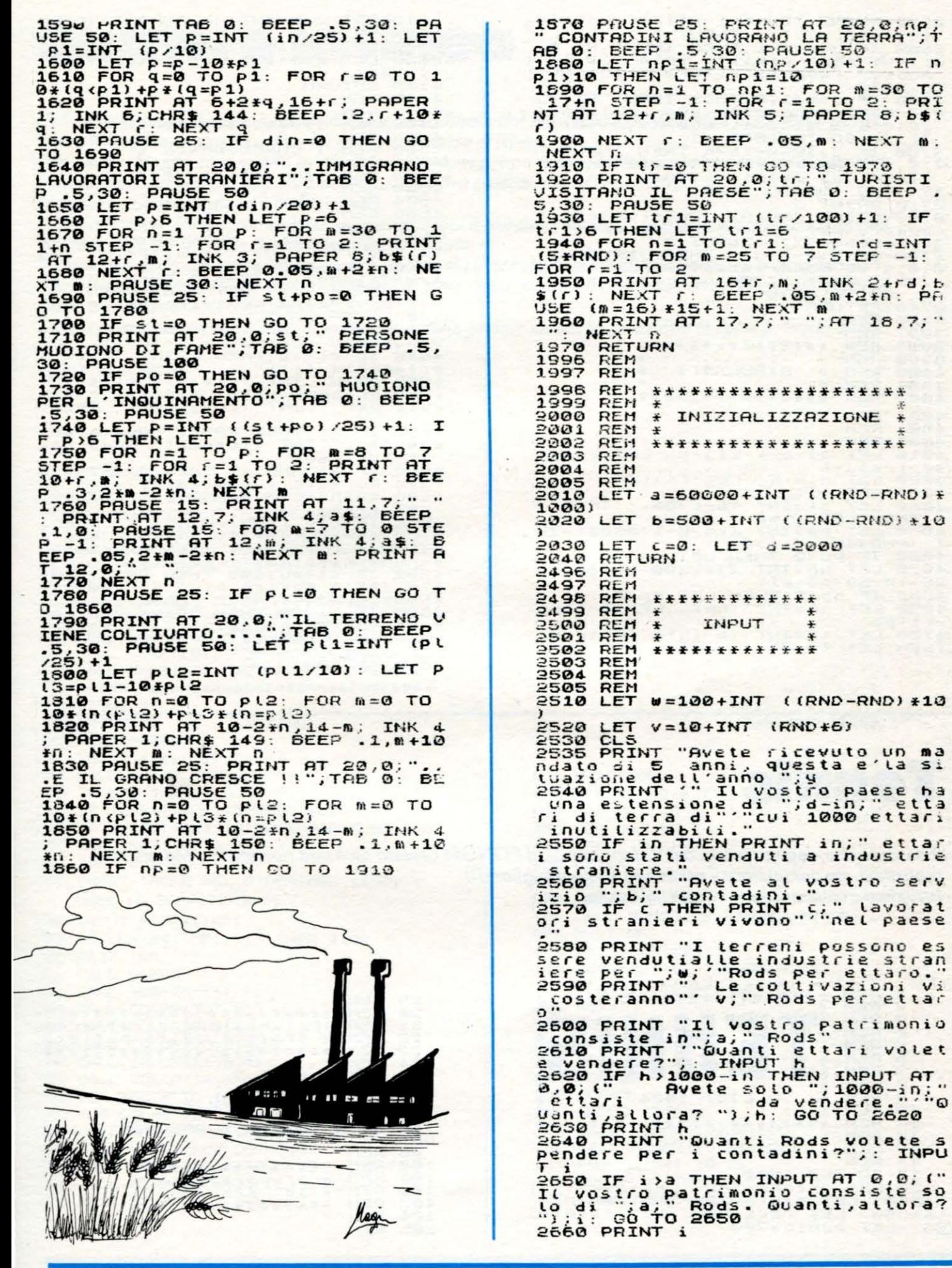

) I T

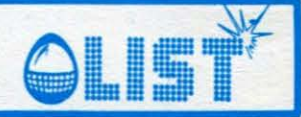

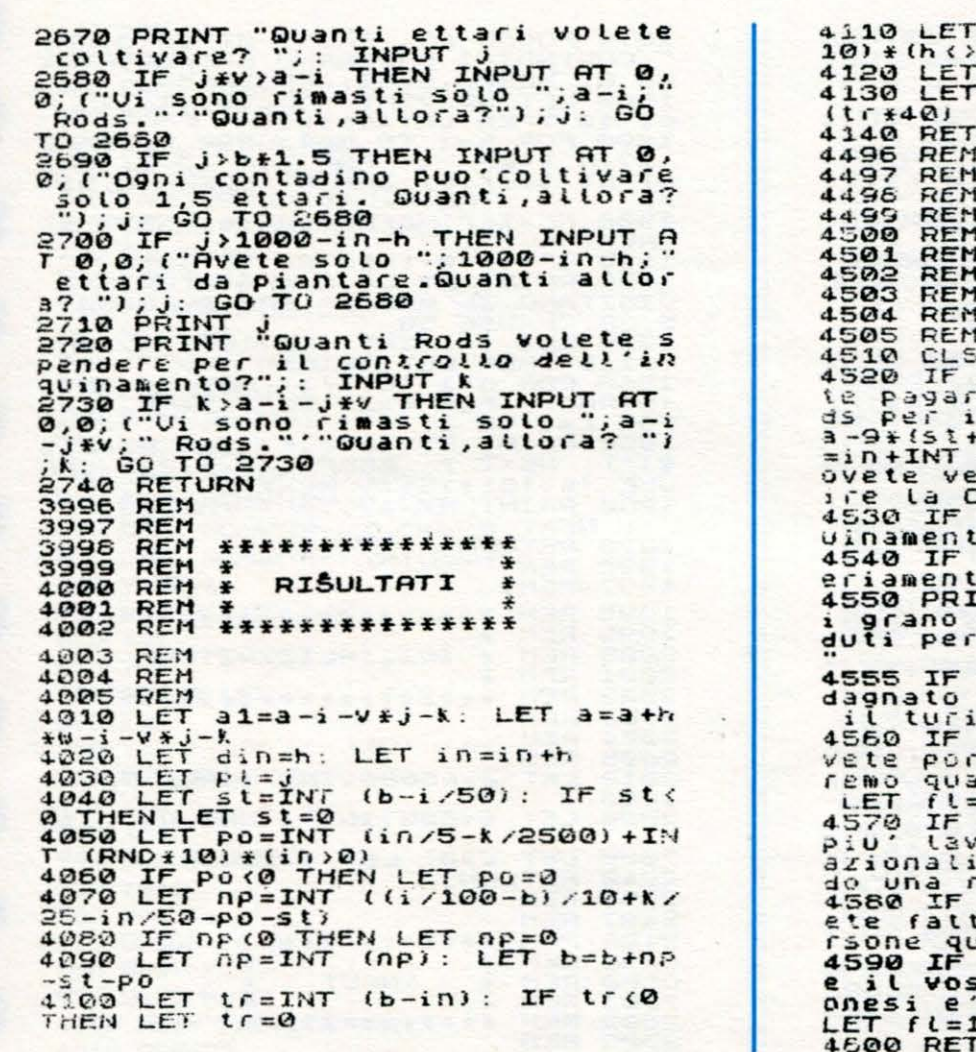

 $c = c + LNT$  (h/2) +INT (RND+  $\overline{O}$  $cr = 1 - in / 2000$ <br>a=a+INT (cr\*pl\*60)+INT URN \*\*\*\*\*\*\*\*\*\*\*\*\*\*\* CONSEGUENZE ¥  $\ddot{\ast}$ ¥ ¥ \*\*\*\*\*\*\*\*\*\*\*\*\*\*\* : LET f(=0<br>
st+poso THEN PRINT "Dove<br>
e ";INT (9:(5t+po)); Ro<br>
funerali.": LET a=INT (<br>
foo): IF a@ THEN LET in<br>
(a/u): LET a=0: PRINT "D<br>(a/u): LET a=0: PRINT "D<br>Cassa." CASSA."<br>Cr(.95 THEN PRINT "L'inq<br>Lo rovina il grano!"...e s<br>Cr(.8 THEN PRINT "...e s<br>Le !!!!"<br>INT INT (cr\*j\*60);" Rods.<br>";INT (cr\*j\*60);" Rods. tr THEN PRINT "Avete gua"<br>", INT (tr+40); " Rods con ismo."<br>al AND st THEN PRINT " A<br>tato i contadini allo st<br>ando la CASSA era piena".  $\mathbf{H}$ =1<br>c>b THEN PRINT "Ci sono<br>i, i quali stanie-ri che n<br>i, i quali stanopreparan<br>rivolta.": LET fl=1<br>st+po>i@a THEN PRINT "Ay<br>uest'anno.": LET fl=1<br>b<330 THEN PRINT "Durant<br>stro mandato la po-polazi<br>stro mandato la po-polazi  $= 1$ URN

### **Tennis**

Ricordate uno degli antenati dei Videogiochi... il PONG?? Questa ne è una riproposta. Ma ora concentratevi, sta per iniziare il primo set! Vinca il migliore!!! Istruzioni e comandi sono inseriti nel listato.

6

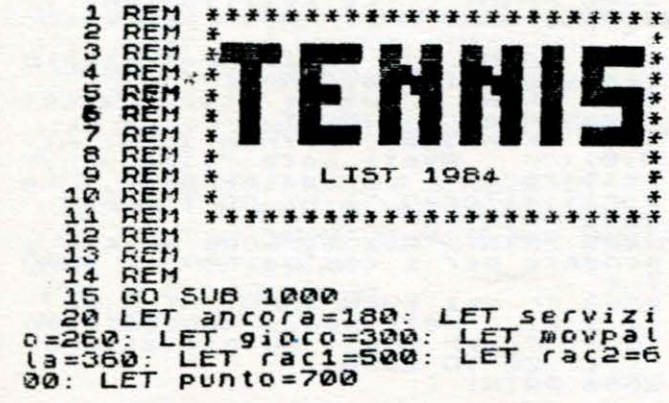

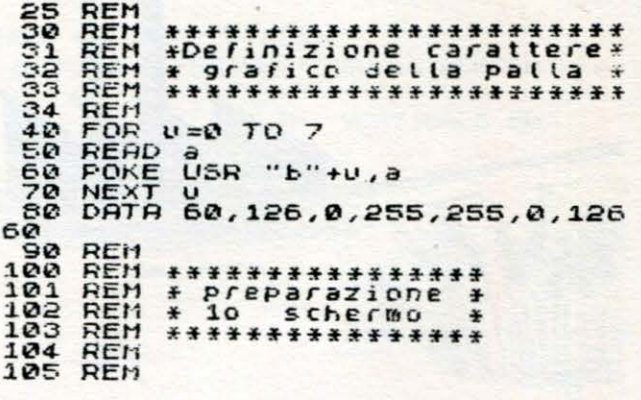

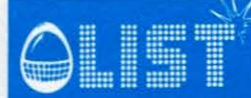

110 BORDER 2: PAPER 7: INK 9: B<br>
120 PRINT AT 4,11; PAPER 1; "TEN<br>
120 PRINT AT 4,11; PAPER 1; "TEN<br>
130 PRINT PAPER 5; AT 7,3; "GIOCA<br>
TORE 1", AT 7,16; "GIOCATORE 2", "Tasto A=alto",<br>
"Tasto K=alto", : PRINT TAB 2; "T<br>
a \*\*\*\*\*\*\*\*\*\*\*\*\*\*\*\*\*\*\*\*\*\*\*\*<br>\* per ottenere il ca- \*<br>\* rattere = :digitare \*<br>\* B nel MODO GRAFICO \*<br>\*\*\*\*\*\*\*\*\*\*\*\*\*\*\*\*\*\*\*\*\*\*\* 165 REM<br>166 REM<br>167 REM 168 REM 169 REM  $\frac{170}{175}$ **b\$="음"**  $1FT$ REM  $180$ REM \*\*\*\*\*\*\*\*\*\*\*\*\*\*\*\*<br>\* inizio gioco \*<br>\*\*\*\*\*\*\*\*\*\*\*\*\*\* **REM**  $\frac{181}{182}$ REH 183 REN 190 \*\*\*\*\*\*\*\*\*\*\*\*\*\*\*\* \* Preparazione \*  $\frac{191}{192}$ 193 REM \*\*\*\*\*\*\*\*\*\*\*\*\*\*\*\* M b(2): DIM p(2): DIM d(2)<br>s(2) 194 REM DIM : DIM s (2)<br>202 REM \* b, p = posiz.racchette \*<br>202 REM \* b, p = posiz.racchette \*<br>203 REM \* d= movim.racchette \*<br>204 REM \* s = punteggio **204 REM**<br>205 REM \*\*\*\*\*\*\*\*\*\*\*\*\*\*\*\*\*\*\*\*\*\*\*\* 223 REM<br>230 BORDER 5: PAPER 1: CLS : PR<br>MT PAPER 5; BRIGHT 0; TAB 31; "PR<br>240 GO SUB rac1<br>250 GO SUB rac2<br>255 GO SUB rac2<br>255 REM INT 258 REM \*\*\*\*\*\*\*\*\*\*\*\*<br>261 REM \* servizio \*<br>262 REM \*\*\*\*\*\*\*\*\*\*\*\*<br>263 REM \*\*\*\*\*\*\*\*\*\*\*\*<br>262 REM PAPER 5; BRIGHT 0;AT<br>0,13;s(1),s(2)<br>360 LET x=15: LET y=2+INT (RND\*  $19)$ 290 PRINT INK 6; AT y,x; b\$: BEEP<br>300 PRINT INK 6; AT y,x; b\$: BEEP<br>300 REM<br>301 REM \*\*\*\*\*\*\*\*\*\*<br>302 REM \*\*\*\*\*\*\*\*\*<br>302 REM \*\*\*\*\*\*\*\*\*<br>302 REM \*\*\*\*\*\*\*\*\*<br>303 REM \*\*\*\*\*\*\*\*\*<br>300 IF x; a =1 OR x+dx =32 THEN<br>80 IF ATTR (y+dy x+dx) 290 PRINT INK 6; AT y, x; b\$: BEEP 350 IF y+dy=0 OR y+dy=22 THEN L<br>T dy=-dy: BEEP .05,0<br>360 REM<br>361 REM \*\*\*\*\*\*\*\*\*\*\*\*\*\*\*\*\*\*\*\*<br>362 REM \* movimento palla \*<br>363 REM \*\*\*\*\*\*\*\*\*\*\*\*\*\*\*\*\*\*\* ET NT  $d(1) = (IN 65278 = 253) - (IN$  $65022 = 2541$ 

 $410$  LET  $d(2) = (1N)32766=251) - (1N)$ <br> $49150=251)$ 420 LET  $d(1) = d(1) + (b(1) + d(1) = 0)$ <br>
- (b(1) +d(1) = 20)<br>
- (b(1) +d(1) = 20)<br>
- (b(2) +d(2) = d(2) + (b(2) +d(2) = 0)<br>
- (b(2) +d(2) = 20)<br>
440 IF d(1) < >00 THEN 80 SUB Face<br>
460 GO TO gioco<br>
420 REM 460 REM<br>490 REM \*\*\*\*\*\*\*\*\*\*\*\*\*\*\*\*<br>491 REM \* subroutines \*  $493$ **REN<br>REM \*\*\*\*\*\*\*\*\*\*\*\*\*\*\*\***<br>REM \* racchetta 1 \*<br>REM \*\*\*\*\*\*\*\*\*\*\*\*\*\*\*\*  $501$ 502<br>503 503 REM<br>
510 LET a=(d(1)=-1)+2: LET b=2<br>
(d(1)=1)+2 LET b=2<br>
520 FOR n=a TO b; PRINT BRIGHT<br>
1,6T b(1)+n,p(1);<br>
530 NEXT n<br>
540 LET b(1)=b(1)+d(1)<br>
550 POR n=2-a TO 2-b STEP -1<br>
560 REM BRIGHT 0,AT b(1)+n,p<br>
1);<br>
520 NEXT  $a = (d(1) = -1) + 2$ : LET  $b = 2$  $b(1) + n, p$ 500 **REM** \*\*\*\*\*\*\*\*\*\*\*\*\*\*\*<br>\* racchetta 2 \* 601 REM 602 REM \*\*\*\*\*\*\*\*\*\*\*\*\*\*\* 510 LET a=(d(2)=-1) \*2: LET b=2-<br>(d(2)=1) \*2<br>520 FOR n=a TO b; PRINT BRIGHT<br>1,27 b(2)+0, p(2);<br>530 NEXT n<br>530 LET b(2)=b(2)+d(2)<br>530 LET b(2)=b(2)+d(2)<br>530 LET b(2)=b(2)+d(2)<br>560 PRINT BRIGHT 0;AT b(2)+n, p(<br>570 NEXT n<br>592 510 LET  $a = (d(2) = -1) + 2$ : LET  $b = 2 -$ 6933 **REM \*\*\*\*\*\*\*\*\***<br>REM \* punto \*<br>REM \*\*\*\*\*\*\*\*\* 700 701<br>702<br>703 **REM** 710 IF ATTR (9, x) (>15 THEN PRIN<br>T AT 9, x;<br>720 BEEP .25, 12<br>730 IF x=31 THEN LET s(1)=s(1)+  $\frac{1}{740}$ 740 IF x=0 THEN LET s(2)=s(2)+1<br>750 LET pallegioco=pallegioco-1<br>760 IF pallegioco>0 THEN GO TO  $Servizio$ 780 REM \*\*\*\*\*\*\*\*\*\*\*\*\*\*\*\*<br>781 REM \* fine partita \*<br>782 REM \*\*\*\*\*\*\*\*\*\*\*\*\*\*\* 1020 PRINT TAB 12, "TENNIS" NNIS 1040 PRINT "Questa ne e' una rip TOPOSTA."<br>
1050 PRINT "Avete 21 palle a dis<br>
posizione" ""e......vinca il mig<br>
liore!!"<br>
1060 PRINT AT 21.1; "PREMI UN TAS TO PER CONTINUARE"<br>TO PER CONTINUARE" "PREMI UN TAS<br>1070 PAUSE 0<br>1080 RETURN

### **EXAS TI 99/4A** @LIST

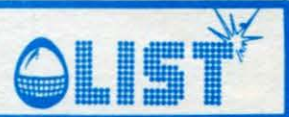

### **Mozart**

•

•

*Una delle caratteristiche del Texas Ti99/4A è la capacità di eseguire delle routines grafiche e sonore indipendentemente una dall'altra.* 

*Tale caratteristica* è *particolarmente utile poiché /'esecuzioni dei programmi non viene legata ai tempi morti degli effetti sonori.* 

*La gestione sonora* è *uno dei punti forti del Texas, usato in questo programma come uno di quei vecchi pianini a nastro che si sentivano una volta nelle strade delle nostre città.* 

*Il brano da eseguire* è *composto da alcuni esercizi giovanili per pianoforte.* 

*Fate attenzione nel digitare correttamente i DATA per evitare di ascoltare delle fastidiose stonature.* 

*Il programma* è, *nel complesso, semplice ed immediatamente fruibile senza alcuna "manovra" da eseguire nel suo svolgimento .* 

```
• 
    100 DIM X<14,9) 
    110 REM MOZART 
    120 CALL CLEAR 
    130 CALL SCREEN(4)
    140 PRINT "SONO TI 99/ 4A,UNO DEI " : "PIU ' EVOLUTI COMPUTER NATI":"DALLA TEXAS" 
    150 PRINT :: "SO FARE MOLTE COSE: " :: "AD ESEMPIO SUONARE MOZART •• ":::"METTIMI ALLA 
     PROVA..."
     160 
FOR T=l TO 14 
     170 
FOR TT=l TO 9 
     180 READ X(T, TT)
     190 
NEXT TT 
     200 
NEXT T 
     210 
DATA 196,494,494, 247,494,587 , 294,494, 220 
     220 
DATA 196,494,587,247,587,523,294,494,294 
     230 DATA 196,494,523,247,587,523,294,494,294
     240 DATA 196,523,587,262,659,784,330,784,262
     250 
DATA 196,523 , 659 , 262,659,587,330,523,262 
     260 
DATA 196,659,523 ,262, 392 ,659, 330 ,523 ,196 
     270 
DATA 220 ,523 ,587 , 262 , 784 , 587 , 294,523,220 
     280 DATA 220,440,587,220,523,494,294,440,262
     290 DATA 220,659,784,262,587,523,294,494,220
     300 
DATA 220,523 ,494,262, 440 ,494,330,523 , 220 
     310 DATA 220,523,494,262,440,494,330,523,262
     320 DATA 196,494,523,247,587,587,294,287,294
     330 DATA 196,587,523,220,440,440,294,440,220
     3 40 
DATA 196,659,587 ,262 , 523 , 523 ,330 ,523 , 2 62 
     350 
P=250 
     360 
DATA 1, 3 ,6, 2 , 1 ,4,6, 2 , 3 ,4,1,5,1,4,6, 7 ,1,4,6,2,1,3,6,9 
     3 70 
DATA 1,1,4,5,1,4,6, 2 , 3 ,4,1,5,1,4,1,5,1,4,6,9 
     380 DATA 1,4,6,2,3,6,1,5,1,4,6,7,3,4,6,2,1,4,3,7,1,4,6,9
     3 90 
DATA 1,4,3,7,1,6,4,5,6,3,6, 2 ,4,6,1,5,1,4,6,9 
     400 DATA 1,4,3,7,6,3,6,2,4,6,1,5,1,3,6,7,3,6,1,5,1,4,6,9,8
     410 
READ RR 
     420 
ON RR GOTO 490 ,430 ,570 ,620 ,450 ,700, 480 ,780 ,860 
     4 30 
Y=12 
     440 GOTO 810
     450 
Y=14 
     460 
GOTO 810 
     470 Y=13
     480 
GOTO 810 
     490 
Y=l 
     500 
RANDOMIZE 
     510 
IF RND >. 35 THEN 540 
     520 
Y=3
```
### **TEXAS TI 99/4A**

530 RANDOMIZE 540 IF RND<.75 THEN 560  $550Y=2$ 560 GOTO 810 570  $Y=10$ 580 RANDOMIZE 590 IF RND>.4 THEN 620  $600 Y=11$ 610 GOTO 810  $620 Y=4$ 630 RANDOMIZE 640 IF RND>.35 THEN 660 650 Y=5 660 RANDOMIZE 670 IF RND<.75 THEN 690 680 Y=6 690 GOTO 810  $700 Y=7$ 710 RANDOMIZE 720 IF RND>.35 THEN 740 730 Y=8 740 RANDOMIZE 750 IF RND<.75 THEN 770 760 Y=9 770 GOTO 810 780 CALL CLEAR 790 PRINT " SONO BRAVO... EH!!" 800 END 810 FOR I=1 TO 9 STEP 3 820 CALL SOUND (P, X (Y, I), 2, X (Y, I+1), 2) 830 CALL SOUND (P, X (Y, I), 30, X (Y, I+2), 2) 840 NEXT I 850 GOTO 410 860 CALL SOUND (1800, 196, 2, 494, 2, 784, 2) 870 FOR T=1 TO 800 **BBO NEXT T** 890 COL=INT (RND\*8) +8 900 CALL SCREEN (COL) 910 GOTO 410 920 CALL CLEAR

**THE** 

t

### TEXAS TI 99/4A

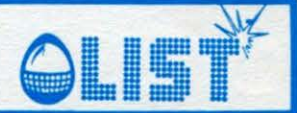

### **Il muro**

Si tratta di un gioco molto conosciuto ed apparso in diverse versioni anche per altri modelli di homecomputers. Esso consiste nel riuscire ad abbattere un muro usando cinque proiettili rimbalzanti. Si riesce a dirigere il proiettile facendolo rimbalzare su una speciale piattaforma mobile divisa in tre segmenti.

Altre istruzioni sono comprese nel programma.

```
100 REM
              THE WALL - IL MURO
105 REM
              PER TEXAS TI 99/4A
110 CALL CLEAR
115 PRINT "
                      IL MURO !!!"
120 PRINT :::::::::
125 FOR T=1 TO 2000
130 NEXT T
135 CALL CLEAR
140 RESTORE
145 CALL SCREEN(16)
150 PS=2
155 IF PS=18 THEN 195
160 PS=PS+2
165 READ A$
170 GOSUB 925
175 GOTO 155
180 DATA "IL GIOCO CONSISTE NEL ", "RIUSCIRE AD ABBATTERE", "UN MURO USANDO CINQUE
", "PROIETTILI."
185 DATA "I TASTI DA USARE SONO :","
                                                \leq S
                                                                K \Rightarrow", "UN QUALSIASI ALTRO
 TASTO"
190 DATA "PER SPARARE.", "PREMI UN TASTO PER INIZIARE", "BUONA FORTUNA!!!..."
195 FOR D=1 TO 1000
200 NEXT D
205 CALL CLEAR
210 CALL COLOR(2,2,15)
215 CALL COLOR(11,7,15)
220 CALL COLOR(12,5,15)
                                                                                          - 27
225 CALL COLOR(13,13,15)
230 CALL CHAR(112, "COCOCOCOCOCOCOCO")<br>235 CALL CHAR(113, "0303030303030303")
240 CALL CHAR(114, "000000000000FFFF")<br>245 CALL CHAR(115, "0000000000000C0C0")
250 CALL CHAR(116, "00000000000030303")<br>255 CALL CHAR(120, "FEFEFEFEFEFEFE")<br>260 CALL CHAR(128, "FEFEFEFEFEFE")
265 MAN=5
270 PN=0
275 Z=0280 BT=14
285 CALL SCREEN(15)
290 CALL HCHAR(1, 9, 114, 15)
295 CALL HCHAR (1,8,116)
300 CALL HCHAR(1,24,115)
305 CALL VCHAR (2,8,113,22)
310 CALL VCHAR (2, 24, 112, 22)
315 PS=8
320 A$="PUNTI"
325 W=24
330 GOSUB 950
335 GOSUB 825
340 A$="PAL=5"
345 W=2
350 GOSUB 950
355 CALL HCHAR (10, 26, 48)
```
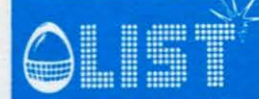

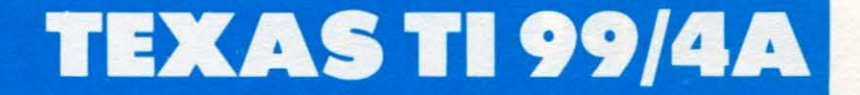

360 REM •COSTRUZIONE MURO• 365 FOR 1=4 TO 6 370 CALL HCHAR<I,9,120,15) 375 NEXT I 380 RANDOMIZE 385 A=INT(RND\*15)+8 390 B=7 395 80•1 400 IF A >19 THEN 405 ELSE 415  $405$  AD=-1 410 GOTO 420  $415$  AD=1 420 CALL KEY(0,K,S) 425 IF S=0 THEN 420 430 GOTO 575 435 CALL KEY(0,KY,S) 440 IF KY=83 THEN 505 445 IF KY=75 THEN 505 450 A=A+AD 455 **B=B+BD** 460 IF A<9 THEN 595 465 IF A>23 THEN 595 470 IF B<2 THEN 625 475 IF 8>23 THEN 645 480 CALL GCHAR(B,A,G) 485 IF G•120 THEN 730' 490 CALL HCHAR(B, A, 46) 495 CALL HCHAR(B, A, 32) 500 GOTO 435 505 CALL HCHAR<24,BT,32) 510 CALL HCHAR(24,BT+l,32> 515 CALL HCHAR<24,BT+2,32) 520 IF KV•83 THEN 525 ELSE 535 525 BT=BT-1 530 GOTO 540 535 BT=BT+1 540 IF BT <6 THEN 545 ELSE 560 545 BT=6 550 CALL SOUN0(30,-1,0) 555 GOTO 575 560 IF BT>23 THEN 565 ELSE 575 565 BT=23 570 CALL SOUND (30,-1,0) 575 CALL HCHAR<24,BT,128> 580 CALL HCHAR<24,BT+l,128) 585 CALL HCHAR(24,BT+2,128) 590 GOTO 450 595 REM \*MURO COLPITO\*  $600$   $AD=-AD$ 605 CALL SOUND <30,380,0) 610 IF B<2 THEN 625 615 IF B >23 THEN 645 620 GOTO 450 625 REM \*MURO SUPERATO\* 630 BD=-BD 635 CALL ·SOUND<30,380,0> 640 GOTO 450 645 REM •PIATTAFORMA COLPITA•  $650$  BD=-1 655 CALL SOUND (30,380,0) 660 IF A=BT THEN 700 665 IF A=BT+1 THEN 710 670 IF A=BT+2 THEN 720 675 MAN=MAN-1 680 CALL SOUND (30,-1,0) 685 CALL HCHAR(8,7, MAN+48) 690 IF MAN•O THEN 975 695 GOTO 385

 $700$  AD=-1 705 GOTO 450 710 AD=0 715 GOTO 450  $720$  AD=1 725 GOTO 450 730 REM \*MURO COLPITO\* 735 BD•-BD 740 CALL SOUND<30,380,0> 745 IF B•6 THEN 760 750 IF 8•5 THEN 775 755 IF B=4 THEN 795 760 PN=PN+1 765 GOSUB 825 770 GOTO 490 775 PN=PN+2 780 GOSUB 825 785 AD=-AD 790 GOTO 490 795 PN•PN+5 800 IF BD•l THEN 805 ELSE 810 905 AO--AD 810 REM •SALTO CALCOLO PUNTEGGI• 815 GOSUB 825 820 GOTO 490 825 REM •PUNTEGGIO\* 830 IF PN=100 THEN 865 ELSE 835 835 X=INT(PN/10) 840  $Y=PN-(X*10)$ 845 CALL HCHAR(10,27,X+48) 850 CALL HCHAR(10,28, Y+48) 855 RETURN 860 PS=8 865 A\*="BONUS"  $870 W = 13$ 875 GOSUB 950 880 FOR I=200 TO 400 STEP 100 885 CALL SOUND(30, I, 0) 890 NEXT I 895 CALL HCHAR(8,12,32,7)  $900$   $Z=Z+1$ 905 CALL HCHAR(10,26, Z+48) 910 PN=PN-(Z\*100) 915 GOSUB 835 920 GOTO 365 925 FOR I=2 TO 8 930 CALL COLOR(1,5,16) 935 NEXT I 940 W=3 945 REM \*CALCOLO COD. ASCII\* 950 FOR I=1 TO LEN(A\$) 955 Q=ASC(SEG\$(A\$, I, 1)) 960 CALL HCHAR(PS, I+W,Q) 965 NEXT I 970 RETURN 975 CALL CLEAR 980 CALL SCREEN(16)<br>985 A\$=" FINE **FINE PARTITA** 990 PS•8 995 GOSUB 950 1000 A\$•" VUOI GIOCARE ANCORA?" 1005 PS•23 1010 BOSUB 950 1015 CALL KEV<O,KE,S> 1020 IF S•O THEN 1015 1025 CALL HCHAR(23,25,KE) 1030 IF KE=83 THEN 110 ELSE 1035 1035 END

31

•

•

•

•

•

•

•

•

•

•

•

•

•

•

" •

### Sega SC 3000

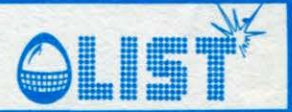

### **Corso di Basic**

Continuiamo il corso avviato nello scorso numero con la seconda parte e l'introduzione già annunciata precedentemente.

```
10 CLS
20 CURSOR3, 1: PRINT"L'EONI INFORMATICA M
ILANO": GOSUB750
30 CURSOR10, 4: PRINT "COMANDO
                                LIST"
40 CURSOR0, 6: PRINT "Spesso un programm
a gia' creato puo'"
50 CURSOR0, 7: PRINT "aver bisogno di va
riazioni."
60 CURSOR0, 9:PRINT "Per operare tali u
ariazioni, occorre"
70 CURSOR0, 10:PRINT "avere di fronte t
utte le istruzioni"
80 CURSOR0, 11:PRINT "che costituiscono
la procedura."
90 CURSOR0, 12: PRINT "Questa funzione e
' suolta dal comando"
100 CURSOR15, 14: PRINT "LIST"
110 CURSOR0, 16: PRINT "
115 CURSOR0, 17:PRINT "
120 CURSOR0, 18:PRINT "
                         NOTA.
                                    11comando LIST
130 CURSOR0, 19:PRINT "
                                    NON
 e' preceduto
                      41135 CURSOR0, 20:PRINT "
                                    dANUMERO di LINEA
136 CURSOR0, 21:PRINT "
140 CURSOR0, 22: PRINT "
150 X = INKEY160 IFX$=""THEN150
170 REM
180 CLS:CURSOR10,2:PRINT "SINTASSI E S
IGNIFICATI"
190 CURSOR0, 4: PRINT "LIST
                                 Mostra
una dopo l'altra"
```

```
200 CURSORO, 5: PRINT "
                                 le istr
uzioni del programma"
220 CURSOR0, 7: PRINT "LIST
                                 Visuali
                            \mathsf{N}zza solo la linea"
221 CURSOR0,8:PRINT "
                                 numero
N"
222 CURSOR0, 10: PRINT "LIST -N
                                  Porta
sul video solo"
223 CURSOR0, 11:PRINT "
                                   le 11nee da Ø a N"
224 CURSOR0, 13:PRINT "LIST N- Analog
o al precedente,"
225 CURSOR0, 14:PRINT "
                                  solo c
he riporta tutte le "
226 CURSOR0, 15: PRINT "
                                  linee
da Nalla fine "
227 CURSOR0, 17: PRINT "LIST N1-N2 Vis
ualizza le linee
228 CURSOR0, 18:PRINT "
                                     con
tenute fra N1 e N2"
230 X$=INKEY$
240 IFX$=""THEN230
250 CLS: CURSOR10, 1: PRINT "COMANDO
RUN":GOSUB750
260 CURSOR0, 5: PRINT "Quando il program
ma ha subito"
270 CURSOR0, 6: PRINT "tutte le variazio
ni necessarie,"
280 CURSOR0, 7: PRINT "va provato: per f
ar girare un programma"
290 CURSOR0, 8:PRINT "bisogna utilizzar
c il comando"
295 CURSOR18, 10:PRINT "RUN"
300 CURSOR0, 12: PRINT "
301 CURSOR0, 13: PRINT "
```
 $32^{\degree}$ 

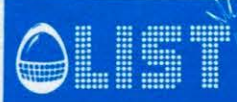

### Sega SC 3000

302 CURSOR0, 14: PRINT " NOTA. II c omando RUN 303 CURSOR0, 15: PRINT " **NON** e' preceduto 305 CURSOR0, 16: PRINT " dal NUMERO di LINEA  $\mathbf{r}$  $\mathbf{u}$ 306 CURSOR0, 17:PRINT 307 CURSOR0, 18:PRINT  $310 X = INKEY$ 320 IFX\$=""THEN310 330 CLS:CURSOR10, 1:PRINT "ISTRUZIONE END": GOSUB750 340 CURSOR0, 4: PRINT "Per indicare il t ermine di qualsiasi" 350 CURSOR0, 5: PRINT "programma, e ferm arne COMPLETAMENTE" 370 CURSOR0, 6: PRINT "l'esecuzione, esi ste l'ISTRUZIONE" 380 CURSOR17, 8:PRINT "END" 385 CURSOR0, 10:PRINT " 386 CURSOR0, 11:PRINT " 387 CURSOR0, 12: PRINT "  $AT$ **TENIONE??** 388 CURSOR0, 13:PRINT " 389 CURSOR0, 14: PRINT " END e' un'IS TRUZIONE. 390 CURSOR0, 15:PRINT " Come tale DE UE essere adoperata " 391 CURSOR0, 16:PRINT " CON II NUMER O DI LINEA!! 392 CURSOR0, 17: PRINT " 393 CURSOR0, 18: PRINT " 400 X\$=INKEY\$ 410 IFX\$=""THEN400 420 CLS: CURSOR0, 1: PRINT "ISTRUZIONE STOP":GOSUB750 430 CURSOR0, 5: PRINT "Questa istruzione svolge una funzione" 440 CURSOR0, 6: PRINT "analoga a quella di END: permette di" 450 CURSORO, 7: PRINT "INTERROMPERE" 460 CURSOR0, 8: PRINT "l'esecuzione di u n programma." 470 CURSOR0, 10: PRINT "Esiste, pero', f ra le due istruzioni," 480 CURSOR0, 11: PRINT "una distinzione: END termina" 490 CURSOR0, 12:PRINT "definitivamente l'esecuzione;" 491 CURSOR0, 13:PRINT "Io STOP invece, puo' servire durante"

```
492 CURSOR0, 14: PRINT "la proedura, per
fermarne"
493 CURSOR0, 15: PRINT "MOMENTANEAMENTE
il funzionamento"
494 CURSORØ, 16: PRINT "e verificare, pe
r esempio, il valore"
495 CURSOR0, 17: PRINT "di alcune variab
ili, e poi, ripren-"
496 CURSOR0, 18: PRINT "dere l'esecuzion
e dal punto in cui""
497 CURSOR0, 19: PRINT "e' stata bloccat
a."
500 X$=INKEY$
510 IFX$=""THEN500
519 CLS: CURSORØ, 1: PRINT "ISTRUZIONE
STOP segue": GOSUB750
520 CURSOR0, 5: PRINT "
521 CURSOR0, 6: PRINT "
522 CURSOR0, 7: PRINT "
                                    ATTEN
ZIONE<sup>9</sup>
523 CURSOR0, 8: PRINT "
524 CURSOR0, 9: PRINT "
                          L'istruzione S
TOP deve essere
525 CURSOR0, 10: PRINT "
526 CURSOR0, 11:PRINT "
                            preceduta da
I NUMERO di LINEA
528 CURSOR0, 12: PRINT "
529 CURSOR0, 13:PRINT "
530 X$=INKEY$
531 IFX$=""THEN530
540 CLS: CURSOR5, 5: PRINT "ULIOI RIVEERE
LA LEZIONE 3?"
550 CURSOR15, 7: PRINT "NO"
560 CURSOR13, 7: INPUTA$
570 IF A$="NO"THEN780
580 IF A$="SI"THEN10
590 GOT0560
750 CURSOR0, 2: FOR I=1T038: PRINT "#"; : N
EXTI:RETURN
760 FOR 1=1T0700 :NEXT:RETURN
770 FOR I=1T038:PRINT "-"; :NEXT:RETURN
780 CLS:2$=CHR$(34): CURSOR3,4:PRINT "
FINE LEZIONE 3 "
790 CURSOR3, 7: PRINT "PER INSERIRE LA L
EZIONE SEGUENTE"
800 CURSOR3, 9: PRINT "DIGITARE L'ISTRUZ
I ONE:"
810 CURSOR3, 11: PRINT "LOAD"; 2$; "LEZION
E = 44;2*820 CURSOR3, 20: PRINT
```
### **ega SC 3000**

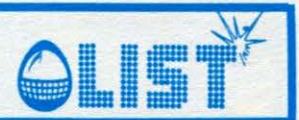

# **BIORITMI**

*Anche se la scientificità del Bioritmo non è universalmente riconosciuta bisogna ammettere che sempre* 

- I Giapponesi provvedono ad elaborare i bioritmi dei dipendenti delle fabbrice per evitare <mark>errori di</mark><br>produzione o incidenti.
- <sup>'</sup>Molti dirigenti sportivi usano i bioritmi per seguire la forma degli atleti e tanti altri esempi potrebbero<br>ancora esser fatti a conferma di quanto detto.

• Anche se non sarà estremamente sofisticato, c'è da ammettere che il bioritmo presentato è almeno di-

*vertente . Contrariamente al solito si è preferito usare* il *modo testo per plottar le curve dei vari cicli. Le lettere individuano:* 

- E = Ciclo emotivo, durata 28 giorni.
	- $=$  Ciclo fisico, durata 23 giorni.
- $=$  Ciclo intellettivo, durata 33 giorni.
- Sull'asse0 del grafico, gli asterischi individuano periodi *5* giorni.
	- Al di sopra dell'asse il segno è positivo, al di sotto è negativo.

Per l'interpretazione dei grafici diamo alcune note.

#### • CICLO FISICO

•

•

•

•

•

•

•

- + Grande resistenza fisica, salute ottima.
- Incidenti in agguato.
- Riduzione delle attività, bisogno di riposo .

#### CICLO EMOTIVO

- + Relazioni sociali molto positive.
- f) lntasbilità nell'umore e nei sentimenti.
- Tristezza, malinconia.

CICLO INTELLETTIVO

- + Senso della percezione molto acuto, grande senso del giudizio .
- **0** Errori nelle proprie valutazioni.
- Evitare responsabilità e decisioni.

*Il programma fornisce anche la copia su carta dello schermo, ma chi non possedesse la stampante plotter, è bene togliere /'istruzione HCOPY presente nel listato .* 

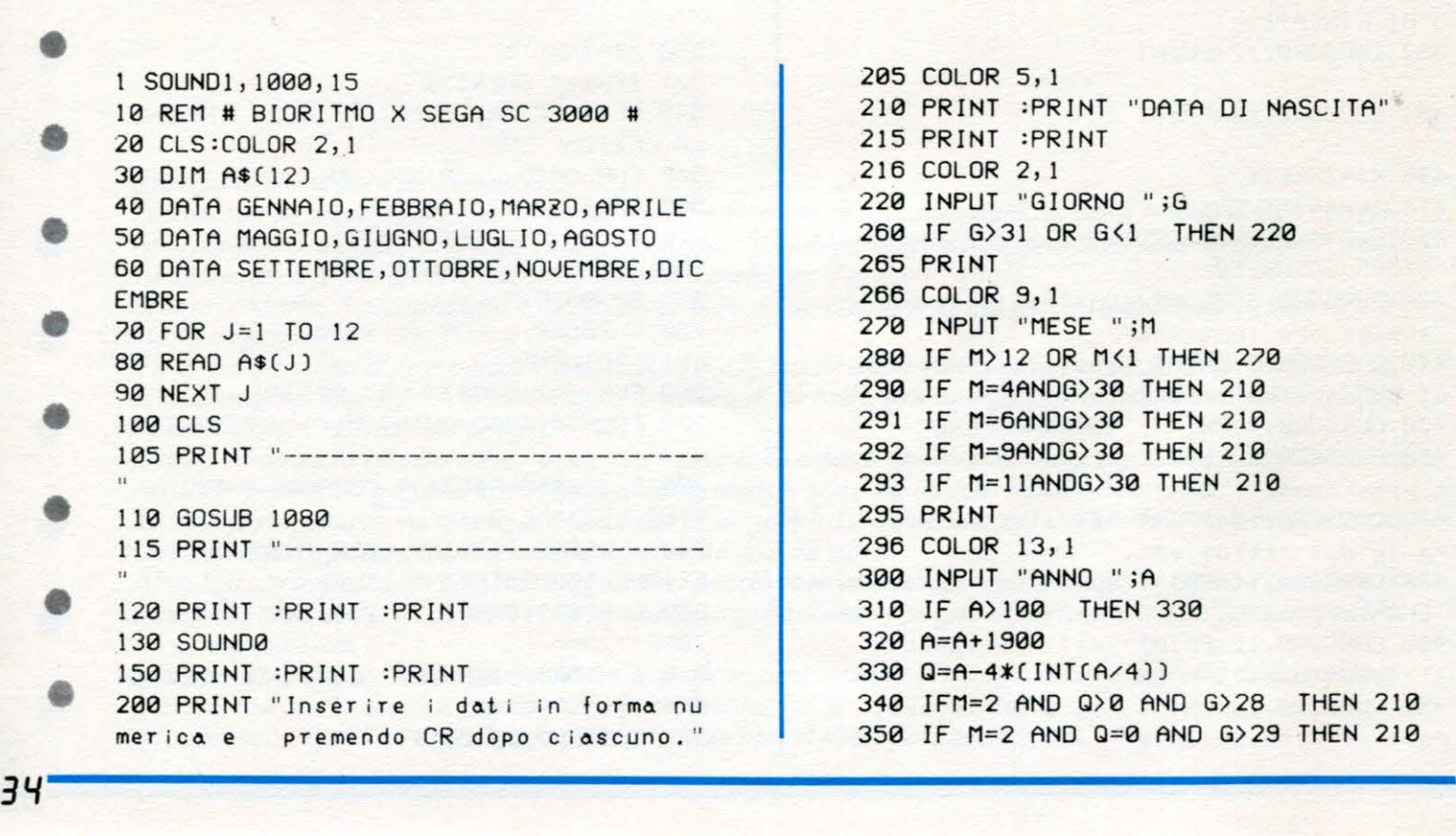
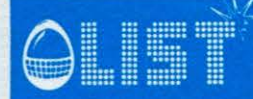

#### **Sega SC 3000**

360 GOSUB 990 370 D=R:PRINT 375 COLOR 5, 1 376 PRINT : PRINT 380 PRINT "PREUISIONE PER..." 390 PRINT : PRINT 395 COLOR9, 1  $400 G=1$ 410 INPUT "MESE "; M 420 IF M>12 OR M<1 THEN 410 425 PRINT : PRINT 426 COLOR 13, 1 430 INPUT "ANNO ";A 440 IF A>100 THEN 460 450 A=A+1900 460 GOSUB 990 470  $S = R - D$ 480 IF S>0 THEN 530 485 PRINT : SOUND 1,400,15 486 COLOR 15, 1 490 PRINT : PRINT "DATI ERRATI, RIPETER E 999" 500 FOR T=1 TO 1500:NEXT : SOUND 0 520 GOTO 100 530 CLS:COLOR 1,15 600 FOR J=1 TO 29 605 CURSOR J, 12:PRINT "-" 610 NEXT J 612 FOR JJ=5 TO 30 STEP 5 615 CURSOR JJ, 12: PRINT "\*" 620 NEXT JJ 624 FOR Y=22 TO 1 STEP -1 625 CURSOR 0, Y:PRINT "!" 626 NEXT Y 627 CURSOR0, 0: PRINT " !" 630 FOR B=23 TO 33 STEP 5  $640$   $z=5$ 650 FOR J=1 TO 30 STEP 1 660 YY=(2-B\*INT(2/B))\*6.28/B 670 Y=SIN(YY) 680 Y=INT(11.5-10\*Y)+1 690 IF BO23 THEN 710 700 CURSOR J, Y: PRINT "F" **705 COLOR2** 710 IF B<>28 THEN 730 720 CURSOR J, Y:PRINT "E" **725 COLOR8** 730 IF B(>33 THEN 750 740 CURSOR J, Y: PRINT "I" 745 COLOR 4  $750$   $z=2+1$ 760 NEXT J 770 NEXT B 780 CURSOR 3, 0: PRINT A\$(M);" "; A 785 HCOPY 790 X\$=INKEY\$ 800 IFX\$="" THEN 790 801 SOUND1,800,15

802 COLOR5, 1 805 CLS 806 FOR T=1 TO 150:NEXT T 810 PRINT "UNA PREVISIONE PER LA STESS  $A$  " 811 SOUND0 815 INPUT "PERSONA ";X\$ 817 IF X\*="FINE" THEN 5000 820 IF X\$="NO" THEN 210 830 IF X\$="SI" THEN 380 850 GOTO 810 990 W=INT((M-1)\*30.4) 1000 IF M(>2 THEN 1020  $1010 \text{ W} = 31$ 1020 IF M>2 OR M<8 THEN 1040 1030 R=G+W+INT(365.25\*(A-1)):60T0 1050 1040 W=W-1:GOTO 1030 1050 IF M>2 AND Q=0 THEN 1070 1060 GOTO 1075  $1070 R = R + 1$ 1075 RETURN 1080 PRINT " |===========================  $\frac{1}{2}$   $\frac{11}{2}$ 1085 PRINT "| BIORITMI  $\mathbf{i}$   $\mathbf{n}$ 1090 PRINT " |===========================  $+11$ 1100 RETURN 5000 END

LUGLIO 1984 p

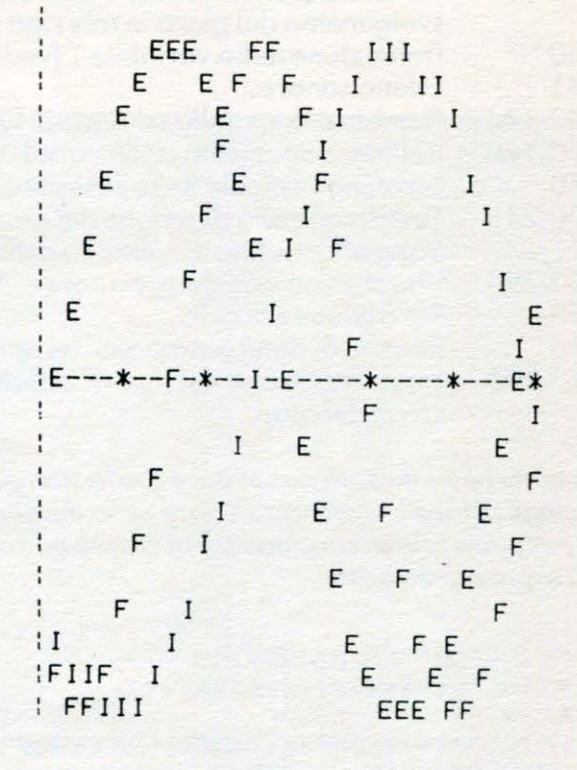

### **VIC 20**

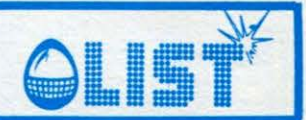

### Sur

Finalmente siamo in estate.<br>È tempo di ''surf'' anche per il computer...! Un gioco che vi permetterà di valutare le vostre capacità standovene tranquillamente e comodamente<br>seduti nella vostra poltrona preferita. Le istruzioni sono comprese nel programma.

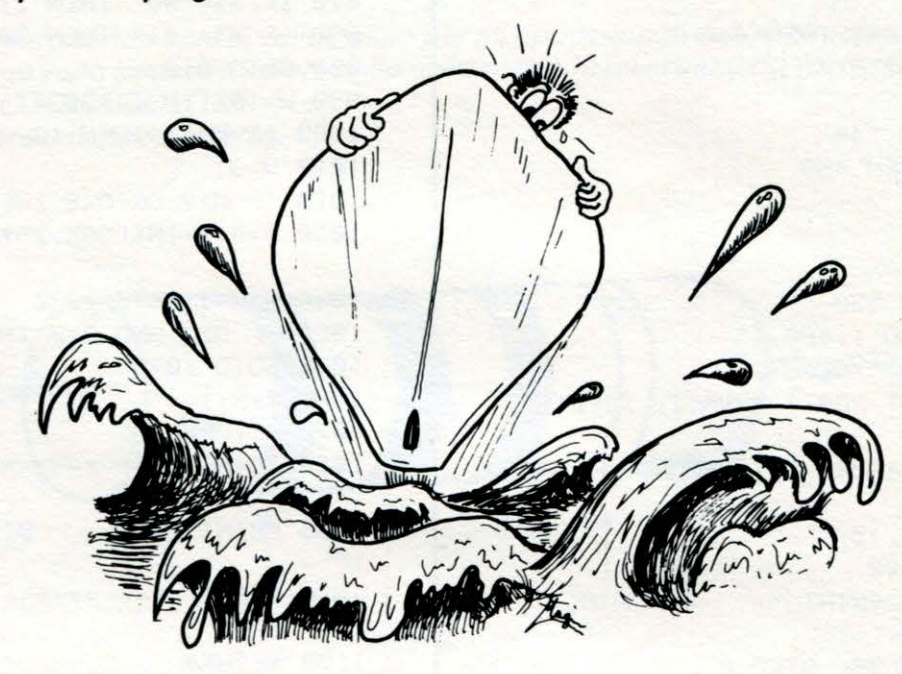

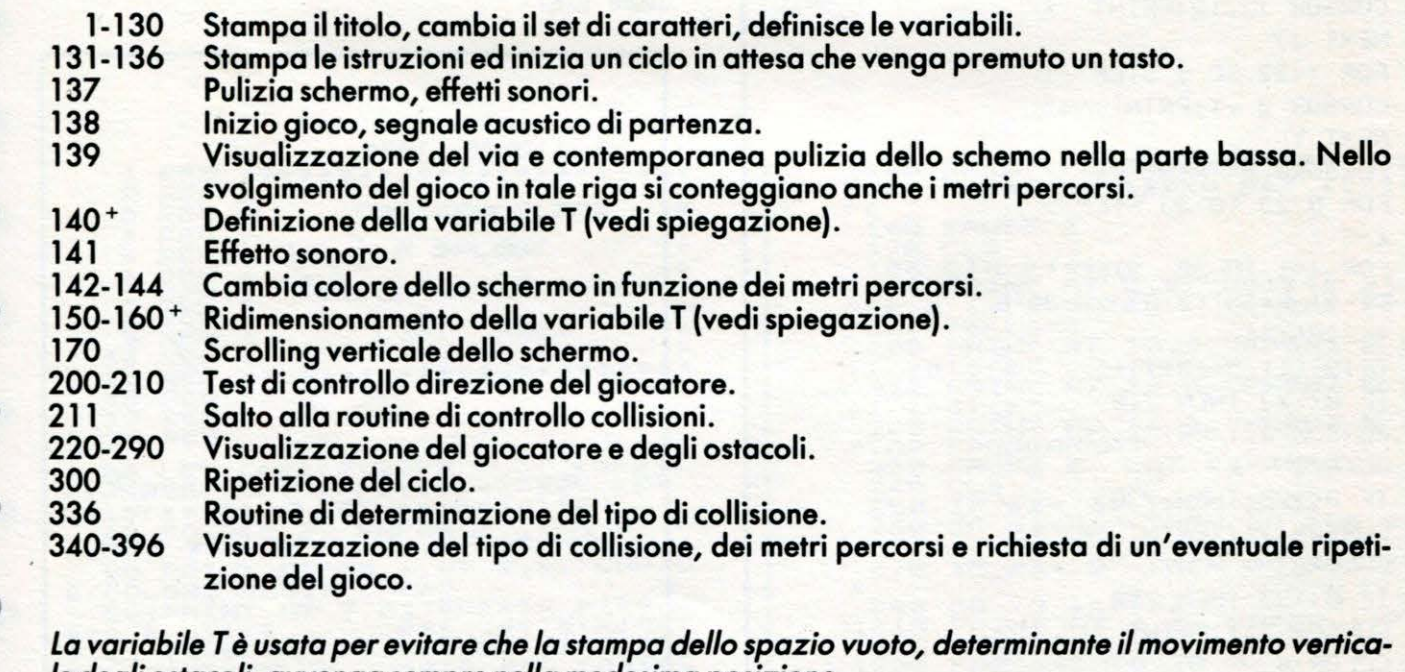

le degli ostacoli, avvenga sempre nella medesima posizione. Si evita con tale accorgimento, di creare un corridoio in cui posizionare il giocatore e metterlo al sicuro da eventuali ostacoli.

1 PRINT"3":P0KE36879,25 2 PRINT"\*\*\*\*\*\*\*\*\*\*\*\*\*\*\*\*\*\*

- 3 PRINT"\* SURF
- 4 PRINT"\*\*\*\*\*\*\*\*\*\*\*\*\*\* **\*\* Adalalala**

5 PRINT"XZ=SINISTRAX"

6 PRINT"C=DESTRA"<br>7 PRINT"MMMMUN ATTIMO...PREGO!"<br>10 POKE51,255:POKE52,27<br>15 POKE55,255:POKE56,27 20 FORI=0T0511

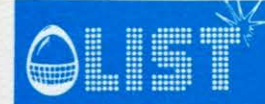

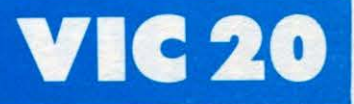

30 POKE7168+1, PEEK(32768+1): NEXT FORI=0T046:READA 35 40 POKE7168+1+(N\*8), A: NEXT 50 POKE36869,255 60 DATA0, 64, 16, 24, 30, 63, 126, 200 70 DRTR24, 24, 255, 28, 12, 20, 164, 127 80 DRTR24, 24, 255, 48, 96, 112, 25, 254 90 DRTR24, 24, 255, 12, 6, 14, 152, 127 100 DRTR24, 24, 255, 60, 24, 20, 20, 62<br>110 DRTR0, 16, 16, 56, 124, 124, 56, 16 120 POKE36879, 59: POKE36878, 15 130 Z=7756: T=7: C=38476: W=36877: 0=36876: D=36878: H=0 131 PRINT"DRAW ISTRUZIONI: ": PRINT" NDEVI FARE IL SURF EVITANDO:" 133 PRINT" UNE SLE BOE **WARR SOLI ALTRI SURFISTI"** 134 PRINT" 200 2GLI SCOGLI" : PRINT" 200BUONA FORTUNA!! **NPREMI UN TASTO."** 135 GETA#: IFA#<>""THEN137 136 6010135 PRINT"CI":FORR=135T0241:POKEQ,R:NEXT:POKEQ,0 137 138 FORU=0T00 IFPN=22THENPOKEW, 0: POKEQ, 230: FORK=1T0300 NEXTK POKEQ, 0 139 PN=PN+1:IFPN=22THENPRINT"2 VAII 140  $T=T+H$ 141 POKEW, 250 142 IFPN=200THENPOKE36879,57 IFPN=500THENP0KE36879,62 143 144 IFPN=670THENPOKE36879,60 150 IFT=0THENT=1 160 IFT=8THENT=7 170 PRINTTAB(T)" " 180 POKEZ+X-22, 32: POKEZ+X, 32 200 IFPEEK(203)=33THENX=X-1:POKEZ+X,3:Y=1:POKED,15 210 IFPEEK(203)=34THENX=X+1:POKEZ+X,2:Y=1:POKED,15 211 GOT0310 220 POKEZ+X, 4: POKED, 8 230 POKEC+X, 6 235 FORP=1T010 : NEXTP 240 N=INT(RND(1)\*22)+1 241 V=INT(RND(1)\*2)+1 242 POKE38905-N, V-1 243 POKE8185-N, V-1 244 POKE8185-(V+N), 5 245 POKE38905-(V+N), 4 249 NEXTU 250 F=INT(RND(1)\*3)+1 260 IFF=1THENH=1 270 IFF=2THENH=-1 280 IFF=3THENH=0 290 0=INT(RND(1)\*7)+1 300 GOT0138 310 IFPEEK(Z+X+22)=0THEN340 320 IFPEEK(Z+X+22)=5THEN350 330 IFPEEK(Z+X+22)=1THEN360 335 IFY=1THENY=0:GOT0230 336 GOT0220 340 PRINT"JOOD SUHAI PRESO UNO SCOGLION":GOT0370 350 PRINT"JONE STHAI INVESTITO UNA BORW": GOTO370 360 PRINT"INOR WWOLLISIONE CON ALTRO SURFISTAM": 00T0370 365 POKE36869,25 370 IFPN>HITHENHI=PN 371 PRINT"MMCHAI PERCORSO"PN:PRINT"CMETRI" 372 T=7:X=0:H=0 375 POKEW, 0: FORP=241T0135STEP-1: POKEQ, P: NEXT: POKEQ, 0 PERCORSA";HI 376 PRINT" 200 ISTANZA MAGGIORE 380 PRINT"XMAUN ALTRO GIRO?(S/N)" 396 GOT0390

#### **SHARP MZ-700**

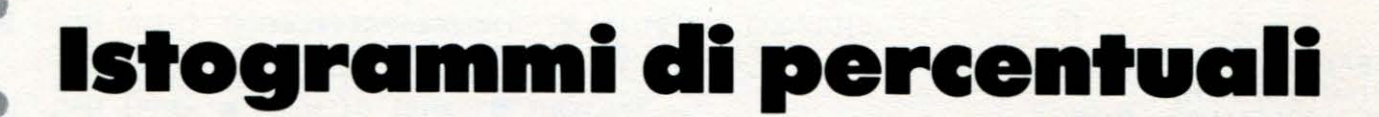

Avendo a disposizione svariati oggetti o dati, ciascuno in quantità diversa, può essere utile ed interessante conoscerne la percentuale rispetto al totale.

Il programma che presentiamo permette non solo di visualizzare il grafico, ma anche di leggere l'esatta percentuale di ciascuna classe o oggetto spostando un indicatore manovrato mediante i comandi del cursore.

K\$

 $T \times$ 

A

B

#### **STRUTTURA PROGRAMMA**

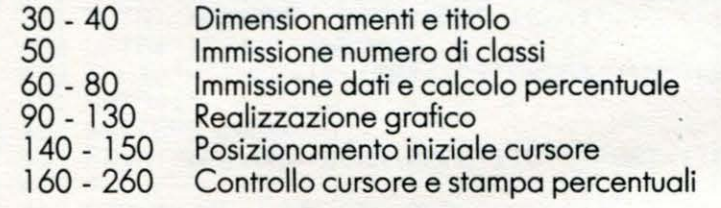

#### Variabili

Nome classe Quantità di ciascuna classe Rapporto classe/totale Quantità totale Codice colori grafico Numero di classi

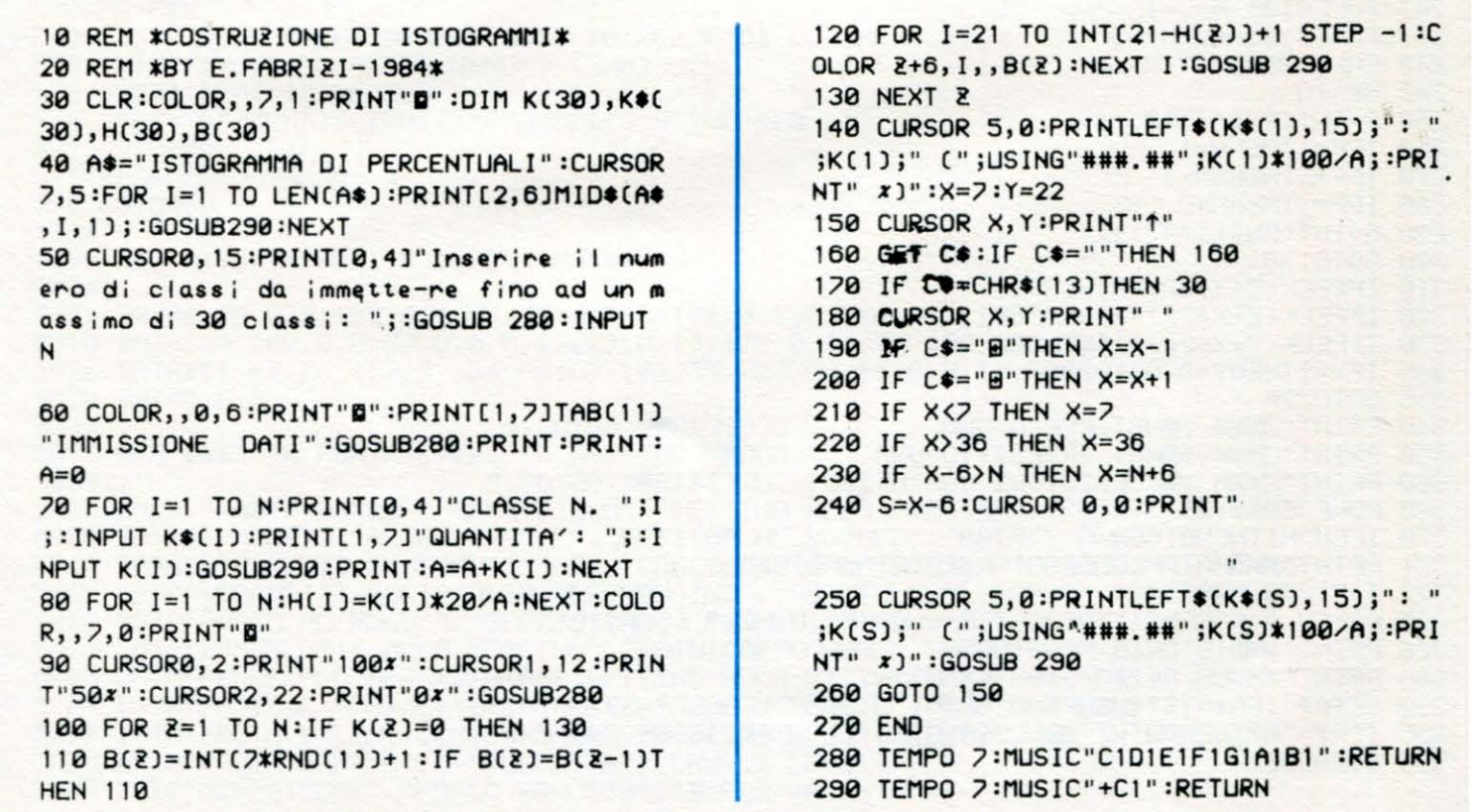

 $\bullet$ 

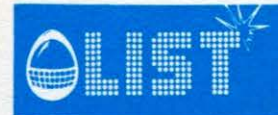

### /!'\. === === ·====== ===-;:;-=·: **S HA R P M Z 700** <sup>V</sup>ii!m ili :miii."!!!"" •

#### **Riunisci la ••• •usica** •

• *Ecco un gioco in cui l'elemento sonoro, una volta tanto, prevale su quello visivo. Nel computer sono inseriti 1 O motivi musicali, ciascuno diviso in due parti; inserendo una coppia di nu-* **e**  *meri da O a 9,* il *vostro MZ-700 eseguirà la prima metà di un motivo, quindi, a breve intervallo, la* se*conda metà. Se le due parti corrispondono allo stesso brano musicale viene segnato un punto, altri-*

Se i motivetti non sono di vostro gradimento, potete cambiarli modificando le coppie di stringhe nelle *righe da 320 a 41 O.* 

#### STRUTIURA PROGRAMMA

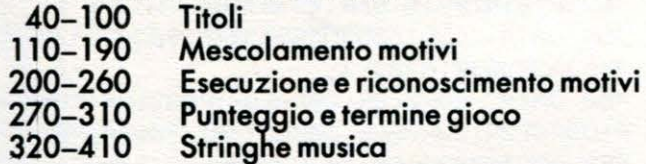

#### VARIABILI

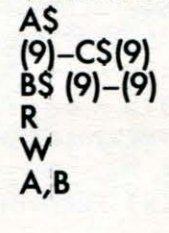

Prima parte brani Seconda parte brani N<sup>o</sup> tentativi effettuati N® brani indovinati Posizionamento cursore

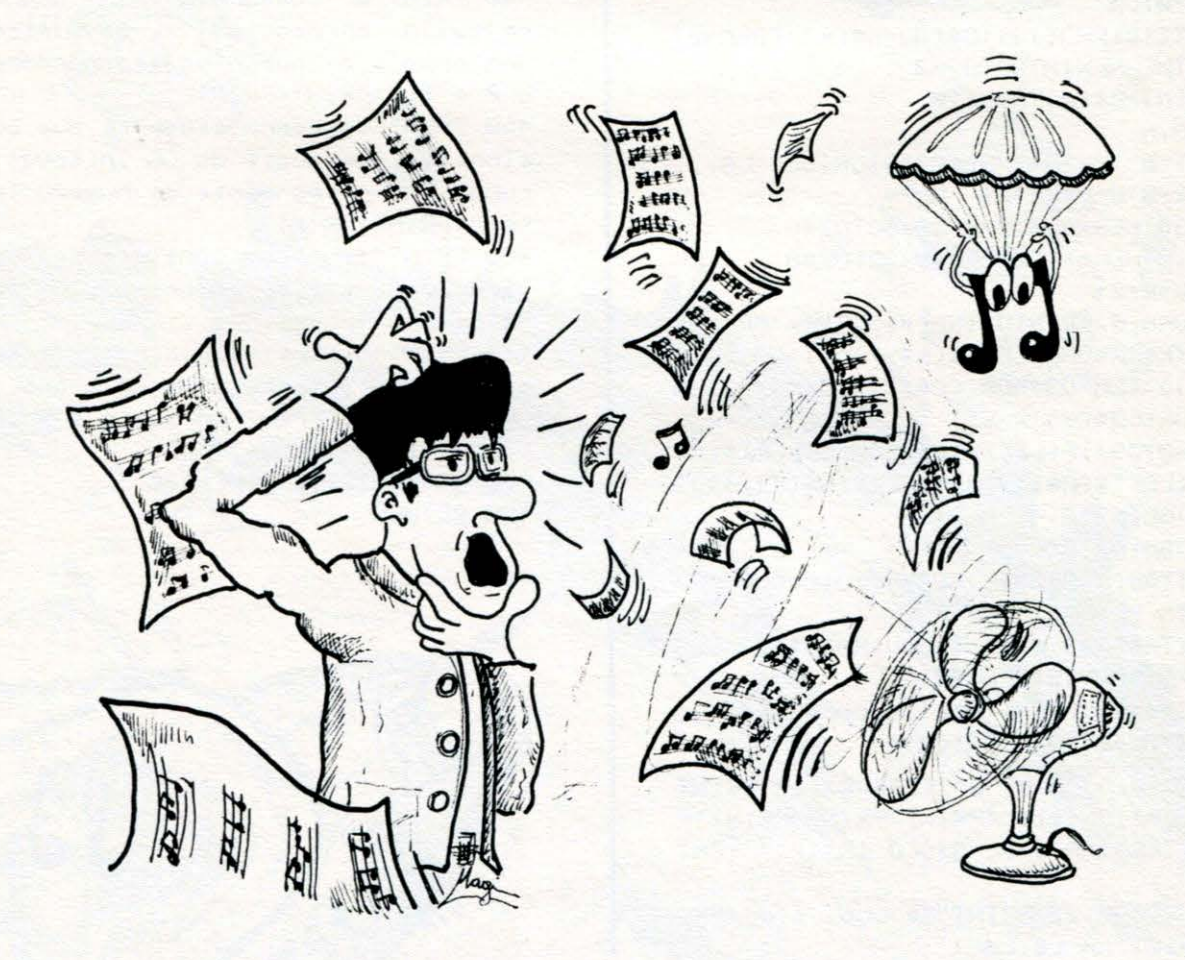

•

•

•

•

•

•

•

•

### **SHARP MZ-700**

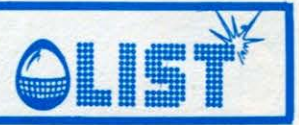

10 REM\*RIUNISCI LA MUSICA\* 20 REM\*BY E.FABRIZI-1984\* 30 REM\*SHARP M2-700\* 40 COLOR, , 0,6: PRINT"B": FORK=2T037: COLORK , 2, , 2: NEXT: FORK=3T022: COLOR37, K, , 2: NEXT: FORK=36T02STEP-1:COLORK, 22,, 2:NEXT:FORK= 21T03STEP-1:COLOR2, K,, 2:NEXT 50 T1\$="RIUNISCI LA.....":T2\$="MUSICA":C URSOR12,5:FORK=1TOLEN(T1\$):PRINT[7,1]MID \$(T1\$, K, 1); : GOSUB420 : NEXT : CURSOR17, 7: FOR K=1TOLEN(T2\$):PRINT[7,1]MID\$(T2\$,K,1);:G OSUB420:NEXT 60 CURSOR11, 12: PRINT[7, 1]"di E. FABRIZI-1984":CURSOR4,20:PRINT[7,1]"Uuoi le istr uzioni?(S/N)" 70 GET2\$: IF2\$="N"THEN100 80 IF2\$="S"THENGOSUB440:GOT0100 90 GOT070 100 COLOR, , 7, 1 : RESTORE : PRINT"@" : CURSOR8, 7:PRINT"Sto mescolando i motivi.":CURSOR 8,15:PRINT"Un attimo di pazienzalll":GOS **UB430** 110 DIMA\$(9), B\$(9), C\$(9), D\$(9) 120 FORK=0T09:READA\$(K), B\$(K):NEXT:FORN= eros 130 K=INT(10\*RND(1)):C\$(N)=A\$(K):FORM=0T 09: IFM=NTHENNEXTN: GOTO160 140 IFC\$(M)=C\$(N)THEN130 150 NEXTM, N 160 FORN=0T09 170 K=INT(10\*RND(1)):D\$(N)=B\$(K):FORM=0T 09: IFM=NTHENNEXTN: GOTO200 180 IFD\$(M)=D\$(N)THEN170 190 NEXTM, N 200 PRINT"@":PRINTTAB(10)"RIUNISCI LA...  $MUSICA'' : R=0 : W=0 : PRINT$ 210 IFR>39THENA=24:B=R-38:G0T0240 220 IFR>19THENA=12:B=R-18:GOT0240 230  $A = 0 : B = R + 2$ 240 CURSORA, B: PRINTUSING" ##"; R+1; : PRINT" ";:INPUTK\$:X=UAL(LEFT\$(K\$,1)):Y=UAL(RIG HT\$(K\$, 1)): TEMP05: MUSICC\$(X): FORK=1T0250 0:NEXT:MUSICD\$(Y):R=R+1 250 FORK=0T09:IF(LEFT\$(C\$(X),4)=LEFT\$(A\$  $(K), 4$ ))\*(LEFT\$(D\$(Y),4)=LEFT\$(B\$(K),4))T HENW=W+1:G0T0270 260 NEXT: GOT 0210 270 PRINTTAB(A+8)"B\*":FORK=1T010:CURSOR0 ,23:PRINT" ":PRINTTAB(12)"BHAI INDOUINATO!!!":GOS UB420:NEXT:IFW=10THEN290 280 CURSOR0, 23: PRINT"Devi ancora indovin are";10-W;" mot ivi":GOT0210 290 COLOR, , 0, 4: PRINT"@": CURSOR11, 7: PRINT "CONGRATULAZIONI???":PRINT:PRINT:PRINT:P RINT"HAI TERMINATO IL GIOCO IN";R;" TENT ATIUI":CURSOR0, 22:PRINT"Se vuoi giocare ancora premi un tasto"

300 GET2\$: IF2\$=""THEN300 310 GOT0100 320 DATA #A1R0#A1R1#A1R0#A1R0#A1B3+G1R1 +G3+F1R1+F3+#D5,F1R0F1R1F1R0F1#D3D3C3#D3  $C1R1C3$ 330 DATA A3#F3D3#F3+#C3B5R3A3#F3D3#F3B3 A5, A1R1A3B3G3A3#F5E3#F3G3A3#F3E3D5 340 DATA DIRIDIRIDIRID3E3D3C3-B3D3G1R1G 1R1G3A3B3, B1R1B1R1B1R1B3+C3B3A3G1R1G3A1R 1A1R1A3B3A3 350 DATA E1#D1E1F3E1A1R1E1#D1E1F3E1#G1, E1#D1E1F1E1+D1B1#G1E1D1#C1C3 360 DATA B1A1B1#F1D1#F1-B1R1B1A1B1#F1D1 #F1-B1, B1+#C1+D1+#C1+D1B1+#C1B1+#C1A1B1A 1B1G1B1 370 DATA -GØR1-G1-#GØR1-#G1-GØR1-G1CØR1 C1#D0R1#D1#G0R1#G1G1,G0R1G1+C0R1+C1G0R1G 1#D0R1#D1F0R1F1#D0R1#D1D1 380 DATA -B1-A1-#G1-A1C5D1C1-B1C1E5, F1E 1#D1E1B1A1#G1A1B1A1#G1A1+C1 390 DATA C3R1C3D3C3R5A3R1A3#A3A3, A3R1+C 3#A3A3R5G3R1A3G3F3 400 DATA COROCORICOROCORIFOROFORIEOROEO RIDØRØEØRIDØRØEØRIDØRØCI-A1,-AØRØ-AØRI-A 0R0-A0R1C0R0C1R0-#A1R3E0R0E0R1E0R0D1E1F1 410 DATA E1R0E3G1R1C1R0C3E1R1F2E2D2,G1R 001R101R1F1R0G3F2D2C2 420 TEMP07:MUSIC"+C1":RETURN 430 TEMPO7:MUSIC"CIDIE1F1G1A1B1":RETURN 440 PRINT"@":CURSOR0,4:PRINT"Quando appa re sullo schermo il (?), deviintrodurre una coppia di numeri, ciascunocompreso tr a Ø e 9.": PRINT: PRINT 450 PRINT"Verranno eseguite due brevi mu sichette, separate da un intervallo, cias cuna con-rispondente al numero introdot to.": PRINT: PRINT 460 PRINT"II gioco consiste nel far eseg uire per intero i dieci motivi.":PRINT: PRINT 470 PRINT"Attenti a ricordare a quale nu mero con-risponde ciascun brano.": PRINT :PRINT:PRINT"Premi un tasto e buon diver timentolll":GOSUB430 480 GET2\$: IF2\$=""THEN480 490 RETURN

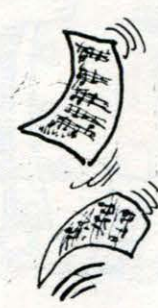

#### Per questo calcolo non serve il computer

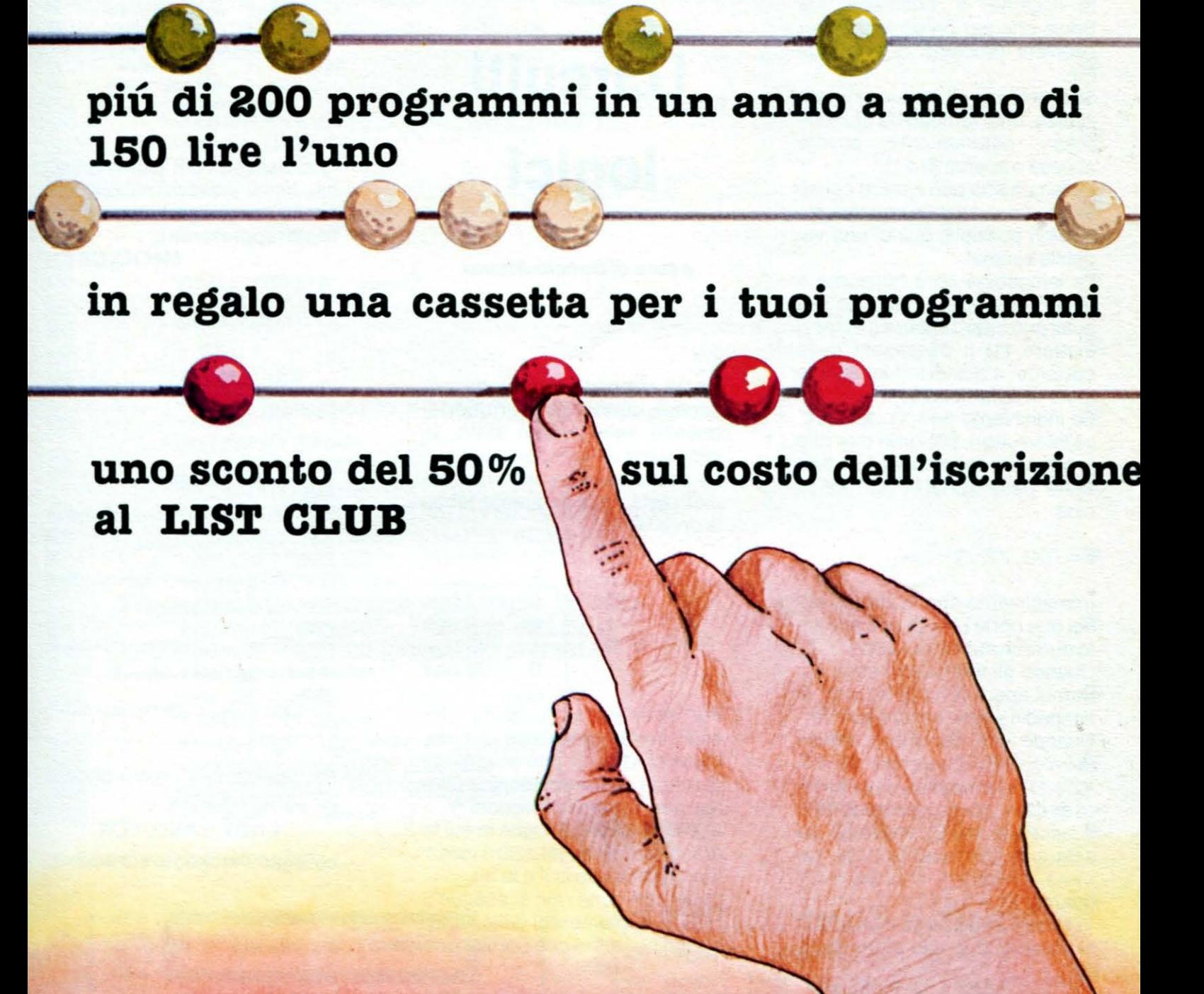

#### **DENTRO IL COMPUTER**

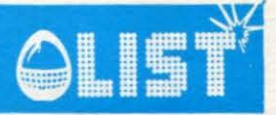

Abbiamo visto come le operazioni elementari siano fondamentalmente ANO, OR e NOT. Combinando queste operazioni,<br>possiamo costruire delle costruire delle " espressioni" che vengono dette "logiche" o "booleane" (da Boole che per primo le usò per risolvere problemi di tipo logico).

Supponiamo di avere in una stanza una lampadina (L) che possa, naturalmente, essere accesa o spenta (0 o 1).

La lampadina può essere considerata una variabile con due soli valori possibili, quindi una variabile binaria.

La lampadina sarà collegata a degli interruttori, ciascuno dei quali può interrompere (O) o permettere (1) il passaggio della corrente, e quindi influenzare lo stato della lampadina.

Se indichiamo con X1, X2, ecc. gli interruttori, potremo dire che la variabile (booleana) L è funzione delle variabili X1, X2,.... cioè:

#### $L = f(X1, X2, ...)$

Immaginiamo che la stanza abbia due porte (A e 8) con accanto due interruttori {X1 e X2). Quando gli interruttori sono entrambi aperti ( $X1 = 0$ ,  $X2 = 0$ ), la lampadina deve essere spenta. Quando uno dei due è chiuso  $(X1 = 1, X2 = 0$  oppure  $X1 = 0$ .  $X2 = 1$ ) la lampadina deve essere accesa. Ma se, entrando da A e uscendo da B, vogliamo lasciare la luce spenta nella camera, occorrerà che sia  $L = 0$ quando  $X1 = 1 e X2 = 1$ .

In sintesi, quando gli interruttori si trovano in in uno stato diver-

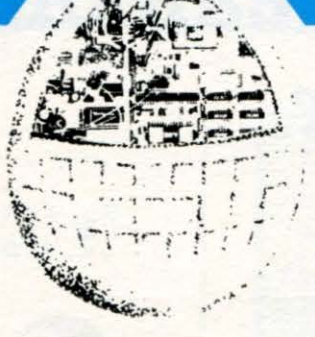

# **I circuiti logici**

#### **a cura di Duccio Alfano**

so, la lampadina deve essere accesa, quando gli interruttori si trovano nello stesso stato, la lampadina deve essere spenta. La situazione può essere schematizzata nella seguente tabella della verità:

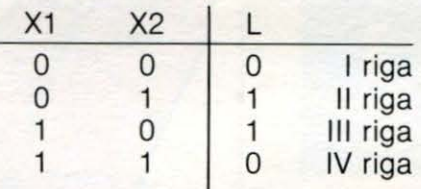

Per ottenere la funzione che esplicita la dipendenza di L dai valori di X1 e X2, può essere utilizzata la seguente tecnica (sintesi per "somma di prodotti"): a) si individuano le righe in cui la grandezza da sintetizzare vale 1 (nel nostro caso la Il e la 111) b) per ciascuna riga si esegue il NOT (complemento) delle variabili indipendenti che compaiono

con valore 0 e si fa l'AND (prodotto logico) delle grandezze cosi ottenute (nel nostro caso):

Il riga:  $X1 = 0$  va complementata  $\rightarrow \overline{X1}$ <br> $X2 = 1$  restainalterata  $\rightarrow X2$ resta inalterata AND dei risultati  $\rightarrow \overline{X1} \wedge X2$ <br> $X1 = 1$  resta inalterata III riga: X1 = 1 resta inalterata  $\rightarrow \frac{X1}{X2}$ <br>X2 = 0 va complementata  $\rightarrow \frac{X2}{X2}$  $X2 = 0$  va complementata AND dei risultati  $\rightarrow$  X1 AX2

c) si esegue l'OR (somma logica) delle espressioni ottenute per ciascuna riga: l'espressione finale rappresenta L.

 $L = (\overline{X1} \land X2) \lor (X1 \land \overline{X2})$ 

Verifichiamo la correttezza del risultato:

```
seX1 = 0eX2 = 0 deve essere L = 0difatti: 
 \overline{X1} = 1, \overline{X2} = 1 \Rightarrow L = (1 \land 0) \lor (0 \land 1) = 0 \lor 0 = 0se X1 = 0 e X2 = 1 deve essere L = 1difatti: 
\overline{X1}=1, \overline{X2}=2 \Rightarrow L=(1 \land 1)V(0 \land 0)=1 V0=0se X1 = 1 e X2 = 0 deve essere L = 1difatti: 
 \overline{X1} = 0, \overline{X2} = 1 \Rightarrow L = (0 \land 0) \lor (1 \land 1) = 0 \lor 1 = 0se X1 = 1 e X2 = 1 deve essere L = 0difatti: 
\overline{X1} = 0, \overline{X2} = 0 \Rightarrow L = (0 \wedge 1) \vee (1 \wedge 0) = 0 \vee 0 = 0
```
Per realizzare il nostro circuito occorrono dunque

#### 2 NOT, 2ANO, 1 OR collegati secondo lo schema:

fig. 1

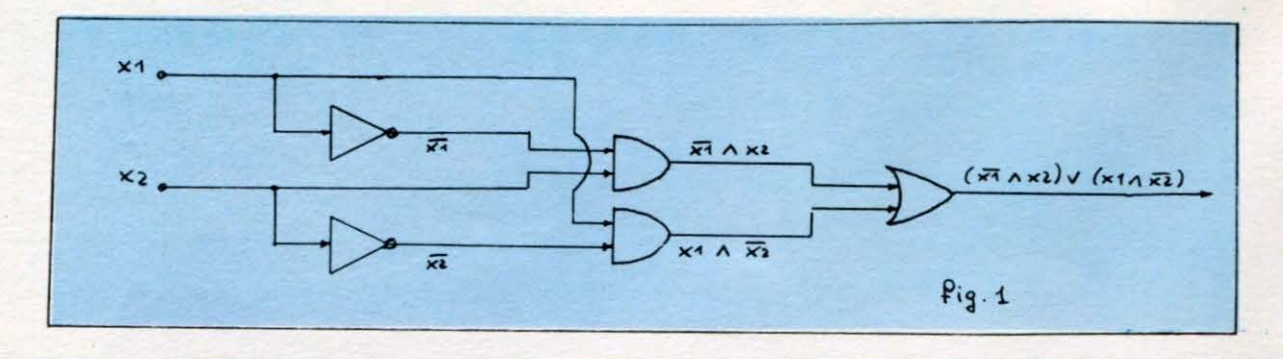

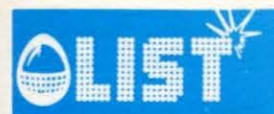

#### **DENTRO IL COMPUTER**

(lo schema ora realizzato è solo uno dei tanti possibili, e non è affatto detto che sia il più semplice: il lettore più attento si sarà accorto che la nostra variabile si sarebbe potuta ottenere con un solo circuito XOR. Però la tecnica usata è generale e molto utile nella sintesi di circuiti complessi).

I circuiti di un calcolatore vengono progettati secondo una logica identica a quella ora descritta.

Il calcolatore impara a fare le somme.

Vediamo per esempio come possiamo progettare un sommatore binario. Per prima cosa dobbiamo capire come si fanno le somme in base due. Il procedimento non è molto diverso da quello che usiamo normalmente (in base dieci): si incolonnano le cifre e si sommano a due a due, tenendo conto (come nelle somme normali} dell'eventuale riporto.

Bisogna però ricordare che nel sistema binario  $1 + 1 = 10$ : se troveremo incolonnati 1 e 1, il risultato sarà 0 col riporto di 1; volendo sommare i due numeri 10110e11100:

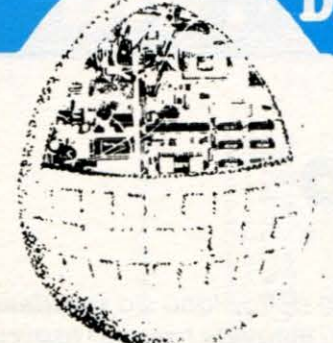

111 10110 11100 110010 riporto

+ =

Il circuito sommatore binario dovrà dunque essere composto da tanti sommatori elementari quante sono le cifre dei numeri da sommare, aventi ciascuno tre ingressi (le due cifre da sommare e l'eventuale riporto della somma precedente) e due uscite (la cifra somma e il riporto per la somma successiva).

La figura seguente mostra lo schema di massima di un sommatore (seriale) di numeri di 4 bit.

fig. 2

#### **Nel prossimo numero:**

**Sintensi di un sommatore binario; semplificazione delle espressioni logiche; uso del circuiti NANO, NOR, XOR.** 

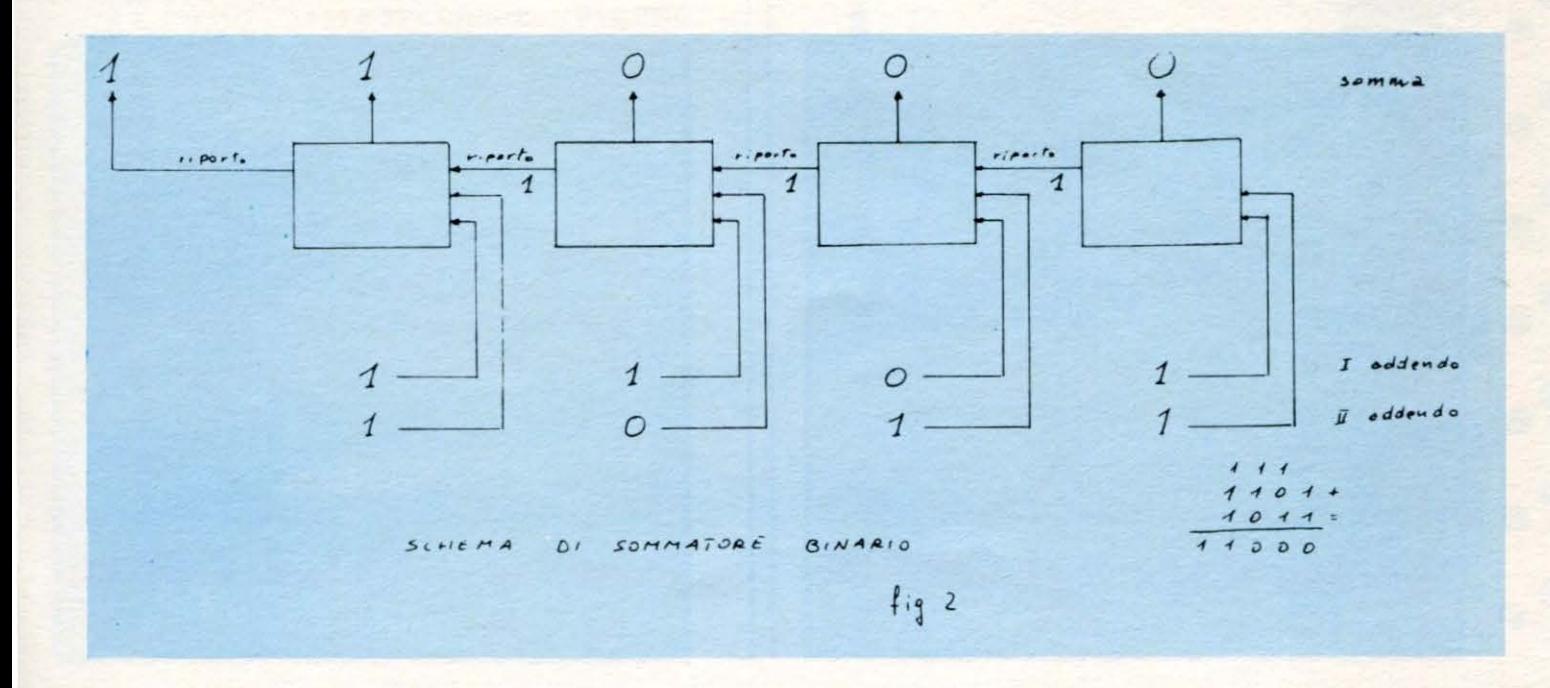

### SINCLAIR ZX-81

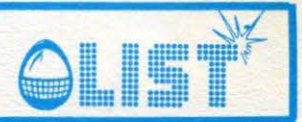

### **Deltaplano**

A causa di un vento improvviso il vostro deltaplano sta scendendo velocemente. Dovete tentare un atterraggio di fortuna tra le montagne. Vi muovete tramite i tasti cursore 5 e 8. **Buona fortuna.** 

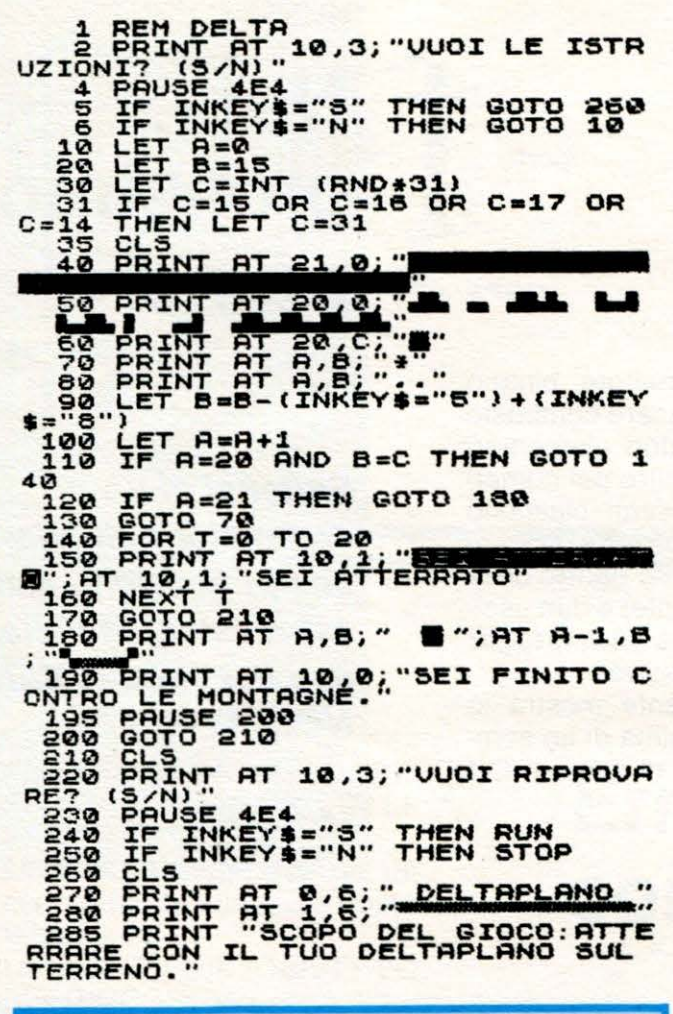

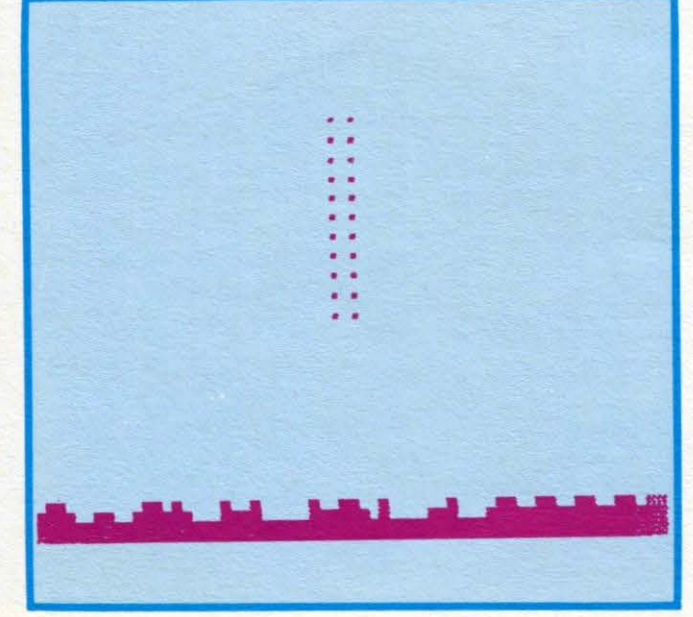

290 PRINT "DEVI RIUSCIRCI CERCA<br>NDO DI EVI - TARE LE MONTAGNE.<br>300 PRINT "USA I TASTI: 5-SINIST<br>RA 8-DESTRA"<br>TO PER INIZIARE.<br>TO PER INIZIARE.<br>305 PAUSE 4E4<br>310 CLS 4E4

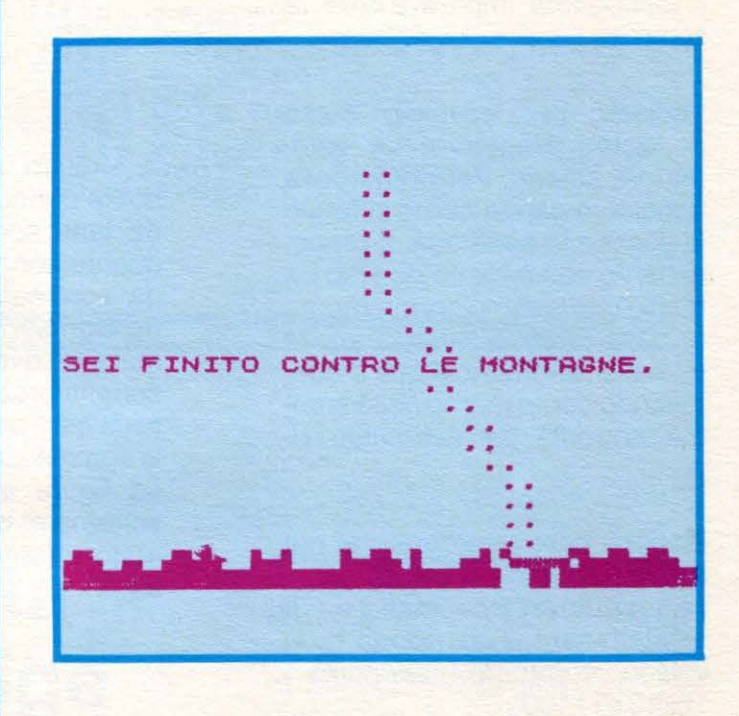

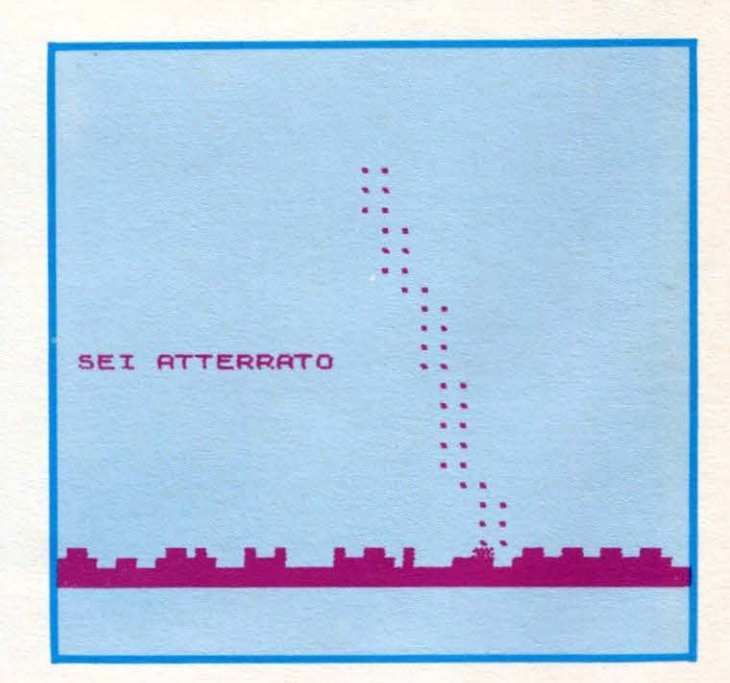

6

 $\theta_{\rm p}$ 

# Perché non ti abboni?

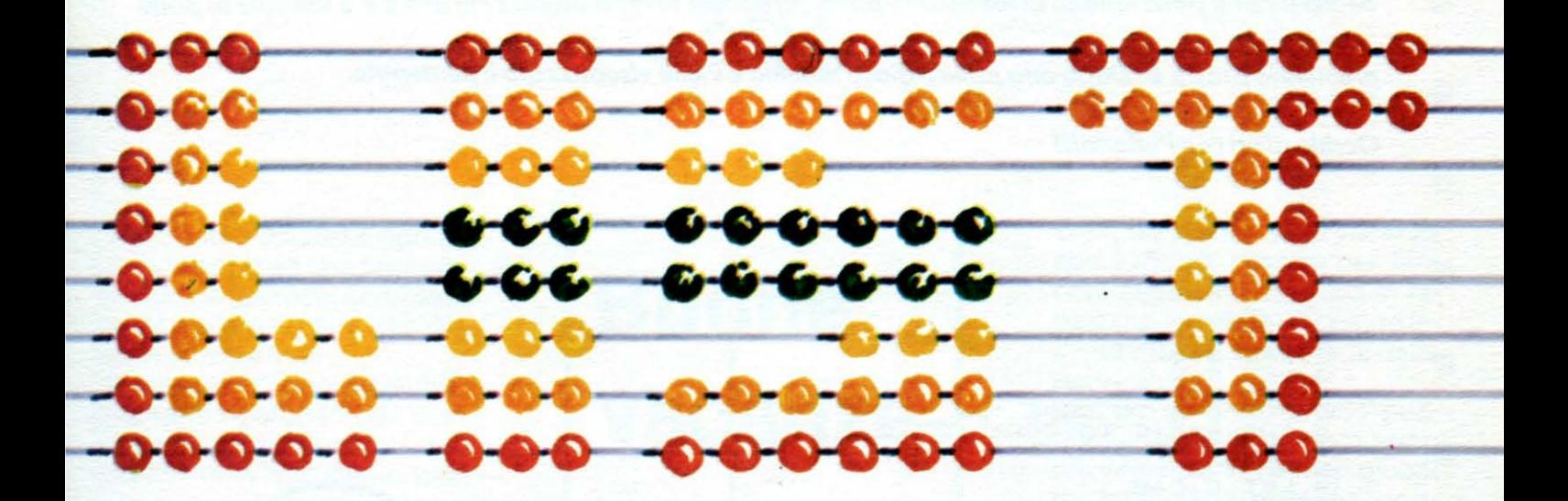

# pensaci!

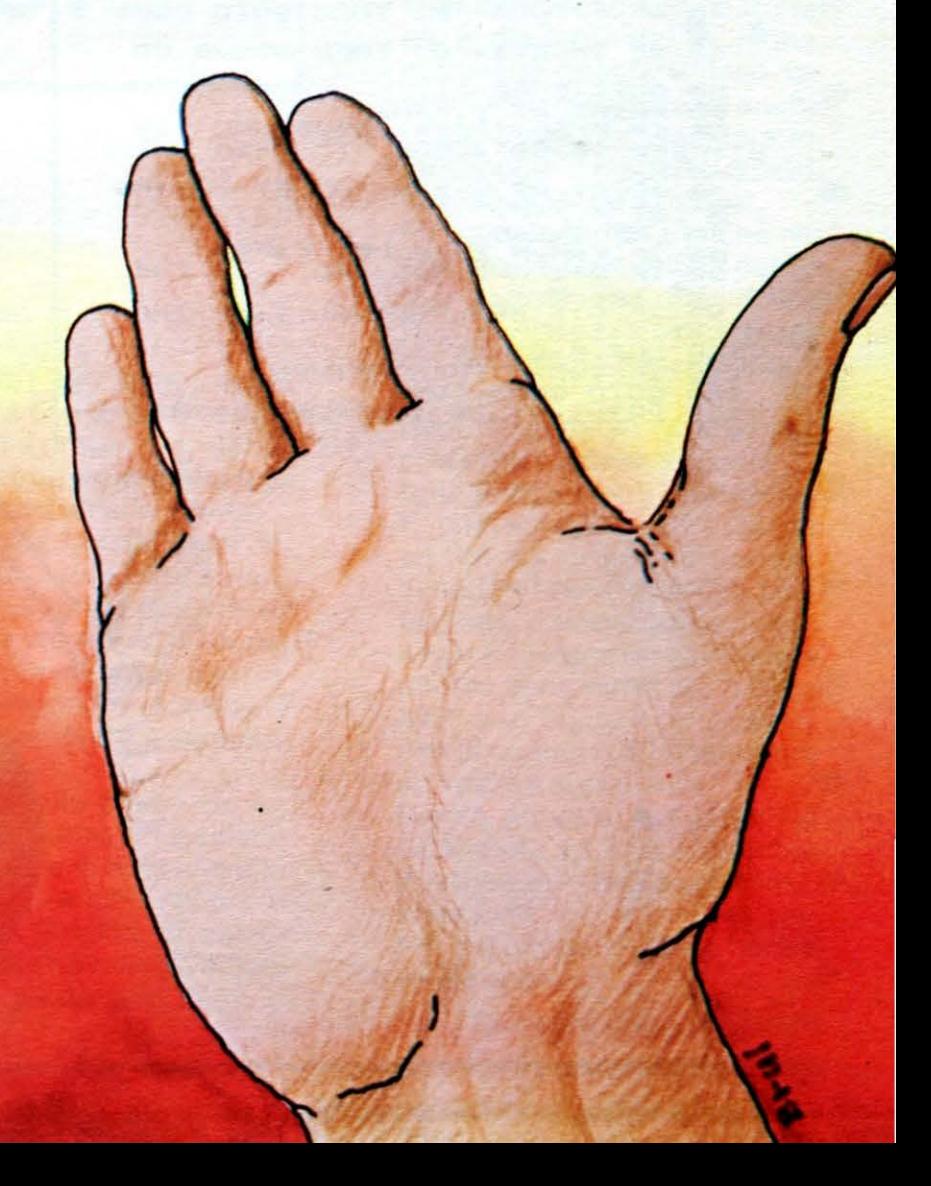

## **ISINCLAIR ZX-81**

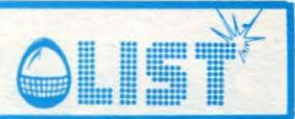

#### **Bowling**

•

•

•

•

•

*Sedici birilli si posizionano in fondo alla pista. Prendete la mira usando i tasti 5 e 8 e lanciate la palla* 

*premendo* il *tasto* 0. *Dopo otto palle il gioco termina e viene visualizzato il punteggio .* 

*Occhio ai tiri con /'effetto/li* 

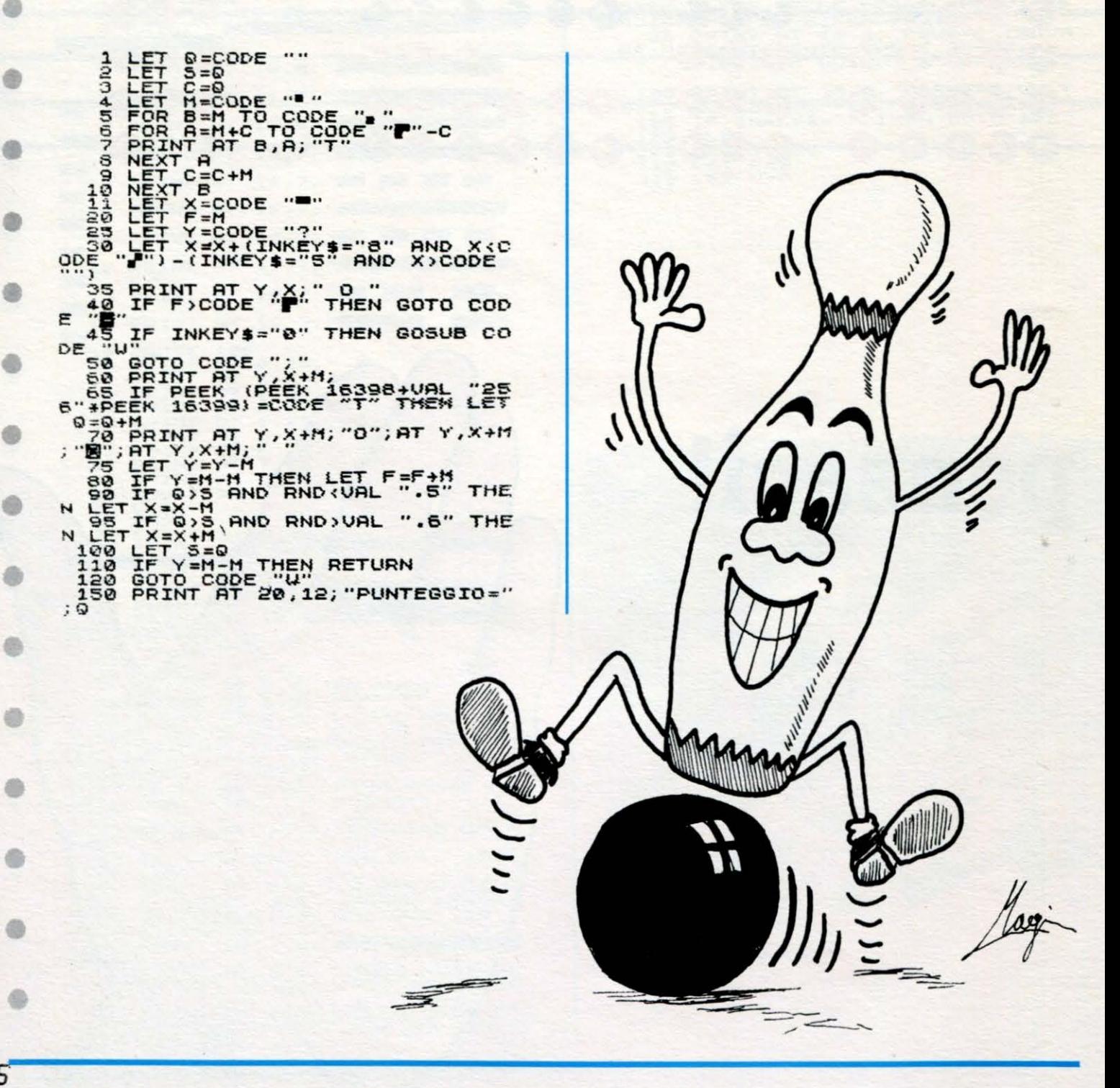

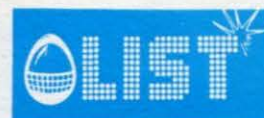

#### SINCLAIR ZX-81

### **Tiro al piattello**

Colpite il bersaglio alla vostra destra quante piú volte è possibile. Se avete un'ottima mira aumentate<br>la difficoltà selezionando la distanza dal bersaglio.

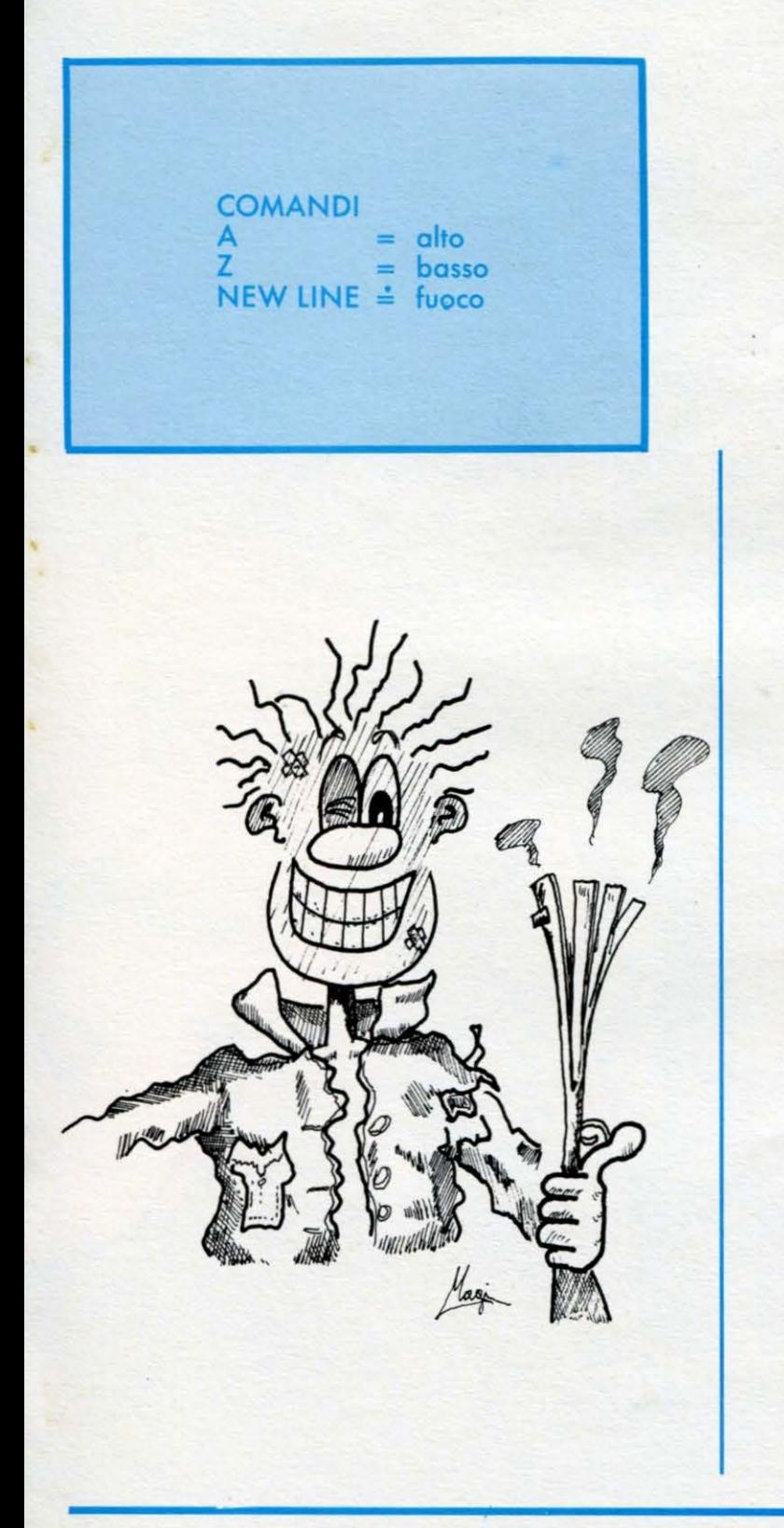

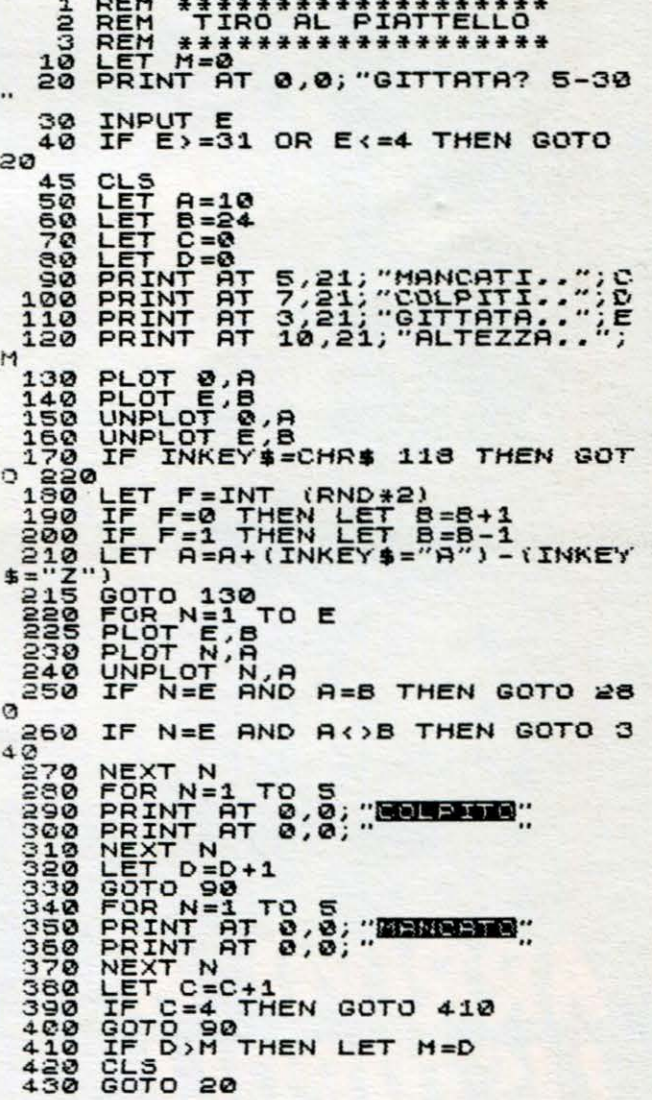

e

۵

ø

a

●

0

O

G

6

6

ó

۰

6

⊜

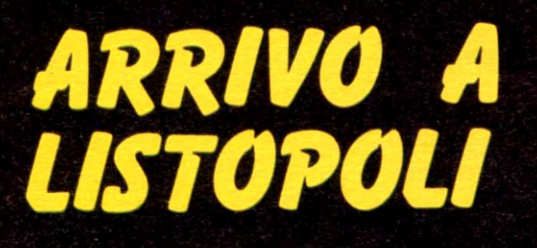

6

Wu

 $\overline{\phantom{a}}$ 

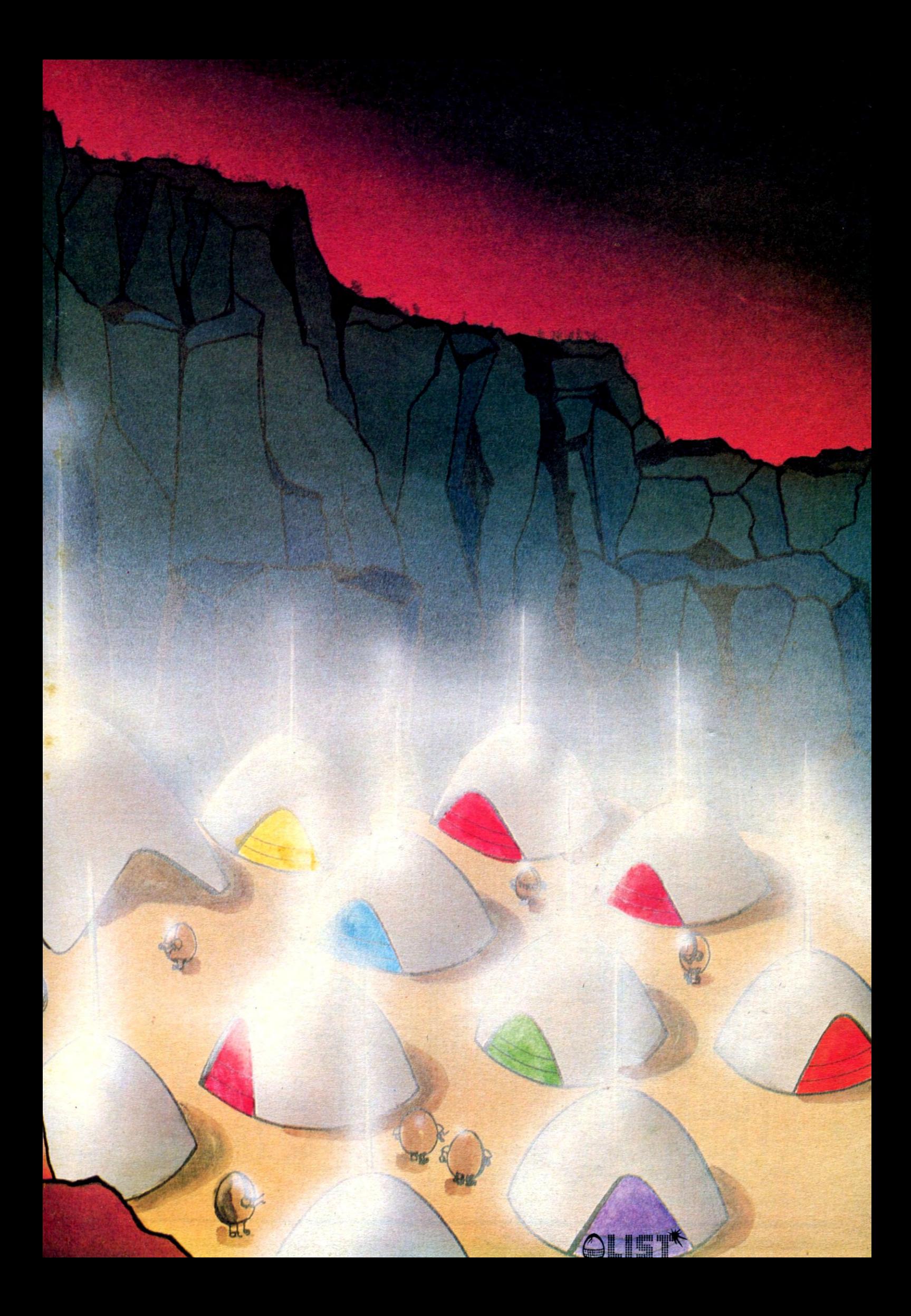

### SINCLAIR ZX-81

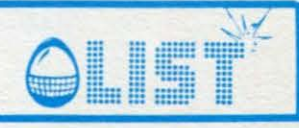

### **S.O.S. attacco alla terra**

Quattro navi spaziali appaiono minacciose nello spazio. Dovete difendere la terra, ma avete a disposizione solo un vecchio cannone. Per sparare premere il tasto 0.

Attenzione!! La palla del cannone continuerà a muoversi solo se, dopo aver sparato, continuerete a premere il tasto 0.

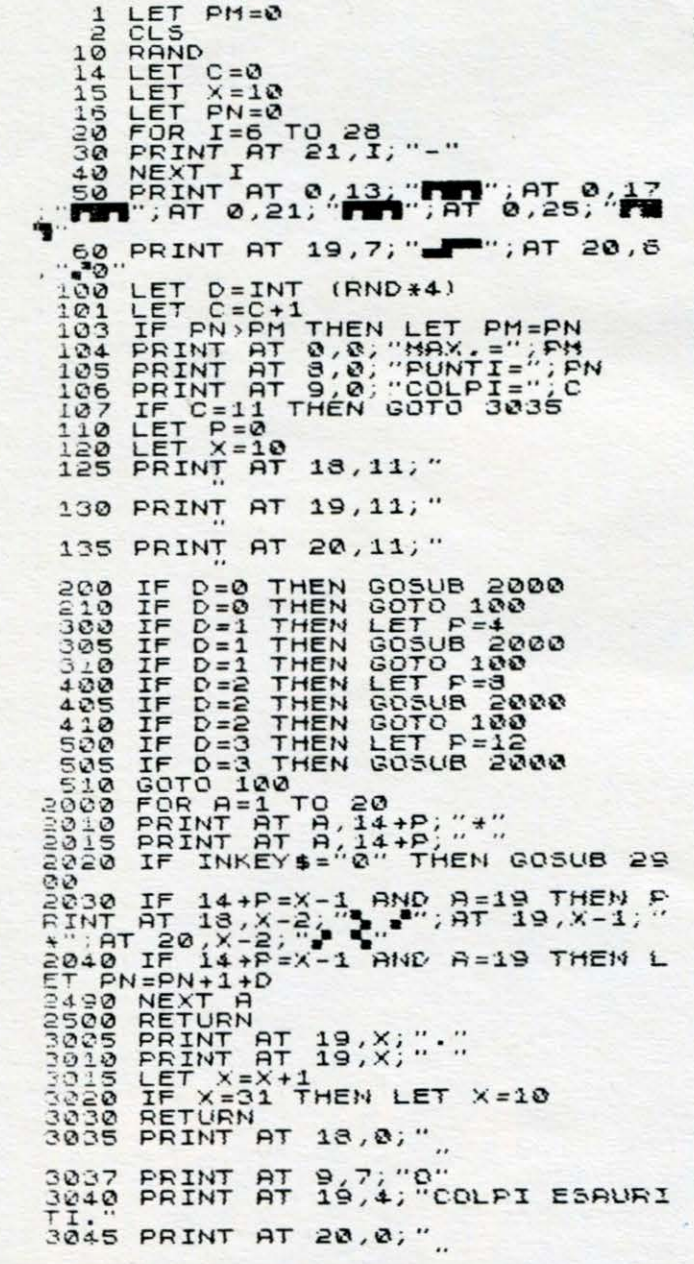

S250 PRINT AT 21,2; "UUOI GIOCARE ANCORA? (5/N)"<br>3060 IF INKEY\$="3" THEN GOTO 20<br>3070 IF INKEY\$<?"N" THEN GOTO 30<br>3030 STOP<br>3030 STOP<br>4010 PRINT AT 0,1; "DIFENDETE LA 4015 PRINT AT 4,3; "PREMERE @ PER<br>SPARARE"<br>4030 PRINT AT 21,2; "PREMERE NEUL<br>INE PER INIZIARE"

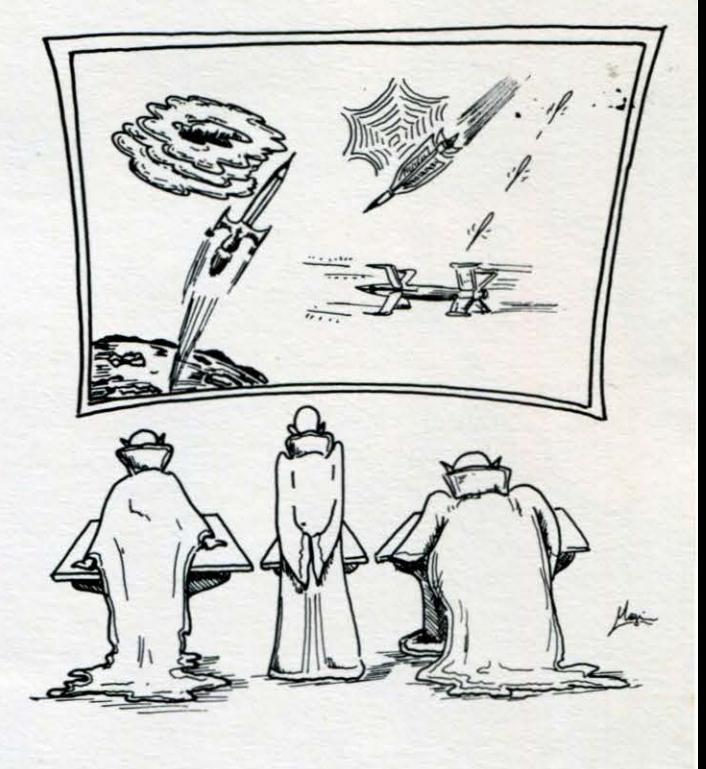

#### **MAGAZINE**

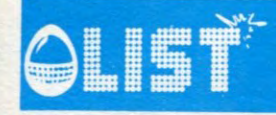

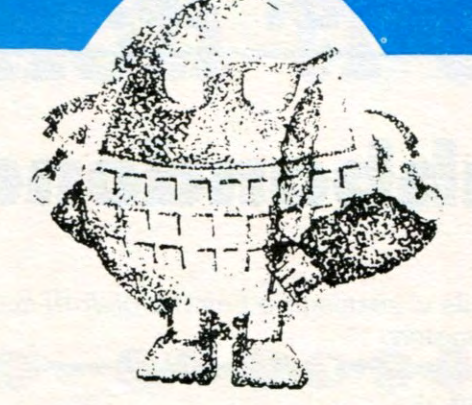

Finalmente l'estate! Dopo un lungo inverno ed una primavera fredda e piovosa, sembrava che la bella stagione non dovesse arrivare mai.

" È colpa dell'anno bisestile" andavano ripetendo con puntigliosa convinzione alcuni anziani nelle settimane pas-

Poi, come era naturale che accadesse, ecco, all'improvviso, il sole, il caldo, la grande afa. Il popolo italiano, dopo giorni e giorni di tormenti, ha potuto, finalmente, rimuovere l'angoscia delle ferie senza la tintarella. Ormai è un fatto di costume, una nevrosi nazionale: agli italiani si può chiedere qualsiasi sacrificio o atto di generosità, ma guai a prospettargli solo l'idea di rinunciare all'abbronzatura che, con l'inflazione che fatica a scendere, è l'unico status symbol a buon mercato che è rimasto ai poveri Bram-<br>billa!  $\frac{1}{2}$  and

E cosi, con il viso asciugato dal sole e dalla salsedine, il signor Rossi di turno, vice capufficio in banca, per qualche<br>giorno, guardandosi allo giorno, guardandosi a~lo specchio, si sentirà meno invidioso di Gianni Agnelli e sognerà qualche colpo grosso in Borsa. Finalmente, l'estate è arrivata anche per i ragazzi dopo mesi e mesi dedicati al-<br>lo studio.

Non vittime come gli adulti della schiavitù della tintarella o di altre manie del genere, i giovani pensano alle vacanza come momento di evasione,

**Buone vacanze con LIST!** 

di contatto con la natura, di nuove amicizie.

Anche LIST desidera andare in vacanza con loro, di tenere un po' di compagnia, senza rubare troppo tempo alle stare insieme ed all'aria aperta.

La splendida farfalla della copertina di questo numero esprime, appunto, il simbolo della bella stagione trascorsa in libertà ma anche la convinzione che natura e tecnologia possono convivere tranquillamente.

Ed allora, nelle pause tra un impegno e l'altro, in qualche raro momento di noia che alle volte prende anche nelle più suggestive località di villeggiatura, perché non divertirsi con intelligenza con l'amico computer?

LIST, dicevamo, va in vacanza con i lettori, proprio per fare compagnia alle migliaia di ragazzi sparsi nelle stupende località marine e montane della penisola.

Anche i giochi che LIST pubblica in questo numero sono più vacanzieri che mai, giochi da farsi sulla spiaggia o su una terrazza, da soli o con gli amici, per sfoggiare le proprie doti di abilità e magari farsi quattro risate tutti insieme.

Ma LIST, com'è suo costume ed a dispetto del solleone, nemmeno questa volta si veste di sole frivolezze ed anche in vancanza non desidera interrompere il rapporto didattico instaurato con i lettori.

Per questo motivo, anche nel numero estivo, LIST ospita due lezioni del bravissimo Duccio Alfano "I circuiti logici" e "Geometria analitica e calcolatore".

I due formidabili "pezzi" rappresentano solo un'idea di tutti gli argomenti interessanti che verranno affrontati a partire dal prossimo numero di settembre-ottobre che pubblicherà, come al solito, listati a non finire con un particolare occhio di riguardo per il Sega 3000 e lo Sharp i cui possessori si lamentano di non avere software a sufficienza.

Perciò, amici lettori, attenti al calendario ed il 15 settembre di corsa in edicola ad acquistare LIST.

Nel frattempo, davvero buone vacanze a tutti!

**Giovanni Maria Pollice/li** 

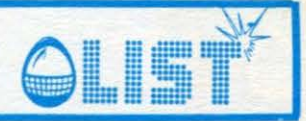

#### La casa abbandonata

Un guasto alla vostra automobile vi costringe a cercare aiuto!!! Ecco finalmente una casa... sembra disabitata... entrate e vi tuffate nel mistero. Spade e oro sono necessari per poter uscire dalla casa degli orrori!! Coraggio... comincia l'avventura!!

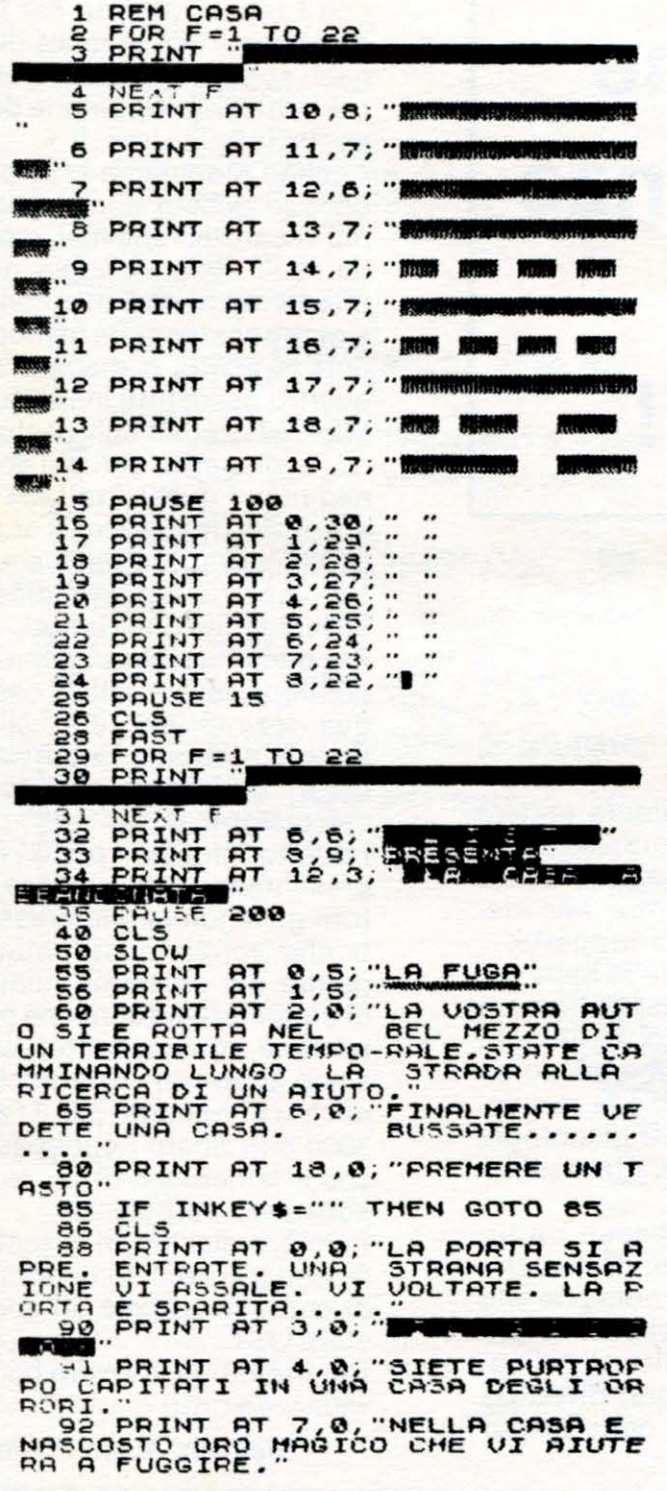

52

95 PRINT AT 10,0;"VI SONO NASC<br>TE ANCHE DELLE SPADE CHE VI SE<br>IRAND PER DIFENDENITY<br>96 PRINT AT 14,0, DOUETE TROUM<br>855OLUTAMENTE ORD E SPADE.<br>COMINCIATE QUINDI A CERCARLI. PRINT AT 18,0;<br>
QUALSIASI PER<br>
IF INKEY\$=""T<br>
CLS<br>
LET S=100<br>
LET 0=0<br>
LET U-0 " PREMERE UN THEN GOTO 105 STO 18998332

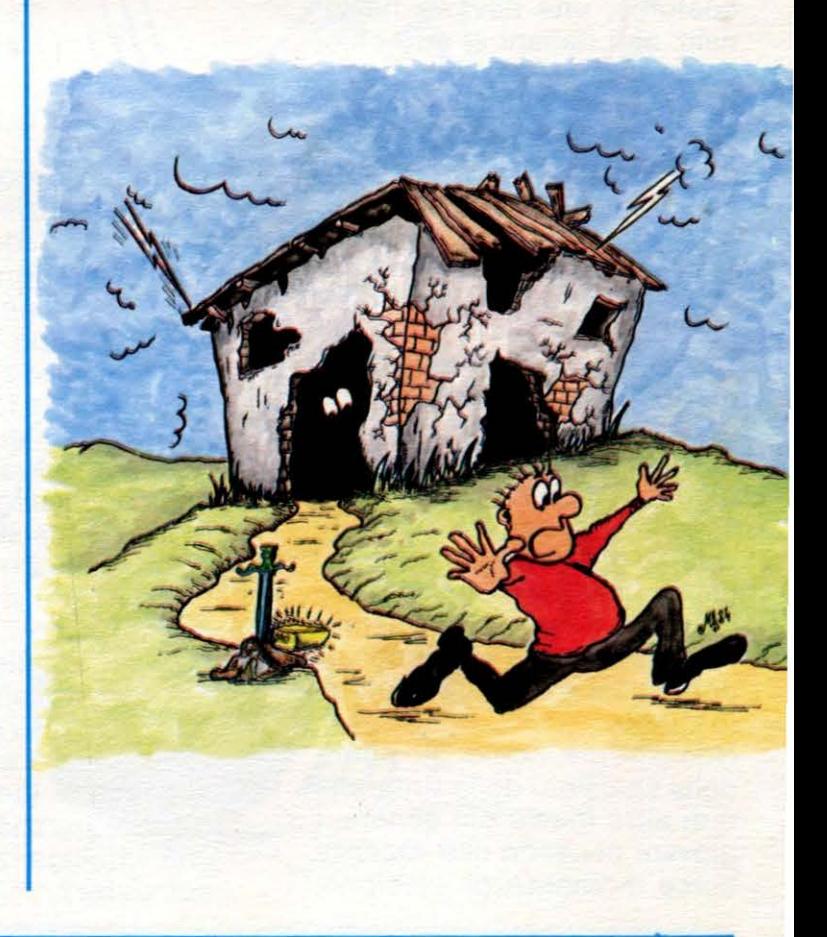

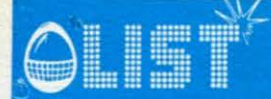

ENTRE PRESS THE PARTICULAR CONSIDERED AND SCRIPT PRESS THE PARTICULAR SUBSIDIES AND STATISTIC CONSIDERED THREE PARTICULAR STATISTIC CONSIDERED THREE PARTICULAR STATISTIC CONSIDERED THREE PARTICULAR STATISTIC CONSIDERED TO SCROLL  $500$ SCROLL<br>LET AS="UNA LIBRERIA"<br>LET BS="UNA SALATTO"<br>LET CS="UN SALATTO"<br>LET CS="UNA CUCINA"<br>LET ES="UNA CANTINA"<br>LET ES="UNA CUCINA"<br>LET GS="UNA CUCINA"<br>LET GS="UNA CUCINA" 7) +1<br>F\$=B\$\$<br>F\$=C\$=C\$\$<br>F\$\$=E\$=F\$<br>F\$\$=H\$<br>F\$ GOSUB<br>GOSUB<br>GOSUB  $\frac{788}{888}$ 605UB<br>605UB<br>605UB<br>605UB 888<br>788<br>788 662 PRINT PT 19.5. 1<br>
663 FOR Z=0 TO 2, 1<br>
6664 PRINT PT 2, 2, 1<br>
6664 PRINT PT 2, 2, 1<br>
6666 PRINT PT X, 2, 5<br>
6669 PRINT PT X, 2, 5<br>
6669 PRINT PT X, 2, 1<br>
6722 LET X=4<br>
6722 PRINT PT Z, X, 1<br>
673 LET X=25<br>
6776 LET X=25 ERE PRINT "ILESPLORE (2) AND RESERVED THEN COSUB 1900<br>SAMPLINE TO ALLOW THE TRING ON THE TRINC OF THE TRING OF THE REPORT OF THE REPORT OF THE REPORT OF THE UPPER CONTRACT CONTRACT CONTRACT CONTRACT CONTRACT CONTRACT CONTR PRINT THEN GOSUS<br>IF 0=2 THEN GOSUS<br>IF 0=2 THEN GOSUS<br>IF 0=3 THEN GOSUS<br>SCROLL<br>SCROLL<br>COTD 510 SCROLL<br>
SCROLL<br>
LET A=1 THEN GOSUB 1500<br>
IF A=1 THEN GOSUB 1500<br>
IF A=2 THEN GOSUB 1700<br>
IF A=3 THEN GOSUB 1700<br>
IF A=4 THEN GOSUB 1700<br>
SCROLL

1043 SCROLL<br>
1008 SCROLL<br>
1100 SCROLL<br>
1100 SCROLL<br>
1100 SCROLL<br>
1100 SCROLL<br>
1100 SCROLL<br>
1100 SCROLL<br>
1100 TP A=1 THEN PRINT<br>
1100 SCROLL<br>
1100 SCROLL<br>
1100 SCROLL<br>
1100 SCROLL<br>
1100 SCROLL<br>
1100 SCROLL<br>
1100 SCROLL<br>
110 HI"99<br>1410113<br>14114120011<br>1411420011<br>150011<br>1515151 LET G=G-G<br>PAUSE 80 SCROLL 659 PRINT "AVETE TROVATO... 1511515 PRINT<br>PRINT<br>PRINT<br>PRINT **Etate**  $15,8$ <br>  $15,8$ <br>  $16,8$ <br>  $17,8$ <br>  $18,8$ ۳ 1,5299124000 PAUSE 100<br>LET G=6+20<br>LET S=5+10<br>IF S>350 THEN GOTO 1800<br>SCROLL<br>SCROLL<br>PETURN<br>FAST<br>LET A=INT (RNP+3)+1<br>IF A=I THEN LET H1. 1618<br>1615<br>1620 **Mariji Alberti** 1630 IF A=2 THEN LET M\$=" p., 1840 IF A=3 THEN LET MS=" PRINT "AVETE INCONTRATO UN 1645

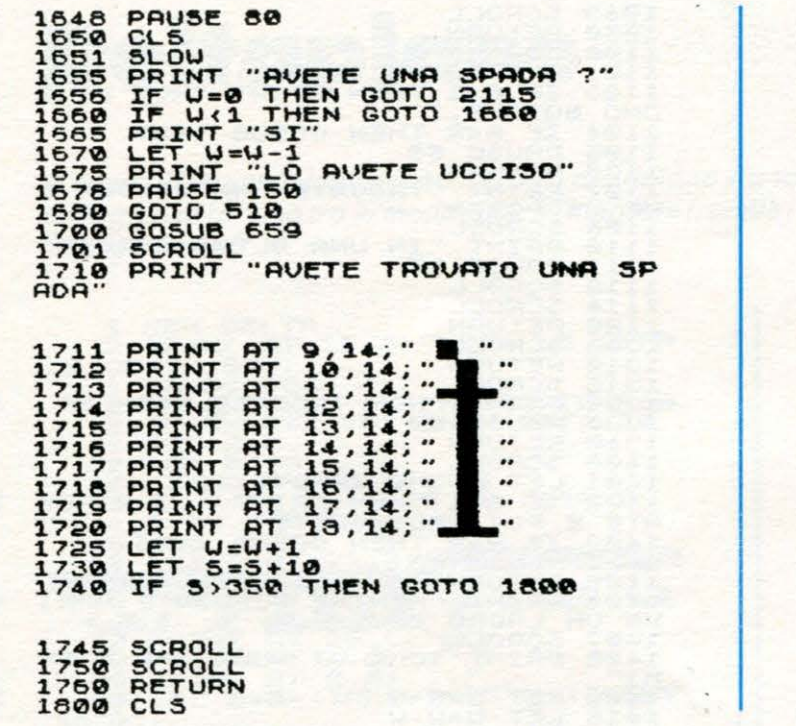

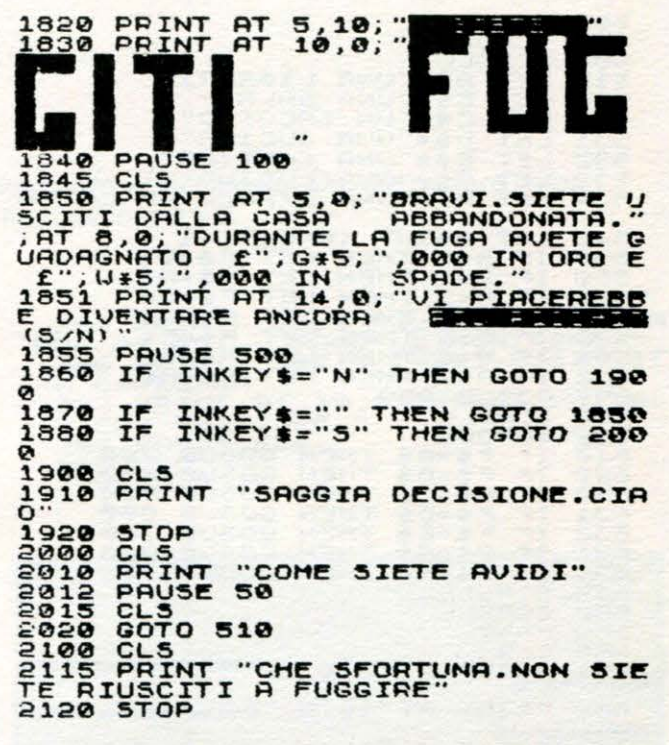

<u> Ist</u>

Programma: DINAMITE (ZX-SPECTRUM), pagg. 23 e 24 LI- $STn.3$ 

Linea 4010 leggi: "Premi un tasto quando l'omino è sopra la bandiera"

Linea 8040 leggi: "OBIETTIVO **DELGIOCO**"

Linea 8060 leggi: "BONUS" Linea 8240 leggi: "LIVELLO DI DIFFICOLTA (0 - 9)"

Linea 8245 leggi: "COMANDI:  $Z, X, P, L''$ 

Linea 8247 leggi: "A, S"

La linea 250 continua all'inizio della seconda colonna di pag. 24 (seguita dalla linea 300)

Programma: EXTRA-TERRE-STRE (ZX-SPECTRUM), pagg. 32, 33, 34 LIST n. 3

90 leggi: "1", "2". "3" Linea Linea 120 leggi: "UN MO-**MENTO PREGO"** 

Linea 890 leggi: "R", "S" Linea 910 leggi: "ARRIVE-DERCI"

#### **Errata** corrige

Linea 1530 leggi: "R", "S"

Linea 1560 leggi: "ARRIVE-DERCI"

Linea 1710 leggi: "A", "P" Linea 1730 leggi: "1", "Q", "N", "M"

Programma: ZX SOFT SHOP (ZX-81), pagg. 89 e 90 LIST n. 3 Linea 100 leggi: "ZX SOFT-<br>SHOP"

Linea 1100 leggi: "RISULTATI PER"

Linea 1300 leggi: "TASSE DO-VUTE"

Linea 1320 leggi: "BANCA-ROTTA"

Linea 1600 leggi: "CASSA", "STOCK"

Per un errore di composizione, il programma apparso sul numero 3 di LIST alla pagina 42 ed indicato per lo SHARP MZ-700, era in realtà destinato ad un computer diverso, cioè l'ORIC  $1.$ 

Ce ne scusiamo con tutti i lettori possessori dello SHARP per i quali pubblichiamo lo stesso programma nella versione adatta al loro computer.

Programma: INVADER (CBM64), pag. 46 e 47 LIST n. 3 - Linea 9000. Inserire alla fine di questa i sequenti DATA: 177, 29 - Linea 8075. Termina con chiusura apici e punto/virgola(;)

# OLIST SINCLAIR ZX-SPECTRUM 16K

## **Salvate gli 0111ini**

*Dovete difendere gli omini che si trovano sulla superficie del pianeta dal rapimento di esseri sconosciuti. Il pianeta è abbastanza piccolo per cui potete orbitarvi intorno. Attenzione alle bombe vaganti!!!* 

#### CARATIERI GRAFICI

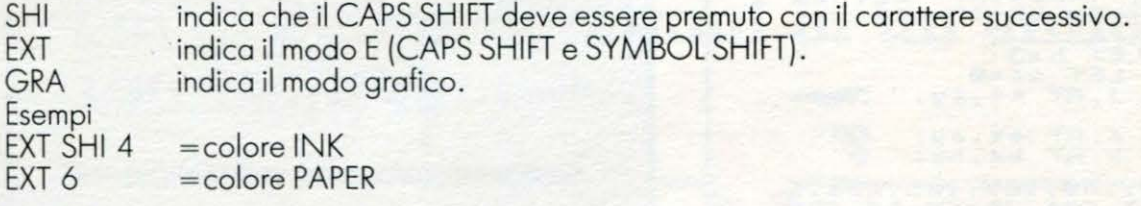

#### ISTRUZIONI

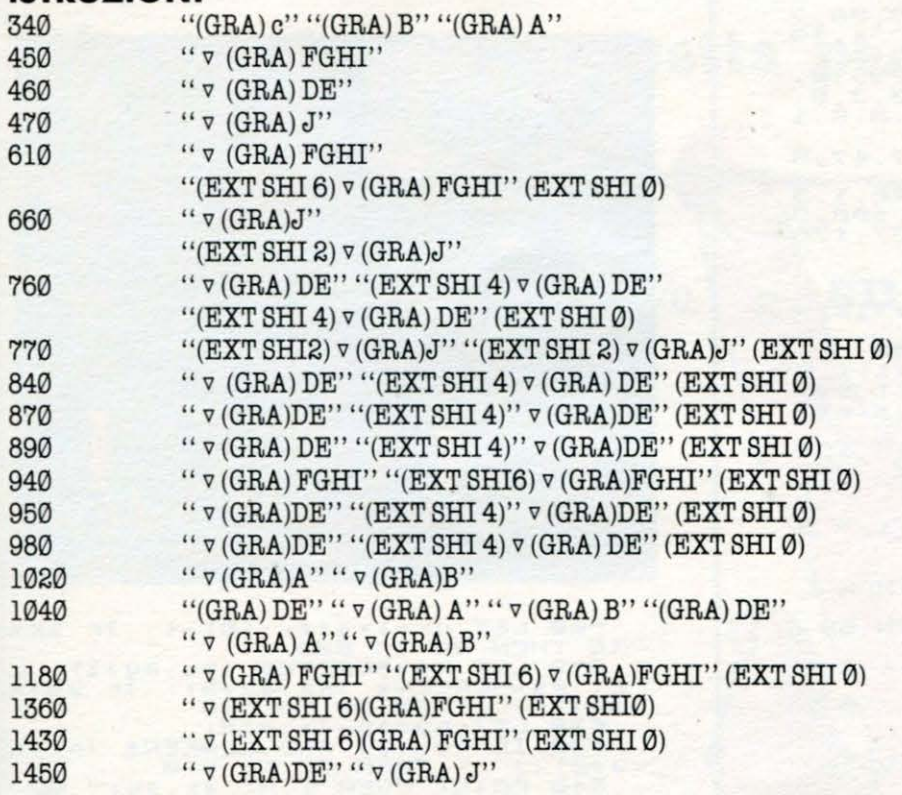

NB Il segno v indica uno spazio.

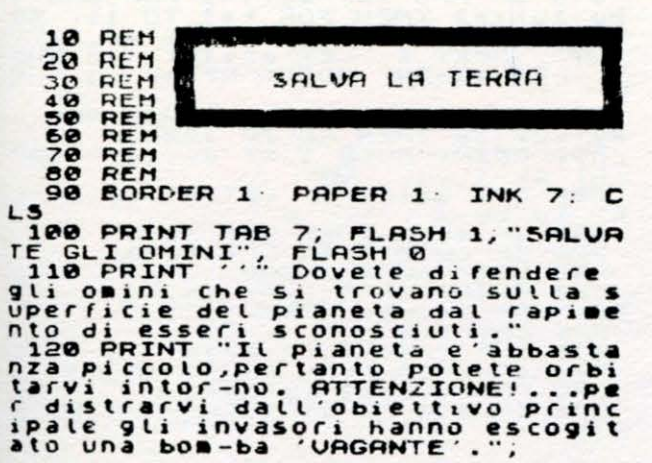

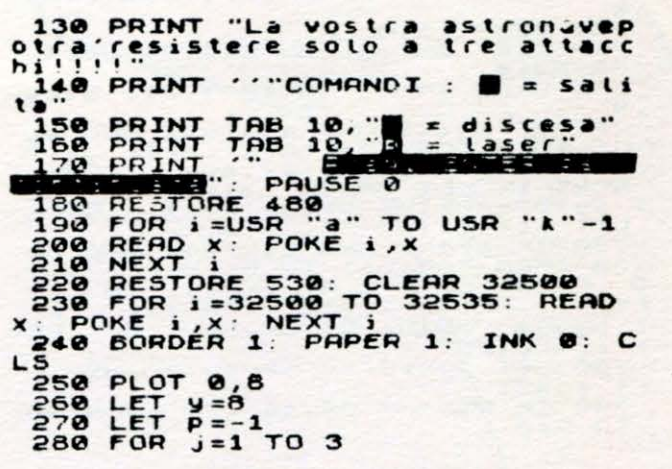

•

•

•

•

•

•

•

•

•

•

•

•

•

•

•

•

•

•

### **INCLAIR ZX-SPECTRUM 16K OLIST**

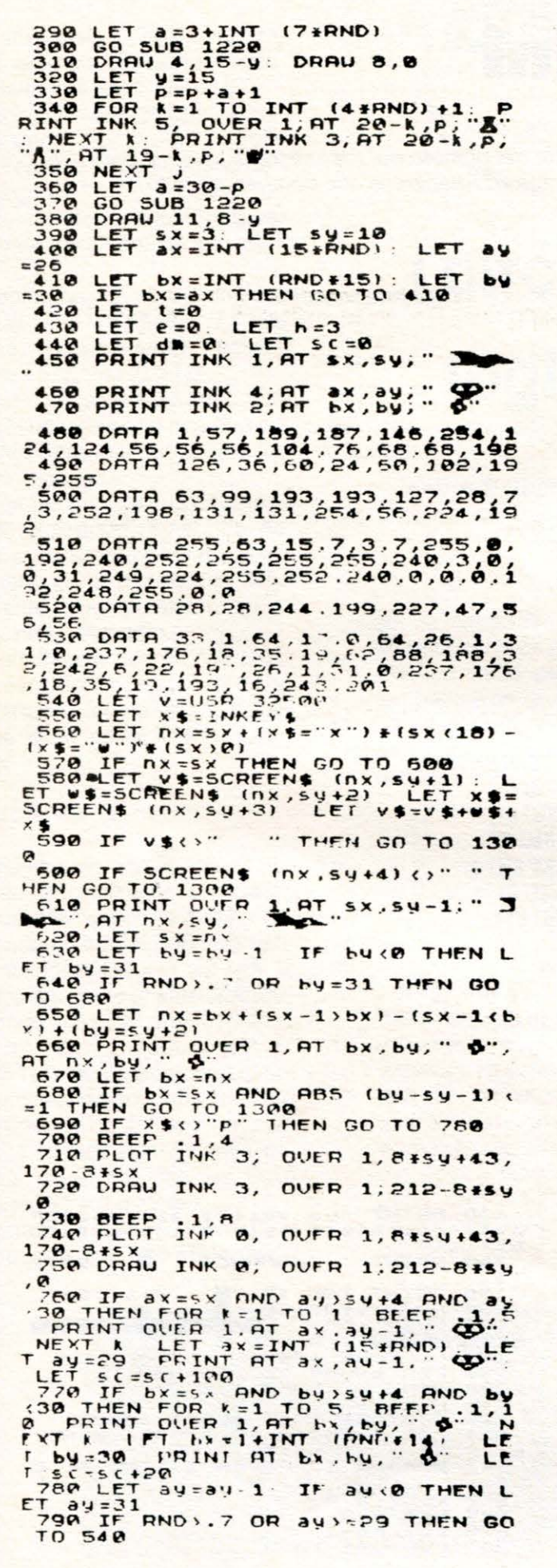

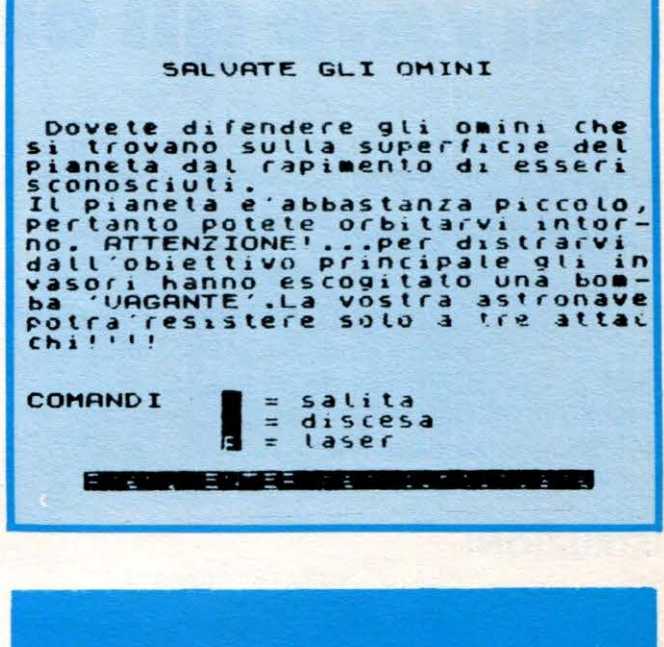

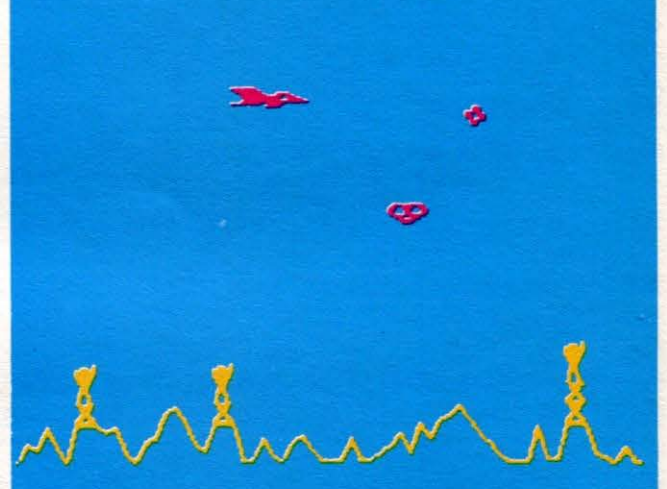

800 LET nx=ax+(ax <18) -t: IF ax=<br>
18 THEN GO TO 820<br>
810 LET v\$=SCREEN\$ (nx,ay+2): LET w\$=SCREEN\$ (nx,ay+2): IF v\$+<br>
5 (x) THEN GO TO 620<br>
820 LET ny=ay+(ax =18)<br>
830 IF ny+ay+(ax =18)<br>
830 IF ny+ay+(ax =18)<br>
840 PRINT OU

**850 LET ay any: LET ax any**<br>860 GO TO 540<br>870 IF ABS (bx-ax) (=1 AND ABS (<br>by-ay) (=1 FHEN FOR 1.AT ax, ay)<br>5. BENT AVEXT LET ax any (15 MM)

088 IF ABS (SX-ax) (=2 AND ABS (<br>by-sy) (=2 THEN GO TO 1300<br>898 PRINT OVER 1, AT ax.ay, " ON<br>AT ax-1, ay, "ONE I, AT ax.ay, " ON<br>FT ax-1, ay, "ONE I, AT ax.ay, " ON<br>978 IF ay (0 THEN LET ay=31<br>928 IF by (0 THEN LET by=31<br>9

 $010$ 

56

#### LIT

#### **ZX Spectrum 16K**

1999 IF ATTR (x,y)=11 THEN PPINT<br>AT x,y; INK 1, LET (sf+1<br>1818 NEXT y<br>1829 NEXT x<br>1838 IF f=2 THEN GO TO 1880<br>1848 PRINT AT ax,ay+3, INK 1; "<br>(fit ax+1,ay+2; ", AT ax+2,ay+2 1260 DRAW 4,LY<br>1270 LET y=y+ly<br>1280 NEXT ;<br>1290 RETURN<br>1300 PRINT INK 5, FLASH 1,AT 21, 0, Danni INK 5, FLASH 1, AT 21,<br>1310 LET dm=dm+1: IF dm<3 THEN G<br>1320 PRINT AT 21, 14, FLASH 1; IN<br>820 PRINT AT 21, 14, FLASH 1; IN<br>8320 PRINT AT 21, 14, FLASH 1; IN<br>84 TO 23104 1850 LET ay=ay+1: PRINT OVER 1; A<br>T ax, ay-1; "Q"; AT ax, ay, "Q";<br>1860 LET e=e+1: IF e=3 THEN GO T Tax, ay-1;  $Q^*$ ; AT ax, ay;  $Q^*$ <br>
1060 LET e=e+1: IF e=3 THEN CO T<br>
1070 CO TO 540<br>
1070 CO TO 540<br>
1070 CO TO 540<br>
1070 CO TO 540<br>
1070 CO TO 540<br>
1070 CC T ax-ax-1: REM LET ay=ay<br>
1090 LET ax=ax-1: REM LET ay=ay<br>
1100 44 TO 23104<br>
1330 IF PEEK s=11 THEN BEEP .5,1<br>
1340 NEXT S: POKE 5+32,9<br>
1340 NEXT S: POKE 5+32,9<br>
1350 FOR k=1 TO 15<br>
1350 PRINT OVER 1, AT sx, sy-1; "<br>
1370 PRINT AT 1,0, INK 7; "It s<br>
istema di supporto vitale degl<br>
i o GIO = "'SC<br>1390 INPUT "Vuoi giocare ancora 1390 INPUT "Uuoi giocare ancora"<br>
1400 LENE at ... IF at (1) = "5"<br>
0R at (1) = "5" THEN RUN 160<br>
1410 STOP<br>
1420 FOR k=1 TO 15<br>
1430 PRINT OUER 1, HT sx, sy-1; " 3<br>
1430 PRINT OUER 1, HT sx, sy-1; " 3<br>
1440 PRINT INK 1; F 190 PRINT INK 1, 11 1, 89,<br>1200 LET ax=0 LET ay=ay-1: IF a<br>1200 LET ax=0 LET ay=31<br>1210 GO TO 540<br>1220 FOR 1=0 TO 2+a-2<br>1230 LET ty=INT (56, RND)-18<br>1240 IF y+ty.0 THEN LET ty=-22-y<br>1250 IF y+ty.22 THEN LET ty=22-y ,<br>1450 PRINT QUER 1:AT ax,ay-1;" Q<br>1460 LET ax=INT (15\*RND): LET ay =26<br>1470 LET bx=INT (15+RND): LET<br>=30: IF bx=ax THEN GO TO 1470<br>1480 GO TO 450 by

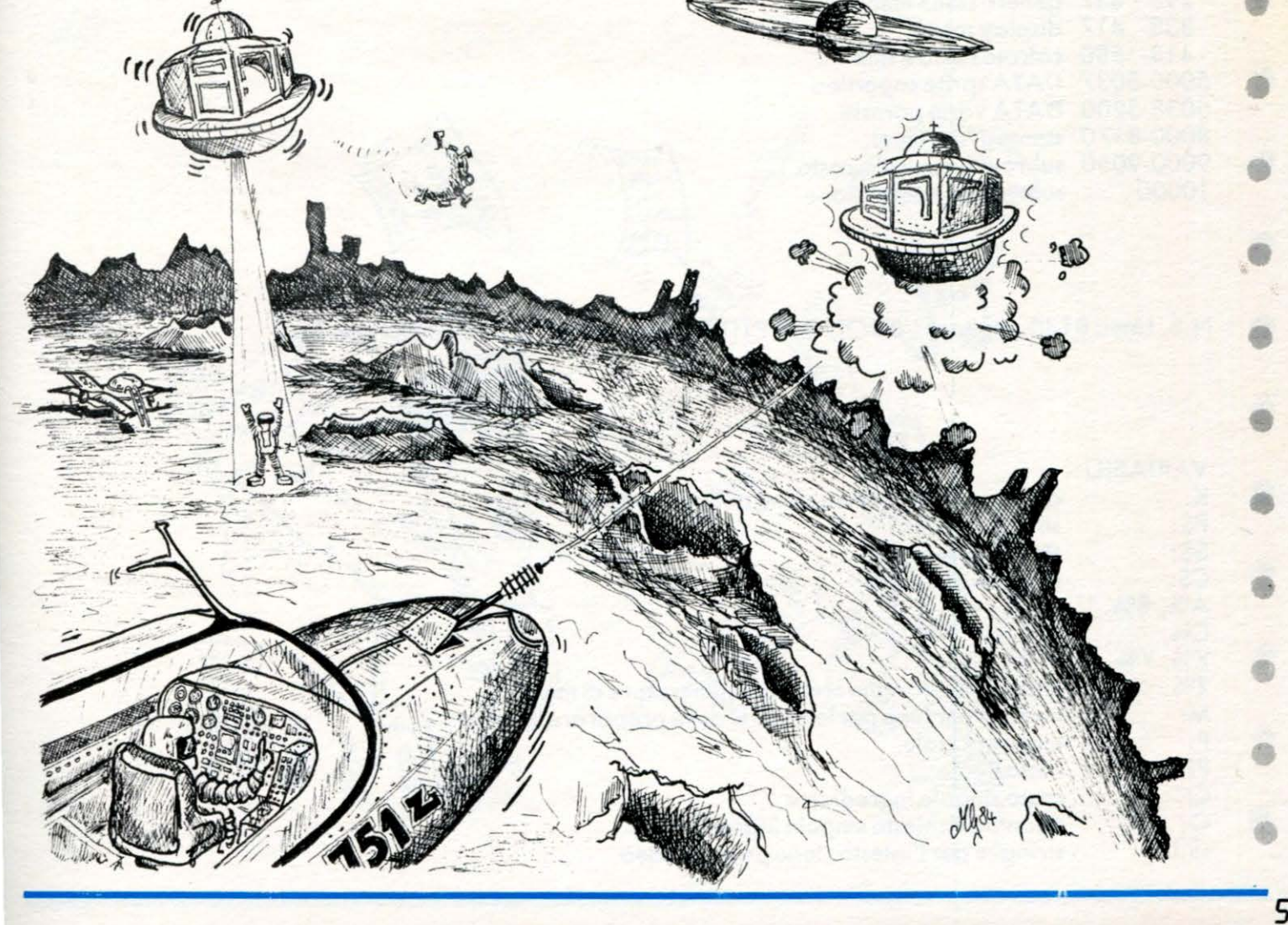

# **CBM 64 QLIST**

•

•

•

•

•

•

•

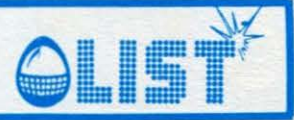

### Super menù !!!

*Questo programma costituisce un esempio di come il C B M 64 possa intervenire nella gestione domestica di tutti i giorni, risolvendo alcuni dei problemi quotidiani che assillano uomini e donne alle prese con la gestione familiare .* 

*Infatti, quante volte molti di voi, o le vostre mogli o madri, si saranno chiesti: "Cosa preparo per pranzo oggi?/"* 

*Super Menu vi viene incontro proponendovi un vasto assortimento di pietanze con la possibilità di coordinare le varie portate in modo da utilizzare ingredienti comuni o sbizzarrendo la fantasia negli* 

• abbinamenti tra primi, secondi e contorni.<br>Una volta definito il menú del giorno, è possibile calcolarne il costo immettendo il prezzo dei singoli in*gredienti, la quantità richiesta per la realizzazione ed* il *numero delle persone ...... invitate a pranzo/* 

#### STRUTTURA PROGRAMMA Linee

- $0 157$ stampa copertina
- 158- 197 inizializzazione
- 198- 227 richiesta stampa istruzioni
- 228- 297 stampa scelta tipo di meú
- 298- 337 generazione menú
- 338- 417 display menú
- 418- *580*  calcolo costo e fine
- *5000-5037*  DATA sprite copertina *5038-5200*  DATA varie portate
- 
- 8000-8170 stampa istruzioni
- • 9000-9050 subroutine calcolo costo 10000 subroutine intestazione
	- **e** N.B. Linea 8140: digitare "BUON APPETITO!" con il tasto 'SHIFT LOCK' inserito

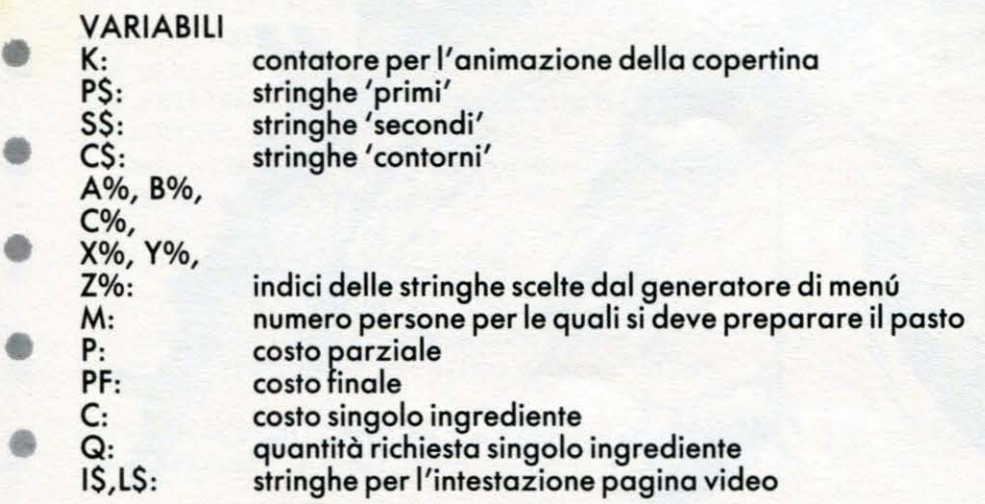

•

OLIST

# **CBM 64**

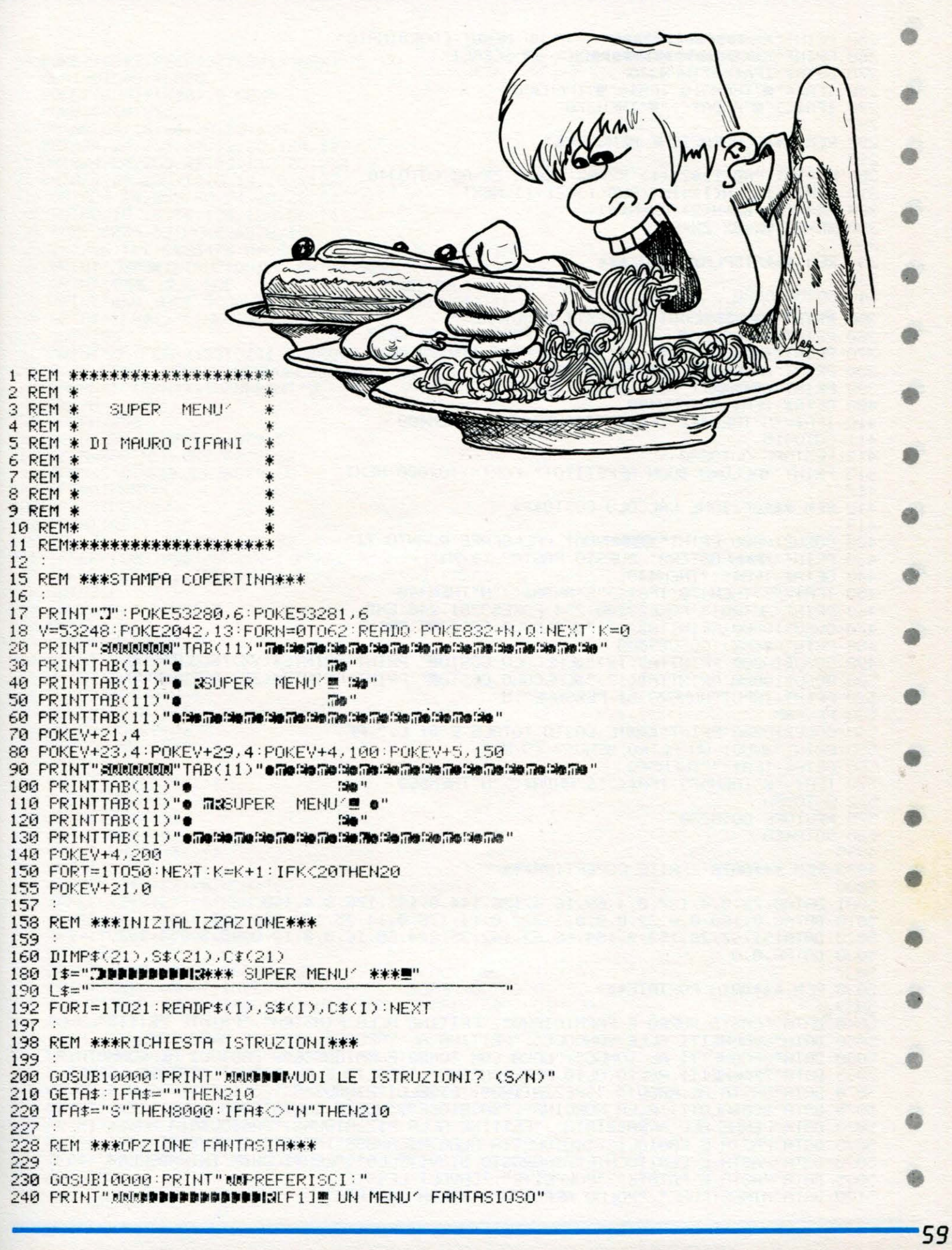

#### **EBM 64**

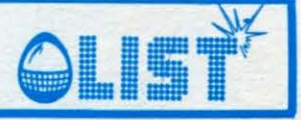

```
250 PRINT"XMMDDDDDDDDDDDDINGIF31 UN MENU' COORDINATO"
260 PRINT" MARMARD PROPER PROPERTY JE SCEGLI"
270 GETA#: IFA#=""THEN270
280 IFA$="@"THEN310:IFA$="@"THEN300
290 IFA$<>""'ANDA$<>"""THEN270
297
298 REM *** GENERAZIONE MENU/***
299
300 AX=INT(RND(1)*21+1):XX=AX:YX=AX:ZX=AX:G0T0340
310 FORI=1T03:N(I)=INT(RND(1)*21+1):NEXT
320 AZ=N(1):BZ=N(2):CZ=N(3)
330 XX=RX: YX=BX: ZX=CX
337
338 REM *** DISPLAY MENU ****
339
340 GOSUB10000
350 PRINT "WOODBROGGI POTRESTI MANGIARE" "
360 PRINT"XMLPRIMOM :";P$(XZ):FORT=1T0100:NEXT
370 PRINT"XM2SECONDOM :"; S$(Y%): FORT=1T0100: NEXT
380 PRINT"@IaCONTORNOM :";C$(ZZ)
390 PRINT" MANAMATI SODDISFA? (S/N)"
400 GETA$: IFA$=""THEN400
410 IFR#="N"THEN412: IFR#<>"S"ANDR#<>"N"THEN400
411 GOT0415
412 RESTORE: GOT0230
415 FRINT"MALLORA, BUON APPETITO!":FORT=1T02000:NEXT
417
418 REM ***OPZIONE CALCOLO COSTO***
419
420 GOSUB10000:PRINT"XQQDDVUOI CALCOLARE QUANTO TI"
430 PRINT"XPODCOSTERA' QUESTO PASTO? (S/N)"
440 GETA#: IFA#=""THEN440
450 IFA$="S"THEN470: IFA$<>"S"ANDA$<>"N"THEN440
460 PRINT"30IA0!":POKE53280.254:POKE53281.246:END
470 GOSUB10000: PRINTTAB(12)" #CALCOLO COSTOR": PRINT
480 PRINTP#(XZ): 60SUB9000
490 GOSUB10000:PRINTTAB(12)"#CALCOLO COSTOR":PRINT:PRINTS#(Y%):GOSUB9000
500 GOSUB10000:PRINTTAB(12)"#CALCOLO COSTOM":PRINT:PRINTC$(Z%):GOSUB9000
520 PRINT:INPUT"NUMERO DI PERSONE";M
530 PF=P#M
540 GOSUB10000 PRINT"XXXXIL COSTO TOTALE E'DI L."; PF
550 PRINT"MAUOI UN ALTRO MENU'? (S/N)"
560 GETA#: IFA#=""THEN560
570 IFA$="S"THEN575: IFA$<>"S"ANDA$<>"N"THEN560
572 GOT0580
575 RESTORE: 60T0230
580 GOT0460
4998
4999 REM *** DATA SPRITE COPERTINA***
5000
5001 DATA0, 72, 0, 4, 137, 0, 4, 69, 16, 4, 136, 144, 0, 136, 176, 8, 4, 160
5010 DATA8,0,160,0,0,32,0,0,0,1,222,0,14,178,0,14,75,192,124,112,124
5020 DRTR151,67,26,153,9,154,68,63,162,35,224,68,16,0,8,12,0,48,3,255,192
5030 DATA0,0,0
5037
5038 REM *** DATA PORTATE***
5039
5040 DATA "PASTA BURRO E PARMIGIANO","FETTINA ALLA PIASTRA","PATATE FRITTE"<br>5050 DATA"SPAGHETTI ALLE VONGOLE","FETTINA AL VAPORE","PATATE ARROSTO"<br>5060 DATA"SPAGHETTI AL TONNO","UOVA CON TONNO E MAIONESE","FAGIOLI AL TONNO
5065 DATA"SPAGHETTI AGLIO, OLIO, PEPERONCINO", "SOGLIOLE AL FORNO", "PATATE LESSE"
5070 DATA"PASTA AL RAGU'", "SPEZZATINO", "PISELLI FINDUS"
5075 DATA"BOMBOLOTTI ALLA NORCINA", "SALSICCE", "VERZE SALTATE"
5080 DATA"PENNE ALL'ARRABBIATA", "FETTINE ALLA PIZZAIOLA", "FAGIOLINI"
5085 DATA"PASTA E FAGIOLI", "COTOLETTA ALLA MILANESE", "FAGIOLI CONDITI"
5090 DATA"PASTA E LENTICCHIE","ARROSTO DI VITELLO","LENTICCHIE IN PADELLA"<br>5095 DATA"PASTA E PATATE","POLPETTE","CAVOLI LESSI"
5100 DATA"MINESTRONE", "POLLO ARROSTO", "BIEDA SALTATA"
```
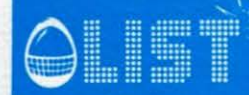

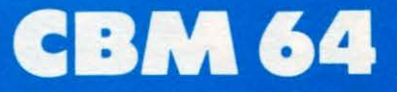

5110 DATA"PASTINA IN BRODO","PETTI DI POLLO","BIEDA ALL'AGRO" 5120 DATA"SPAGHETTI ALLA CARBONARA", "PETTI DI TACCHINO", "INSALATA MISTA"<br>5130 DATA"RISO AL SUGO", "BASTONCINI DI PESCE", "POMODORI CONDITI" 5140 DATA"LASAGNE AL FORNO", "MERLUZZO AL FORNO", "LENTICCHIE" 5160 DATA"RISOTTO ALLA PESCATORA", "CROCCHETTE DI MARE", "CARCIOFINI SOTT'OLIO" 5170 DATA"SPAGHETTI ALLA PUTTANESCA", "AFFETTATI VARI", "MELANZANE TRIFOLATE"<br>5180 DATA"SPAGHETTI ALLA CARBONARA", "UOVA LESSE", "FAGIOLINI" 5190 DATA"RISO AI CARCIOFI", "CARCIOFI ALLA GIUDEA", "PATATE FRITTE" 5200 DATA"STRACCIATELLA", "ABBACCHIO ARROSTO", "UOVA E PATATE LESSE" 7997 7998 REM \*\*\*STAMPA ISTRUZIONI\*\*\* 7999 8000 GOSUB10000:PRINTCHR\$(14)"\L PROGRAMMA TI AIUTA AD ORGANIZZARE I" 8010 PRINT"TUOI PASTI. NIZIALMENTE TI VIENE CHIE-" 8020 PRINT"STO SE PREFERISCI UN MENU'COORDINATO O" 8030 PRINT"FANTASIOSO. \_ ISPONDI CONSIDERANDO CHE' 8040 PRINT"NEL PRIMO CASO PRIMO. SECONDO E CONTORNO" 8050 PRINT"HANNO MOLTI INGREDIENTI IN COMUNE, MEN-" 8060 PRINT"TRE IL MENU/FANTASIOSO ABBINA CASUALMEN-" 8070 PRINT"TE LE TRE PORTATE.LA GENERAZIONE DEL ME-" 8080 PRINT"NU' PUO'ESSERE RIPETUTA A PIACERE FINO" 8090 PRINT"ALL'IDENTIFICAZIONE DI QUELLO PIU'GRA-" 8100 PRINT"DITO. "I QUESTO PUO'ESSERE CALCOLATO IL"<br>8110 PRINT"COSTO DI REALIZZAZIONE." 8120 PRINT"/ER RISPONDERE ALLE DOMANDE, BATTETE SEM-" 8130 PRINT"PRE IL TASTO SIRETURNJE AL TERMINE." 8140 PRINT"XHOPPIN AZ ATTISIE!" 8150 PRINT"NPER PROSEGUIRE PREMI UN TASTO" 8160 GETA\$: IFA\$=""THEN8160 8170 PRINTCHR\$(142):GOT0230 8997 8998 REM \*\*\*SUBROUTINE CALCOLO COSTO\*\*\* 8999 9000 PRINT"XX":INPUT"NUMERO INGREDIENTI";N 9020 FORI=1TON:PRINT"MACOSTO DELL'INGREDIENTE"; I; 9030 INPUTC 9040 PRINT"QUANTITA'RICHIESTA (PER PERS.)":INPUTQ 9050 P=P+C\*Q:NEXT:RETURN 9997 9998 REM \*\*\*SUBROUTINE INTESTRZIONE\*\*\* 9999

10000 PRINTI\$: PRINTL\$: RETURN

SIMBOLI GRAFICI COMMODORE 64

COME PER VIC 20. SI RGGIUNGONO SOLO I SEGUENTI:

SEUMATURE DI COLORE

 $\mu$  = TASTO COMMODORE +  $\mathbf{1}$  $R = TASTO$  COMMODORE + 2  $\delta$  = TASTO COMMODORE + 3  $\mathbf{N}$  = TASTO COMMODORE + 4 5 澗  $\equiv$ TASTO COMMODORE +  $+6$  $\blacksquare$  = TRSTO COMMODORE  $\bullet =$ TASTO COMMODORE + 7  $\mathbb{H}$  = TASTO COMMODORE + 8

PER TASTO COMMODORE S'INTENDE IL TASTO NELL'ANGOLO IN BASSO A SINISTRA CONTRASSEGNATO DAL SIMBOLO COMMODORE ECK].

### **ZX Spectrum 16K**

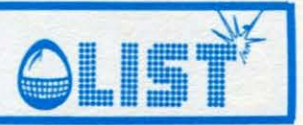

### Valori e codice colori delle resistenze

Questo programma sarà certamente di valido aiuto per gli appassionati dell'elettronica. Permetterà infatti, una volta immessi il valore della resistenza e la tolleranza da voi richiesti, di ricavare il corrispondente CODICE COLORE. È possibile anche il procedimento inverso.

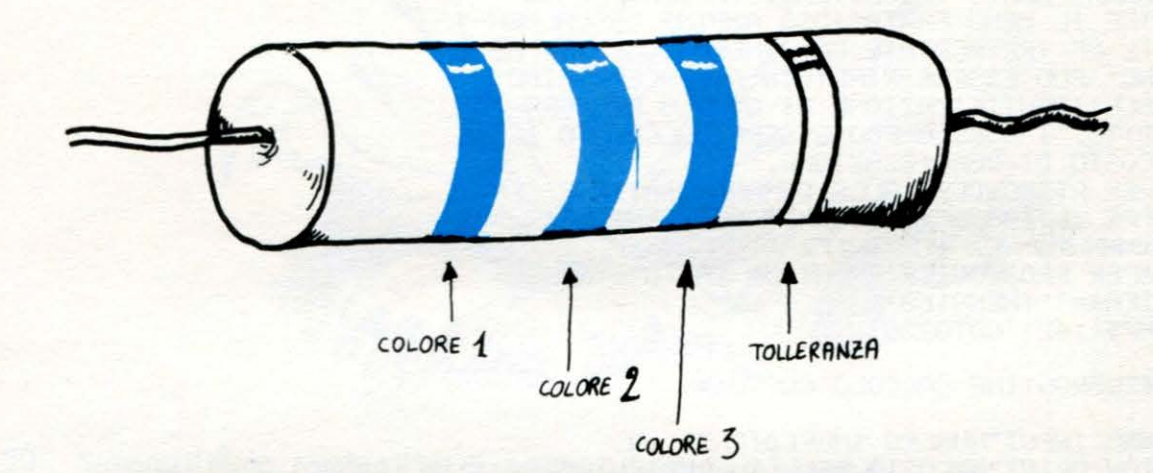

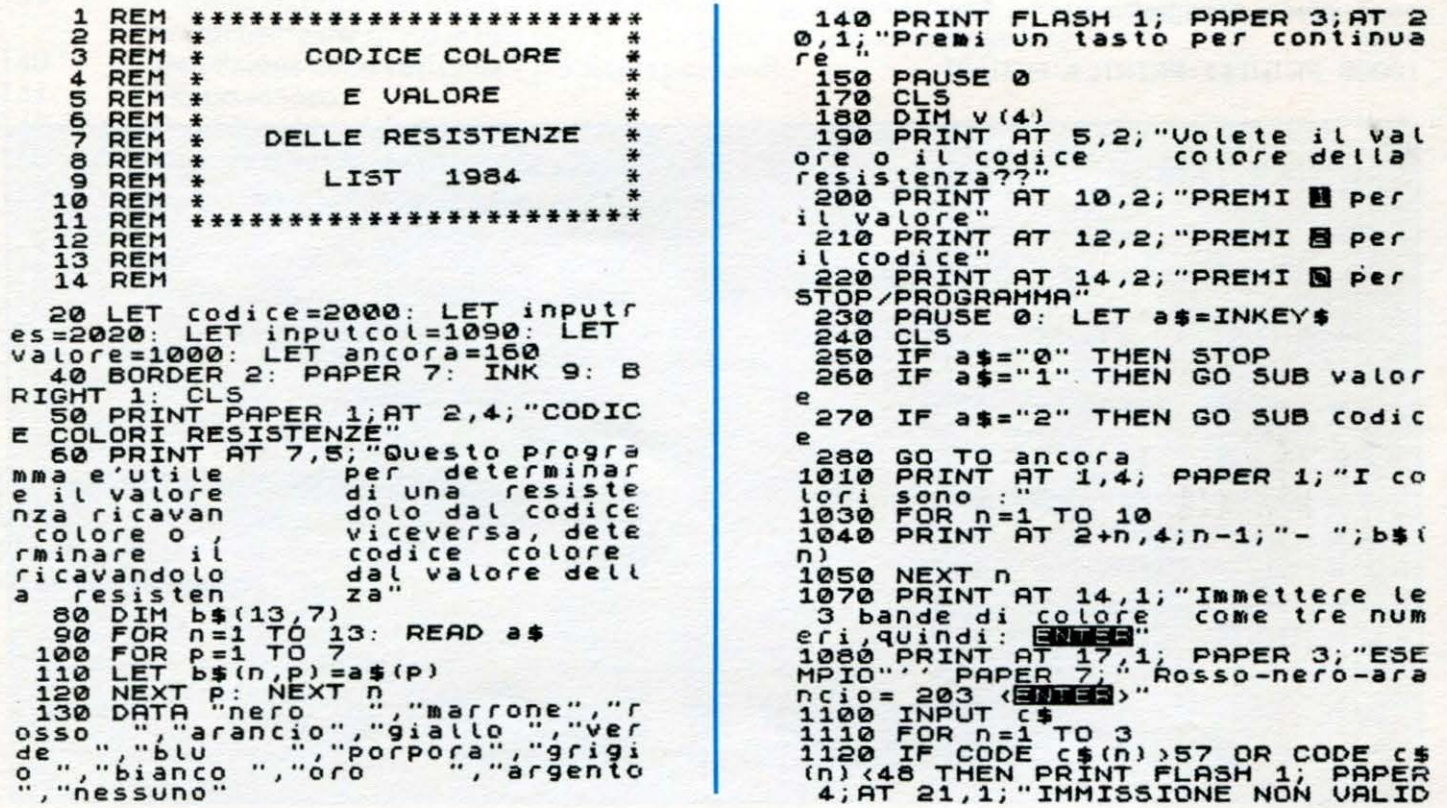

 $62$ 

ä

 $\bullet$ 

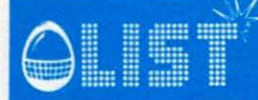

#### **ZX Spectrum 16K**

A:RIPETERE": GO TO inputcot<br>1130 NEXT n<br>1150 CLS<br>1160 PRINT AT 2,11; PAPER 1; "TOL<br>LERANZA!" AT 2,11; PAPER 1; "TOL 1160 PRINT AT 2,11; PAPER 1; "TOL<br>LERANZAN" AT 6,3; "La quarta ban,<br>da indica la tolleranza."<br>1180 POR n=11 TO 13<br>1180 PRINT AT n,3;n-10;"-";b\$(n)<br>1200 PRINT AT 15,8; "Inserice 8,5<br>0 B per selezionareil colore (t<br>ollereran 1230 IF 15.0"1" AND 15.0"2" THEN<br>1250 CLS<br>1250 CLS<br>078 PRINT AT 2,4; "It codice cot 1270 PRINT AT 2,4; "It cosice cot<br>
ofe erior n=1 TO 3<br>
1290 PRINT AT 3+n,4; "banda ";n;"<br>
...";b\$(1+0AL c\$(n))<br>
1300 NEXT AT 7,4; "banda 4 - ";b<br>
1320 PRINT AT 7,4; "banda 4 - ";b<br>
1320 PRINT AT 7,4; "banda 4 - ";b<br>
1340 L 1980 PRINT AT 10,4; "La resistenz<br>
1980 PRINT AT 11,4; PAPER 3; resi<br>
1970 LET tott=5\*VAL t#<br>
1980 IF tott=15 THEN LET tott=20<br>
1980 IF tott=15 THEN LET tott=20<br>
1980 PRINT AT 14,4; "La totteranz<br>
1400 PRINT FLASH 1; AT 19 Res, "Premium tasto per continue and a continue of the state of the state of the state of the state of the state of the state of the state of the state of the state of the state of the state of the state of the state of th 2190 CLS : PRINT AT 2,4; "La resistance and all prints"<br>2200 PRINT AT 3,4; PAPER 3; r\$;"<br>2210 LET toll=5\*VAL t\$<br>2210 LET toll=5\*VAL t\$<br>2230 PRINT AT 6,4; "La toll=20<br>6230 PRINT AT 6,4; "Lea tolleranza"<br>2230 PRINT AT 6,4; "  $0.6$   $\frac{e}{2250}$   $\frac{e}{r}$  or  $n = 1$  TO 4

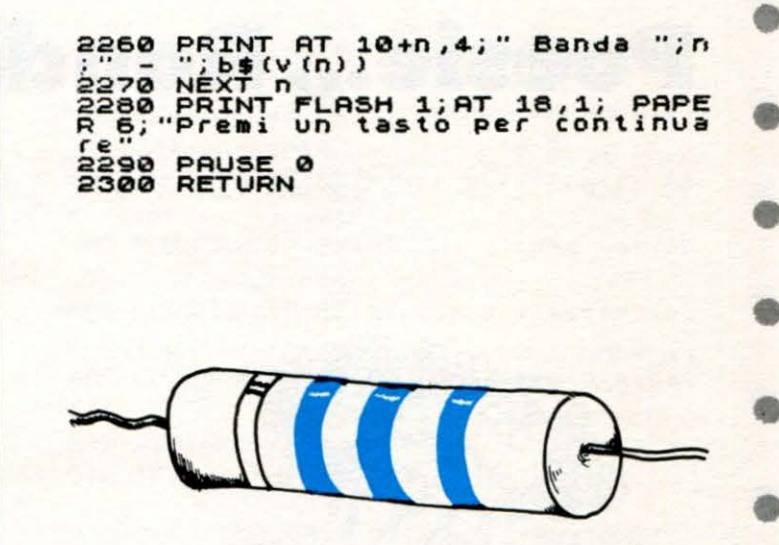

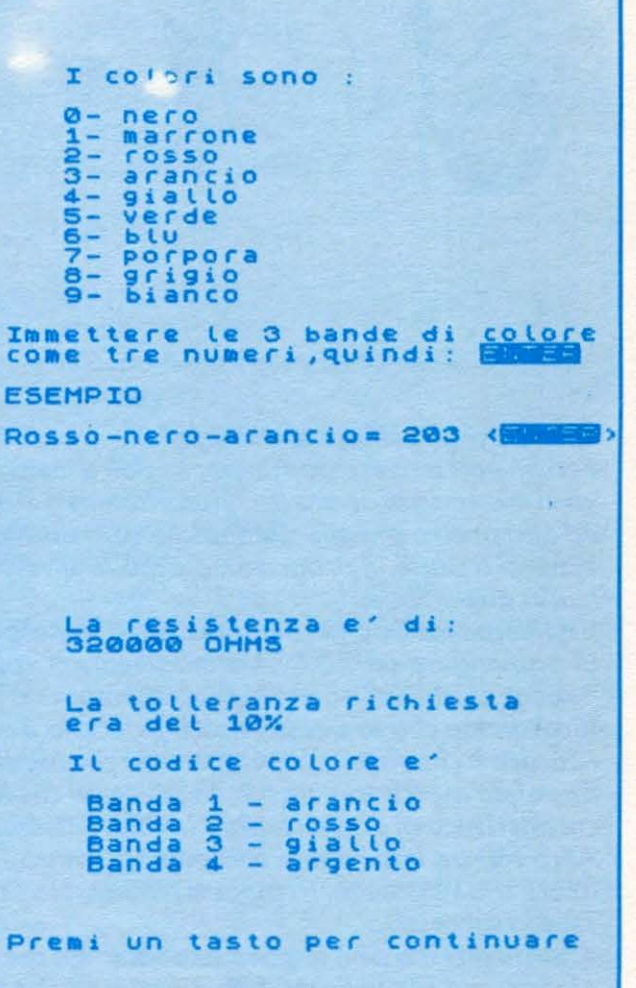

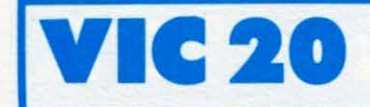

•

•

•

•

•

•

•

•

•

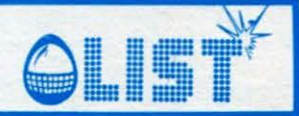

#### **Poesie... Rando**

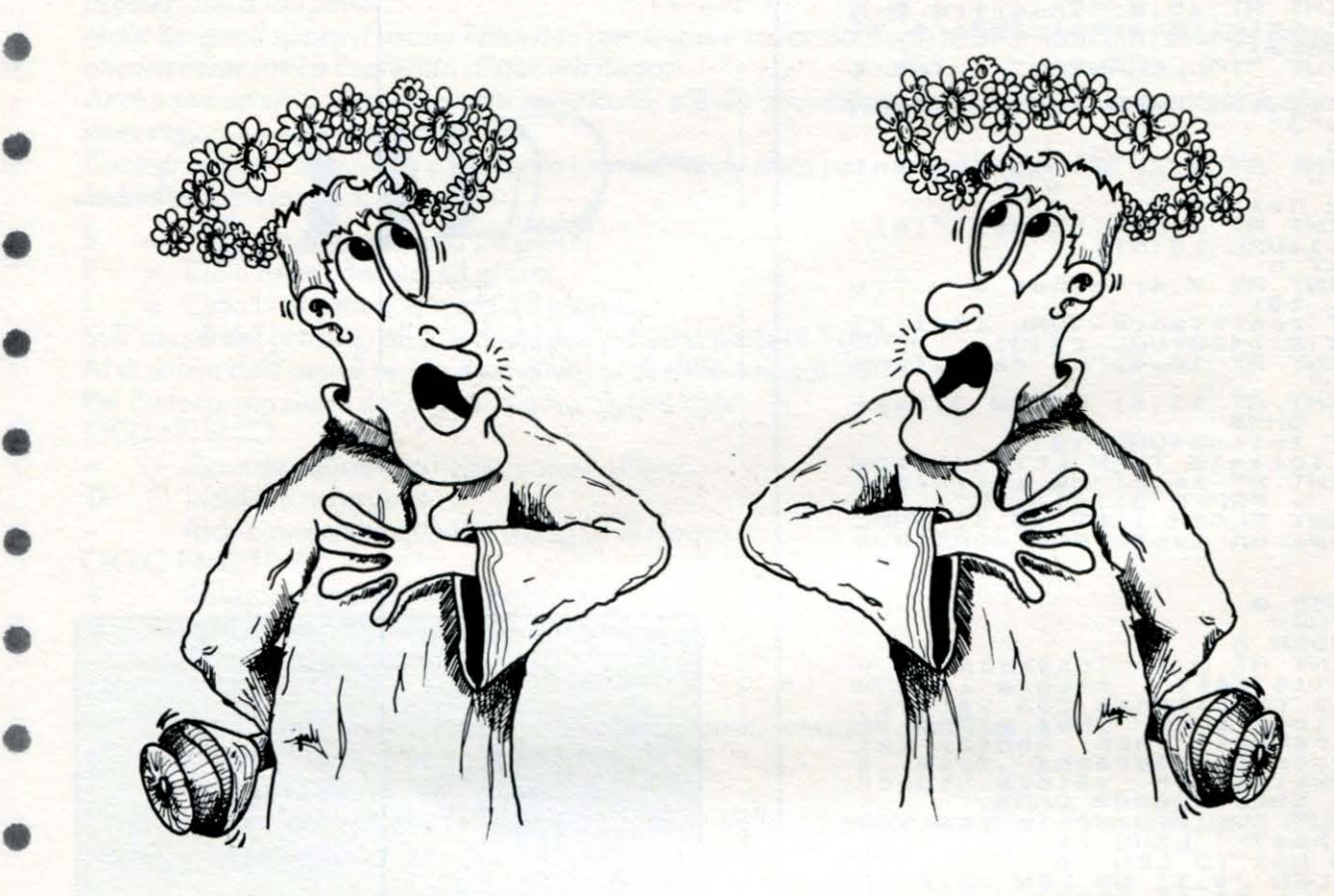

È *tempo di avventure sentimentali ...* 

*Perché non scrivere poesie per la dolce metà con /'aiuto di un computer? Se poi il nostro amico conserva in memoria le opere di Dylan Thomas o Arthur Rimbaud e aggiunge qualche verso inventato lf per lf ed altri presi a prestito da qualche canzoncina melensa, il gioco è fatto! I* 

*Scherzi a parte, il programma è molto divertente e l'unica limitazione è determinata dalla scarsa me-*

*moria disponibile. Il numero massimo di combinazioni è limitato a 42, ma nessuno vieta, se in possesso di un'espansione, di aggiungere altri DATA e modificare il valore di N nella prima riga per arricchire ulteriormente il "vocabolario" di base del programma.* 

*Ricordiamo che su questo stesso principio è possibile creare numerosi altri programmi. Ci limitiamo a ricordarvi che sono già stati creati lo psichiatra tecnotronico ed i discorsi politici random .. .* 

*Se volete esercitarvi, va tenuto presente che le singole frasi contenute nei DATA devono presentare la caratteristica di potersi legare indifferentemente una all'altra.* 

- *Altro fattore importante è la punteggiatura, perciò fate attenzione con le virgole. Se non chiudete le frasi tra le virgolette, il computer interpreta la virgola come un segno di divisione tra un 'istruzione DA-TA e la successiva.*
- *A parte questo, poi, in poesie random c'è qualche concessione di troppo all'uso corretto della punteggiatura, ma con la licenz a poetica tutto è consentito.* 
	- *Buon lavoro* e *speriamo che il poeta tecnotronico non vi riservi brutte soprese.*

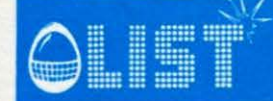

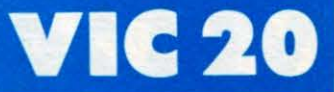

 $5 N=7$ 10 DIMO \*(N, 6) 20 DIMRN\$(6) 30 PRINT"3": GOT075 40 L%=LEN(A\$):B\$=A\$:A\$=" " 45 FORK=L%TO2STEP-1:R%=K\*(RND(1)\*1)+1:A\$=A\$+MID\$(B\$,R%,1) 50 IFR%>1ANDR%<KTHENB\$=LEFT\$(B\$,R%-1)+RIGHT\$(B\$,K-R%):GOT070 55 IFRZ=1THENB\$=MID\$(B\$,2):GOT070 60 IFRZOKTHENSTOP 65 B\$=LEFT\$(B\$,K-1) 70 NEXT: A\$=A\$+B\$: RETURN 85 FORI=1TO6:R\$=RN\$(I):GOSUB40:RN\$(I)=R\$:NEXT 90 FORI=1TON:A\$="":FORJ=1TO6:K=INT(RND(,)\*N)+1 91 PRINTQ\$(K,J); : NEXT : PRINT"XXX" 92 GETA\$: IFA\$=""THEN92 93 IFA#="S"THENPRINT"7":END 95 NEXT: GOT080 100 DATA"LA LUCE APPARE DOVE NON SPLENDE IL SOLE;"<br>101 DATA"...SPARSI FANTASMI CON LUCCIOLE NEL CAPO..." 102 DATA"FAREMO RITORNO AL PAESE ALL'IMBRUNIRE."<br>103 DATA"NEL TORTUOSO SENTIERO CHE CONDUCE A TE " 104 DRTA"CON LO SCIRLLE SCOMPOSTO ED UNA ACCONCIATURA MALIZIOSA " 105 DATA"SARESTI FELICE SE SOLTANTO QUALCUNO DICESSE CHE TI AMA?"<br>106 DATA"NON SONO BELLE LE NUVOLE? SEMBRANO FIOCCHI DI COTONE." 107 DATA"NON VOGLIO GUARDARE QUESTE STELLE, VOGLIO GUARDARE LE MIE STELLE."<br>108 DATA"CI DEVE ESSERE IN CIO'UNA LEZIONE DA APPRENDERE, MA NON SO QUALE..." 109 DATA"GUARDATE IN ALTO, LA STÉLLA E' ANCORA LASSU' E TUTTE LE GENTI LA VEDONO. 110 DATA"CAMMINO LUNGO LA STRADA CON LA MIA VALIGIA IN MANO." 111 DATA"LA MIA BAMBINA SI E' PRESA IL MIO CUORE, FINIRO' PER AMARTI BAMBINA..." 112 DATA"QUANDO VERRA' IL TEMPO VIENIMI INCONTRO NEL CIELO CON QUESTE ALI." 113 DATA"GETTO IL BIGLIETTO DAL FINESTRINO/GETTO LA VALIGIA DAL FINESTRINO/GETTO TUTTO. 114 DATA"D'INVERNO VIAGGEREMO IN UN VAGONE ROSA CON DEI CUSCINI BLU;" 115 DATA"QUALCUNA DELLE VOCI ANGELICHE SI SPIEGA:" 116 DATA"IL GABBIANO VOLA ALTO LIBERO NEL CIELO..." DATA"IO SPEGNERO 'LA LIBERTA', DELICATAMENTE, COME UNA CANDELA!" 117 118 DATA"UN BREVE BACIO, COME RAGNETTO FOLLE, TI CORRERA' SUL COLLO..."<br>119 DATA"DORME NEL SOLE, CON LA MANO SUL PETTO SERENO.HA DUE FIORI ROSSI SUL FIAN CO." 120 DATA"POLLICINO SOGNANTE, SPARGO SULLA STRADA LE MIE RIME." 121 DATA"L'ORSA MAGGIORE ERA IL MIO OSTELLO." 122 DATA"L'INFINITO ROTOLA BIANCO DALLA TUA NUCA AL TUO CUORE." 123 DRTA"IL MARE S'IMPERLA DI ROSSO NEL CUORE DELLE TUE ORECCHIE."<br>124 DRTA"NUDA NELLA POLVERE BIANCA, TI GUARDO."<br>125 DRTA"MENTRE IL MATTINO SI SVEGLIA SOPRA LA GUERRA,"<br>126 DRTA"INDOSSA I SUOI VESTITI, VARCA LA SOGLIA, E 128 DATA"NEL MATTINO DELL'UOMO, IL MARE E LA TERRA LODARONO IL SOLE." 129 DATA"CREA TUTTA LA MUSICA; IO UDRO' GLI ACCORDI DEL PLACIDO FIUME." 130 DATA"METTI LE BRACCIA INTORNO A ME, COME UN CERCHIO INTORNO AL SOLE."<br>131 DATA"FORSE E' IL COLORE DEL SOLE OSCURATO CHE RICOPRE LE COSE!" 132 DATA"IL TRIANGOLO TINTINNA, LE TROMBE SUONANO PIANO, DEVO SEGUIRE IL SUONO."<br>133 DATA"VOGLIO COMPRARMI UN FLAUTO PER SUONARLO QUANDO LA PIOGGIA NON VUOLE SME TTERE!" 134 DATA"ANCORA UNA NOTTE LE STELLE SPUNTANO.OH, LA LUNA SPLENDE LUMINOSA..." 135 DATA"ANCORA UNA NOTTE ASPETTERO' LA LUCE MENTRE IL VENTO SOFFIA SUGLI ALBERI 136 DATA"CAMMINEREMO A PIEDI NUDI NELL'ERBA BAGNATA DI RUGIADA!" 137 DRTR"QUESTR NOTTE NESSUNA LUCE SPLENDERA' PER ME."<br>138 DRTR"NON SONO MAI STATO COSI' SOLO!"<br>139 DRTR"DIMMI CHE SCIOGLIERAI I TUOI CAPELLI.."<br>148 DRTR"IL MIO CUORE E' COSI' STANCO."<br>141 DRTR"BAMBINA DA DOVE VIENI?SEI FO 142 DATA"ALLA TUA BELLEZZA MI CHINO UMILMENTE, FULGIDA STELLA, DIVINO TESORO;"

#### **lC 20**

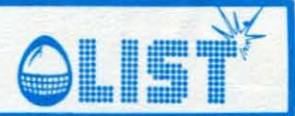

Have

#### • **Occhio alla cifrai**

• • *Questo semplice programma* vi permetterà *di misurarvi* con *un amico in una gara di colpo d'occhio* e *prontezza di riflessi: un numero, generato casualmente dal computer, viene evidenziato sullo schermo per un brevissimo tempo, proporzionale al numero delle cifre da cui* è *composto. Occorre distinguere le* cifre e *ripeterle, ribattendole su tastiera. Inizialmente si potrebbe pensare di scegliere numeri con*  poche cifre, *piu facili da leggere in breve tempo ma, attenzione, il punteggio, in caso di riuscita,* è *proporzionale al numero delle cifre.* 

*Quindi, rischiate* con *numeri lunghi/* 

• Se volete uno schermo colorato e non nero, modificate la linea 7 introducendo al posto di Di codici dei *colori che piu preferite per il bordo {locazione 53280)* e *per lo sfondo {locazione 53281 ) .* 

U

#### • STRUTTURA PROGRAMMA

Linee

•

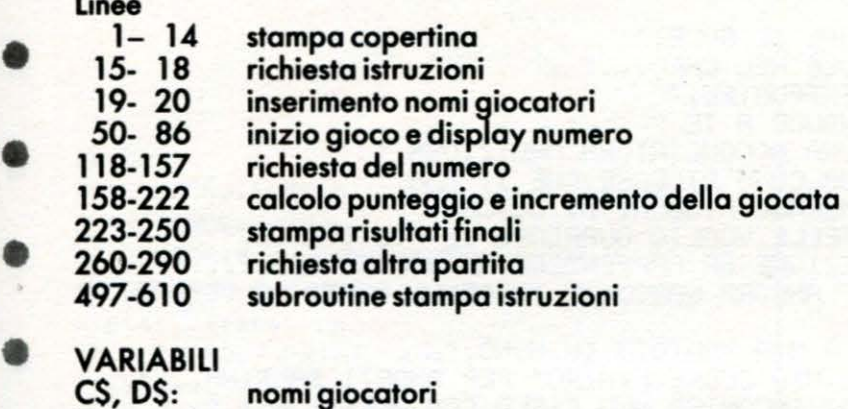

#### es, os:

•

•

•

•

•

•

•

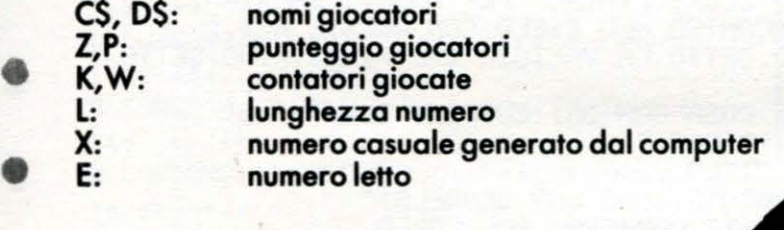

• 0 REM\*\*\*OCCHIO ALLA CIFRA!\*\*\*<br>1 REM\*\*\* DI MAURO CIFANI \*\*\* REM\*\*\* DI MAURO CIFANI 2 REM\* V.VALERIO FLACCO N.1 \* 3 REM\*\*\*ROMA TEL. 7614189 \*\*\* 4 REM\*\*\* CONVERSIONE \*\*\* 5 REM\*\*\* PER VIC 20 DI \*\*\* 6 REM\*\*\* MASSIMO TRUSCELLI\*\*\* PRINT": POKE36879,8

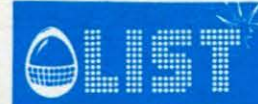

**VIC 20** 

9 PRINT". OCCHIO ALLA CIFRA! ." 10 PRINT" :WOODDOODDOODDOODDOODDOW" PRINT" MANAGEMENTAL PREMI UN TASTO" 12 14 GETX\$: IFX\$=""THEN14 15 PRINT"Ja VUOI LE ISTRUZIONI ? ■0  $(S/N)$ " 16 GETX\$: IFX\$=""THEN16 17 IFX \*= "S"THENPOKE36869, 242: POKE36879, 25: GOT0500 18 IFX\$O"N"THEN16 19 PRINT"31" GIOCATORE":INPUT"XNOME ";C\$<br>20 PRINT"XM2" GIOCATORE":INPUT"XNOME ";D\$:Z=0:K=0:W=0 50 PRINT"INGIOCA ";C\$; "XM":GOTO70 60 FORI=1T03000:NEXT:PRINT"MOSIOCA ";D\$;"MO" 70 PRINT"XLUNGHEZZA": INPUT"XI DEL NUMERO ";L 72 REM\*\*\*CONTATORI DELLE GIOCATE\*\*\* 75 W=W+1:K=K+1 79 REM\*\*\*CALCOLO NUMERO CASUALE\*\*\* 80 X=INT(RND(1)\*101L):PRINT 81 FORI=1T0200:NEXT 82 FORI=1TO4: PRINT"TERRETERED ATTENZIONE! NUMERO IN ARRIVO 83 FORT=1T0150:NEXTT 84 PRINT".TERRETERE ATTENZIONE! NUMERO IN ARRIVO 85 FORT=1T0150:NEXTT:NEXTI 86 PRINT"TRRRRRRRRRPPPPPPHR"X"II !" 119 REM\*\*\*DURATA DISPLAY NUMERO\*\*\* 120 FORI=1TO(21L+400):NEXT:PRINT"J" 130 REM\*\*\*RICHIESTA NUMERO\*\*\* 150 PRINT"SECONDO TE, QUAL'ERA": INPUT"X IL NUMERO ";E 159 REM\*\*\*CALCOLO PUNTEGGIO\*\*\* 160 IFE=XTHENZ=Z+L12:PRINT"MMMOK,HAI INDOVINATO, MIL PUNTEGGIO E' "; Z: GOTO180 170 PRINT"XIXIPPPPPPPH NO! EXX": PRINT"IL NUMERO ERA ";X: PRINT"XITU HAI DETTO ";E 180 IFW=10THEN220 190 IFK=5THENPRINT"XUFINE":P=PZ:Z=0:K=0:GOTO60 210 GOT070 220 PRINT PRINT 222 FORI=1T0999:NEXT 223 REM###RIEPILOGO PUNTEGGI### 224 PRINT"3";C\$;"=";P 226 PRINT"MM"; D\$; "= "; Z 228 PRINT PRINT 230 IFP>ZTHENPRINT"XMXW";C\$:PRINT"XLE' IL CAMPIONE":GOTO260<br>240 IFZ>PTHENPRINT"XMXW";D\$:PRINT"XLE' IL CAMPIONE":GOTO260<br>250 IFZ=PTHENPRINT"XMXW";"SIETE BRAVI ENTRAMBI?!" 260 PRINT"XMMMMMALTRA PARTITA ? (S/N)" 262 GETX\$: IFX\$=""THEN262 270 IFX\$="S"THEN19 280 IFX\$<>"N"THEN260 290 END 499 REM\*\*\*STAMPA ISTRUZIONI\*\*\* TRA DUE GIOCATORI." 500 PRINT"CHINL GIOCO SI SVOLGE 510 PRINT"\NSERITE I NOMI, POI A TURNO SCEGLIETE LA LUNGHEZZA DEL NUMERO" 511 PRINT"DA INDCYINARE." 530 PRINT" PPPARIRA' AL CENTRO DELLO SCHERMO UN NUME-RO, CHE SARA' VISIBILE" 540 PRINT"PER POCHISSIMO TEMPO. TROVATE A INDOVINARLO." 560 PRINT"\L PUNTEGGIO E' IN FUNZIONE DEI NUMERI INDO-VINATI/MA ANCHE DELLE" 578 PRINT"LUNGHEZZE SCELTE."<br>575 PRINT"/UMERI PIU' LUNGHI DANNO PIU' PUNTI!<br>580 PRINT" REMERE SL\_TI / / JE DOPO OGNI RISPOSTA." DANNO PIU' PUNTI!" 585 PRINT"N REMI UN TASTO" 600 GETX\$: IFX\$=""THEN600 610 POKE36869, 240: POKE36879, 8: PRINT"\": GOTO19

## **DRIC 1**

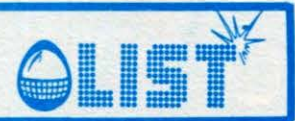

#### Calendario

Desta sempre notevole interesse un programma che offra la possibilità di avere a disposizione un calendario perpetuo.

Quello presentato non vuole avere la pretesa di calcolare il giorno della creazione, o avvenimenti simili, ma dare un apprezzabile aiuto a quanti desiderano avere sempre a portata di mano un calendario aggiornato.

Nelle righe 140-150 viene deciso l'anno di inizio di ricerca secondo la tabella riportata. (Per velocizzare, si consiglia di inserire, come anno di partenza, il 1900).

Dato il comando di elaborazione, la macchina, chiederà quale anno volete vedere.

Dopo un messaggio di attesa verrà visualizzato il mese di Gennaio dell'anno richiesto.

Premendo un tasto apparirà il mese successivo: Febbraio, e cosí, continuando nell'operazione si arriverà al mese di Dicembre.

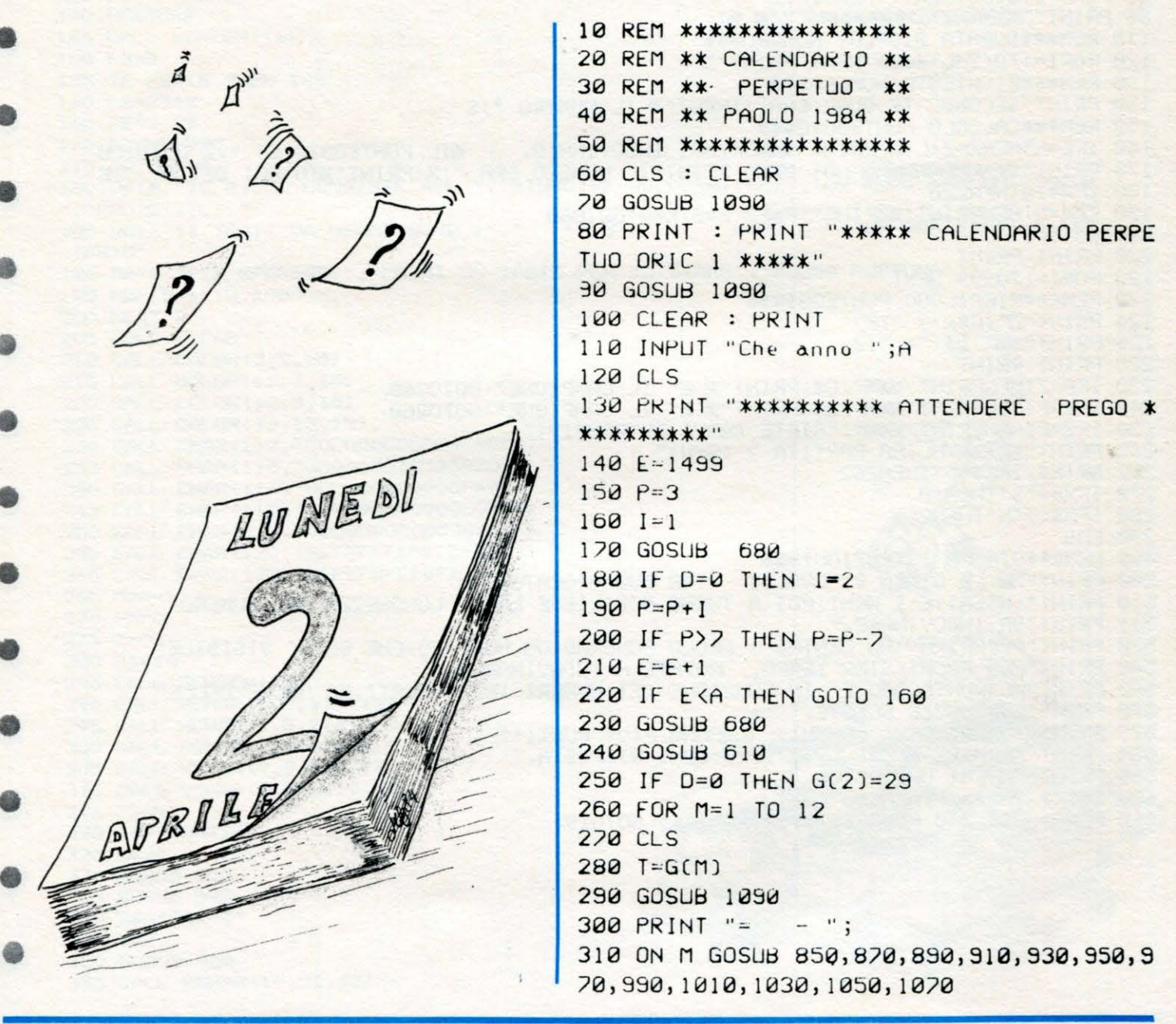

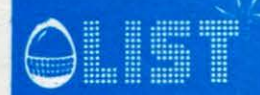

#### ORIC 1

320 PRINT " ";A;"- $=$   $\blacksquare$ 330 GOSUB 1090 340 PRINT : PRINT 350 FOR S=1 TO 7 360 PRINT " "; 370 ON P GOSUB 710, 730, 750, 770, 790, 810, 8 30 380 R=S 390 FOR L=1 TO 5 400 PRINT " "; 410 IF R(10 THEN PRINT " "; 420 R\$=STR\$(K) 430 IF R>T THEN R\$="" 440 IF  $R = T$  THEN  $N = P + 1$ 450 PRINT R\$;  $460 R = R + 7$ 470 NEXT L 480 PRINT : PRINT 490  $P = P + 1$ 500 IF P>7 THEN P=P-7 510 NEXT S 520 GOSUB 1090 530 IF M=12 THEN GOTO 100 540 PRINT : PRINT 550 PRINT " \*\*\* PREMI- UN TASTO PER CONTI NUARE \*\*\*\*" 560 GETU\$ 570  $P=N$ 580 IF P>7 THEN P=P-7 **590 NEXT M** 600 END 610 DIMG(12) 620 FOR X=1 TO 12 630 READ C 640  $G(X)=C$ 650 NEXT X 660 RETURN 670 REM BISESTILE 680 R=E-4\*(INT(E/4)) 690 D=INT(2.5\*R) 700 RETURN 710 PRINT " LUN "; 720 RETURN 730 PRINT " MAR "; 740 RETURN 750 PRINT " MER "; 760 RETURN 770 PRINT " GIO ";

780 RETURN 790 PRINT " VEN "; 800 RETURN 810 PRINT " SAB "; 820 RETURN 830 PRINT "\*DOM\*"; 840 RETURN 850 PRINT "GENNAIO "; 860 RETURN 870 PRINT " FEBBRAIO "; 880 RETURN 890 PRINT "MARZO "; 900 RETURN 910 PRINT "APRILE "; 920 RETURN 930 PRINT "MAGGIO"; 940 RETURN 950 PRINT "GIUGNO"; 960 RETURN 970 PRINT "LUGLIO "; 980 RETURN 990 PRINT "AGOSTO "; **1000 RETURN** 1010 PRINT "SETTEMBRE "; 1020 RETURN 1030 PRINT "OTTOBRE "; 1040 RETURN 1050 PRINT "NOVEMBRE "; 1060 RETURN 1070 PRINT "DICEMBRE "; 1080 RETURN 1090 FOR H=1 TO 38  $1100$  PRINT "="; 1110 NEXT H 1120 RETURN 1130 DATA 31, 28, 31, 30, 31, 30 1140 DATA 31, 31, 30, 31, 30, 31

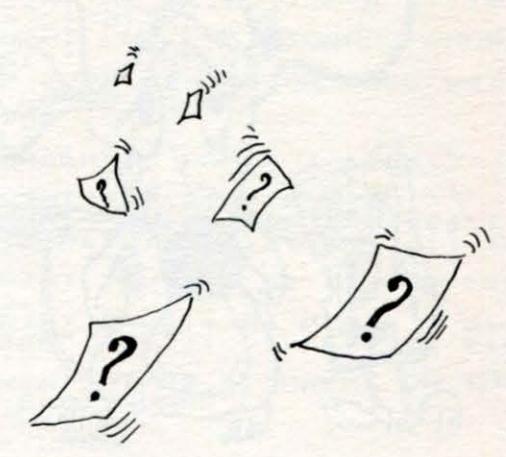

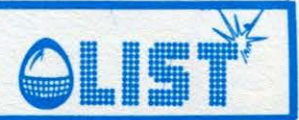

### **Dolci**

Se siete golosi... ecco qualcosa per voi. Dovete, infatti, riuscire a mangiare le ciliege che ricoprono il dolce nel minor tempo possibile. All'inizio viene chiesto di inserire il limite di tempo che si vuole a disposizione. (400 corrisponde circa ad un minuto).

Per il movimento usare i 4 tasti cursore.

LET Z=0  $100$  $T^{\mathsf{T}}$ 2,  $\sqrt{2}$  $\overline{1}$  $10$ ∴s INKEY \$= THEN LET  $Y = Y +$ 120 **IF** 1 130 IF INKEY\$ THEN LET YEY- $\mathbf{1}$ 6" THEN LET Z=Z- $140$ IF INKEYS=  $\mathbf{1}$ THEN LET Z=Z+ 150 IF INKEY  $\ddot{\mathbf{a}}$  $60$ PRINT **AT**  $Z_iY_i$ 170 NEXT E

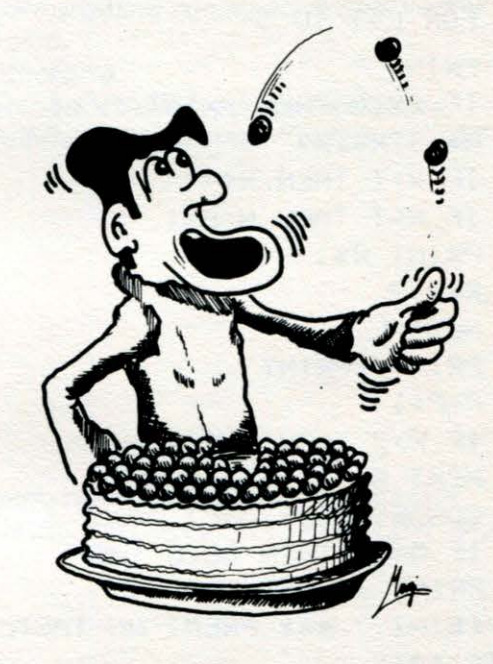

#### **Topi**

Lo scopo del gioco è evitare i topi che man mano vi vengono incontro. Per muovervi a destra e a sinistra usare rispettivamente i tasti 0 e 1.

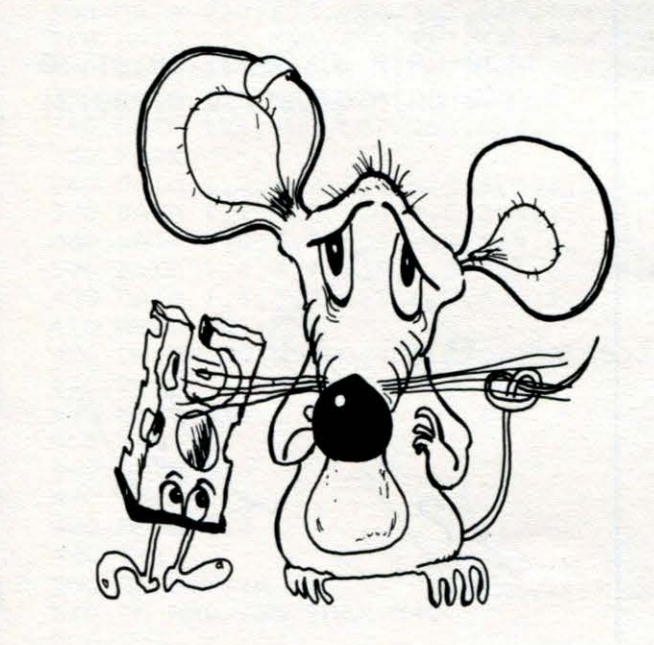

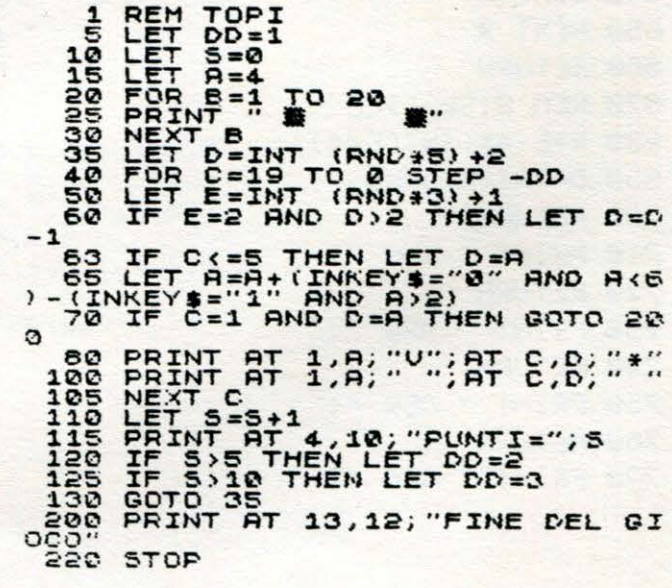
# 0 ...

### **TEXAS TI 99/4A**

### **QuaHro in linea** •

*Ricordate la movimentata* e *concitata sequenza finale del film WARGAMESI Un'incredibile* partita *contro il tempo* e *contro un computer giocata a mosse di filetto.* \_ **e** 

*Lungi dal voler simulare quella tragica situazione, vi proponiamo, molto.piu semplicemente, una versione del famoso filetto ò tris, da giocare con quattro pedine invece* che *con tre. La realizzazione del gioco* è *molto curata.* **e** 

*Si inizia introducendo* il *nome dei due giocatori, poi il computer assegna la prima mossa a uno dei due che deve indicare in quale colonna inserire la pedina.* 

*Si vince riusèendo a* mettere *in fila quattro pedine sia in senso orizzontale* che *verticale o diagonale.* **e**  t *praticamente impossibile non accorgersi di aver vinto, poichtl* il *computer avverte con un segnale acustico che tale eventualità si* è *verificata.* 

*Oltre a* questo *segnale acustico, il lampeggio delle pedine indica la posizione in cui si* è *riusciti a met-* **e**  ter/e *in fila.* 

*Buon divertimento.* 

10 CALL CLEAR 20 FOR CH=96 TO 128 STEP 8 30 CALL CHAR(CH, "FFF8EOCOCO808080") 40 CALL CHAR (CH+1, "FF1F070303010101") 50 CALL CHAR(CH+2, "808080COCOEOF8FF") 60 CALL CHARCCH+3 , "0101010 303 071FFF") 70 NEXT CH 80 CALL CHAR (42, "3C7EFFFFFFFF7E3C") 90 CALL CHAR(64, "FFFFOOFFOOFFFFOO") 100 CALL CHAR(100, "FC828282FC908884") 11 O CALL CHAR C 1O1 , "FC8080FC04040 4FC" ) 120 CALL CHARC136, "3C7EFFFFFFFF7E3 C" ) 130 PRINT "\*\*\*\*\*\*\*\*\*\*\*\*\*\*\*\*\*\*\*\*\*\*\*\*\*\*\* STRUZ IONI ?" 140 PRINT " CSI/NO> \*\*\*\*\*\*\*\*\*\*\*\*\*\* " 1:50 PRINT :1111 : :11 160 CALL KEY(0,K,S) 170 IF S=0 THEN 160 180 IF (K=83) + (K=115) THEN 1690 190 IF (K=78)+(K=110) THEN 200 ELSE 160 200 FOR INP=1 TO 2 210 CALL CLEAR 220 PRINT "NOME DEL GIOCATORE"; INP: "MAX 10 CARATTERI "; 230 INPUT "" : N\$ C INP > 240 IF LEN(N\$(INP))>10 THEN 210 250 NEXT INP 260 CALL CLEAR 270 CALL SCREEN(16) 280 CALL COLOR (2,7,1) 290 CALL COLOR(9,5,1) 300 CALL COLOR(10,5,7) 310 CALL COLOR(11,5,4) 320 CALL COLOR (14, 4, 1) 330 FOR ROW=6 TO 16 STEP 2 340 FOR COL=9 TO 21 STEP 2 350 CALL HCHAR(ROW, COL, 96) 360 CALL HCHAR(ROW, COL+1, 97) 370 CALL HCHAR (ROW+1, COL, 98) 380 CALL HCHAR(ROW+1, COL+1, 99) 390 NEXT COL 380 CALL HCHAR(ROW+1,COL+1,99) 620 FOR PL=1 TO 2<br>390 NEXT COL

VUOI LE I

\*\*\*\*\*\*\*\*\*\*\*\*\*

400 NEXT ROW 410 DIM BOARD(6,7) 420 FOR R=1 TO 6 430 FOR C=1 TO 7 440 BOARD  $(R, C) = 0$ **450 NEXT C** 460 NEXT R 470 FOR NH•l TO 7 480 CALL HCHAR(18,8+NM\*2,48+NM) 490 NEXT NM 500 L=13-LEN(N\$(1)) 510 ME\$=N\$(1)&"-"&CHR\$(42)&" "&CHR\$(136)&"-"&N\$(2) 520 ROP=2 530 COP=L ~40 GOSUB 1240 :5:50 ME\$• "QUALE COLONNA " :560 ROP•22 :570 COP•3 :580 GOSUB 12 40 590 CALL HCHAR (10,28,100) 600 CALL HCHAR(10,29,101) 610 FOR MAIN=1 TO 21 620 FOR PL=1 TO 2 630 ME\$=N\$ (PL)

•

•

•

•

•

•

•

•

•

•

•

•

•

•

### **TEXAS TI 99/4A**

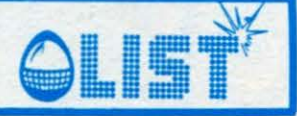

640 RDP=22 650 COP=18 660 CALL HCHAR(22, 18, 32, 10) 670 GOSUB 1240 680 CALL KEY(0,K,S) 690 IF S=0 THEN 680 700 CALL SOUND (100,1000.0) 710 IF (K<49) + (K>55) THEN 680 720 COL=K-48 730 FOR SE=1 TO 6 740 IF BOARD (SE, COL) <> O THEN 760 750 NEXT SE 760 IF SE=1 THEN 680 770 CHA=96+8\*PL 780 R=4+(SE-1)\*2 790 C=COL\*2+7 800 CALL HCHAR(R, C, CHA) 810 CALL HCHAR (R, C+1, CHA+1) 820 CALL HCHAR (R+1, C, CHA+2) 830 CALL HCHAR (R+1, C+1, CHA+3) 840 V=SE-1 850 BOARD (V, COL) =PL  $860 X=1$  $870Y=1$ 880 GOSUB 1070 890 X=0  $900 Y=1$ 910 GOSUB 1070  $920 Y=0$  $930 X=1$ 940 GOSUB 1070  $950 Y=-1$  $960 X=1$ 970 GOSUB 1070 980 NEXT PL 990 NEXT MAIN 1000 ME#="PARTITA PARI" 1010 RDP=22 1020 COP=2 1030 CALL HCHAR(22, 1, 32, 32) 1040 GOSUB 1240 1050 CLR=1 1060 GOTO 1650 1070 FL=0 1080 FOR RE=1 TO 2 1090 STX=COL 1100 STY=V 1110 FOR S=1 TO 4 1120 STY=STY+Y 1130  $STX=STX+X$ 1140 IF (STX>7)+(STX<1)THEN 1200 1150 IF (STY>6) + (STY<1) THEN 1200 1700 PRINT "###########################"::"  $1710$  PRINT : "###########################": 1720 PRINT : "LO SCHERMO SIMULA UNA 1730 PRINT "IL GIOCO CONSISTE NEL IERA." E" 1750 PRINT "ORIZZONTALE O ANCHE IN DIAGONALE." 1760 PRINT "PREMI 'UN TASTO DOPO OGNI

72'

1160 IF BOARD (STY, STX) <>PL THEN 1200 1170 FL=FL+1 1180 IF FL=3 THEN 1350 **1190 NEXT S** 1200  $X = -X$ 1210  $Y=-Y$ 1220 NEXT RE 1230 RETURN 1240 OLDCOP=COP 1250 FOR PLOT=1 TO LEN(ME\$) 1260 K=ASC (SEG\$ (ME\$, PLOT, 1)) 1270 IF K<>59 THEN 1310 1280 RDP=RDP+1 1290 COP=OLDCOP 1300 GOTO 1330 1310 CALL HCHAR(ROP, COP, K) 1320 COP=COP+1 1330 NEXT PLOT 1340 RETURN 1350 IF PL=1 THEN 1380 1360 CLR=4 1370 GOTO 1390 1380 CLR=7 1390 CALL COLOR(13,5, CLR) 1400 FOR REP=1 TO 4 1410 C=7+STX\*2 1420 R=4+STY\*2 1430 CALL HCHAR(R, C, 128) 1440 CALL HCHAR(R, C+1, 129) 1450 CALL HCHAR (R+1, C, 130) 1460 CALL HCHAR (R+1, C+1, 131)  $1470$  STX=STX-X 1480 STY=STY-Y 1490 NEXT REP 1500 FOR FLASH=1 TO 20 1510 CALL COLOR(13,5,16) 1520 CALL SOUND (100, 330, 0) 1530 CALL COLOR(13,5,CLR) 1540 CALL SOUND (100,660,0) 1550 NEXT FLASH 1560 ROP=22 1570 COP=3 1580 ME\$=N\$(PL)&" E' IL VINCITORE 1590 CALL HCHAR (22, 1, 32, 32) 1600 GOSUB 1240 1610 CALL COLOR(13,5,16) 1620 CALL SOUND (100,330,0) 1630 CALL COLOR(13,5,CLR) 1640 CALL SOUND(100,660,0)<br>1650 CALL KEY(0,K,S) 1660 IF S=0 THEN 1610 1670 CALL CLEAR 1680 GOTO 330 1690 CALL CLEAR

QUATTRO IN LINEA" SCACCHIERA DI 7X6 POSIZIONI" METTERE IN FILA 4 PEDINE SULLA SCACCH 1740 PRINT "VINCE CHI RIESCE A PIAZZARE PER PRIMO LE PEDINE SIA IN VERTICALE CH RISULTATO DI PARTITA" 1780 CALL KEY(0,K,S) 1790 IF S=0 THEN 1780 1800 GOTO 200

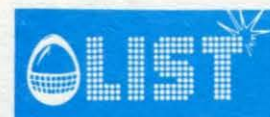

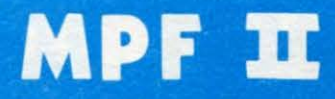

### Quattro in fila

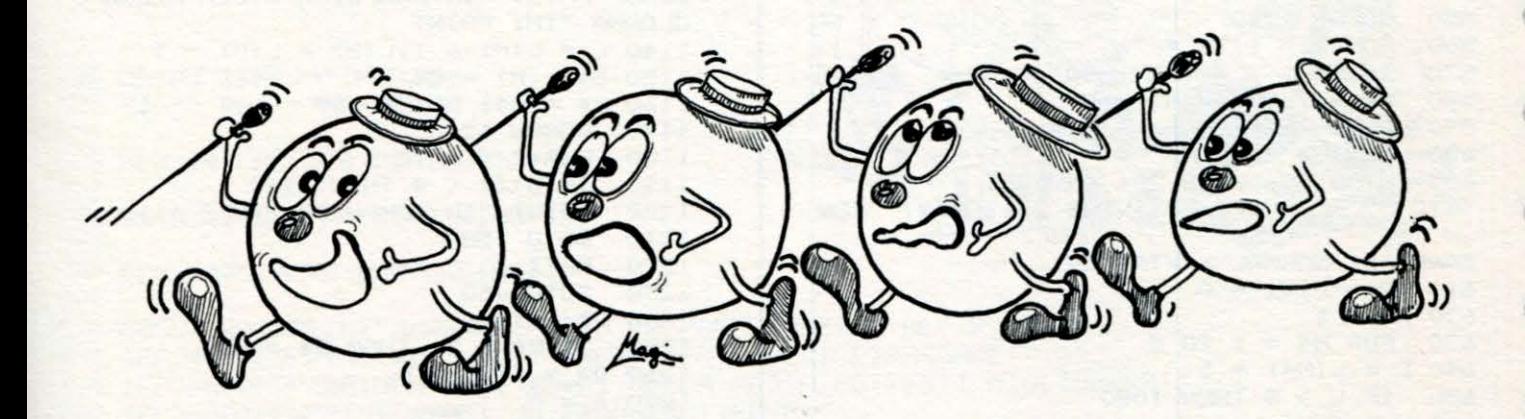

Ecco un gioco divertente, adatto per affinare la vostra abilità e tattica. Se volete saperne di piú, una volta caricato il programma, digitate la lettera "Y".

```
""FOUR IN A ROW""
5
   REM
\overline{7}CTE INTERNATIONAL UFF TEC CM
   REM
\mathsf BHOME
10
    PRINT
           TAB( 22); "QUATTRO IN FILA"
20
    PRINT
30
    PRINT
    PRINT : PRINT : PRINT
40
100
     DIM B$(8,8), L(8), S(4), F(4)
110
     DIM V(16), N(4)
130
     DATA 1, 100, 500, 1E20, 1, 800, 4000, 1
E20
140
     DATA 1,75,900,1E18,1,450,3000,1E
18
150
     FOR Z1 = 1 TO 16: READ V(Z1): NEXT
Z1160
     PRINT "IL GIOCO DEI QUATTRO IN FI
LA"
170
     INPUT "VUOI LE ISTRUZIONI DEL GIO
CO ?";A$
         MID$ (A$, 1, 1) = "N" THEN 270180
     IF
        MID$ (A*, 1, 1) = "S" THEN 210
190
     IF
     GOTO 170
200
210
     PRINT "IL GIOCO CONSISTE NEL METT
ERE"
     PRINT "DELLE 'X' E DELLE 'O' IN F
220
ILE<sup>u</sup>
```

```
PRINT "DI 4 IN MODO ORIZZONTALE"
230
     PRINT "VERTICALE O DIAGONALE."
240
     PRINT "TU HAI LE 'X' ."
250
     PRINT : PRINT
260
270 X$ = "X":0$ = "0"
    FOR I = 1 TO 8: FOR J = 1 TO 8:B$
280
(I,J) = "-": NEXT J: NEXT
290
     FOR Z1 = 1 TO B: L(Z1) = 0: NEXT Z
1
295
     PRINT : PRINT : PRINT
     INPUT "VUOI GIOCARE PER PRIMO ?";
300
A$
     IF MID$ (A$, 1, 1) = "N" THEN 605
310
     GOSUB 340
320
     GOTO 450
330
340
     FOR I = 8 TO 1 STEP
                            -1350
     FOR J = 1 TO BPRINT "
               "; B$(I, J);
360
370
     NEXT J
380
     PRINT
390
     NEXT
     PRINT " ";
400
410 PRINT : PRINT " "; : FOR I = 1 TO 8: PRINT " "; I; " ; : NEXT I
     PRINT : PRINT
420
430
     RETURN
     PRINT "MOSSA NON CORRETTA, RIPROV
440
A."
```
œ

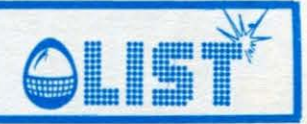

450 INPUT "SCEGLI UN NUMERO TRA 1 E 8  $7"$ 460 M = INT (M) 470 IF M < 1 OR M > 8 THEN 440 480 L =  $LM$ ) 490 IF L > 7 THEN 440 500 L(M) = L + 1:L = L + 1 510 B\$ $(L, M) = X$ \$ 520 PRINT 530 GOSUB 340  $540$  P\$ =  $X$$ 550 GOSUB 1240 560 FOR  $Z = 1$  TO 4 570 IF S(Z) < 4 THEN 600 580 PRINT "HAI VINTO ! ! !" 590 GOTO 1580 600 NEXT Z 605 HTAB 30: VTAB 20: INVERSE : PRINT ": HTAB 30: VTAB 21: PRINT "PEN "STO SANDO";: NORMAL : VTAB 24 610 M9 =  $0:V1 = 0$  $620 N1 = 1$ 630 FOR M4 = 1 TO 8  $640 L = L(M4) + 1$ 650 IF L > 8 THEN 1080  $660 V = 1$  $670$  P\$ =  $0$ \$:W = 0  $680 M = M4$ 690 GOSUB 1240 700 FOR Z1 = 1 TO 4:N(Z1) = 0: NEXT Z  $\mathbf{1}$ 710 FOR  $Z = 1$  TO 4  $720 S = S(2)$ 730 IF S - W > 3 THEN 1130 740 T =  $S + F(Z)$ 750 IF T < 4 THEN 780  $760 V = V + 4$ 770 N(S) = N(S) + 1 780 NEXT Z 790 FOR I = 1 TO 4  $BOO N = N(I) - 1$ 810 IF  $N = -1$  THEN 840 820 I1 = 8 \* W + 4 \* SGN (N) + I 830 V = V + V(I1) + N \* V(8 \* W + I) 840 NEXT I<br>850 IF W = IF  $W = 1$  THEN 880 860  $W = 1:P$ = X$$ 870 GOTO 690 880 L = L + 1 920 IF L > 8 THEN 1020 930 GOSUB 1240 940 FOR  $Z = 1$  TO 4 950 IF  $S(Z) > 3$  THEN  $V = 2$ **960 NEXT Z** 1020 IF V < V1 THEN 1080 1030 IF V > V1 THEN N1 = 1: GOTO 1060  $1040 N1 = N1 + 1$ 1050 IF RND (1) > 1 / N1 THEN 1080

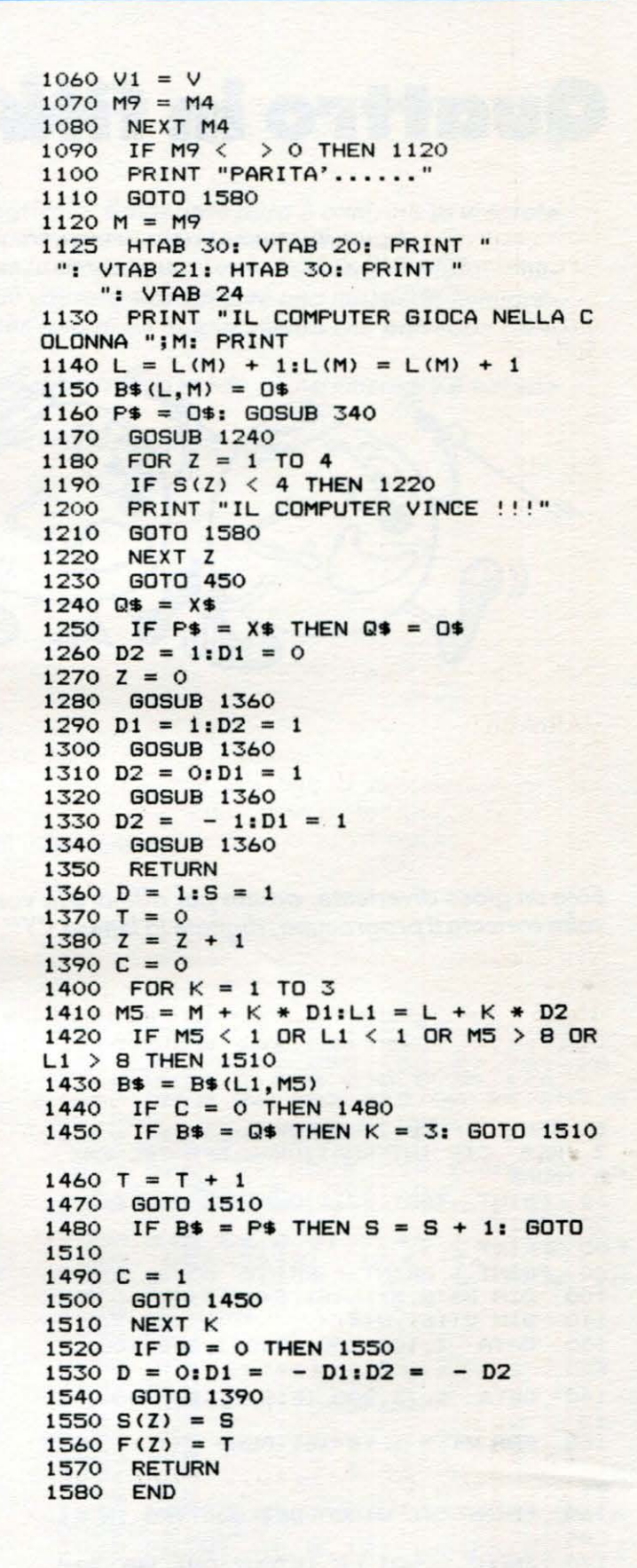

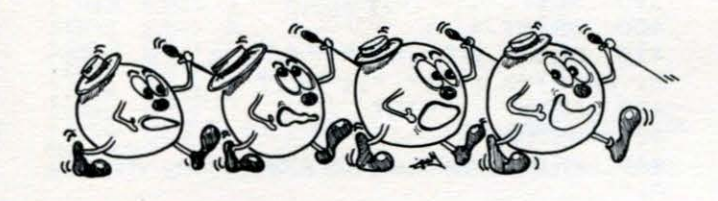

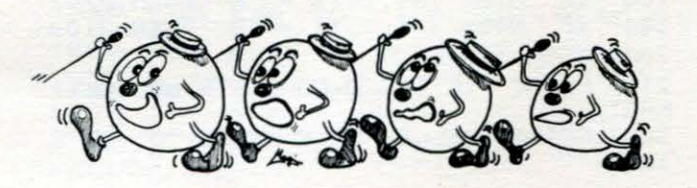

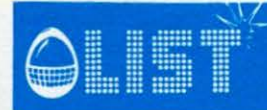

# QISI<sup>\*</sup> **ZX-81/I K**

•

•

•

•

•

•

•

•

•

•

### **Giochia1110 in borsa**

#### *Gioco di simulazione/li*

*Dovete cercare di guadagnare quanto piu denaro possibile acquistando* e *vendendo le azioni di alcu*ne *Compagnie: AIR ROYAL (costruzioni aereonautiche), CHIMICA M. (farmaci), ENERSOLE (ricerca energia alternativa), G. ORO (oro* e *preziosi), IN.ASS. (assicurazioni). Inizialmente* il *capitale a disposizione è di 50. 000\$.* 

*Sullo schermo viene mostrato il prezzo di ogni singola azione* e *le varie fluttuazioni sul mercato.*  Per acquistare le azioni (non piú di 100 per volta) dovete inserire la lettera iniziale del nome della *Compagnia seguita dal numero delle azioni che si desiderano comprare:* 

*ESEMPIO: acquisto 10 azioni della AIR ROYAL* = "A10".

*Per vendere, invece, dovete inserire sempre /'iniziale del nome della Compagnia ma il numero che la seguirò dovrò essere negativo.* 

*ESEMPIO: vendita 10 azioni ENERSOLE = "E-10"* 

*Dimostrerete di essere veramente degli ottimi uomini d'affari?* 

#### VARIABILI

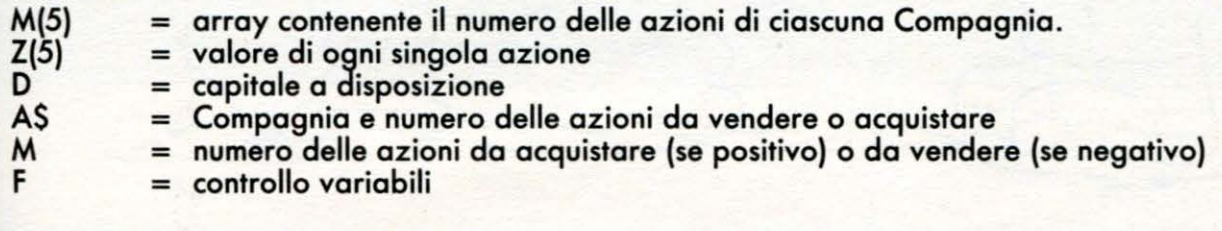

#### STRUTIURA PROGRAMMA

#### Linee

- 15-25 = determinazione valore iniziale delle azioni (300)
- 30 = determinazione patrimonio iniziale (50000)
- *35-55*  = stampa nome Compagnie
- 60-70 = stampa valore azioni e numero delle azioni possedute
- 80 = input delle azioni da vendere o acquistare.
- 110-125 = fluttuazione del valore delle azioni mediante funzione RND.

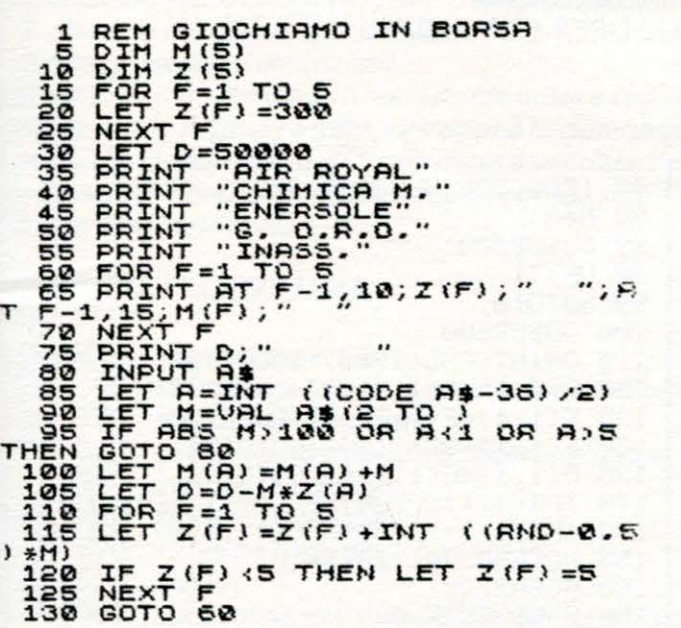

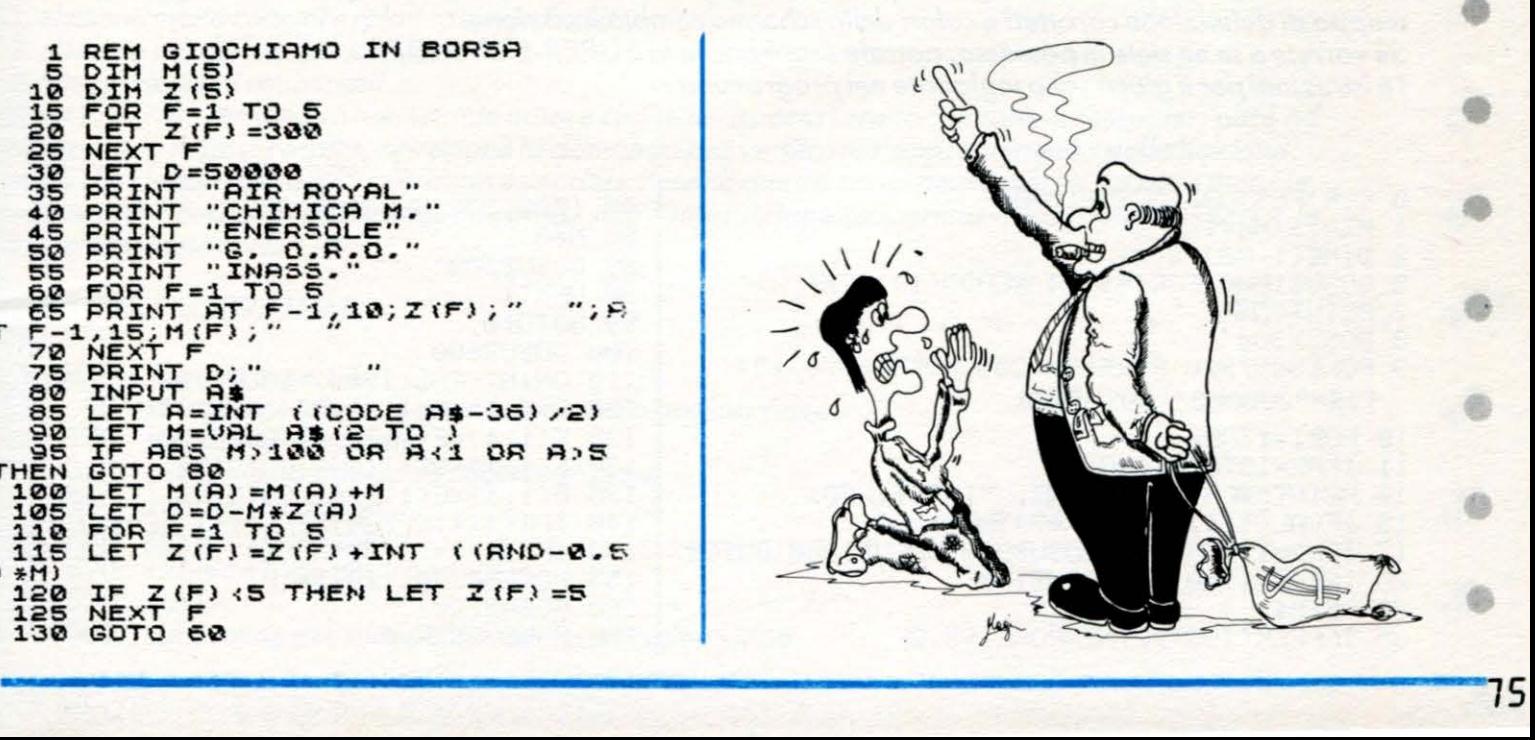

## **lv1c-20 + 3K**

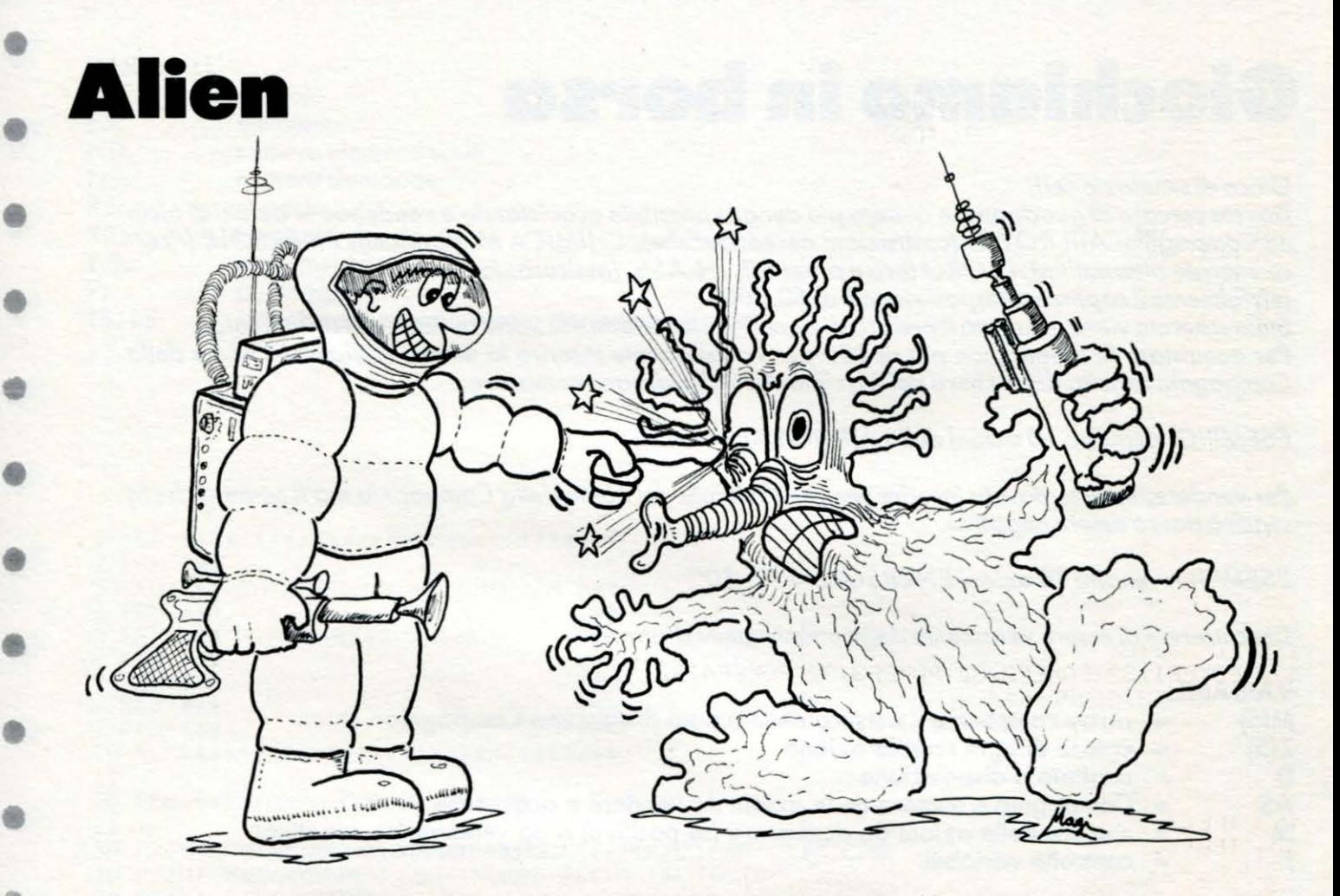

*Un classico da guerre stellari.* 

*Siete il pilota di una caccia da combattimento intergalattico in missione speciale. Alcune navicelle aliene vi hanno intercettato e si dirigono verso di voi con intenzioni ostili. Avete pochissimo tempo per distruggerle, inquadrandole nel vostro mirino e facendo fuoco. Fate attenzione, ogni qualvolta ripulite lo schermo, il gioco ricomincia aumentando il numero delle astronavi da colpire .* 

*Non è esattamente un gioco facilissimo, anzi, dopo un po' di tempo, metterà i vostri nervi a dura prova.* 

*Per funzionare esso necessita di un'espansione di memoria di 3Kbytes; con espansioni maggiori, la mappa di definizione caratteri* e *colori dello schermo cambia locazione.* 

*Se vorrete* e *se ne siete in possesso, potrete usare anche la SUPER-EXPANDER. Le istruzioni per il gioco sono inglobate nel programma .* 

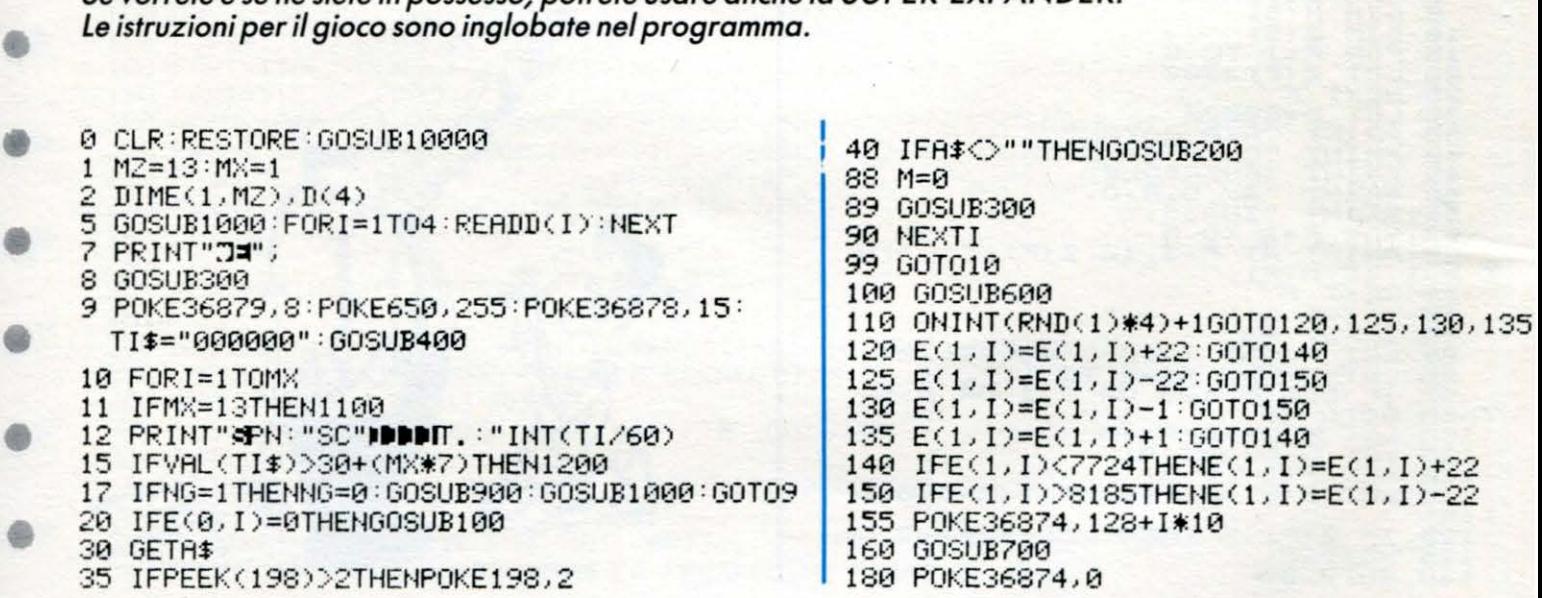

•

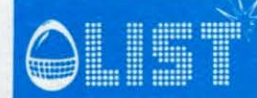

### $VIC-20 + 3K$

190 RETURN 200 IFA\$=CHR\$(13)THENGOSUB500 220 IFA#="Y"THENM=-22:GOT0280 230 IFA\$="B"THENM=+22:GOT0280 240 IFA#="G"THENM=-1:GOT0280 250 IFA\$="H"THENM=+1:GOT0280 260 GOT0290 280 GOT0300 290 RETURN 300 POKEY, 32  $310 Y = Y + M$ 320 POKEY, 86 330 RETURN 400 PRINT"3"; :FORI=1T010 403 PRINT"8"; SPC(I); "II UN ATTIMO" 404 FORPP=0T050:NEXT:NEXT:PRINT"3"; 405 POKE36876,0 410 FORI=1T04 420 FORJ=0T0110 430 POKE38400+110\*I+J, I+1 440 NEXT : NEXT 450 RETURN 500 F1=Y-126:F2=Y-138 510 F3=Y+126:F4=Y+138 520 FORK=1T06 530 POKEF1, 32: POKEF2, 32: POKEF3, 32: POKEF4, 32 540 POKE36876,200-K\*4 555 F1=F1+21:F2=F2+23:F3=F3-21:F4=F4-23 560 POKEF1,78:POKEF2,77:POKEF3,78:POKEF4,77 570 NEXT: POKE36876, 0 580 FORJ=1TOMX 582 IFE(0, J)<>0THEN586 584 IFE(1, J)=YTHENGOSUB800 586 NEXT:POKE36876,128+K\*5:IFNG=1THENSC=SC+100 590 POKEF1, 32: POKEF2, 32: POKEF3, 32: POKEF4, 32 595 POKE36876,0 599 RETURN 600 POKEE(1, I), 32 610 POKEE(1, I)-1,32 620 POKEE(1, I)+1,32 690 RETURN 700 POKEE(1, I), 81 710 POKEE(1, I)-1,60 720 POKEE(1, I)+1,62 790 RETURN 800  $E(0,J)=1$ 810 POKE36877,200 FORJK=1T030 830 POKEE(1, J), 42: POKEE(1, J)-1, 42: POKEE(1, J)+1, 42 832 NEXT: P0KE36877, 0 835 POKEE(1, J), 32: POKEE(1, J)-1, 32: POKEE(1, J)+1, 32 840 SC=SC+PEEK(Y+30720)\*2 850 REM 860 FORW=1TOMX  $870$  IFE(0,W)=1THENBN=BN+1 880 HEXTH 890 IFBN>=MXTHENNG=1 895 BN=0 899 RETURN 900 REM\*NUOVO GIOCO\* 910 FORP=1T01000 NEXTP 915 IF(MX)=12THENGOSUB1300:GOSUB1400:GOT01100 920 PRINT"CHOMODICI SEI RIUSCITO!" 930 PRINT"XIMPDESSO DIVENTA PIU'" 940 PRINT"XMDIFFICILE!!" 950 MX=MX+1 960 PRINT"KODOCI SONO"MX"COLPI!!" 970 FORP=1T05000:NEXTP 980 TI\$="000000"

### $VIC-20 + 3K$

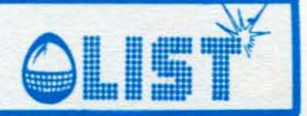

990 RETURN 999 RETURN 1000 FORI=1TOMX 1010 E(1, I)=7680+INT(RND(,)\*400)+22:E(0, I)=0 **1020 NEXT** 1030 Y=7910 1040 PRINT"7" 1050 RETURN 1100 PRINT"CRRRRPPPPFFHAI PULITO" 1110 PRINT"XIDDDLA GALASSIA" 1115 PRINT" OPPPPDOR TUTTI GLI" 1120 PRINT"XPPPPPPHLIENI." 1125 PRINT"XPRPPPHIL TUO PUNTEGGIO" 1130 PRINT"NINDIE' ORA DI" 1132 PRINT"XIDDDI"SC\*12"PUNTI":SC=SC\*12 1135 PRINT"XING CIAO!!!": GOT01299 1200 PRINT"SMOVERRUNOVERRUNOVERRUN!" 1212 FORI=1T015 1215 POKEY-22, 42: POKEY+22, 42: POKEY-1, 42: POKEY+1, 42 1220 FORL=1T0200 NEXTL 1225 POKEY-22, 32: POKEY+22, 32: POKEY-1, 32: POKEY+1, 32<br>1227 POKEY-23, 42: POKEY+21, 42: POKEY-21, 42: POKEY+23, 42 1230 FORL=1T0200:NEXTL 1240 POKEY-23, 32: POKEY+21, 32: POKEY-21, 32: POKEY+23, 32 1245 POKE36878, 15-I: POKE37877, 160-I 1250 NEXTI 1260 POKE36878, 0: POKE36877, 0 1270 PRINT" MODEMED BODEN HAI PULITO" 1271 PRINT"XXXXXXXXXX-1"SETTORI" 1275 PRINT"XPPPPDDELLA GALASSIA" 1280 PRINT"XXXXIL PUNTEGGIO E "SC\*MX"." 1288 PRINT"NMCIAO!!!" 1299 POKE198, 0: FOR1=1T08000: NEXT: PRINT", ""; : POKE36879, 27: END 1300 FORI=128T0254:POKE36874, I:POKE36875, 350-I:POKE36876, I:NEXT:POKE36874, 0:POKE  $36875.0:$ 1310 POKE36876, 0: RETURN 1410 POKE36877, I 1420 POKEY,160:Y=Y+D(D):POKEY,86:IFPEEK(Y+D(D))=160THEND=D+1:IFD>=5THEND=1 1430 NEXT: POKE36877, 0: DATA1, 22, -1, -22 1490 RETURN 1500 FORI=0T021 1510 POKE7680+1, 160 1520 POKE7701+1\*22,160 1530 POKE8185-1, 160 1540 POKE8164-1#22,160 1550 NEXT 1590 RETURN 10000 PRINT"COMANDI:":PRINT"-10001 PRINT" 2V = - ALTOU" 10002 PRINT" aB - BASSOM" 10003 PRINT"#G - SINISTRAM" 10004 PRINT" SHI - DESTRAW" 10005 PRINT" SRETURNS - FIRE" 10006 PRINT"-10007 PRINT"TEMPO LIMITE: 35-130 SECONDI." 10008 PRINT"BUONA FORTUNA !!! " 10009 RRINT"#PREMI UN TASTOE":WAIT203,191:GETA\$:RETURN

NECESSITA DI SUPER EXPANDER OPPURE DI ESPANSIONE DA SKBYTES

 $78'$ 

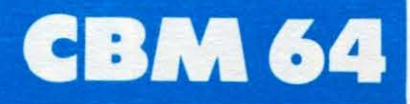

•

•

•

•

•

•

•

•

 $\mathbb{R}^3$ 

## **Regressione lineare**

*Con questo programma molti calcoli statistici, in realtà alquanto noiosi da svolgere manualmente, vengono eseguiti in pochi secondi, permettendo rapide elaborazioni di risultati sperimentali.* 

li *programma, infatti, permette di valutare statisticamente, mediante una regressione lineare, due insiemi di dati per determinare* se *tra questi sussiste una relazione matematica di tipo lineare; un esem*pio potrebbe essere il peso in funzione dell'altezza di una popolazione di individui o l'assorbimento *di luce di uno schermo colorato in funzione dello spessore di questo o la tensione ai capi di una resistenza in funzione del valore di questa.* 

*Sfruttando le formule di calcolo del metodo dei Ministri Quadrati, viene determinata /'equazione della retta che in un diagramma cartesiano meglio unirebbe i punti aventi per coordinate le coppie di dati,* - *cioè: peso* e *altezza, assorbimento* e *spessore* - *dati che vengono introdotti nel programma mediante INPUT. Piu coppie di dati si introducono, piu preciso risulterò il calcolo.* 

*Vengono inoltre calcolati i coefficienti di determinazione e di correlazione (parametri per la linearità}*  e *l'errore standard di stima.* 

*È anche presente una opzione che permette di interpolare dalla funzione determinata quanti valori incogniti si vogliono, introducendo i dati noti.* 

*Viene data, inoltre, la visualizzazione grafica dei punti* e *della retta* - *in alta risoluzione* - *mediante una routine in Linguaggio Macchina contenuta nelle linee da 2000 a 2520 {DATA) che va inserita* fa*cendo molta attenzione in quanto una errata trascrizione dei numeri potrebbe causare un blocco del sistema operativo.* 

#### STRUTTURA PROGRAMMA

<u>a a</u>

Linee

- O- 44 stampa copertina e richiesta istruzioni
- 45- 110 introduzione dati
- 20- 250 elaborazione dati
- 260- 290 stampa risultati
- 300- 410 interpolazione valori incogniti
- 412- 416 richiesta grafico
- 420- 460 richiesta altra regressione e fine
- 500- 540 normalizzazione dati per grafico in alta risoluzione
- 2000-2420 routine in Linguaggio Macchina per grafico in alta risoluzione
- 2458-2560 stampa grafico
- 2520-2560 ritorno al video (bassa risoluzione)
- 2998-3320 subroutine stampa istruzioni

N.S. Linea 3190: digitare "BUON LAVORO" con il tasto 'SHIFT LOCK' inserito

#### VARIABILI

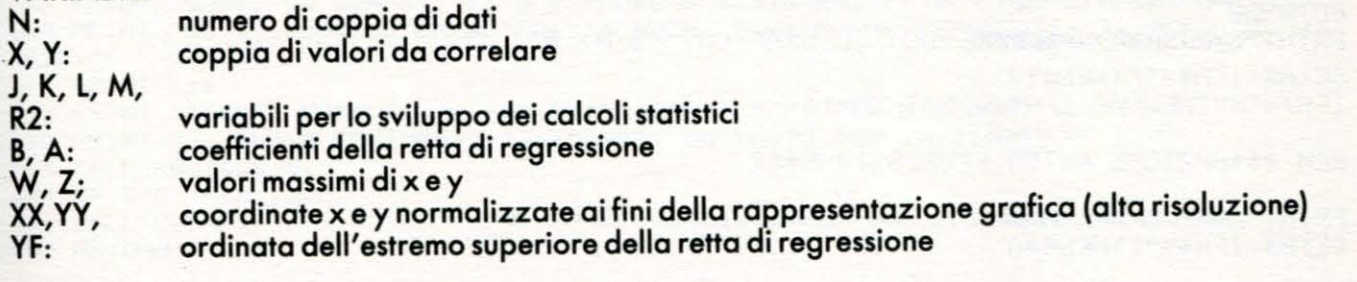

## EBM 64

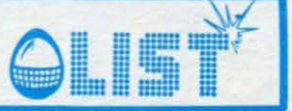

1 REM \* REGRESSIONE LINEARE \* 2 REM \*  $\bullet$ 3 REM \* DI MAURO CIFANI ₩ 4 REM \* 5 REM \* 6 REM \*  $\overline{z}$ REM \* 9 POKE53280,0:POKE53281,0 10 PRINT"TOORDOODDAADAADADADADIS REGRESSIONE LINEARE " 20 PRINT" MANDODDDDDDDDDIG DI MAURO CIFANI !" 22 PRINT"XIPPIPPIPPIPPIPIN  $\blacksquare$ 24 PRINT" OPPPPROPPPPPPPHIS  $\blacksquare$ ₩" 26 PRINT" **APPROPRESSPRATERI** 30 PRINT"XMMODIPREMI UN TASTO PER CONTINUARE" 40 GETA#: IFA#=""THEN40 41 PRINT"3"CHR\$(14)"MARRARARARADDIN VUOI LE ISTRUZIONI? (S/N) !" 42 GETA#: IFA#=""THEN42 43 IFA\$="S"THENGOSUB3000: IFA\$<>"N"THEN42 44 45 REM \*\*\*INTRODUZIONE NUM. PUNTI\*\*\* 46 50 PRINT"3" 60 INPUT"NUMERO DI PUNTI DA ELABORARE (MIN.3)";N:DIMX(N),Y(N) 100 FORI=1TON:PRINT:PRINT"X, Y DEL PUNTO"; I; 110 INPUTX,  $Y: X(1) = X: Y(1) = Y$ 119 120 REM \*\*\* ACCUMULO SOMME INTERMEDIE\*\*\*  $121$ 130 J=J+X:K=K+Y:L=L+X12:M=M+Y12:R2=R2+X\*Y 140 NEXTI 149 150 REM \*\*\*CALCOLO COEFFICIENTE\*\*\* 151 200 B=(N\*R2-K\*J)/(N\*L-J12): A=(K-B\*J)/N 210 PRINT"3":PRINT:PRINT:PRINT"L'ANDAMENTO PUO' ESSERE RAPPRESENTATO" 220 PRINT"DALLA SEGUENTE FUNZIONE:" 230 PRINT:PRINT"F(X)= ";A;"+ (";B;"\* X)" 239 240 REM \*\*\*CALCOLO REGRESSIONE\*\*\* 241 250 J=B\*(R2-J\*K/N);M=M-K12/N:K=M-J:R2=J/M 260 PRINT:PRINT"MANCOEFFICIENTE DI 270 PRINT"DETERMINAZIONE(R12)= ";R2 280 PRINT:PRINT"COEFFICIENTE DI " 285 PRINT"CORRELAZIONE= ";SQR(R2) 290 PRINT:PRINT"ERRORE STANDARD= ";SQR(K/(N-2)) 299 S00 REM \*\*\* OPZIONE INTERPOLAZIONE\*\*\* 301 310 PRINT"XXXDDI3 CALCOLO INTERPOLAZIONE? (S/N) ! 320 GETA\$: IFA\$=""THEN320 330 IFA\$="S"THEN350:IFA\$<>"N"THEN320 335 GOT0412 350 PRINT"J" 360 PRINT"XADDDDDDDDDDIN INTERPOLAZIONE ! 370 PRINT"XMINSERIRE X=000 PER CHIUDERE" 380 PRINT: PRINT: INPUT" $X = "X$ 390 IFX=000THEN412  $400$  PRINT"Y = "; A+B\*X 410 GOT0380 412 PRINT"TRINNMININGLIOURDEN VUOI IL GRAFICO? (S/N) !! 414 GETA\$: IFA\$=""THEN414 416 IFA\$="S"THEN500: IFA\$<>"N"THEN414 419 420 REM \*\*\* OPZIONE ALTRA REGRESSIONE\*\*\* 421 430 PRINT"THUMMMMMMMDDDDIN ALTRA REGRESSIONE? (S/N) !" 440 GETA\$: IFA\$=""THEN440

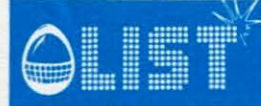

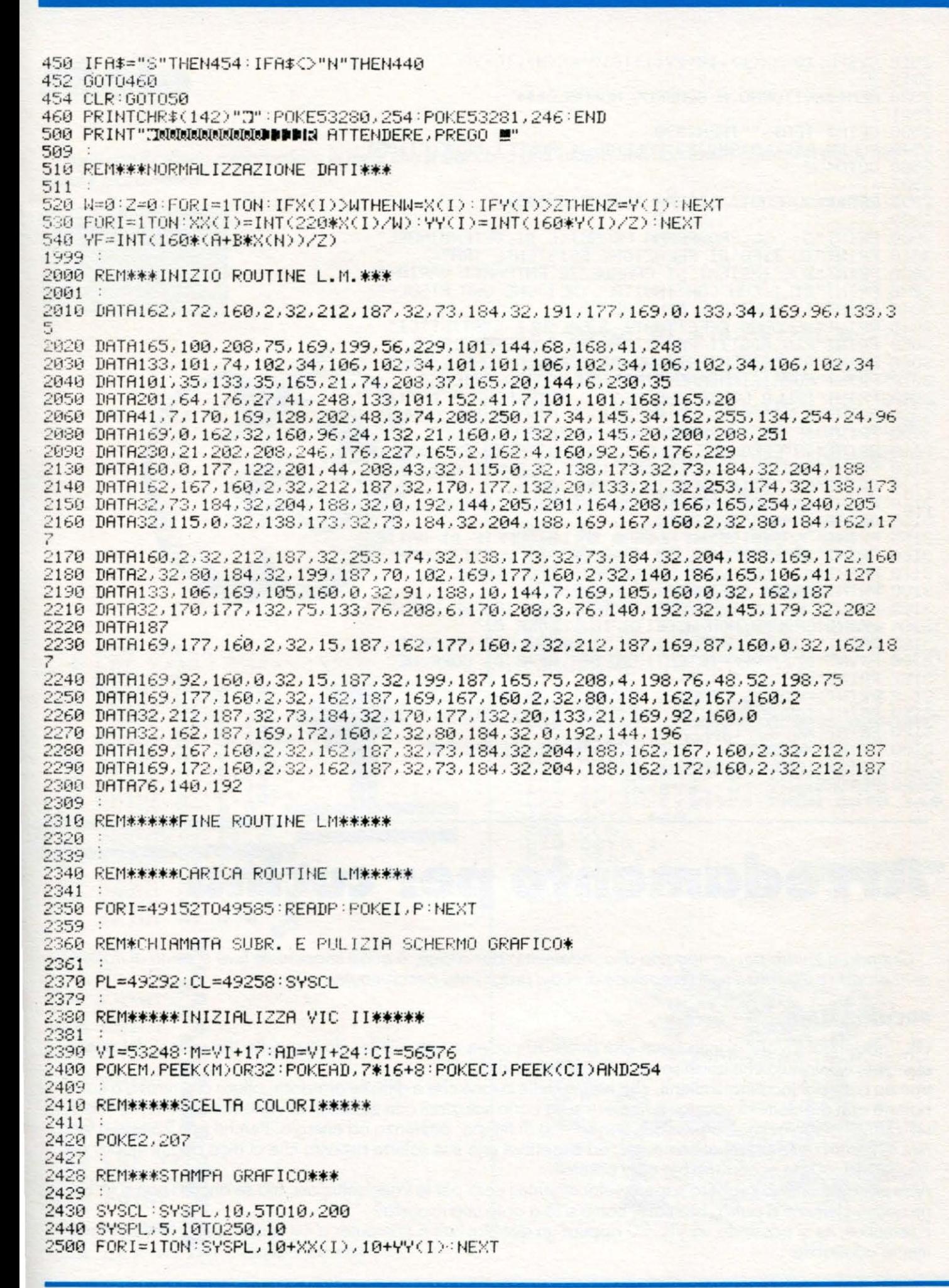

**CBM 64** 

G

## **CBM 64 - VIC 20**

2510 SYSPL, 10+XX(1), 10+YY(1)T010+XX(N), 10+YF 2519 2520 REM\*\*\*RITORNO A SCHERMO NORMALE\*\*\* 2521 2530 GETA#: IFA#=""THEN2530 2540 POKEM, PEEK(M)AND223: POKEAD, 21: POKECI, PEEK(CI)OR1 2560 GOT0430 2997 2998 REM\*\*\*SUBROUT, STAMPA ISTRUZIONI\*\*\* 3000 PRINT"J | \L PROGRAMMA PERMETTE DI DETERMINARE"<br>3010 PRINT"IL TIPO DI RELAZIONE ESISTENTE DETERMINARE" 3020 PRINT"DUE INSIEMI DI GRANDEZZE ENTRAMBI VARIA-" 3030 PRINT"BILI CON CONTINUITA', TALI CHE UNA RISUL-" 3040 PRINT"TI FUNZIONE DELL'ALTRA." 3045 PRINT"XENGONO EFFETTUATI I CALCOLI STATISTICI" 3050 PRINT"PIU'ADATTI PER RICAVARE I COEFFICIENTI " 3060 PRINT"DI DETERMINAZIONE/DI CORRELAZIONE/L'ER-" 3070 PRINT"RORE STANDARD DI STIMA E L'EQUAZIONE" 3080 PRINT"DELLA LINEA CHE MEGLIO INTERPOLA I DATI" 3090 PRINT"E DESCRIVE LA RELAZIONE FRA LE DUE GRAN-" 3100 PRINT"DEZZE. . N BASE A QUESTA E' POSSIBILE" 3110 PRINT"INTERPOLARE VALORI INCOGNITI ED E' POS-" 3120 PRINT"SIBILE INOLTRE GRAFICARE I PUNTI NOTI E" 3130 PRINT"LA RETTA IN ALTA RISOLUZIONE, " 3140 PRINT"MMMMSPER PROSECUIRE PREMI UN TASTOM" 3150 GETA#: IFA#=""THEN3150 3155 PRINT"JNSERIRE IL NUMERO DELLE COPPIE DI DATI"<br>3160 PRINT"DA CORRELARE ED I VALORI DI QUESTI COME" 3170 PRINT"X, Y DEI VARI PUNTI, BATTENDO SEMPRE IL" 3180 PRINT"TASTO [RETURN] AL TERMINE." 3182 PRINT" ER LA RAPPRESENTAZIONE GRAFICA IL PRO-" 3184 PRINT"GRAMMA NON ACCETTA IL VALORE 0."<br>3185 PRINT"|UONE CORRELAZIONI SI HANNO PER VALORI" 3186 PRINT"DEI COEFFICIENTI DI DET.NE E DI CORR.NE" 3187 PRINT"VICINI A 1." 3188 PRINT" OPO IL GRAFICO PREMENDO UN TASTO SI" 3189 PRINT"TORNA AL VIDEO IN BASSA RISOLUZIONE." 3190 PRINT"加工 A/LAXT-I" 3200 PRINT"MAMMARER PROSEGUIRE PREMI UN TASTOM" 3210 GETA#: IFA#=""THEN3210 3220 RETURN

**Arredamento per cucina** 

Quando si lavora per un negozio di arredamento per cucine, è quasi impossibile fare a meno di trasferire la propria esperienza nella creazione di nuovi programmi per computer.

#### **PROGRAMMA**

- Gli "addetti ai lavori" sanno bene che qualsiasi cucina componibile, sfrutta, nelle dimensioni dei singoli elementi, un modulo che quasi sempre è un multiplo di 15.
- Spesso capita d'incontrare clienti, che hanno delle cucine che è difficile arredare; allora ci si ritrova a combattere con problemi di spazio, a ripetere sulla carta soluzioni con elementi di varia dimensione, al fine di utilizzare il maggior spazio possibile con spreco di tempo, pazienza ed energie. Perché non limitarsi a fornire le misure delle pareti al computer, ed aspettare una sua solerte risposta che ci dica quanti moduli da 15, 30, 45, 60 cm occorrono per ogni parete?

Altre volte i clienti vorrebbero sapere velocemente i costi per le varie soluzioni, ma se ancora non si sa bene quanti elementi si potrà sistemare, come si fà a dare una risposta?

È semplice, se si possiede un VIC 20 oppure un qualsiasi altro computer a cui questo programma è facilmente adattabile

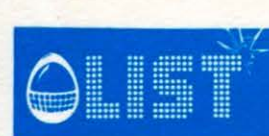

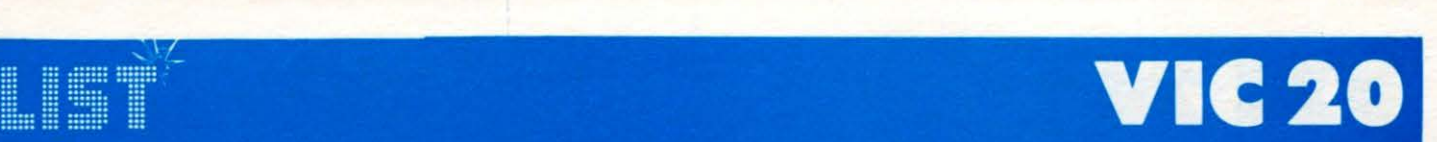

•

•

•

•

•

•

•

•

•

•

•

#### **ISTRUZIONI**

Elenco variabili:

- X Modulo base (equivale a 15 cm.)
- La Lunghezza parete<br>B1 Dimensione di una
- Dimensione di un eventuale mobile da angolo (secondo gli standards sono generalmente di 60 oppure 105 cm.)
- D Parete da riempire con altri moduli<br>M1 Numero di moduli base contenuti r
- M1 Numero di moduli base contenuti nella parete da riempire<br>M2 Numero di basi da 30 cm, contenute nella parete da riemp
- M2 Numero di basi da 30 cm. contenute nella parete da riempire
- M3 Numero di basi da 45 cm. contenute nella parete da riempire
- M4 Numero di basi da 60 cm. contenute nella parete da riempire
- S1 Spazio vuoto con soluzione del modulo da 15 cm.<br>S2 Spazio vuoto con soluzione del modulo da 30 cm.
- S2 Spazio vuoto con soluzione del modulo da 30 cm.
- S3 Spazio vuoto con soluzione del modulo da 45 cm.
- S4 Spazio vuoto con soluzione del modulo da 60 cm.
- Kl Numero di moduli da 15 cm. inseribili nello spazio vuoto<br>K2 Numero di moduli da 30 cm. inseribili nello spazio vuoto
- K2 Numero di moduli da 30 cm. inseribili nello spazio vuoto
- K3 Numero di moduli da 45 cm. inseribili nello spazio vuoto<br>K4 Numero di moduli da 60 cm. inseribili nello spazio vuoto<br>Z Variabile di servizio per la stampa sullo schermo delle ba<br>S Variabile generica per lo spazio vuoto<br>
- Numero di moduli da 60 cm. inseribili nello spazio vuoto
- Variabile di servizio per la stampa sullo schermo delle basi
- Variabile generica per lo spazio vuoto
- Variabile generica per la stampa delle basi di completamento
- Parete occupata dalle varie soluzioni

Il programma si divide in due parti:

la prima stampa la presentazione lanciando in autorun il secondo programma.

Soddisfatte le richieste dei dati, che riguardano la dimensione lineare della parete che si vuole arredare, e l'eventuale dimensione di un mobile ad angolo, il computer provvede ad arredare nella propria memoria la parete con tutte le varie soluzioni

Sullo schermo in una prima fase verrà stampata la soluzione di base con moduli da 15 *cm;*  premendo un tasto verranno visualizzate via, via le varie soluzioni, colorando diversamente gli eventuali mobili di completamento. Nonostante l'alto numero. di variabili utilizzate, il programma occupa poca memoria, al punto da girare sulla versione base del VIC, forse per l'uso di un vettore N dimensionato con 30 elementi per la gestione del numero di elementi.

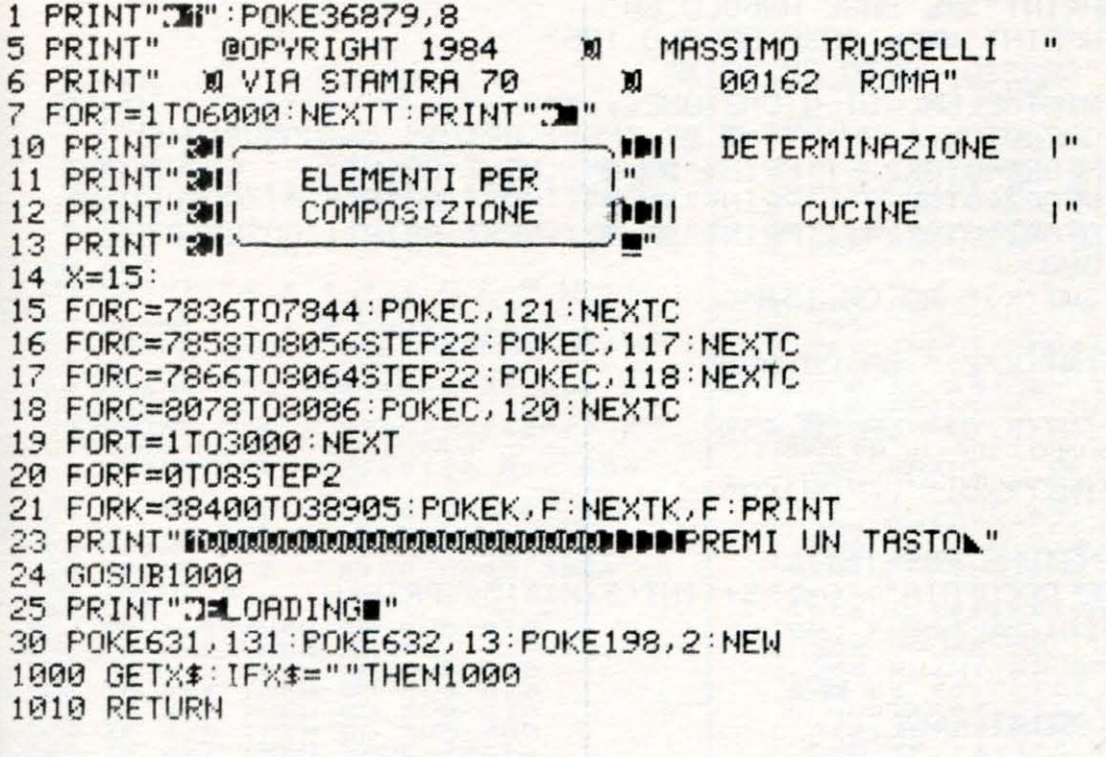

# **IC 20**

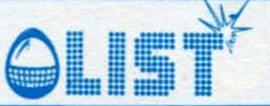

 $10$  DIMN(30): $X=15$ ■":P0KE36879,8 20 PRINT"Ca 30 PRINT"INTRODUZIONE DATI" 40 PRINT: PRINT "LUNGHEZZA PARETE" 50 INPUT"IN CM. ";L 55 PRINT:PRINT"SPAZIO OCCUPATO DA MOBILE AD ANGOLO" 60 INPUT"IN CM. "; B1 65  $D=L-B1$ : M1(N)=D/X 70 M2(N)=M1(N)/2:M3(N)=M1(N)/3:M4(N)=M1(N)/4 75 S1=D-INT(M1(N))\*15 80 S2=D-INT(M2(N))\*30 85 S3=D-INT(M3(N))#45 90 S4=D-INT(M4(N))\*60 95 K1=INT(S1/X):K2=INT(S2/X):K3=INT(S3/30):K4=INT(S4/45) 100 PRINT".7" 210  $M1(N)=INT(M1(N))$ 220 PRINT"N" "M1(N)"ELEM. DA 15 CM.X": M(N)=M1(N): S=S1 240 GOSUB1000 250 PRINT".7" 310 M2(N)=INT(M2(N)) 320 PRINT"N""M2(N)"ELEM. DA 30 CM.X":M(N)=M2(N):S=S2 340 GOSUB1000 350 PRINT"3" 410 M3(N)=INT(M3(N)) 420 PRINT"N""M3(N)"ELEM. DA 45 CM.X":M(N)=M3(N):S=S3 440 GOSUB1000 450 PRINT"3" 510 M4(N)=INT(M4(N)) 520 PRINT"N" "M4(N)"ELEM. DA 60 CM. 0": M(N)=M4(N): S=S4 540 GOSUB1000 550 PRINT"CHLTRA SOLUZIONE?(S/N)" 555 GOSUB9000 560 IFX\$="S"THENRUN 565 PRINT"3" END 1000 FORZ=0TOM(N)-1:PRINT"# !";:NEXTZ:PRINT 1005 K=INT(S/X): PRINT 1010 IFB1=60THENPRINT" SA BASE ANGOLO 60" 1020 IFB1=105THENPRINT"=88 L BASE ANGOLO 105" 1025 PRINT:PRINT"SPAZIO VUOTO CM. "S"X" 1030 IFK>=1THENPRINT"ELEM. DI GIUNZIONE...W" 1040 IFK>=1THENFORZ=0TOK-1:PRINT"# # #";:NEXT:PRINT" ";:GOSUB1045 1041 IFK/2>=1THENFORZ=0TOK/2-1:PRINT"#1 !";:NEXT:PRINT" ";:GOSUB1050 1042 IFK/3>=1THENFORZ=0TOK/3-1:PRINT"#1 #";:NEXT:PRINT" ";:GOSUB1060 1043 IFK/4>=1THENFORZ=0TOK/4-1:PRINT"## !";:NEXT:PRINT;:GOSUB1070 1044 PRINT: GOTO1080 1045 PRINT" TODN' INT(K)" DA CM. 15X" 1046 RETURN 1050 PRINT"© DI"INT(K/2)" DA CM.30XI" 1051 RETURN 1060 PRINT" (POD THAT (K/3)" DA CM. 45) 1061 RETURN 1070 PRINT" DI" INT(K/4)" DR CM.60" 1071 RETURN 1080 PRINT" DIMENSIONE PARETE";L 1085 PRINT"PARETE OCCUPATA"; : 0=L-S+(INT(S/X)\*15): PRINTO 1090 PRINT"MINUTILIZZO"L-0 3000 GOSUB9000 3010 RETURN 9000 GETX\$: IFX\$=""THEN9000 9010 RETURN READY.

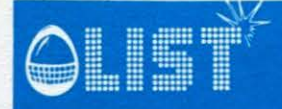

**ZX Spectrum 16K** 

**Calendario** 

Il programma proposto vi mostrerà il calendario di tutti i mesi a partire dall'anno 1572, quando fu introdotto il Calendario Gregoriano. E allora... che giorno era quando siete nati? un martedí (?), un giovedí (?)... e in quale giorno cadrà il vostro compleanno nell'anno... 2000???

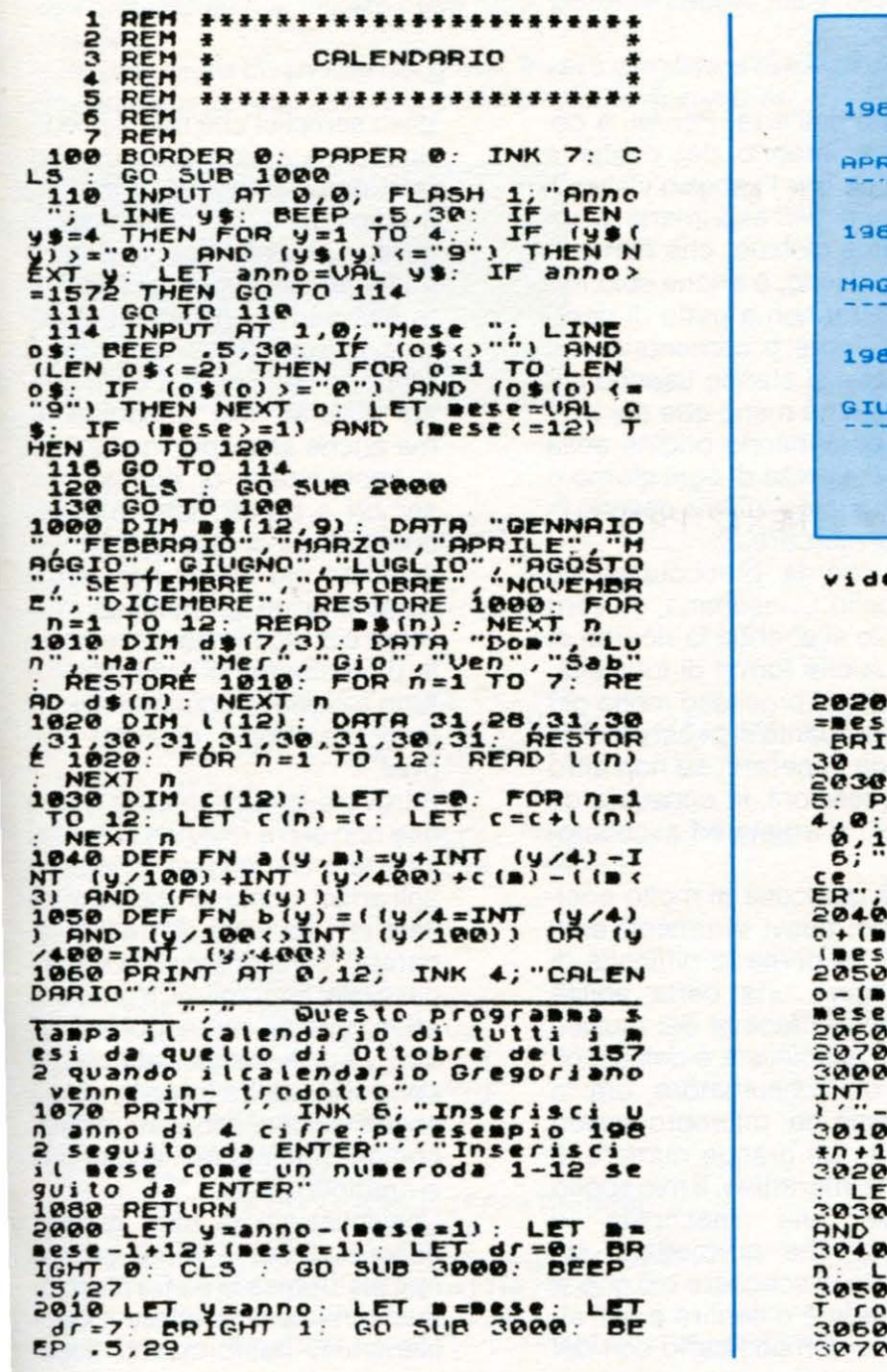

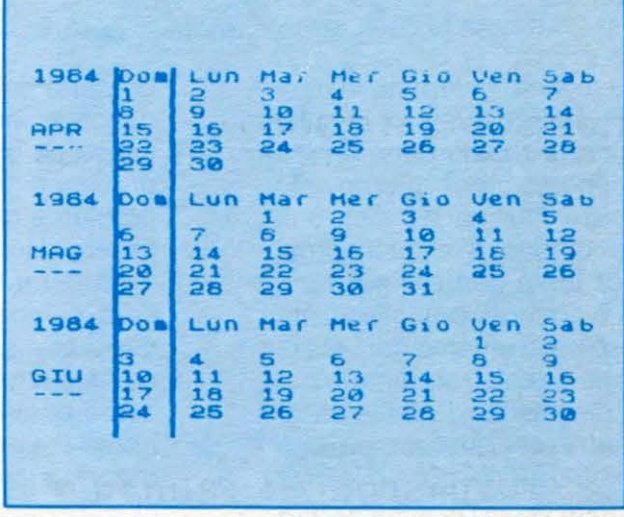

CALENDARIO di

SPECTRUM

P LET 9=anno+(Dese=12): Li<br>e+1-12\*(Dese=12): LET dr:<br>GMT 0: GO SUB 3000: BEEP INK 2: FLOT 3:<br>DT 39,0: DRAU<br>DRAU 0,175: PL<br>5: INK 7: INP<br>=avanti b=inc 175 INK  $12!:$  $1 - 12 +$ LET  $nno = ann$ <br> $-1 + 12 + 1$  $e = 1$ ) : LET  $mese = mese$ IF as -"C" THEN RETURN<br>
GO TO 2000<br>
PRINT AT dr.0, INK 4;  $4.97708$ - "<br>
FOR n=1 TO 7: PRINT AT dr.4<br>
: INK 5,d\$(n): NEXT n<br>
LET ro=1: LET 910=FN a(y,m)<br>
FOR n=1 TO ((m)+((FN b(y))<br>
(m=2))<br>
PRINT AT ro+dr.1+4+(gio+1);<br>
IF 910=7 THEN LET 910=0: LE<br>
=ro+1<br>
NEXT n<br>
RETURN

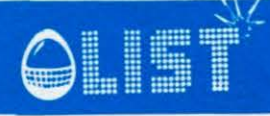

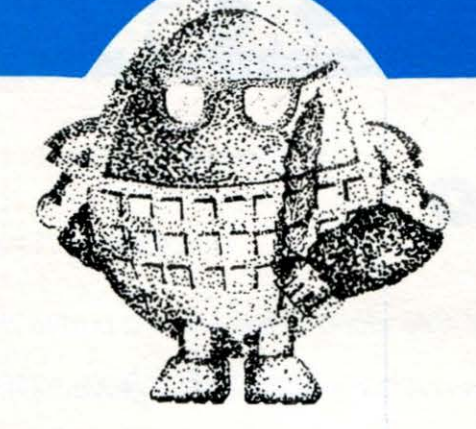

# **Peter Gabriel Collection**

Lo avevamo chiamato in causa nello scorso numero, in chiusura di una rapida panoramica sui rapporti, ogni giorno piú stretti, tra musica ed elettronica. Limitandoci a farne il nome, che per tanta gente e per tanti motivi è cosi ricco di credibilità e di fascino, avevamo cercato di far sí che il suo straordinario carisma diventasse l'emblema di una nostra tesi: quella, cioè, che dai sintetizzatori è possibile tirar fuori molto di più di una sonorità poco conosciuta o addirittura inedita, spingendosi invece in direzione di un modo diverso e piu attento di accostare i suoni e di sondarne il significato.

Peter Gabriel, dunque, come incarnazione di questo atteggiamento: owerosia come esempio, razionale ed emotivo insieme, di un inesauribile desiderio di esplorare in lungo e in largo ciò che accade via via che un ruomore si pone come suono e che quel suono, poi, si propone come musica. Ma non solo: perché quando la musica, a sua volta, moltiplica le sue risorse attraverso l'unione con altre dimensioni espressive - come per esempio quelle legate all'uso delle immagini - Peter Gabriel è ancora li, a tradurre in linguaggi differenti la sua istintiva certezza del fatto che non vi deve essere frattura tra le varie branche dell'arte. Per lui, a cominciare proprio dal costante interesse per l'aspetto visivo, il problema dell'esprimersi è un problema globale, che non può essere risolto, o anche solo formulato, se non a patto di ricordare sempre e comunque che quelli che si stanno usando sono né piú né meno che dei simboli, i quali hanno origine nella realtà della vita di ogni giorno e proprio a quest'ultima devono finire col ritornare.

Piú che la preoccupazione del "bello", insomma, il vero obiettivo si direbbe la ricerca di una qualche forma di intensità, secondo un processo molto piú ampio di quanto si pensi di solito e tale da superare, se non altro nelle intenzioni, la consueta divisione tra artista ed ascoltatore.

"C'è qualcosa di molto eccitante nei nuovi strumenti elet- ·tronici. Se prima la difficoltà di raggiungere una certa abilità strumentale faceva del musicista uno specialista e dell'ascoltatore un consumatore, ora la tecnologia dei microprocessori permette un grande numero di pratiche interattive. Il mio sogno sarebbe una macchina e un'opera che permettano da una parte di scegliere ciò che si vuole vedere o sentire e dall'altra parte di modificarlo con dei gesti semplici che non richiedono alcuna conoscenza particolare, come spingere un bottone o muovere un cursore: aggiungere la propria voce, le proprie immagini e il proprio feeling."

In una parola, insomma, diventare i protagonisti del proprio rapporto con l'arte. E se in questa visione cosi affascinante, ma anche assai piú frastagliata e impegnativa di quanto non sembri a prima vista, c'è una buona dose di utopia, il suo significato piú intimo non perde nemmeno un grammo di interesse e di legittimità: aumentare la partecipazione della gente a tutto ciò che la riguarda, ecco il vero messaggio di Peter Gabriel.

Ritrovare la curiosità per quello che non si è e che non si sa già; smettere di pensare all'arte, e agli artisti, come se appartenessero ad una sorta di "realtà separata" complicatissima e inaccessibile; esprimersi, e prestare attenzione all'espressione degli altri, con la stessa naturalezza con cui si respira e con la stessa soddisfazione, o magari felicità, con cui si nuota nell 'acqua o ci si crogiola al sole.

Convintissimo di tutto questo, dunque, Peter Gabriel scorge nell'elettronica la pietra filosofale che renderà possibile il cambiamento, trasformando l'opa-

#### $MAGAZINE$

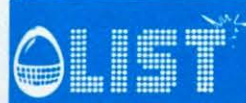

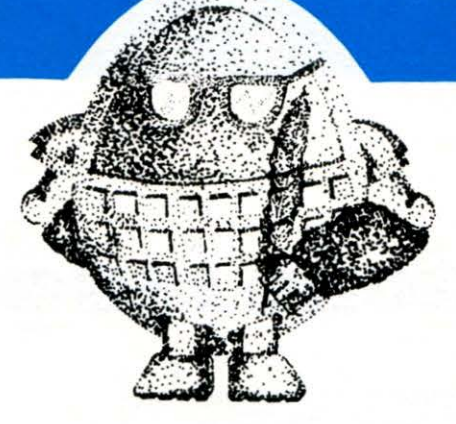

ca e grezza rigidità di oggi nella luminosa e rinfrancante duttilità di domani. Ai suoi occhi, che restano comunque e innanzitutto gli occhi di un artista, le ben note preoccupazioni di un uso infido dell'informatica da parte del Potere passano quindi in secondo piano, dissolte o perlomeno esorcizzate da un ottimismo che si sforza di destreggiarsi tra ciò che si spera e ciò che forse sarebbe giusto temere. Cosí, a quanti preconizzano il peggio sull'onda di quel 1984 di Orwell che evocava appunto la terrificante tirannia di una società computerizzata (anche se poi, per dirla fino in fondo, il vero bersaglio del libro potevano anche non essere tanto i cervelli elettronici in sé stessi quanto, piuttosto, i pericoli di una comunicazione di massa che tutto filtra e tutto livella) si risponde con la consapevolezza di chi comprende perfettamente che anche l'elettronica è solo un aspetto di un problema piú ampio, in cui l'eventuale segno negativo di un futuro in chiave software non sarebbe che la diretta

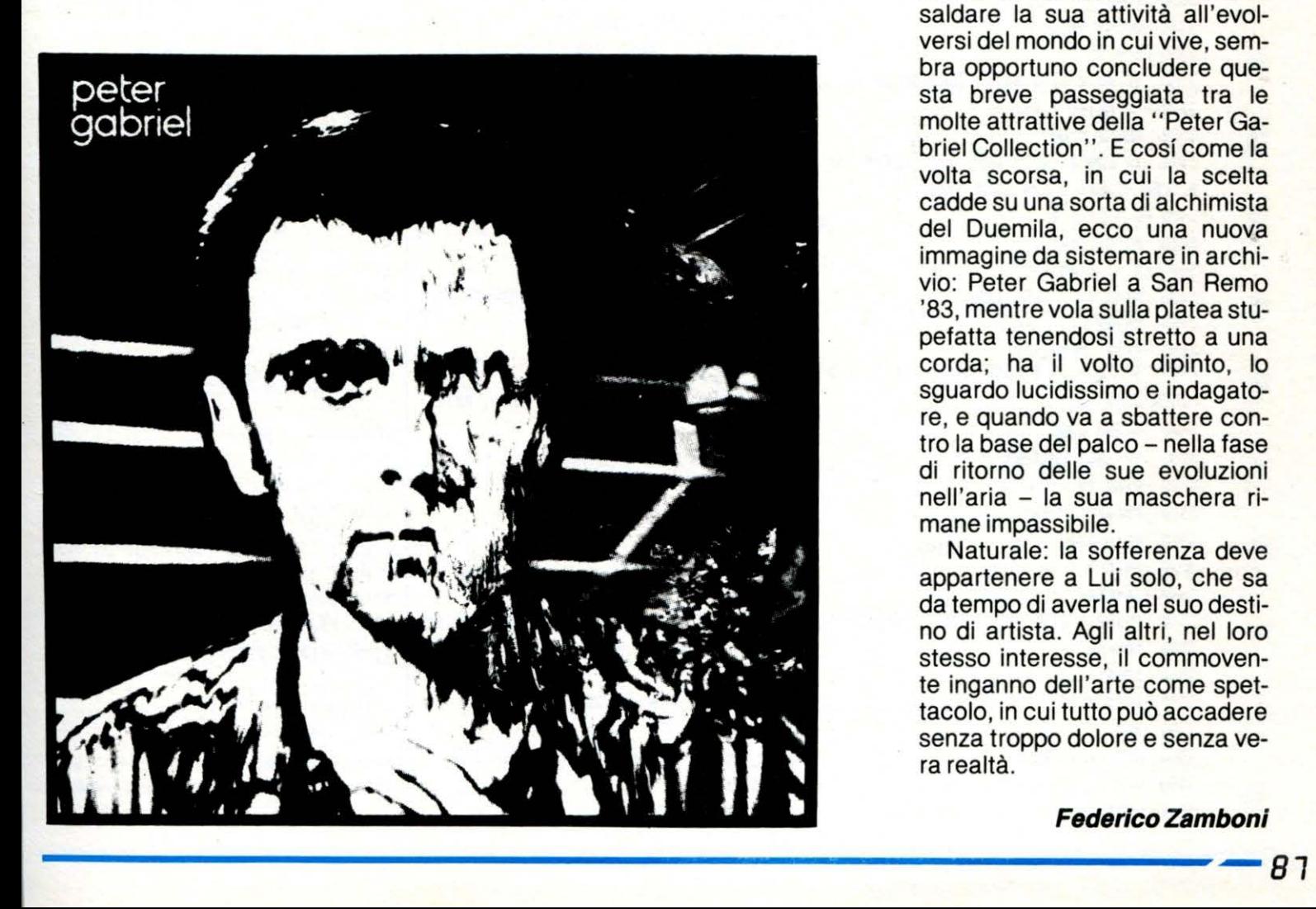

conseguenza del probabile persistere del nostro attuale ed ottuso egoismo.

"Desidero una società che dia uguali possibilità a tutti e che sia<br>fortemente decentralizzata. decentralizzata. Con l'informatica tutto è possibile: mi piacerebbe che la tecnologia fosse accettata come un processo, una liberazione e non una minaccia. Mi piacerebbe che essa non fosse combattuta in nome della piena occupazione, ma che venisse utilizzata per garantire una dignità di vita per tutti.'

Bene: proprio su queste parole, che sottolineano ulteriormente la volontà dell'artista di saldare la sua attività all'evolversi del mondo in cui vive, sembra opportuno concludere questa breve passeggiata tra le molte attrattive della "Peter Gabriel Collection''. E cosf come la volta scorsa, in cui la scelta cadde su una sorta di alchimista del Duemila, ecco una nuova immagine da sistemare in archivio: Peter Gabriel a San Remo '83, mentre vola sulla platea stupefatta tenendosi stretto a una corda; ha il volto dipinto, lo sguardo lucidissimo e indagatore, e quando va a sbattere contro la base del palco - nella fase di ritorno delle sue evoluzioni nell'aria - la sua maschera rimane impassibile.

Naturale: la sofferenza deve appartenere a Lui solo, che sa da tempo di averla nel suo destino di artista. Agli altri, nel loro stesso interesse, il commovente inganno dell'arte come spettacolo, in cui tutto può accadere senza troppo dolore e senza vera realtà.

**Federico Zambonl** 

€

鱼

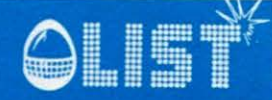

### **Fatturazione magazzino**

#### **SECONDA PARTE**

 $3190$  E\$ = STR\$ (E1):SP = 6: GOSUB 20:ST  $s = STs + FS + ...$ 3200 HOME 3210 PRINT TABI 1);STS 3230 IF PEEK ( - 16384) ( ) 155 THEN 2970 3240 POKE - 16368.0 3250 PRINT CHR\$ (18): POKE 1294,80: CA LL OT: POKE 34,2 3260 GOSUB 5580 3270 IF F6 THEN 2560 3280 6010 450 3290 POKE 34.3 3300 VTAB 3 3310 PRINT TAB( 13) "ARTICOLO"; 3320 PRINT TAB( 32) "QUANTITA" 3330 HOME 3340 60SUB 5440  $3350$  F1 = 0 3360 IF AU + F1 > A%(0) THEN 3520 3370 F =  $AS(AU + F1)$ 3380 60SUB 5980 3390 IF E2\$ > < \*\* THEN IF LEFT\$ (A1 **\$, LEN (E2\$)) > E2\$ THEN 3520** 3400 F1 = F1 + 1 3410 PRINT AIS;  $3420$  E\$ = STR\$ (E1) 3430 HTAB 41 - LEN (E\$) 3440 PRINT ES 3450 VTAB PEEK (37)<br>3460 IF F1 - 19 + INT (F1 / 19) > < 0 **THEN 3360** 3470 60SUB 5580 3480 IF NOT F6 THEN 3520 3490 VTAB 24 3500 PRINT : PRINT 3510 60T0 3360 3520 VTAB 3 3530 INVERSE 3540 PRINT . FINE . 3550 NORMAL 3560 POKE 34.2 3570 60T0 3260 3580 REM 3590 REN FATTURE 3600 REM 3610 POKE 36,33

3620 PRINT "FATTURE"  $3630 A = 1$ 3640 HOME  $3650$  FOR B = 0 TO 3:AA(B) = -1:AC(B) = 0: NEXT 3660 PRINT : PRINT 3670 PRINT : INPUT \* DATA ? \*;E3\$ 3680 IF E3\$ = " OR LEN (E3\$) > 8 THEN **UTAR 5: 60TO 3670** 3690 PRINT : PRINT ' DESTINATARIO FATTU RA\* 3700 PRINT : INPUT "":ZX\$: INPUT "":ZC\$ : INPUT \*\*: ZVS 3710 IF LEN (ZX\$) > 32 OR LEN (ZC\$) > 32 OR LEN (ZVS) > 32 THEN VTAB 9: GOT  $03700$ 3720 PRINT : INPUT "PAGAMENTO "; BAS 3730 BAS = LEFTS (BAS.28) 3740 PRINT : INPUT "CODICE PREZZO (0.1,  $2,31$  ';E\$  $3750$  BB = VAL (E\$) 3790 POKE 34,0: HOME 3800 IF A > 15 THEN 4540 3810 PRINT 'DATA ':E3\$ 3820 PRINT "DESTINATARIO "ZX\$;" ";ZC\$;  $"$  : 2V\$ 3830 VTAB 8 3840 PRINT TAB( 10) "DESCRIZIONE DEI BE **NI": PRINT** 3850 IF A = 1 THEN 3890 3860 FOR F = 1 TO A - : 3870 PRINT '# ';F;: HTAB 6: PRINT AS(F) 1?CHR\$(15); CHR\$(9) **; CHR\$ (51)** JLIST3880, 3880 NEXT 3890 PRINT "# ";A;: HTAB 6: INPUT "';B\$ 3900 IF B\$ = " THEN A = A - 1: 60TO 45 40 3910 B\$ = LEFT\$ (B\$,20) 3920 HOME

3930 PRINT " MAGAZZINO';: PRINT TAB( 3

4) "FATTURE"

3940 POKE 34,2

RINT 'IMPOSTA QUALSIASI TASTO PER CONTIN UARE'; : GET ES: PRINT : GOTO 3790 3970 POKE 34.1: HOME : POKE 34.2  $3980 F = A1(F)$ 3990 HOME 4000 60SUB 5980  $4010$  As(A) = AIS 4020 PRINT TAB( 20 - LEN (A1\$) / 2)A1 ٠ 4030 PRINT : PRINT "QUANTITA' DISPONIBI LE..........'i 4040 E\$ = STR\$ (E1) 4050 HTAB 31 - LEN (E\$) 4060 PRINT ES 4070 PRINT : INPUT "QUANTITA" VENDUTA ? ";E\$ 4080  $Q(A) = INT (VAL (E<sub>8</sub>))$ 4090 IF (@(A) = 0 AND ES > < "0 \*) OR E1 - B(A) < - 9999 THEN VTA B 6: 60TO 4070 4100 POKE 34,4: HOME : POKE 34,2 4110 PRINT " QUANTITA' VENDUTA ";Q(A) 4120 IF BB = 1 THEN P(A) = E2: 60TO 434  $\mathbf{a}$ 4130 IF BB = 2 THEN P(A) = C1: 60TO 434  $\mathbf{0}$ 4140 IF BB = 3 THEN P(A) = D1: 60TO 434  $\mathbf{0}$ 4150 PRINT : PRINT 'PREZZO DI COSTO.... 4160 E\$ = STR\$ (B1) 4170 HTAB 31 - LEN (E\$) 4180 PRINT ES 4190 PRINT : PRINT "PREZZO SCONTATO.... . . . . . . . . . . . . 1 4200 E\$ =  $STR$ (E2)$ 4210 HTAB (31 - LEN (E\$)) 4220 PRINT ES 4230 PRINT : PRINT 'PREZZO RIVENDITORI. 4240 E\$ =  $STR$ (C1)$ 4250 HTAB 31 - LEN (ES) 4260 PRINT ES 4270 PRINT : PRINT 'PREZZO AL PUBBLICO. 

3950 60SUB 6460

3960 IF NOT FG THEN PRINT : PRINT : P

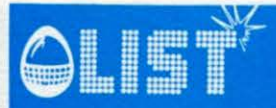

4280 E\$ = STR\$ (D1) 4290 HTAB 31 - LEN (E\$) 4300 PRINT ES 4310 PRINT : INPUT "PREZZO UNITARIO ? " **:E\$**  $4320 P(A) = INT (VAL (E5))$ 4330 IF P(A) = 0 THEN VTAB 12: 60TO 43  $10$ 4340 POKE 34,6: HOME : POKE 34,2 4350 PRINT ' PREZZO UNITARIO ":P(A) 4360 PRINT : PRINT . UNITA' DI MISURA **N**\* 4370 IF ES = " THEN VTAB 8: 60TO 4360 4380 U\$(A) =  $^{\circ}$ N° 4390 PRINT : PRINT \* PERCENTUALE IVA ":61 4400 IV(A) =  $61$ 4440 E1 = E1 - B(A) 4450 60SUB 5840  $4460$  As(A) = A1s 4470 FOR  $B = 0$  TO 3 4480 IF AA(B) =  $-1$  THEN AA(B) = IV(A) 4490 IF AA(B) = IV(A) THEN AC(B) = AC(B) ) + P(A) + @(A): 60TO 4510 4500 NEXT 4510 A = A + 1 4520 60SUB 5840 4530 GOTO 3790 4540  $P(0) = 0$ : IV(0) = 0 4542 FOR  $B = 0$  TO 3 4543 IF AA(B) =  $-1$  THEN 4549  $4544 AB(B) = INT (AC(B) / 100 + AA(B))$ 4545 AB(B) = AB(B) + (AC(B) / 100 \ AA(B)  $)$  > AB(B)) 4546  $P(0) = P(0) + AC(B)$ 4547 IV(0) = IV(0) + AB(B) 4548 NEXT 4549 HOME 4550 PRINT " MAGAZZINO"; TAB( 34) "FATTU RE' 4560 POKE 34.2  $4570$  PR = 1 4580 VTAB 10 4590 PRINT "PREDISPONI LA STAMPANTE ED **THPOSTA\*** 4600 PRINT 'IL NUMERO DELLA FATTURA (0 PFR 1A ROLLAI\* 4610 INPUT ";F2\$: POKE 34,22 4620 IF F2\$ = \*\* THEN 4580 4530 IF F2\$ < > '0" THEN 4680 4640 VTAB 11 4650 PRINT 'IL NUMERO DELLA BOLLA 4660 INPUT ":F25 4670 IF F2\$ = " THEN 4640  $4675 PR = 0$ 4680 PRINT

4690 CALL PS: PRINT CHRS (27); "C"; CHR \$ (66); CHR\$ (27); "N"; CHR\$ (8) 4700 PRINT 4710 IF PR = 0 THEN PRINT 'BOLLA '; 4720 IF PR = 1 THEN PRINT "FATTURA ": 4730 PRINT "ACCOMPAGNATORIA N. ";F2\$; 4740 PRINT SPC( 10); 'DEL ';E3\$: PRINT 4750 PRINT "PAGAMENTO"; SPC( 36); "DESTI NATARIO': PRINT 4760 PRINT BAS; SPC( 45 - LEN (BAS));2 XS. 4770 PRINT SPC( 45); ZC\$ 4780 PRINT SPC( 45); ZV\$ 4785 PRINT : PRINT : PRINT "<del>IIIIIIIIIIII</del> <del>...........................</del>. 4790 PRINT "DESCRIZIONE DEI BENI UM QUANTITA' PREZZO **THPOR** "AIVA\*  $T<sub>0</sub>$ 4800 PRINT "<del>IIIIIIIIIIIIIIIIIIIIIIIIIIIII</del> <del>....................................</del> **HHHHHH!'** 4820 FOR F = 1 TO 35 4830 IF F > (A) THEN PRINT : GOTO 5040 4840 ST\$ = A\$(F):E\$ = A\$(F):SP = 33: GOS  $HP$  <sub>20</sub> 436C E\$ = U\$(F):SP = 2: 60SUB 20:ST\$ = S  $TS + ES$ 4870 E\$ = STR\$ (@(F)):SP = 11: GOSUB 20 :STS = STS + FS 4900 IF NOT PR THEN 5030 4910 ES = STRS (P(F)):SP = 10: GOSUB 20 :ST\$ = ST\$ + E\$ 4940 F1 =  $Q(F)$  +  $P(F)$ 4950 E\$ = STR\$ (F1):SP = 13: 60SUB 20:S  $TS = STS + ES$ 4980 E\$ = STR\$ (IV(F)):SP = 9: GOSUB 20 :STS = STS + ES 5030 PRINT STS **5040 NEXT 5050 PRINT** 5060 IF NOT PR THEN FOR F = 1 TO 9: P RINT . .: NEXT : 60TO 5390  $5065$  STs =  $\cdot$ ! IVA  $\cdot$ 5070 FOR  $F = 3$  TO 0 STEP - 1 5080 IF F ( 3 THEN STS = STS + "! IVA  $\blacksquare$ 5090 IF AA(F)  $> -1$  THEN ES = STRS (A  $A(F)$ : ST\$ = ST\$ + E\$ + '% \* 5092 IF AA(F)  $(-1)$  OR AA(F) = -1 TH EN STS = STS +  $"$ **5110 NEXT** 5115 ST\$ = ST\$ +  $'$ ! TOTALE ! ": PRINT STS 5130 PRINT \*\*---------------------------------------

5140 PRINT "! IMPONIBILE! IMPONIBILE! I MPONIBILE! IMPONIBILE! IMPONIBILE!  $\ddot{ }$  $5145$  STs =  $117$ 5150 FOR  $F = 3$  TO 0 STEP - 1 5180 IF AA(F)  $>$  - 1 THEN ES = STRS ( **INT (AC(F))):SP = 11: GOSUB 20:STS = STS**  $+ E5 + 11$ 5190 IF AA(F)  $(-1)$  OR AA(F) = -1 TH  $EN ES = "$  $!$  : ST\$ = ST\$ + E\$ 5200 NEXT 5220 ES = STRS ( INT (P(0))) 5230 SP = 11: 50SUB 20:ST\$ = ST\$ + E\$ + "! TOTALE FATTURA !" 5240 PRINT STS  $5250$   $575 = 11$  $\blacksquare$  $\mathbf{I}$ 5260 ES = STRS ( INT (P(0) + IV(0))) 5270 SP = 16: 60SUB 20:ST\$ = ST\$ + E\$ + "!": PRINT STS 5280 PRINT "! IVA ! IVA Ţ IVA ! IVA ! IVA ! 5285 ST\$ = "!" 5290 FOR  $F = 3$  TO 0 STEP - 1 5320 IF AA(F)  $> -1$  THEN ES = STRS (  $INT (AB(F))$ 5325 IF AA(F)  $(-1 \text{ OR } AA(F) = -1 \text{ TH}$  $EN E$ =$ 5330 SP = 11: 60SUB 20:ST\$ = ST\$ + E\$ +  $\bullet \bullet \bullet$ **5340 NEXT** 5360 E\$ = STR\$ ( INT (IV(0))) 5370 SP = 10: GOSUB 20:ST\$ = ST\$ + E\$ +  $\bullet$  $\mathbf{H}$ 5380 PRINT STS: PRINT "!-----------!-----------------------------5390 CALL OT: POKE 34,2 **5400 HOME** 5410 SOSUB 5580 5420 IF F6 = 1 THEN 3630 5430 60TO 450 **5440 PFM** 5450 REM QUESTA SUBROUTINE CERCA L'ART ICOLO 5460 REM  $5470$  AH = AL(0) + 1  $5480$  AL = 0 5490 IF AL + 1 =  $\rightarrow$  AH THEN AU = AH:FG  $= 0$ : 60TO 5560 5500 AU = INT ((AH + AL) / 2) 5510 BC = A%(AU): GOSUB 8990 5520 INPUT ES 5530 IF ES < BS THEN AL = AU: GOTO 5490 5540 IF E\$ > B\$ THEN AH = AU: GOTO 5490  $5550 F6 = 1$ 5560 PRINT DS

89

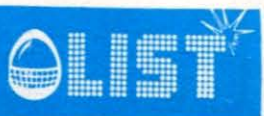

**5570 RETURN** 5580 RFM 5590 REM QUESTA SUBROUTINE CHIEDE SE S I VUOLE CONTINUARE **5600 REM** 5610 VTAB 2 5620 HTAB 1: INVERSE 5630 PRINT ' (CTRL-F) = FINE: (SPACE) = CONTINUA " 5640 GET ES 5650 NORMAL 5660 PRINT 5670 VTAB 2 5680 PRINT SPC( 40)\*\* 5690 IF ES = ' ' THEN F6 = 1: RETURN 5700 IF ES > < CHRS (6) THEN 5610  $5710$  F6 = 0 5720 RETURN 5730 REM 5740 REN SUBROUTINE DI INPUT  $5760$  F1 = PEEK (36) 5770 F2 = PEEK (37) 5730 INPUT AS 5790 F3 = INT ( VAL (A\$)) 5300 RETURN 5810 HTAB F1 + 1 5820 VTAB F2 + 1 5330 60TO 5780 5840 REM 5850 REN QUESTA SUBROUTINE SCRIVE I DA TI NEL FILE **5860 REM** 5870 BC = F: 60SUB 9030 5880 PRINT AIS 5890 PRINT B1 5895 PRINT EO 5900 PRINT CO **5710 PRINT DO** 5920 FRINT E1 5930 PRINT 62 5940 PRINT H. **3760 PRINT DS** 5970 RETURN 5980 RFM 3990 REN QUESTA SUBROUTINE LEGGE I DAT I DAL FILE 6000 REM 6010 BC = F: GOSUB 8990 5020 INPUT AIS 6030 INPJT B1 **5035 IMPUT EO** 6040 INPUT CO 6050 INPUT DO 6025 INPUT EL SCTC INPUT 62 508: THPUT H. **SICO FRINT DS**  $6102 E2 = INT (BI + B1 / 100 + E0)$ 

6104 C1 = INT (B1 + B1 / 100 # CO) 6106 D1 = INT (B1 + B1 / 100 + D0)  $6108 61 = 11621$ 6110 RETURN 6120 REM 6133 REN QUESTA SUBROUTINE STAMPA I DA TI DELL'ARTICOLO 6140 REM 6150 HCME 6160 PRINT : PRINT TABI (40 - LEN IA1 \$11 / 21A15 6162 PRINT : PRINT \* QUANTITA'........  $6163$  E\$ = STR\$ (E1) 6164 HTAB 33 - LEN (ES) 6165 PRINT ES 6:70 0N HK GOTO 6214,6230,6280 6130 PRINT : PRINT . PREZZO DI COSTO..  $6190$  Fs = STRs (B1) 6200 HTAB 33 - LEN (ES) 6210 PRINT ES 6214 PRINT : PRINT . PREZZO SCONTATO... 6218 Es = STRs (E2) 6222 HTAB 33 - LEN (E\$) 6226 PRINT ES 6230 PRINT : PRINT . PREZZO RIVENDITOR 1. . . . . . . . . . . . . 1 6240 E\$ = STR\$ (C1) 6250 HTAB 33 - LEN (E\$) 6260 PRINT ES 6280 PRINT : PRINT ' PREZZO AL PUBBLIC 0. . . . . . . . . . . . . 'i 6290 E\$ = STR\$ (D1) 6300 HTAB 33 - LEN (E\$) 6310 PRINT ES 6450 RETURN 6460 REM 5470 REN QUESTA SUBRUOTINE CERCA L'AR TICOLO PER TIPI  $6480 F = LEN (B$)$ 6490 60SUB 5440  $5500$  F1 = 0 6510 IF (AU + F1) > A%(0) THEN 6620 6520 BC = A%(AU + F1): GOSUB 8990 6530 INPUT AIS 6540 IF LEFTS (AIS, F) > < BS THEN 662  $\mathbf{0}$ 6550 F1 = F1 + 1 6560 PRINT F1;: HTAB 5 6570 PRINT AIS 6580 IF F1 - 20 + INT (F1 / 20) > < 0 **THEN 6510 6590 PRINT DS** 6600 GOSUB 5580 6610 IF FS THEN VTAB 24: PRINT : PRINT : 60TO 6510

6620 PRINT DS 6630 F1 = F1 - 1 6640 IF F1 > 0 THEN 6690 6650 IF F1 = 0 THEN F = 0: 60TO 6800 6660 PRINT : PRINT "L'ARTICOLO NON E' PRESENTE<sup>®</sup>  $6670$  F6 = 0 6680 RETURN 6690 ONERR GOTO 6770 6700 INVERSE 6710 VTAB 2: HTAB 1 6720 INPUT "IMPOSTA IL NUMERO DELL'ART" COLO 'iF  $6730 F = F - 1$ 6740 IFF =  $> 0$  AND F =  $\langle$  F1 THEN 678  $\mathbf{a}$ 6750 IF F = - 1 THEN NORNAL : HOME : **60TO 6670** 6760 60TO 6710 6770 VTAB 2: RESUME 6780 POKE 216.0 6790 NORNAL  $6800$  F = F + AU  $6810$  FG = 1 6920 RETURN 6830 POKE 34.0 **6940 HOME : END** 6890 RFM 6900 HOME 691C PRINT : PRINT TAB( (40 - LEN (A1 \$11 / 21A1\$ 6920 PRINT : PRINT . COSTO SOSTENUTO.. . . . . . . . . . . . . . 1 6930 Es = STR\$ (B1) 5940 HTAB 33 - LEN (ES) **6950 PRINT ES** 6960 PRINT : PRINT . PREZZO RIVENDITOR I.............'i  $6970$  E\$ = STR\$ (C1) 6980 HTAB 33 - LEN (E\$) 6990 PRINT ES 7000 PRINT : PRINT ' PREZZO AL PUBBLIC 0. . . . . . . . . . . . 'i 7010 ES = STRS (D1) 7020 HTAB 33 - LEN (ES) 7030 PRINT ES 7043 PRINT : PRINT \* QUANTITA'....... . . . . . . . . . . . . . . 1 7050 E\$ = STR\$ (E1) 7060 HTAB 33 - LEN (ES) 7070 PRINT ES 7080 PRINT : PRINT " PREZZO SCONTATO.. . . . . . . . . . . . . . <u>.</u> 1 7090 E\$ = STR\$ (E2) 7100 HTAB 33 - LEN (ES) 7110 PRINT ES 7120 PRINT : PRINT ' PERCENTUALE IVA.. . . . . . . . . . . . . . . . . 1

#### **FAI DA TE**

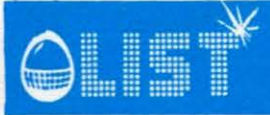

#### Introduzione

Da sempre ci si è trovati davanti al problema di comunicare con una persona di lingua diversa. La soluzione è abbastanza semplice: o uno impara la lingua dell'interlocutore oppure ricorre ad un interprete che in questo caso fa da interfaccia fra le due persone. Il requisito fondamentale è che l'interprete conosca entrambi i linguaggi.

Rifacendosi all'esempio precedente, esiste fra gli apparati elettronici una forma d'imcompatibilità a livello di input/output dovuto alla non completa unificazione di colloquio tra i vari dispositivi. Nell'articolo di questo numero si cercherà di rendere compatibile l'uscita seriale RS232 propria del VIC alla configura-

zione d'uscita dello standard RS232. (Vedi figura 1) Infatti, i vari dispositivi, siano

essi modem, stampanti etc., usano dei connettori Canon a 25 Pin sui quali, per rispettare lo standard RS232, ad ogni Pin corrisponde un segnale di controllo per lo scambio dei dati. (Vedi figura 2).

Inoltre, essendo i segnali digitali di ingresso/uscita del VIC a logica TTL (Alto =  $+5$  V: Basso =  $\theta$ , nasce l'esigenza di traslare i livelli a + 12 e -12 Volt.

Questo standard RS232 è stato messo a punto dalla EIA (Electronics lndustry Association) per la trasmissione seriale di informazioni fra calcolatori e periferiche.

Nel VIC non esiste una periferica hardware per la RS232, ma la stessa è simulata tramite software.

Tutte le linee di controllo sono connesse alle stesse linee usate normalmente per la User-Port. Come evidenziato in figura, il VIC può benissimo consentire una trasmissione

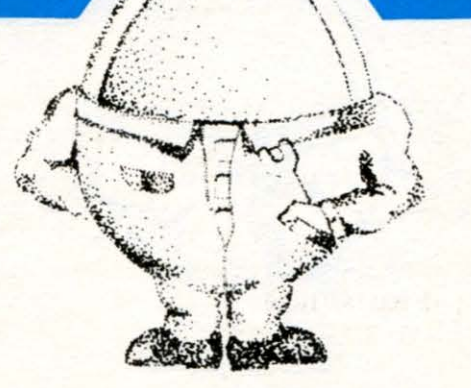

### **Interfaccia RS232**

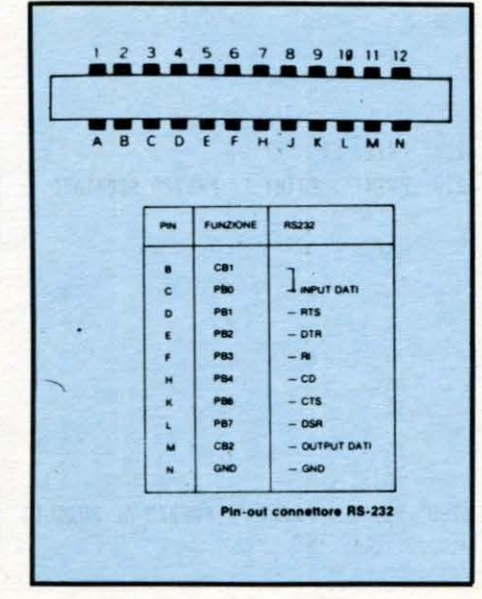

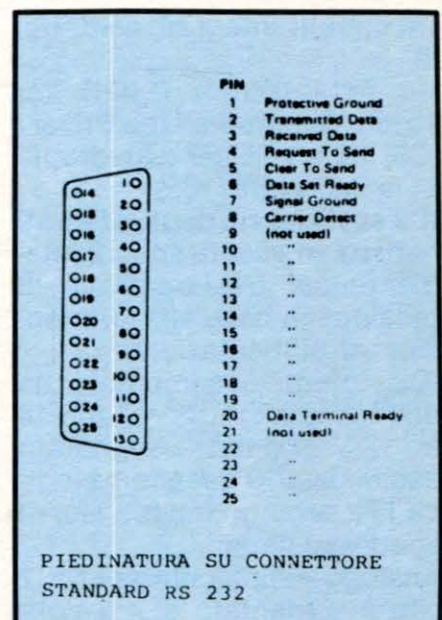

seriale sia con tre linee (TRHEE UNE INTERFACE - Trasmissione I Ricezione I Massa segnale), sia con tutte le linee di controllo (X LINE INTERFACE), perché sono previsti quasi tutti i piú importanti segnali di controllo.

#### Schema elettrico

Come possiamo constatare osservando lo schema elettrico, l'interfaccia usa soltanto

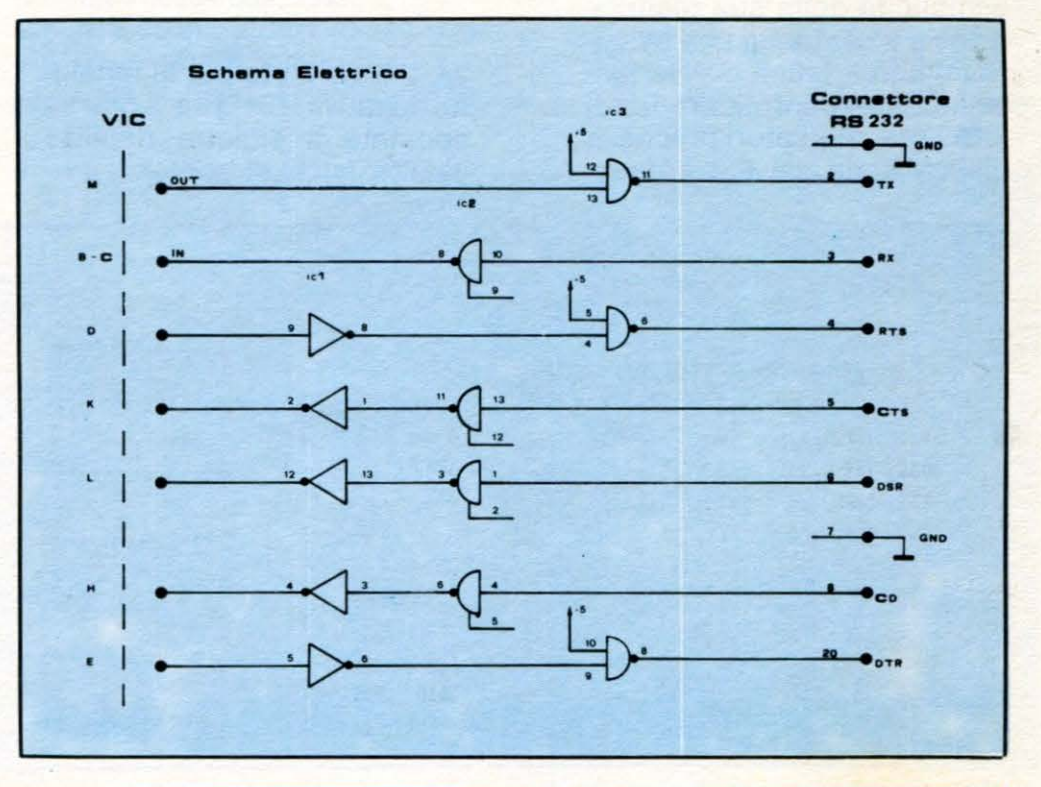

#### **FAI DA TE**

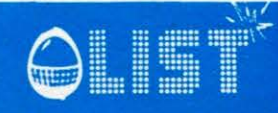

tre circuiti integrati: (vedi fig. 4)

Un 7414 (Buffer / IC1), un 75188 (Quadruple Line Driver I IC3) ed un 75189 (Quadruple Line Receivers / IC2).

IC2 ed IC3 sono degli integrati particolari, usati specificatamente per traslare livelli di tensione in base alla loro tensione di alimentazione.

IC3, infatti, è alimentato da due tensioni: + 12 V al pin 14 e -12 V al pin 1. I segnali in uscita dal VIC essendo a logica TIL saranno traslati alle rispettive tensioni.

Analogo è il discorso per IC2 che è alimentato  $a + 5$  Volt: esso riceve in ingresso segnali a± 12 V e li converte per farli accettare dal VIC senza peraltro danneggiare nulla. I pin 9 -12- 2- 5 di IC2 vanno lasciati appesi.

#### Alimentatore

Lo stadio alimentatore fornisce le tensioni  $\pm$  12 V che servono per alimentare IC3. Il circuito stampato non è stato presentato perché data la semplicità della sua realizzazione è stata usata una basetta millefori. L'unica avvertenza è di non confondere fra di loro i due regolatori poiché la disposizione dei Pin è diver-

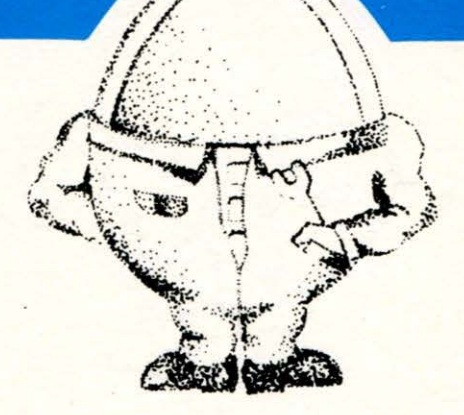

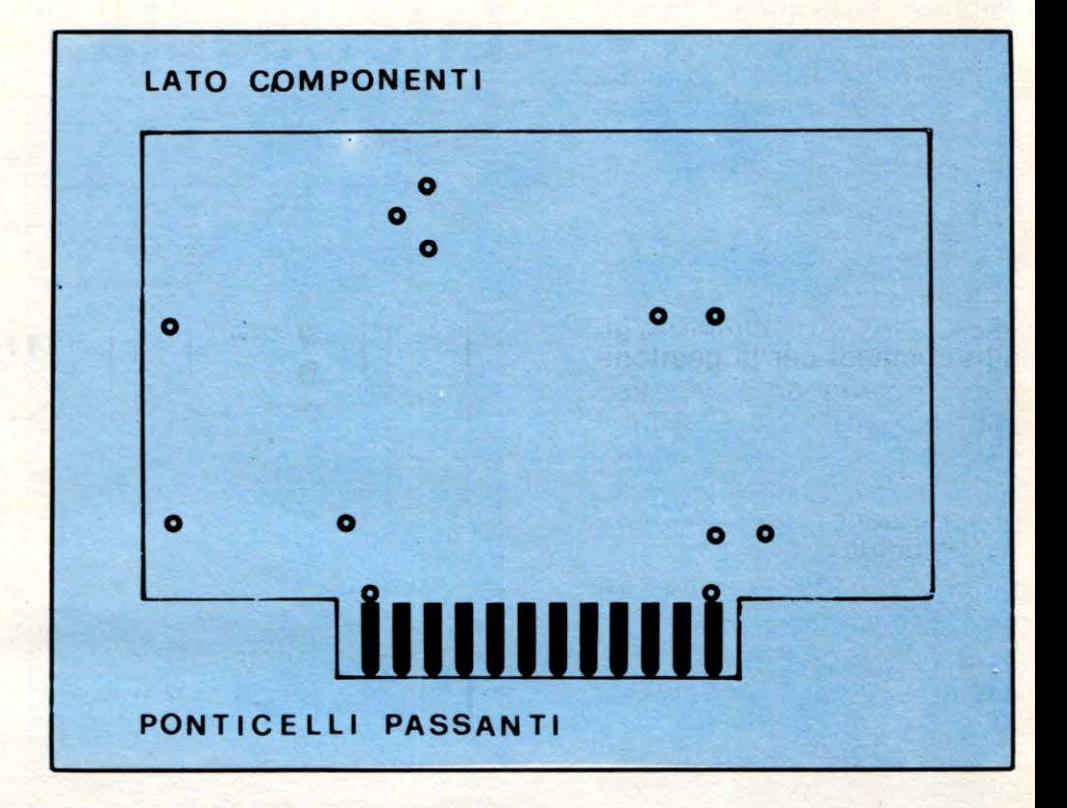

sa. Il regolatore per la tensione negativa (7912) ha la massa spostata a sinistra rispetto all'altro (visto di fronte).

#### Note costruttive

La costruzione del circuito stampato non dovrebbe costi-

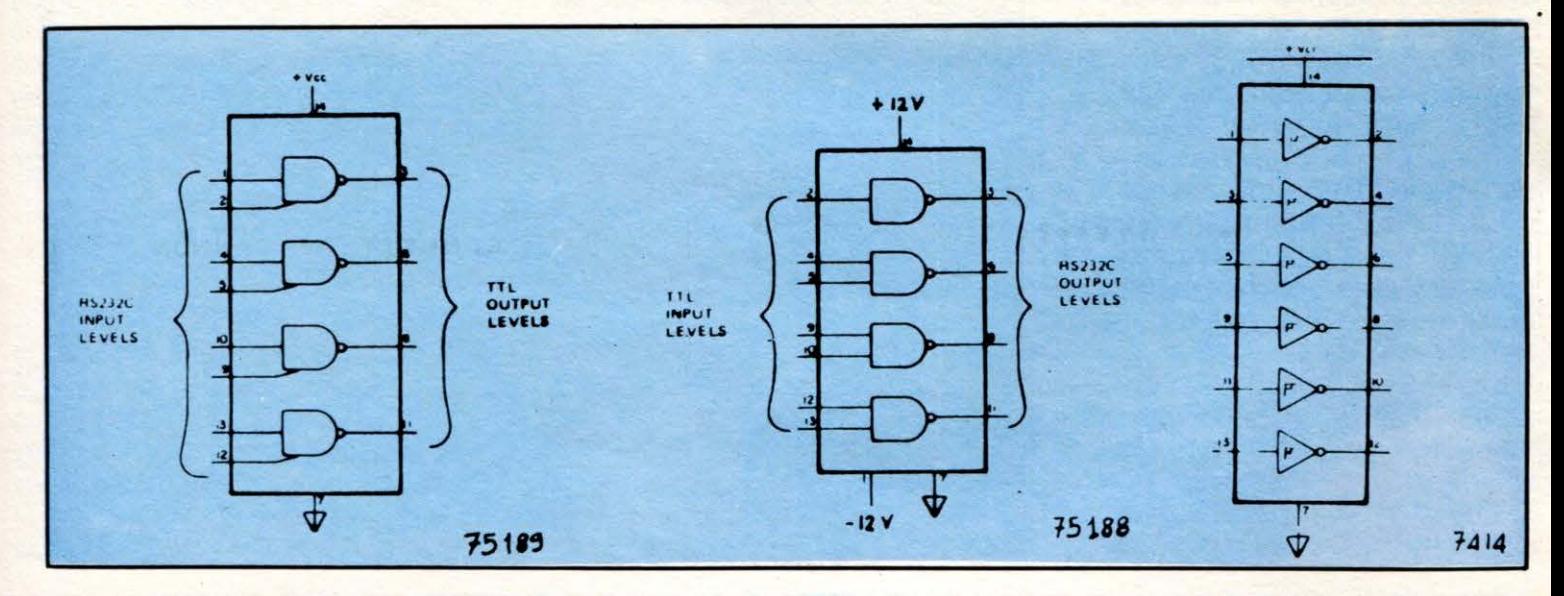

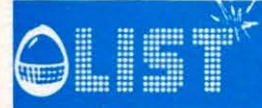

#### **FAI DA TE**

tuire un problema per gli amici lettori; l'unica avvertenza, come sempre, è di fare le saldature sia nella parte superiore che in quella inferiore dello stampato ed eseguire i ponticelli come indicato nell'apposito disegno. (Vedi figura 6) Con dei fili, poi, va collegato il circuito stampato al connettore Cannon a 25 pin rispettando la numerazione impressa sia sul connettore che sullo stampato. (Figure 7-8)

#### **Software**

Nel VIC la Porta seriale RS232 viene trattata come una periferica qualsiasi e la riconosce assegnandogli il numero 2; gli altri comandi per la gestione rimangono file identici: PRINT# / INPUT# / GET# / CMD.

Per quanto riguarda la programmazione della porta RS232 nel VIC, si consiglia la lettura del testo "Alla scoperta del VIC 20" di R. Bonelli & D. Gianni.

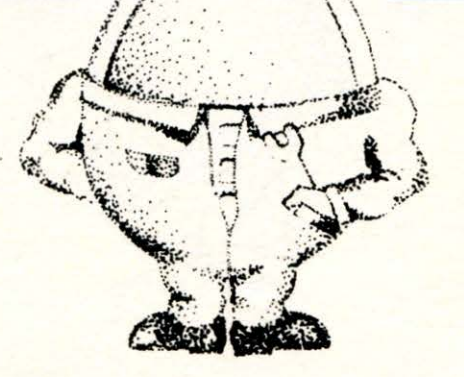

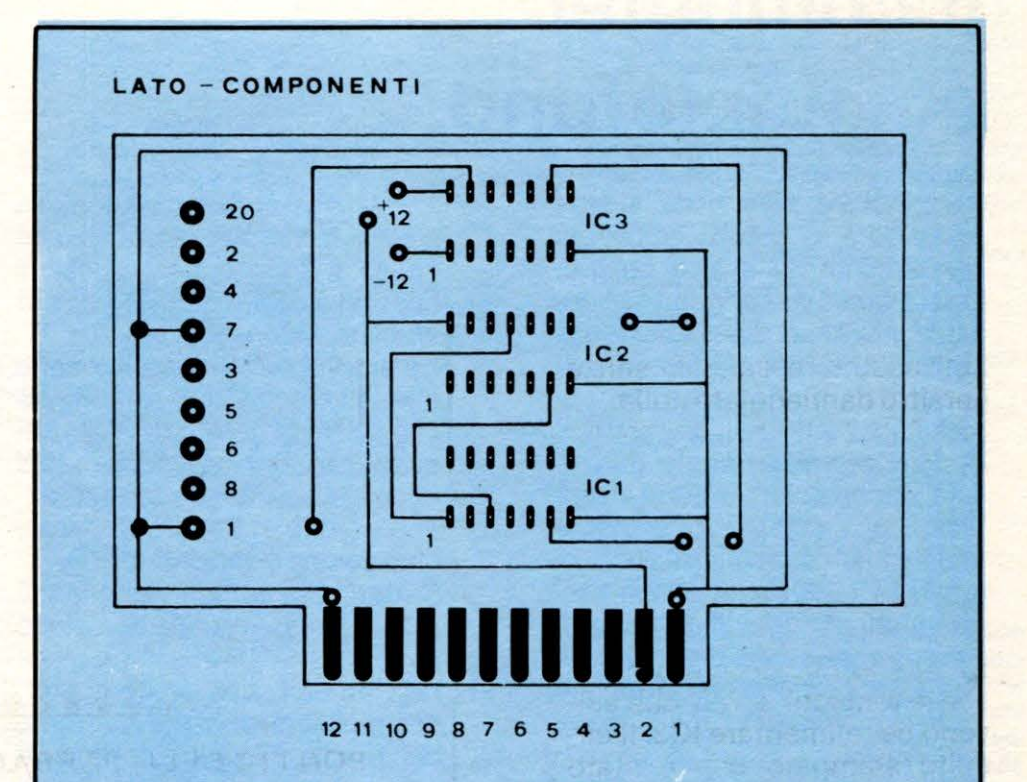

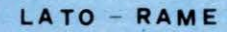

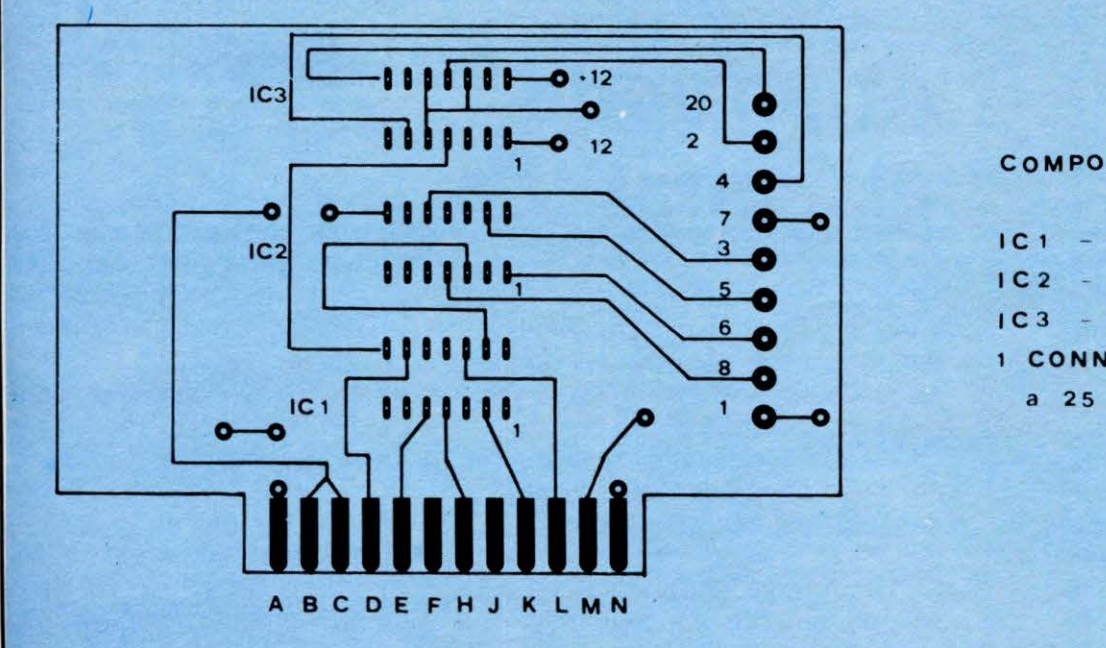

#### COMPONENTI

 $IC1 - 7414$  $IC2 - 75189$ 75188 1 CONNETTORE CANNON a 25 pin

#### **NEWS & NEWS**

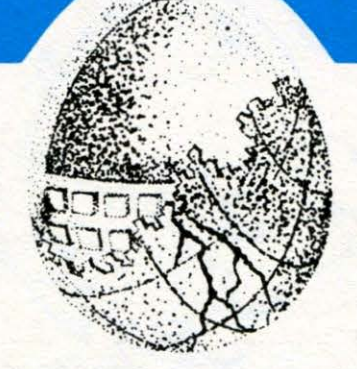

### **Il computer e ... il telefono.**

Lungi dall'essere nelle stesse condizioni di alcuni paesi piú avanti di noi nell'uso dei computers e qualche volta, con gli inconvenienti ad essi legati, sulle pagine di alcuni giornali italiani è apparsa ultimamente una curiosa notizia.

A Firenze, nella locale università, per qualche tempo si è verificata una sequela di proteste degli uffici amministrativi e di molti studenti che, nel richiedere alcuni documenti, si sono ritrovati con la carriera universitaria praticamente azzerata, anche se mancavano pochi esami alla laurea.

Dopo lunghe ricerche, gli investigatori sono venuti a capo del mistero scoprendo che, un impiegato in vena di burle, era riuscito a capire la chiave di accesso al computer dell'università. Il buontempone, dalla propria abitazione, usando computer collegato attraverso un MO-DEM (Modulatore-Demodulatore) alla linea telefonica, si "divertiva" a modificare le carriere degli studenti ed a ritardare l'invio dei finanziamenti ai singoli istituti delle facoltà dell'università.

A quanto pare non è questo l'unico caso di pirateria elettronica in Italia. Qualche anno fa, in un'altra università, quella di Pisa, il cui centro di Calcolo è collegato con la piú grande Banca Dati d'Europa, a cui affluiscono molti terminali di banche italiane, si verificò una intromissione non autorizzata in qualche angolo remoto di memoria che causò il blocco delle funzioni operative del calcolatore per qualche secondo.

Gli addetti ai lavori sanno bene che tali blocchi di funzione, anche se della durata di pochi secondi, possono provocare danni anche irreparabili e spesso anche perdite in denaro di parecchie decine di milioni.

Certamente se non viene al piú presto presa in considerazione l'opportunità di una legge che regolamenti l'uso del computer, nei prossimi anni ne vedremo delle belle. Comunque, ancora non è il caso di ritirare i vostri soldi dalla banca per metterli, come una volta, sotto il famoso mattone.

### **Attenzione ai...** pirati!

Ci giungono molte richieste riguardanti i metodi di protezione dei programmi da eventuali copie non autorizzate.

Abbiamo purtroppo il sentore che queste richieste servano per l'uso opposto, cioè ad eludere piú facilmente tali protezioni.

Non vorremmo incrementare involontariamente una delle maggiori piaghe relativa al mercato degli home computers.

Ci è giunta notizia dai lettori, per sentito dire o per conoscenza diretta, che il fenomeno delle copie "pirata", sta assumento dimensioni da business industriale.

Infatti, oltre alle copie contraffatte e veicolate su supporti magnetici (nastro o diskettes), cominciano a circolare anche copie di software su cartuccia elettronica.

Ciò è il segno evidente di una indiscriminata diffusione di duplicatori e programmatori di EPROM.

In mano ad individui senza troppe remore, tali strumenti sono in grado di riprodurre copie, spesso imperfette da un punto di vista tecnico, ma che costano esattamente e spesso di piú degli originali regolarmente distribuiti dai software shop.

Immaginiamo quindi cosa succede con dei supporti tradizionali e tra l'altro magnetici, come accennavamo poc'anzi.

Non esiste ancora una precisa regolamentazione sulla questione del COPYRIGHT e spesso bisogna anche ammettere che il prezzo che si paga, è esagerato se rapportato alla qualità dei programmi acquistati.

Ciò vale specialmente per quella che è la maggior fetta del software offerto sul mercato, e cioè i videogiochi, di cui non dimentichiamolo, i maggiori acquirenti sono i giovanissimi, appartenenti ad una fascia sociale, certamente non ricca.

Come spesso accade con l'italica filosofia dell'arrangiarsi, le cose si fanno sempre piú difficili e confuse. Speriamo in una rapida regolamentazione del settore.

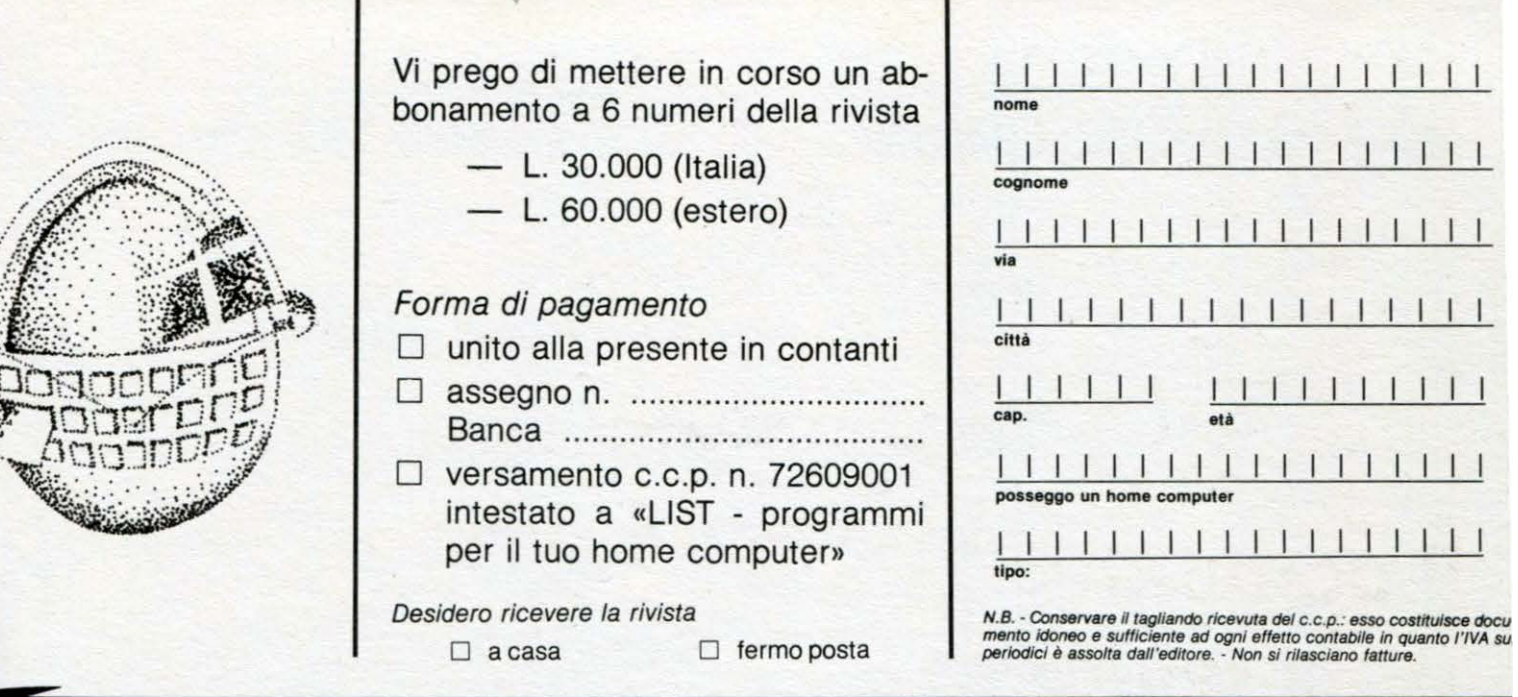

### **PER ABBONARTI**

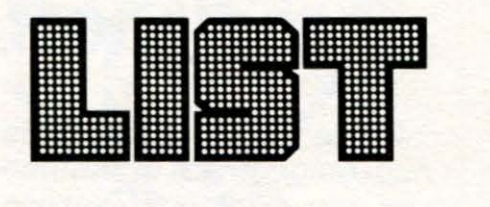

# **PER ISCRIVERTI AL LIST CLUB**

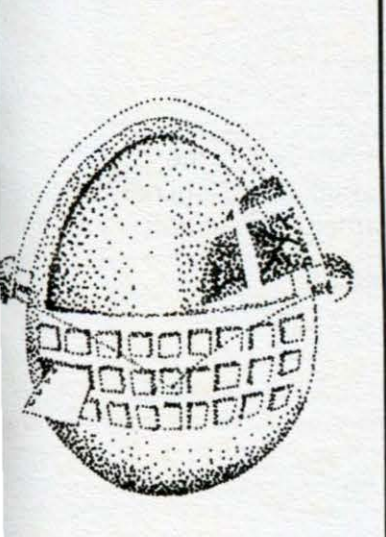

Vi prego di accettare la mia iscrizione al LIST-CLUB e di inviarmi tessera e adesivo.

- $\square$  ho pagato L. 20.000
- $\square$  ho pagato L. 10.000 perché abbonato alla rivista

#### Forma di pagamento

- $\square$  unito alla presente in contanti
- D assegno n ................................. . Banca ........................... ............ .
- $\square$  versamento c.c.p. n. 72609001 intestato a «LIST - programmi per il tuo home computer»

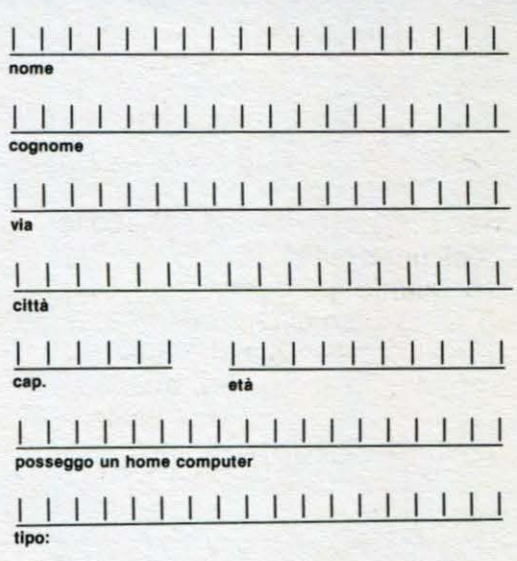

Inserire in busta chiusa

**Spett. LIST** programmi per il tuo home computer **Casella Postale 4092** 00182 ROMA APPIO

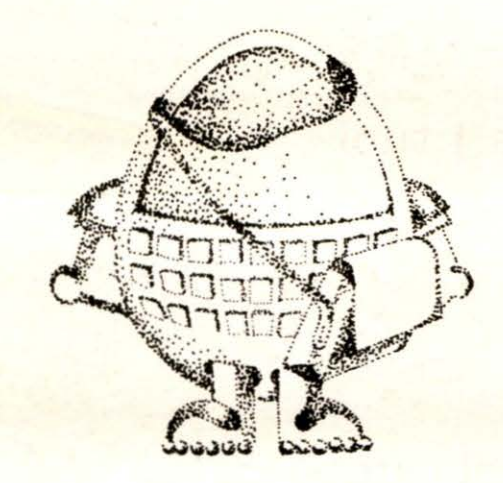

Inserire in busta chiusa

**Spett. LIST** programmi per il tuo home computer **Casella Postale 4092** 00182 ROMA APPIO

# **Li apre un credito**

LIST non ti da un semplice abbonamento ad una rivista: abbonarsi è come acquistare una carta di credito per una gamma completa di servizi.

- pili di 200 programmi a casa tua per meno di 150 lire l'uno
- •in regalo subito una cassetta per registrare i tuoi programmi
- uno sconto del 50% sul costo dell'iscrizione al LIST CLUB
- aggiornamento costante sulle novità nel campo degli home
- blocco del prezzo di copertina per un anno
- sconto del 20% su libri e fascicoli editi da LIST
- l'uovo LIST ha in serbo per chi entrerà nel suo mondo

MAGNIFICHE SORPRESE!

**perché non ti abboni?**   $pensaci!$ 

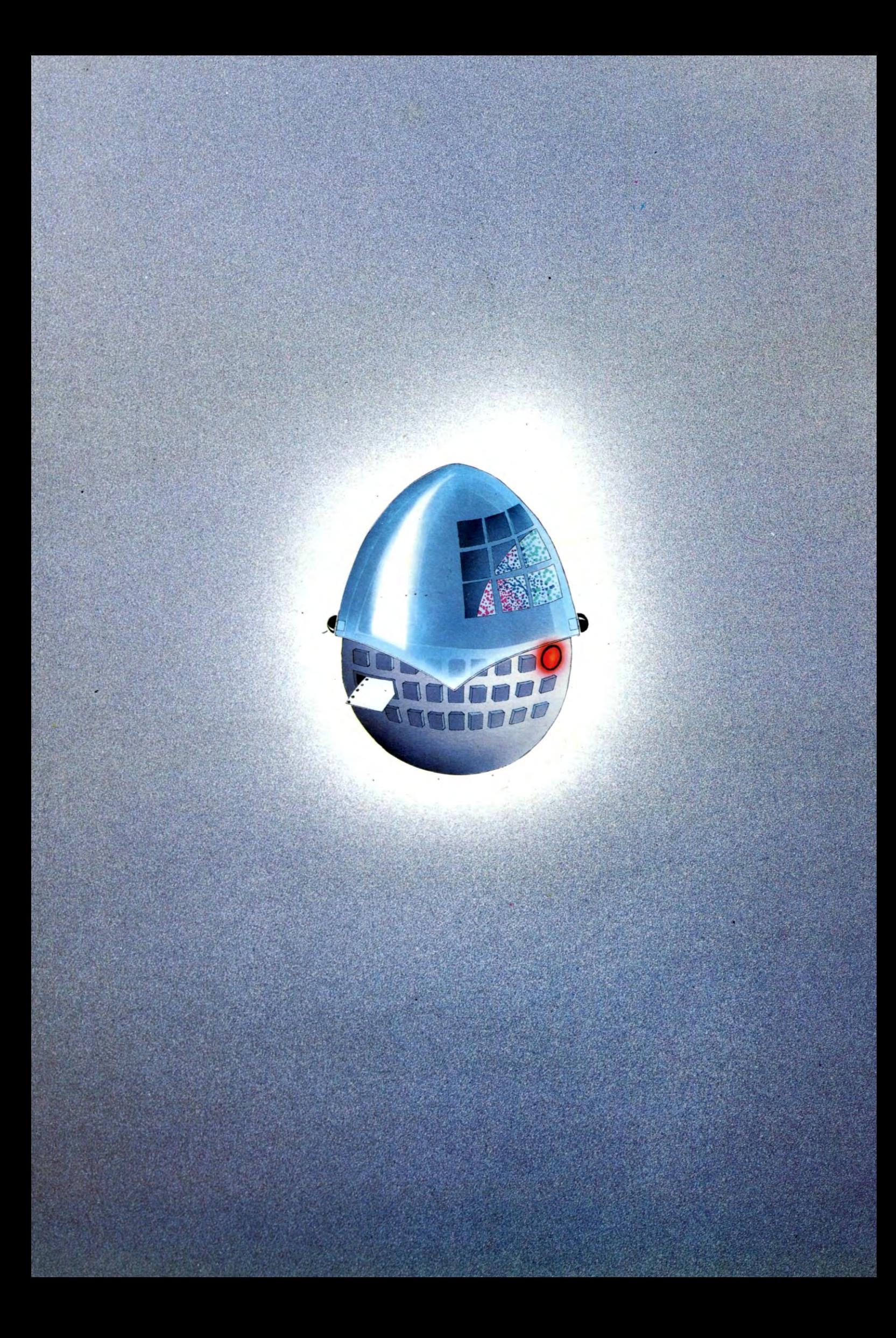